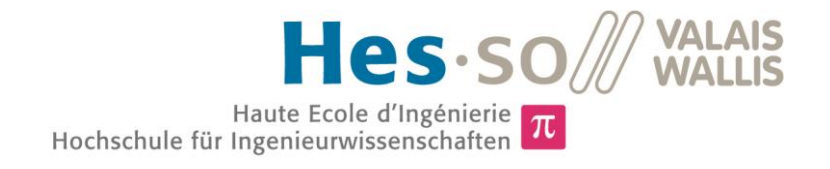

# Filière Systèmes industriels

# Orientation Power & Control

# Diplôme 2015

# *Nicolas Bonvin*

*Convertisseur DC/DC 3kW pour photovoltaïque*

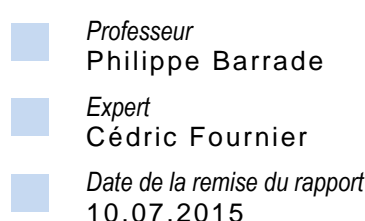

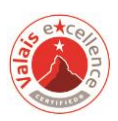

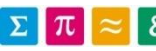

Ce rapport est l'original remis par l'étudiant. Il n'a pas été corrigé et peut donc contenir des inexactitudes ou des erreurs.

# **HES-SO Valais**

#### Données du travail de diplôme Daten der Diplomarbeit

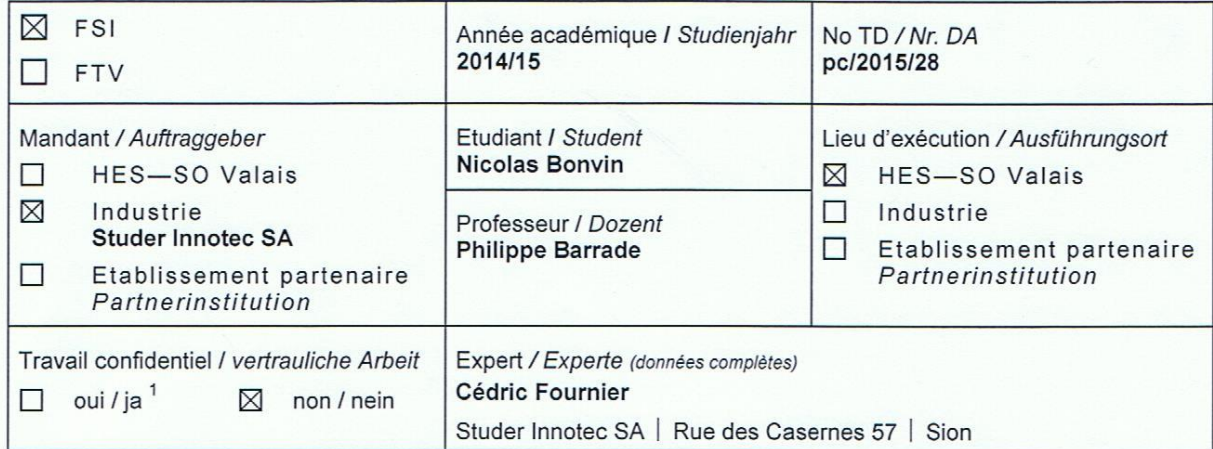

#### Titre / Titel

#### Convertisseur DC/DC 3kW pour photovoltaïque

Description / Beschreibung

En lien avec la société Studer Innotec SA, on propose de réaliser un convertisseur DC/DC, dédié aux applications photovoltaïques. Des études ont déjà été réalisées à la HES-SO Valais, pour des applications de puissance 500W. Le niveau de puissance visé est ici de 3kW. On précise que le résultat final doit comporter les éléments qui conduiront à la mise en œuvre d'un prototype fonctionnel lors d'un projet ultérieur.

L'étude théorique a déjà été réalisée.

Objectifs / Ziele

L'objet de ce travail consiste en la validation expérimentale, qui comprend :

- Le développement de cellules élémentaires de conversion d'énergie
- L'association de plusieurs de ces cellules afin de tester les diverses topologies de conversion étudiées de manière théorique.

Ce travail sera conclu par un rapport, ainsi qu'une soutenance orale.

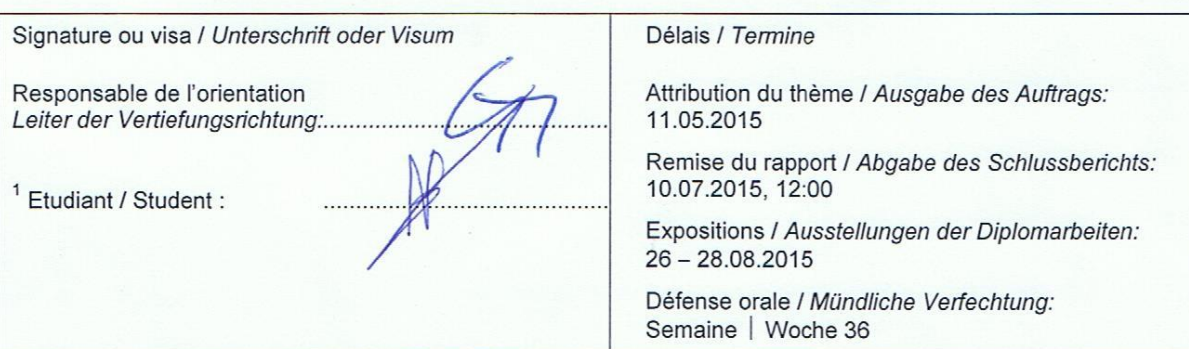

Par sa signature, l'étudiant-e s'engage à respecter strictement la directive Dl.1.2.02.07 liée au travail de diplôme. Durch seine Unterschrift verpflichtet sich der/die Student/in, sich an die Richtlinie DI.1.2.02.07 der Diplomarbeit zu halten.

Rapport reçu le / Schlussbericht erhalten am ......................... Visa du secrétariat / Visum des Sekretariats ..............

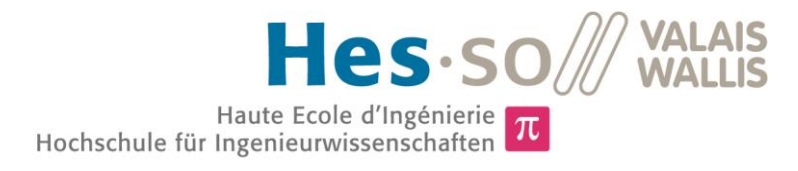

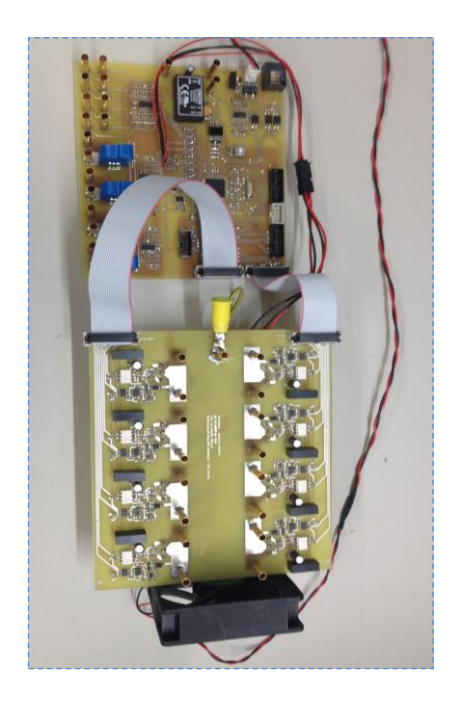

Travail de diplôme | édition 2015 |

Filière *Systèmes industriels*

Domaine d'application *Power & Control*

Professeur responsable *Philippe Barrade Philippe.Barrade@hevs.ch* 

Partenaire *Studer Innotec SA*

# Convertisseur DC/DC 3kW pour photovoltaïque

Diplômant Nicolas Bonvin

#### Objectif du projet

L'objectif du projet est de développer un système électronique permettant de tester différentes topologies de convertisseurs DC/DC de 3kW.

#### Méthodes | Expériences | Résultats

Une étude théorique effectuée pendant le travail de semestre avait permis de sélectionner deux convertisseurs DC/DC. Le premier est un 'Boost à 4 canaux entrelacés travaillant en mode discontinu' et le second et un 'convertisseur Full Bridge'.

Une carte de puissance et une carte de commande ont été réalisées pendant le travail de diplôme. La carte puissance contient les cellules élémentaires de conversion d'énergie pouvant être interconnectées entre elles de manière modulaire. La carte de commande contient un DSP et une CPLD permettant de lire des mesures et d'agir sur la commande des semi-conducteurs de puissance. Les cartes sont fonctionnelles.

Les deux convertisseurs ont été testés expérimentalement grâce à la plateforme mise en place. Les résultats obtenus ont pu être comparés avec les simulations et les calculs de l'étude théorique.

On dispose à présent d'outils génériques permettant l'étude d'un grand nombre de structures de conversion d'énergie.

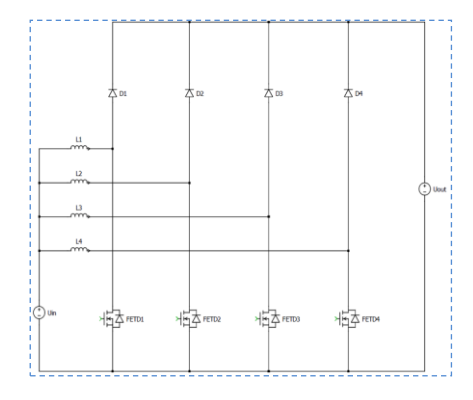

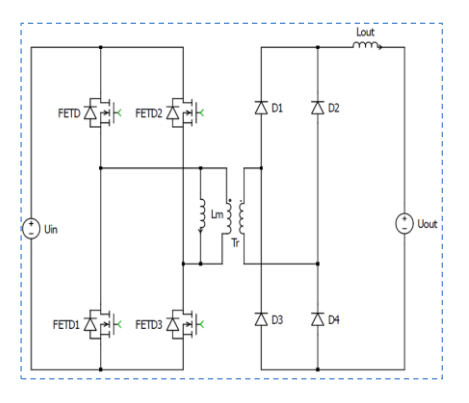

Schéma du convertisseur Boost à 4 canaux entrelacés

Schéma du convertisseur Full **Bridge** 

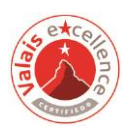

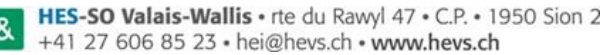

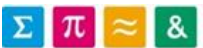

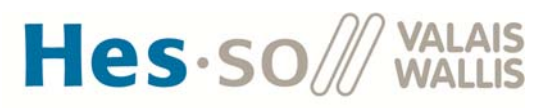

# **TABLE DES MATIÈRES**

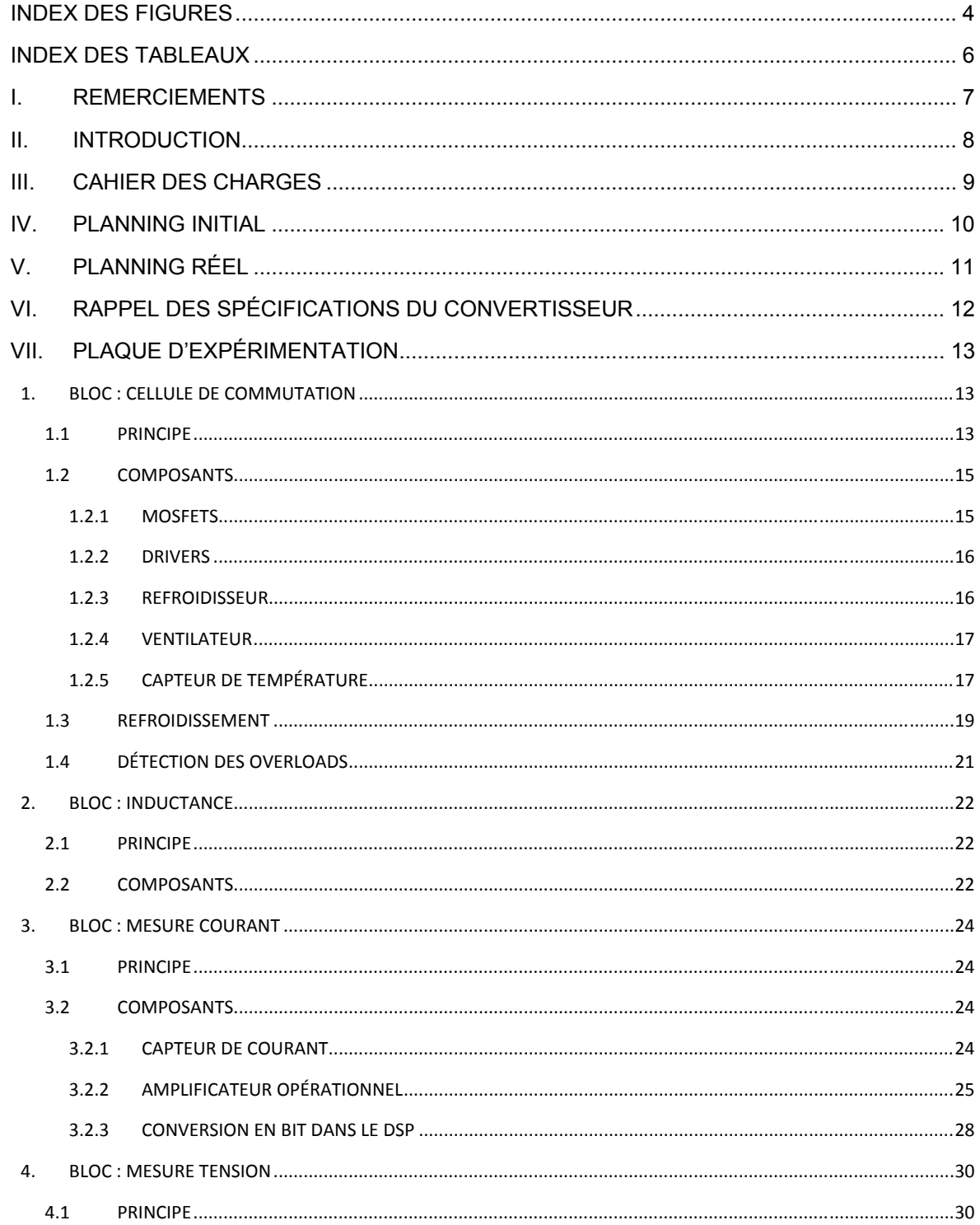

**Bonvin Nicolas** 

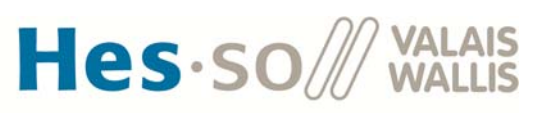

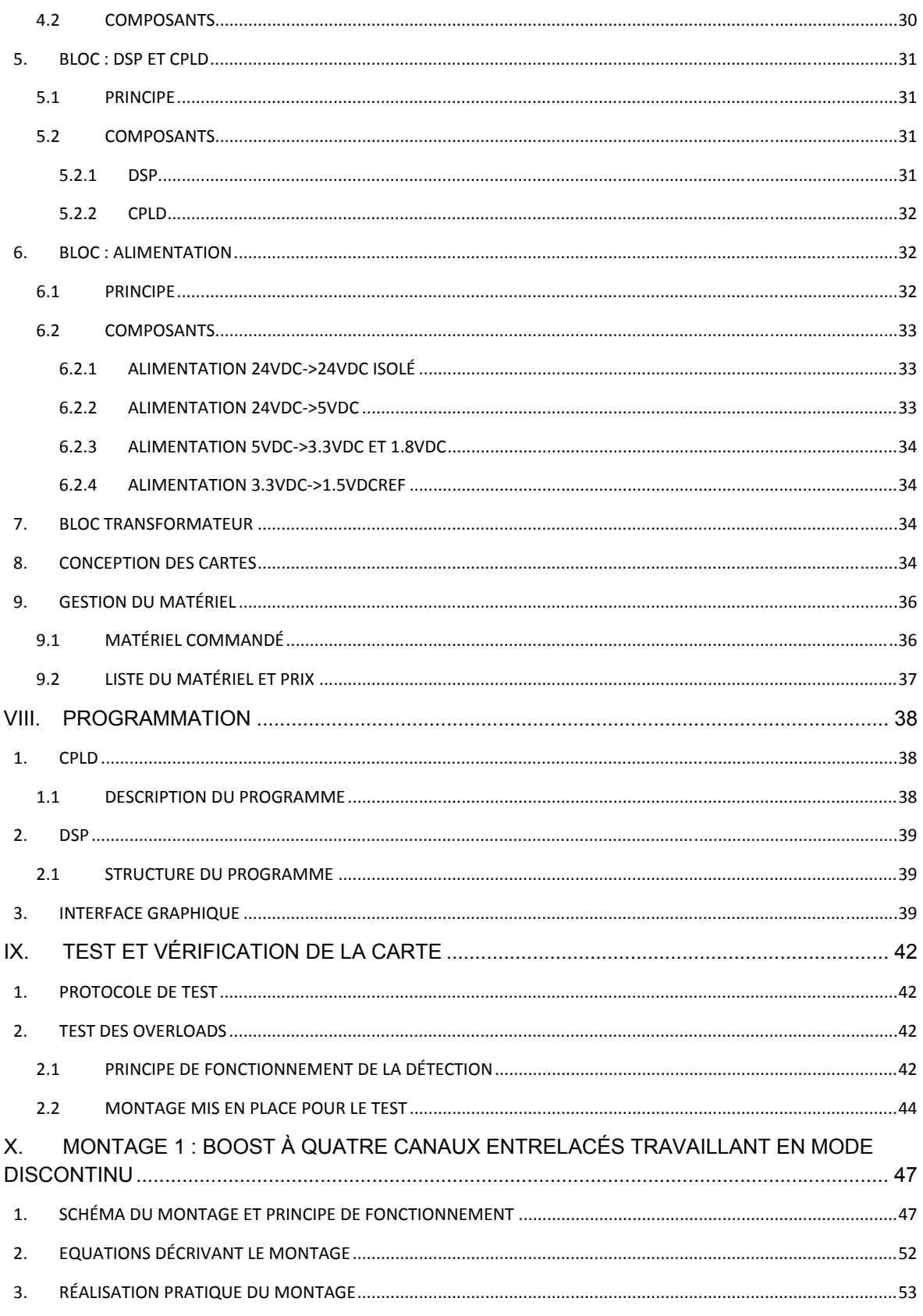

**Bonvin Nicolas** 

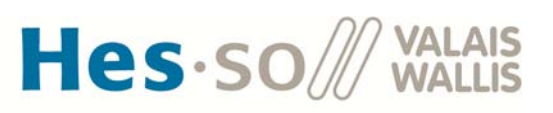

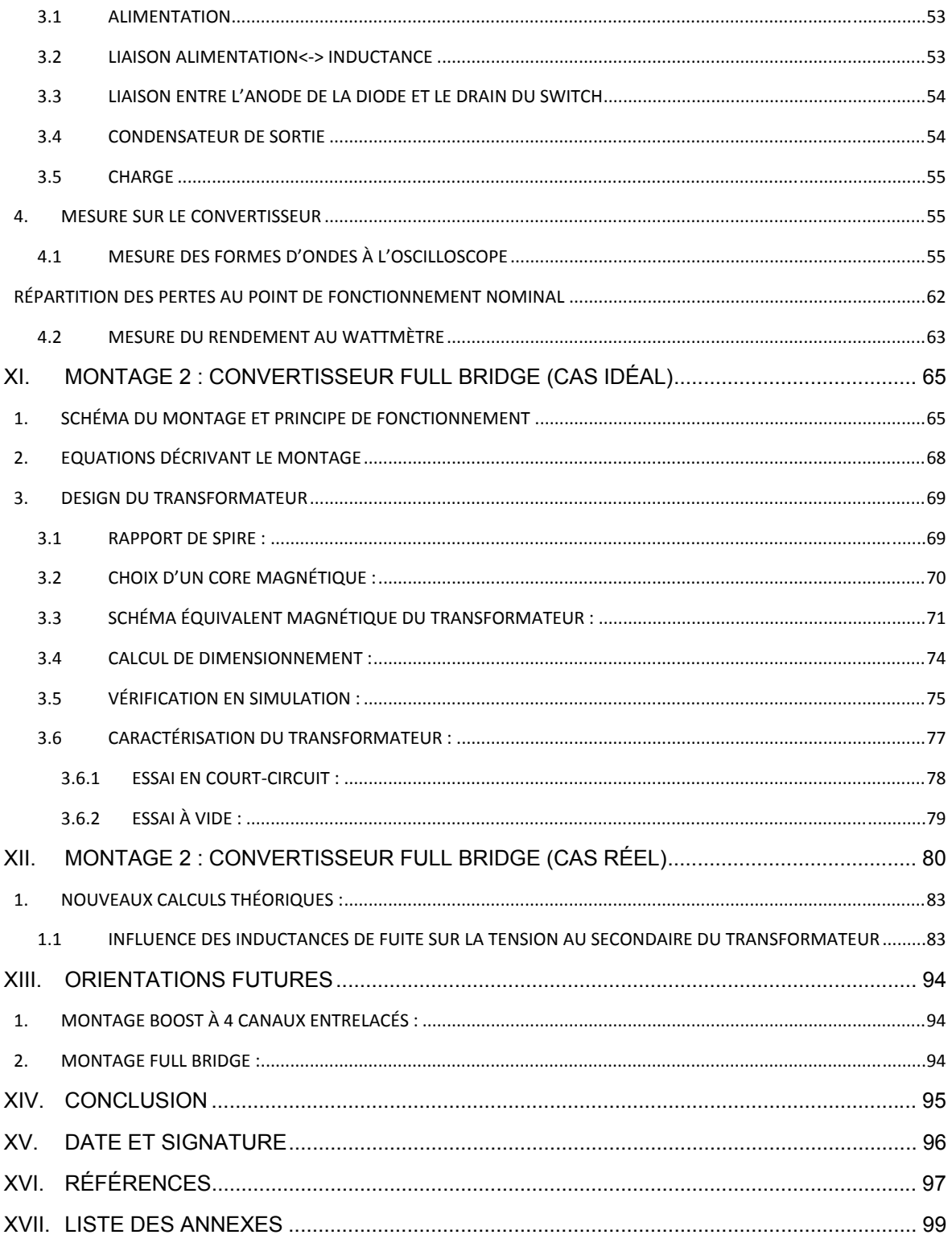

**Bonvin Nicolas** 

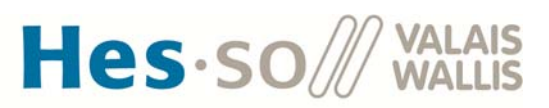

#### **INDEX DES FIGURES**

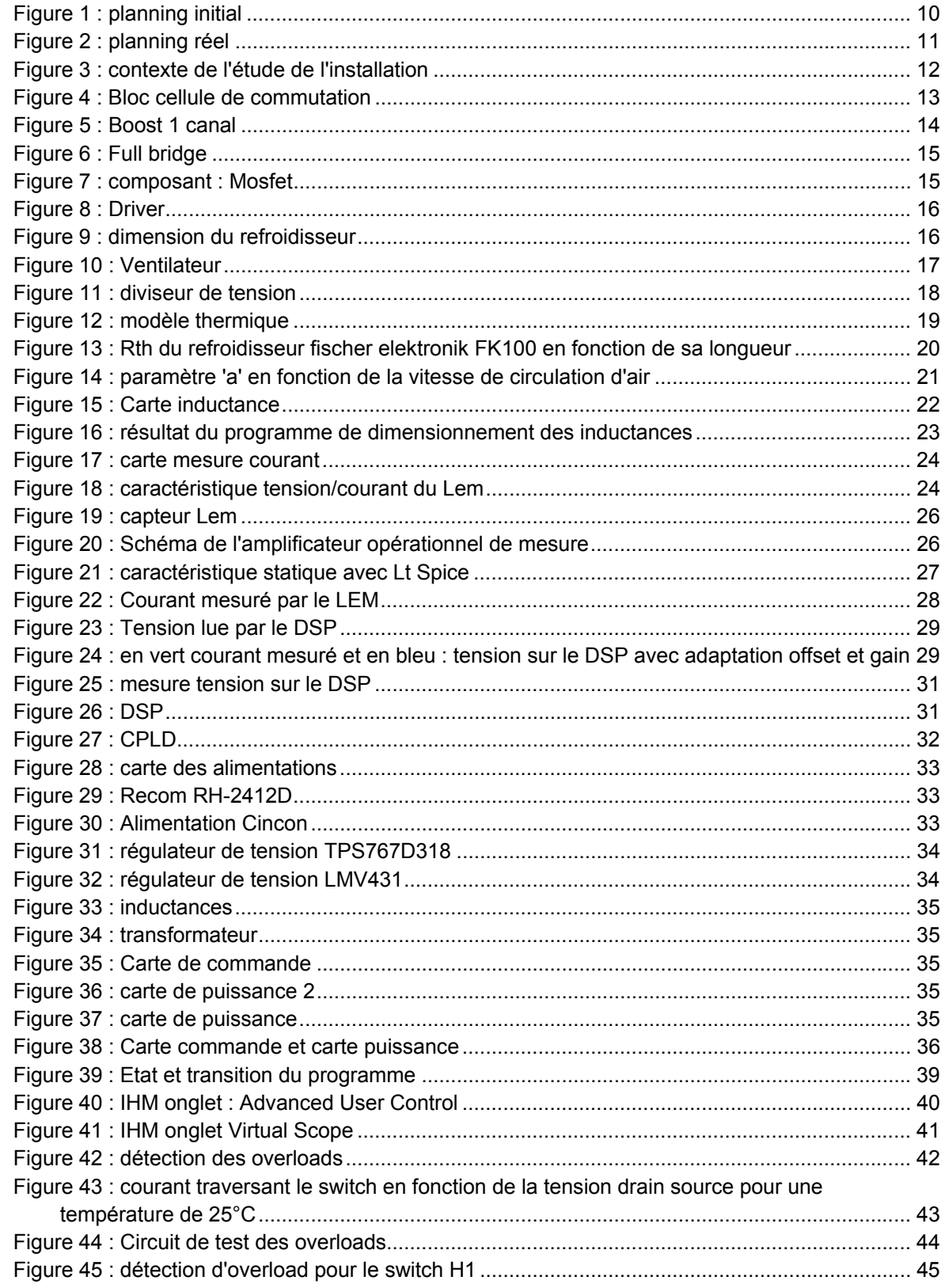

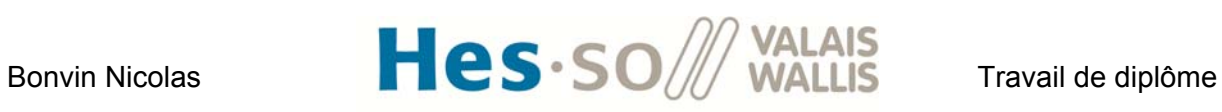

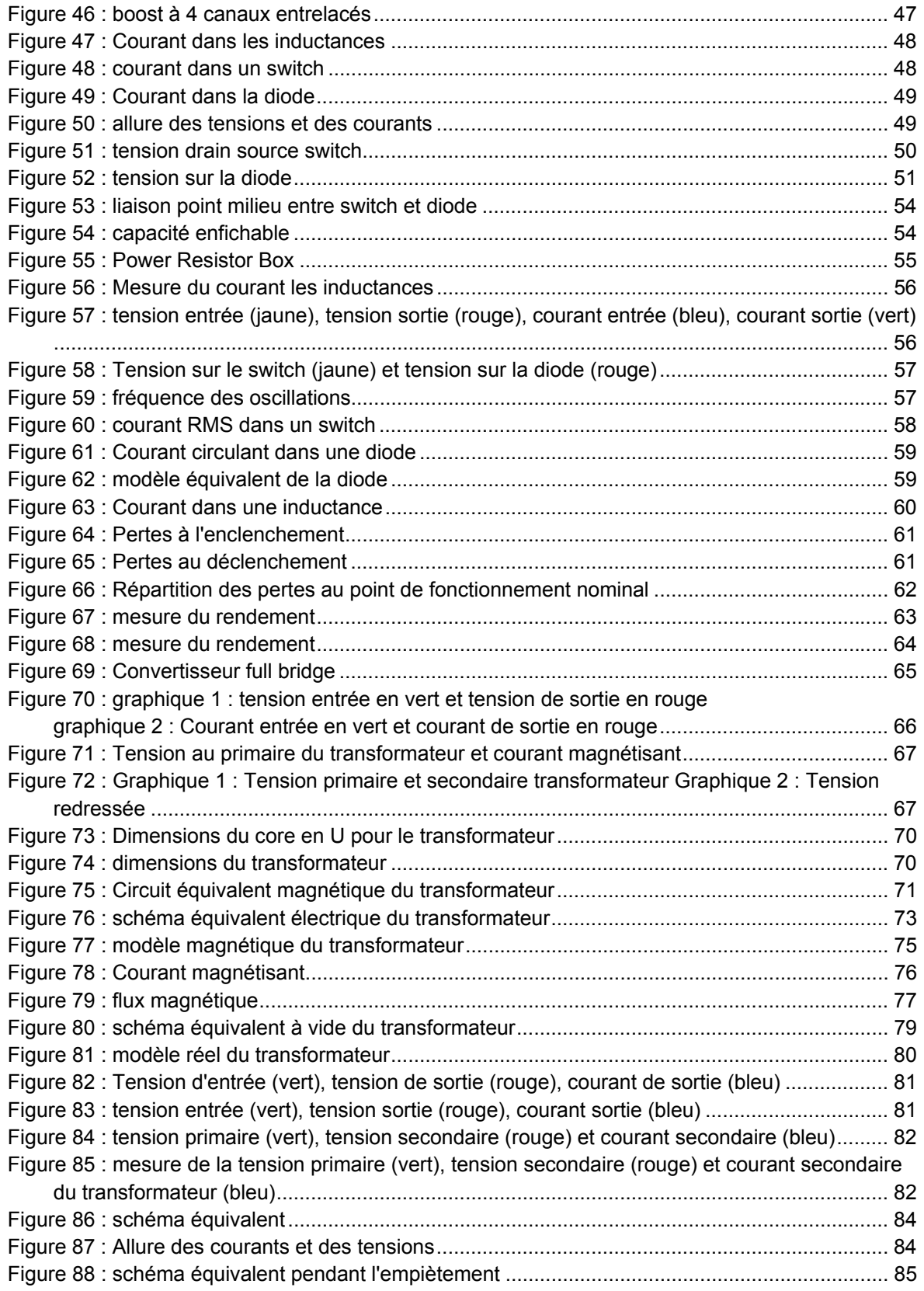

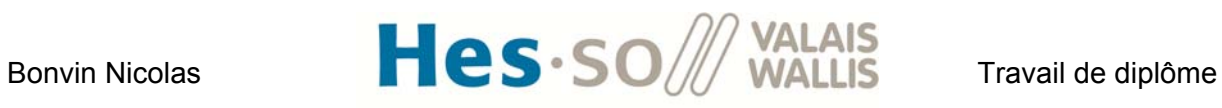

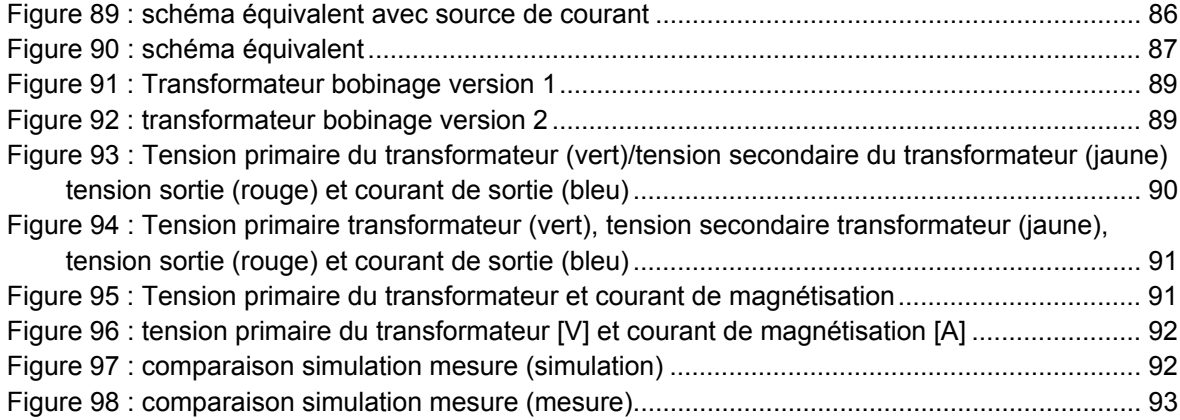

## **INDEX DES TABLEAUX**

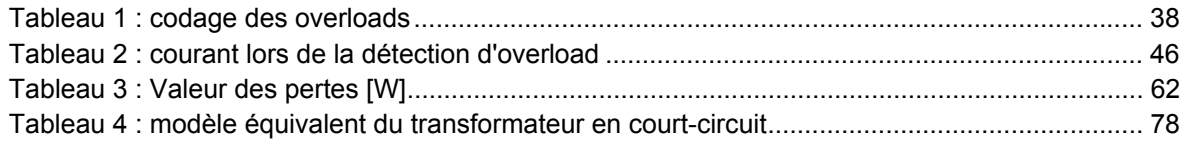

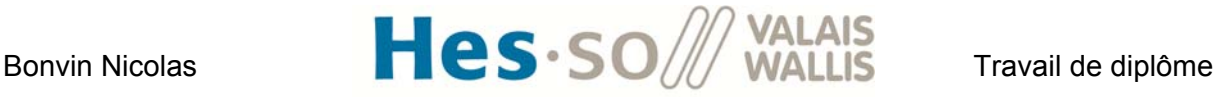

### **I. REMERCIEMENTS**

Avant de commencer le rapport de mon travail de diplôme, je tiens à remercier mon professeur responsable, M. Philippe Barrade, pour son aide et pour le soutien qu'il m'a apporté durant ce travail. Je tiens également à remercier toute l'équipe du laboratoire d'électronique de la HES-So pour le temps qu'ils ont consacré à répondre à mes questions. Merci également à Carmine Arcudi pour le routage du PCB. Un grand merci aussi à M. Samuel Chevailler pour son aide concernant la réalisation du transformateur. Merci aussi à mon amie, Caroline Délèze, pour la relecture du rapport et la correction des fautes d'orthographe.

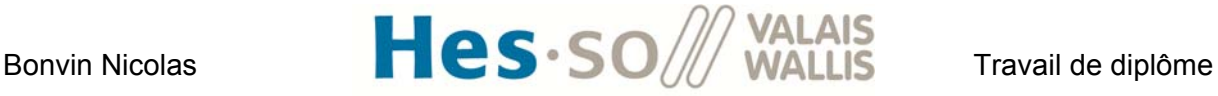

# **II. INTRODUCTION**

Le but de ce travail de diplôme est de poursuivre l'étude théorique réalisée lors du travail de semestre [1]. Deux convertisseurs avaient été retenus durant ce travail. Le premier, sans isolation galvanique, est un convertisseur Boost multibranches travaillant en mode discontinu. Le second, avec séparation galvanique, est le convertisseur full bridge. Il s'agira pendant le diplôme de choisir les composants permettant la réalisation des deux circuits ci-dessus. Il faudra ensuite réaliser les schémas électriques. Le montage devra être conçu sous forme de plateforme de test modulable permettant ainsi une grande souplesse de réalisation de convertisseurs. Il faudra concevoir de manière à pouvoir tester d'autres convertisseurs. Des mesures seront ensuite prises sur les circuits réalisés afin de comparer l'étude théorique aux mesures récoltées.

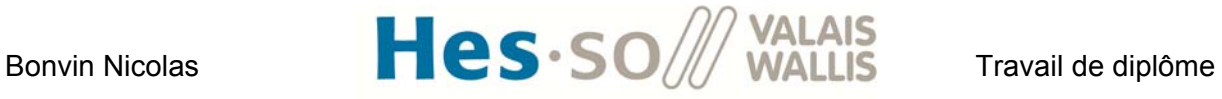

# **III. CAHIER DES CHARGES**

Toutes les tâches à réaliser durant le travail de diplôme sont citées point par point ci-dessous.

- Choix des composants
- Réalisation des schémas électriques
- Montage du PCB
- Programmation du DSP pour la commande des commutateurs de puissance
- Programmation de la CPLD
- Vérification du fonctionnement du montage Boost multibranches à l'aide de mesures
- Vérification du fonctionnement du montage Full bridge à l'aide de mesures
- Documentation du projet

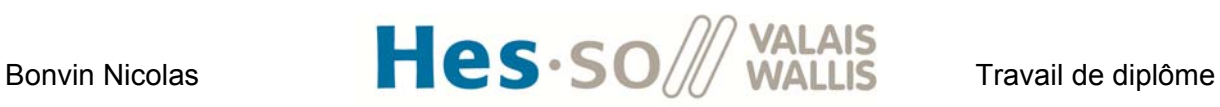

# **IV. PLANNING INITIAL**

A partir du cahier des charges défini ci-dessus et des jours de travail à disposition, j'ai pu planifier mon travail de la manière suivante :

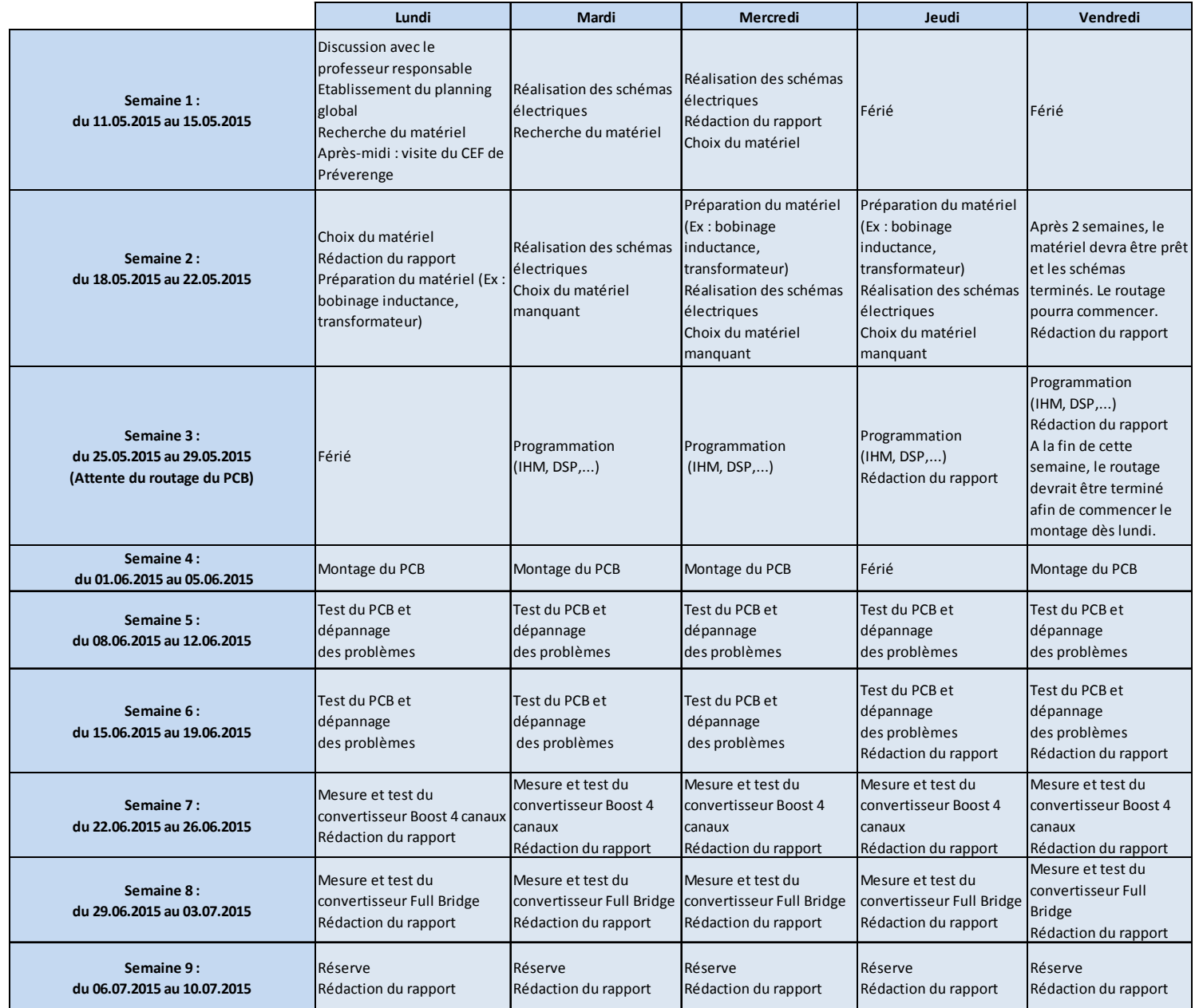

#### **Figure 1 : planning initial**

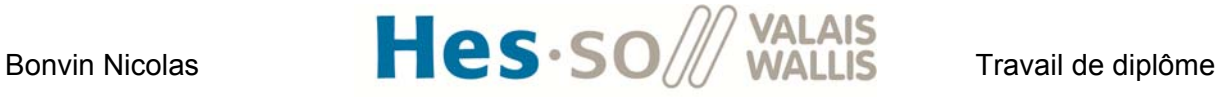

# **V. PLANNING RÉEL**

Le planning réel est rempli au fur et à mesure du projet. Il permet de s'assurer que l'avancement du travail se passe conformément au planning initial défini. La version détaillée du planning réel se trouve dans mon journal de travail présent à **l'annexe 1**.

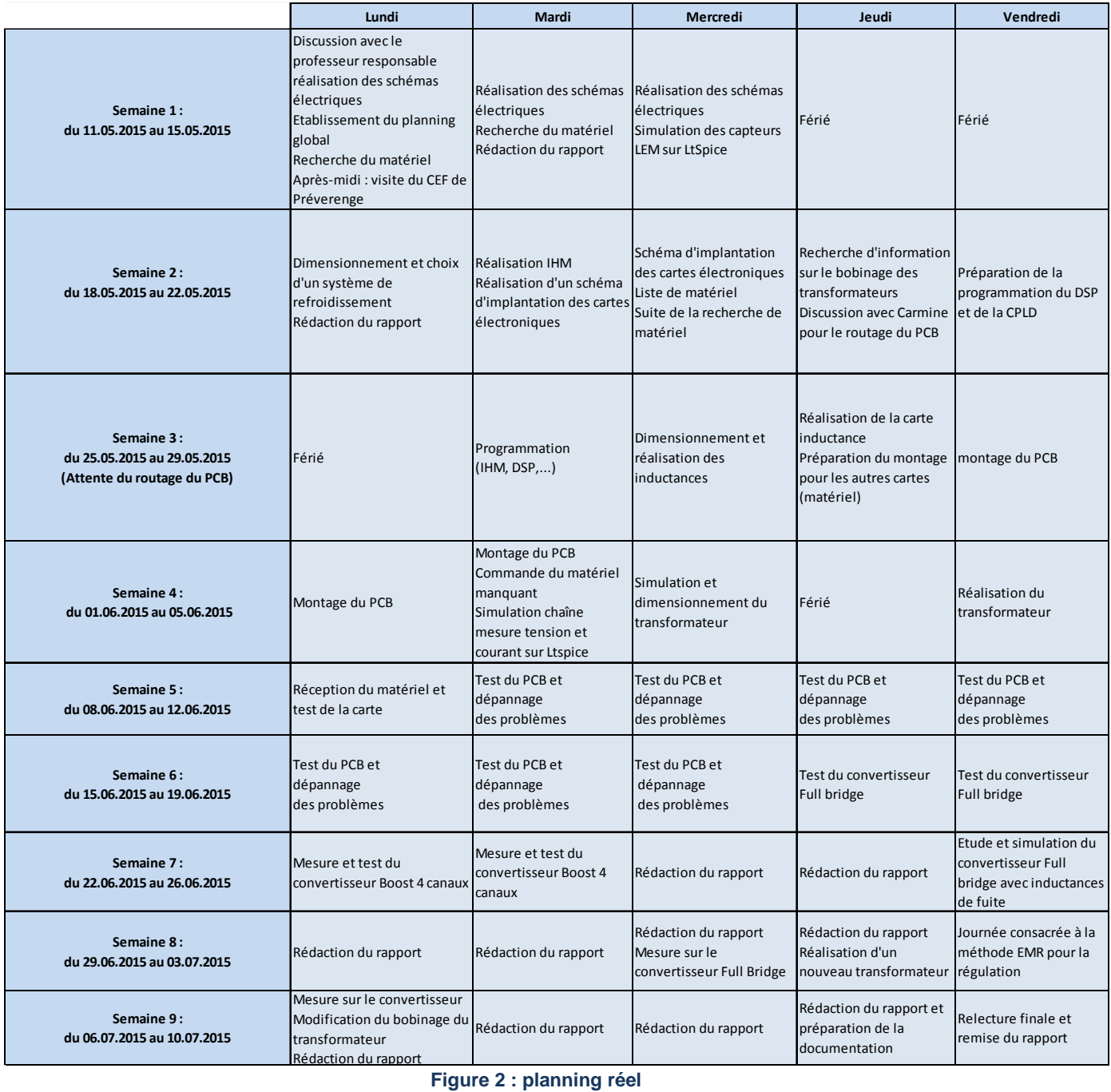

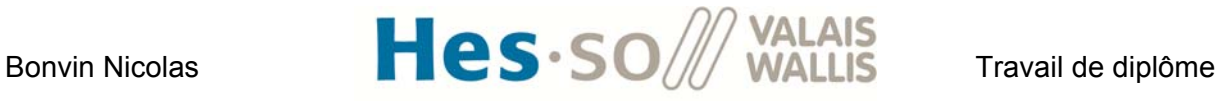

# **VI. RAPPEL DES SPÉCIFICATIONS DU CONVERTISSEUR**

Durant le travail de semestre [1], les spécifications du convertisseur ont été établies. Le schéma suivant montre le contexte de l'étude de l'installation avec les valeurs de tension en entrée et en sortie du convertisseur.

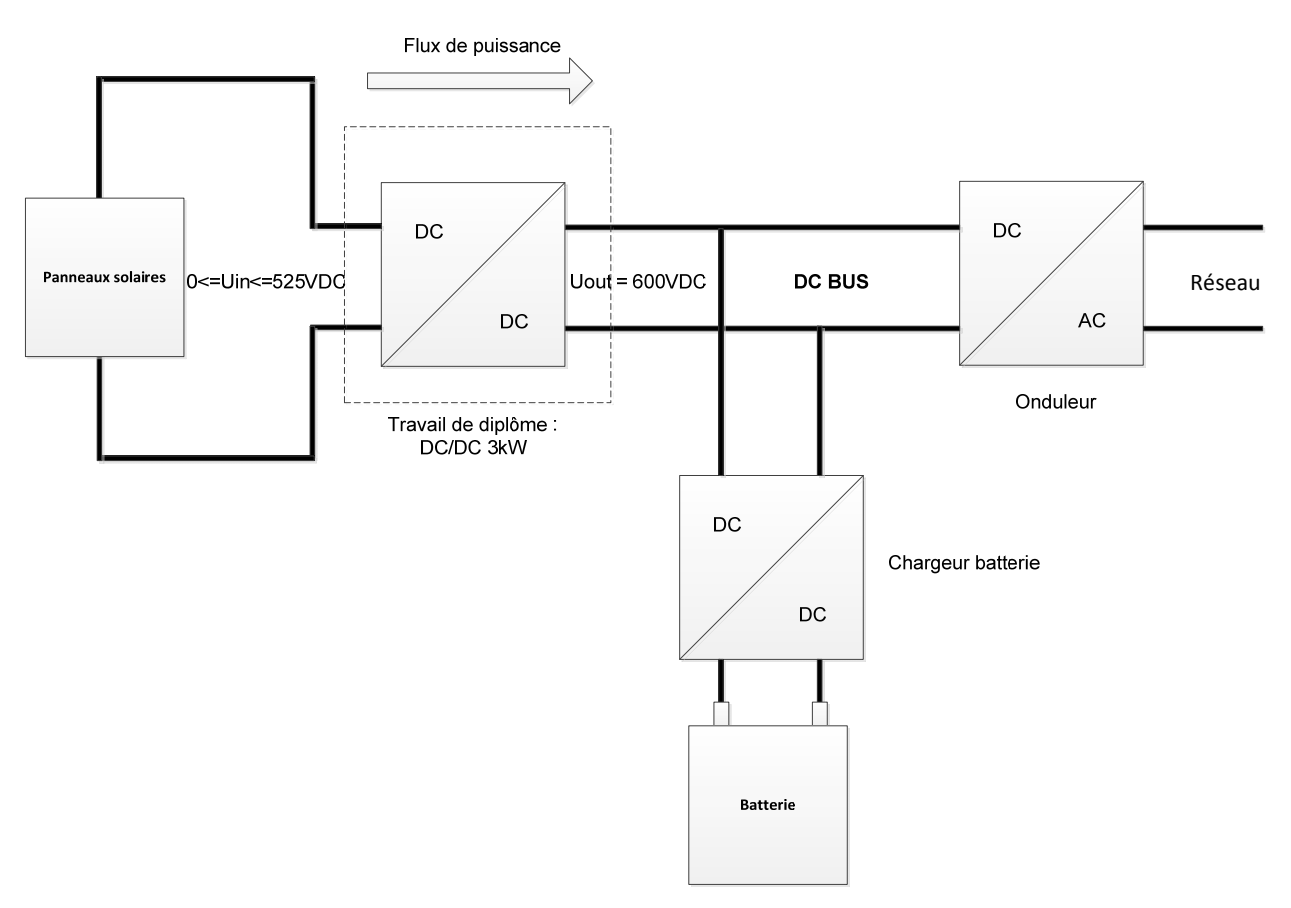

**Figure 3 : contexte de l'étude de l'installation** 

- La tension nominale d'entrée vaut : 400V
- La tension de sortie du convertisseur vaut : 600V
- La puissance nominale vaut : 3kW

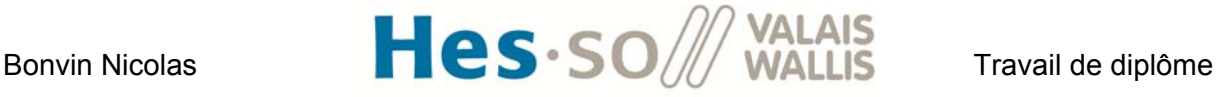

# **VII. PLAQUE D'EXPÉRIMENTATION**

Le but de la plaque d'expérimentation est de pouvoir non seulement tester les deux montages choisis durant le travail de semestre mais également d'autres montages. On doit donc garantir une grande flexibilité lors de la réalisation du PCB. L'idée choisie est de découper le problème en plusieurs « blocs » ou « briques » élémentaires ayant une fonction bien précise. La liste des blocs à réaliser est la suivante :

- Bloc : Cellule commutation
- Bloc : Inductance
- Bloc : Mesure courant
- Bloc : Mesure tension
- Bloc: DSP/CPLD
- Bloc : Alimentation
- Bloc : Transformateur

#### **1. Bloc : Cellule de commutation**

#### **1.1 Principe**

Ce bloc correspond à la pièce principale du circuit. Il se compose de quatre briques élémentaires. Chaque brique se compose de deux mosfets (avec diode en parallèle) et des drivers pour la commande de gate. Le schéma fonctionnel est le suivant :

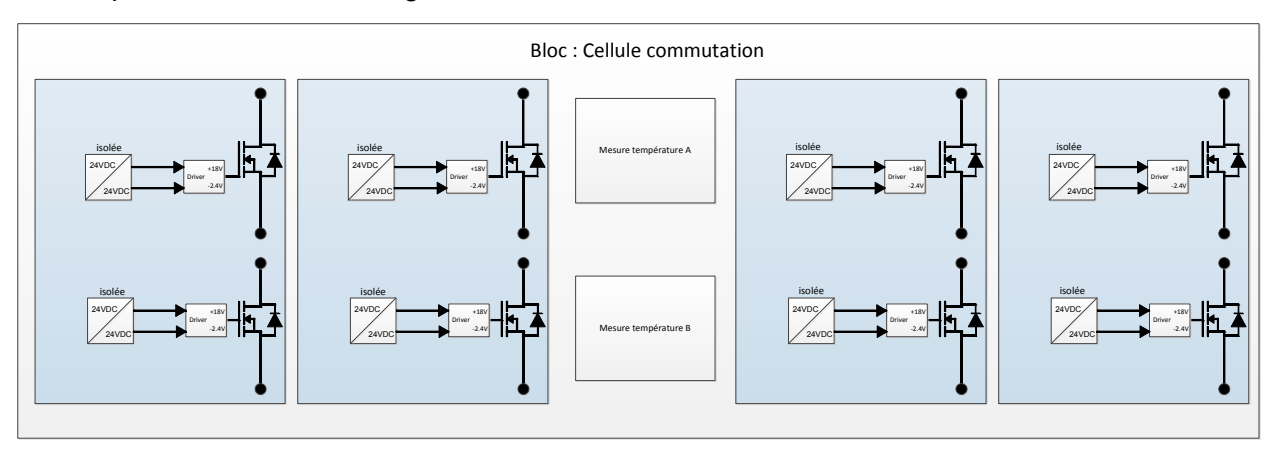

**Figure 4 : Bloc cellule de commutation** 

Les mosfets sont connectés sur des bornes bananes 4mm. On peut, avec ce bloc de base, tester différents montages. En reliant une inductance au point milieu, le potentiel inférieur des

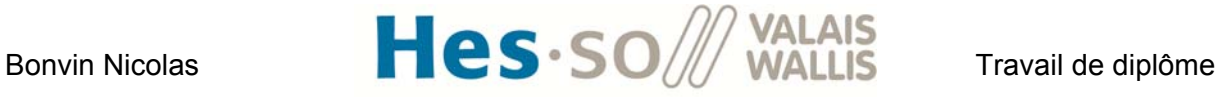

panneaux solaires au connecteur banane inférieur et la tension de sortie au connecteur banane supérieur, on obtient le schéma suivant :

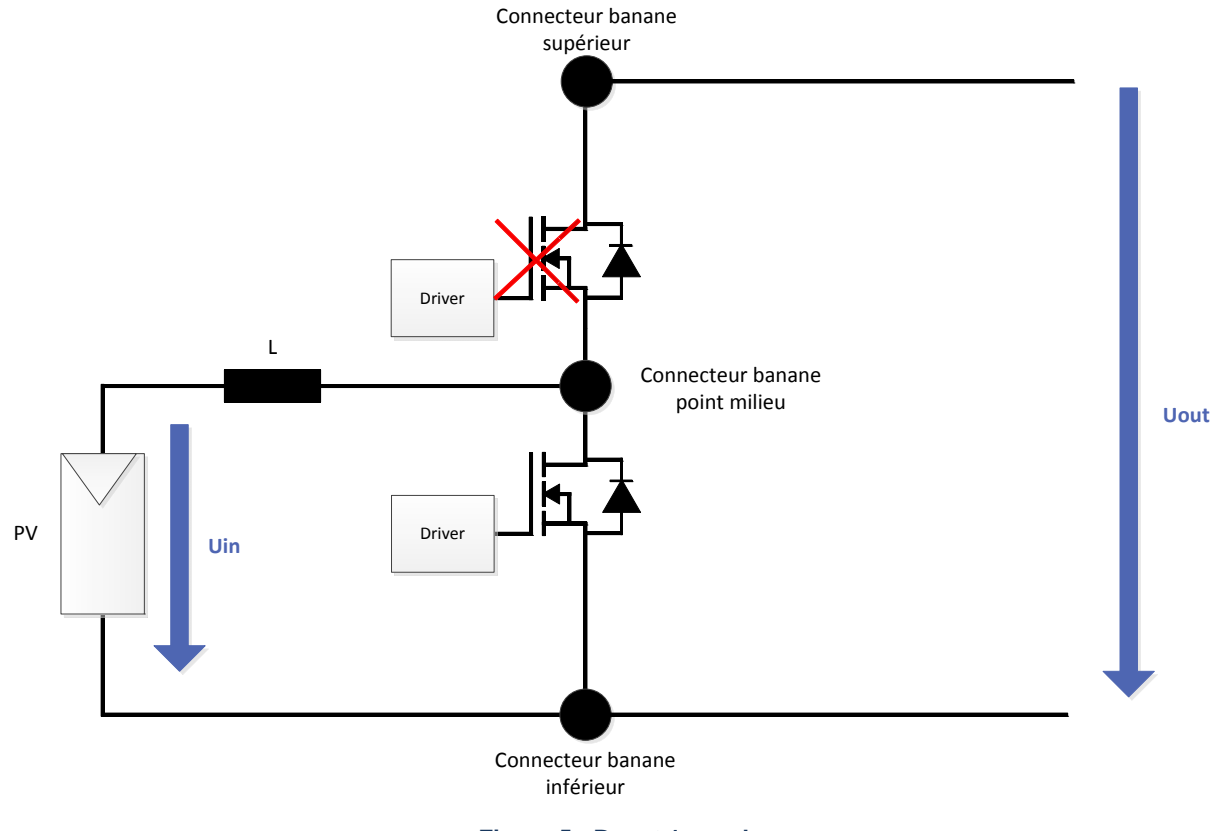

**Figure 5 : Boost 1 canal** 

Ce circuit correspond au boost à 1 canal. Le switch du haut ne commute pas et on utilise la diode en parallèle dans ce cas. Si on cascade ce montage 4 fois, on obtient le circuit testé lors du travail de semestre (boost multibranches à 4 canaux).

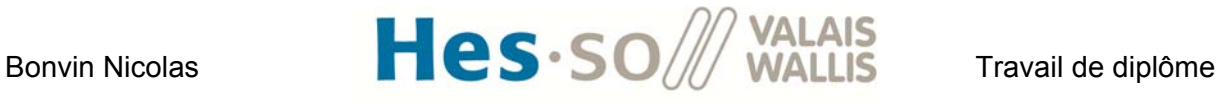

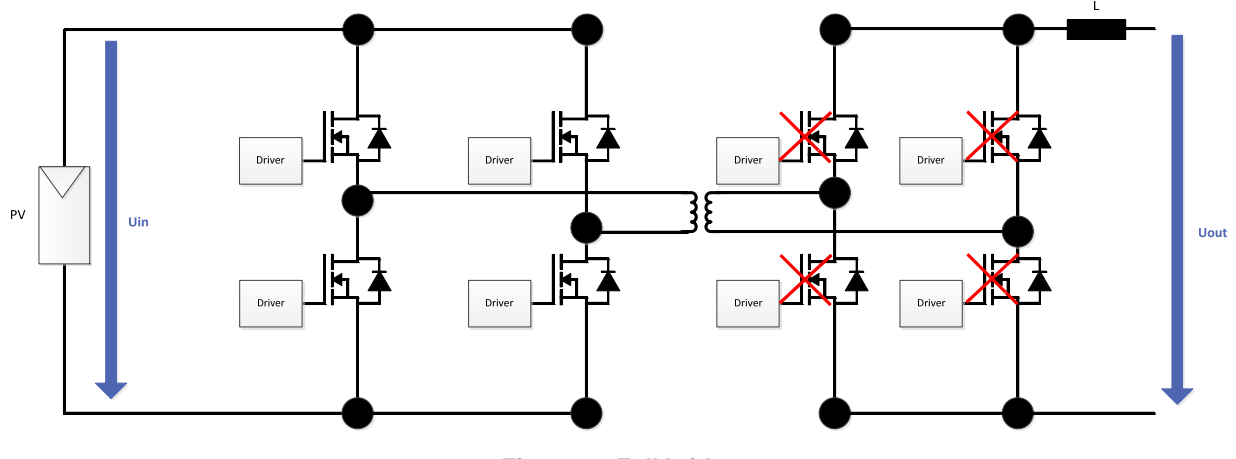

Le deuxième montage (full bridge) s'obtient de la manière suivante :

**Figure 6 : Full bridge** 

Dans ce cas, les mosfets des 2 cellules de commutation en entrée commutent. En sortie, les mosfets des 2 cellules de commutation ne commutent pas. Ils travaillent en redresseur à diodes (Pont de Graetz).

#### **1.2 Composants**

*1.2.1 Mosfets*

Les mosfets utilisés sont des CREE CMF10120D [2].

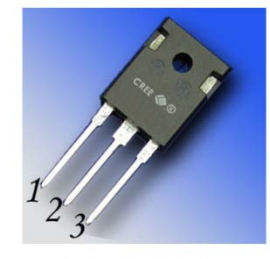

 $TO-247-3$ 

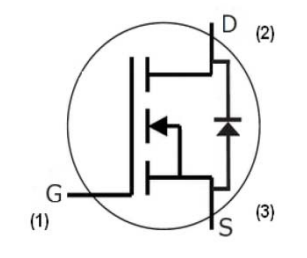

| $V_{DS}$                                | $= 1200 V$             |
|-----------------------------------------|------------------------|
| $\mathbf{I}_{\mathsf{D}(\mathsf{MAX})}$ | $= 24 A$               |
| $R_{DS(on)}$                            | $= 160 \text{m}\Omega$ |
|                                         |                        |

**Figure 7 : composant : Mosfet** 

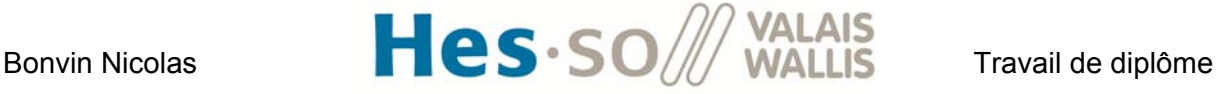

#### *1.2.2 Drivers*

Les drivers utilisés sont des FOD3180S du fabriquant Fairchild Semiconductor [3].

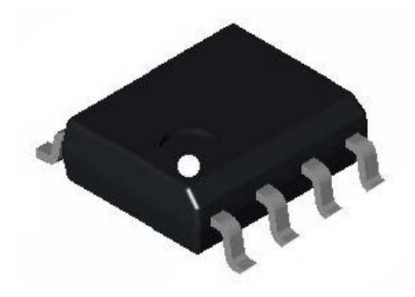

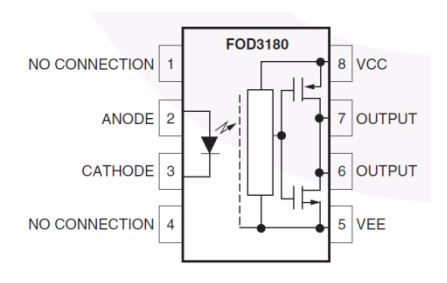

**Figure 8 : Driver** 

#### *1.2.3 Refroidisseur*

Les commutateurs de puissance sont placés sur un refroidisseur afin de dissiper les pertes thermiques engendrées. Le refroidisseur choisi est un SK100 de fischer elektronik [4]. Les dimensions sont données dans l'image ci-dessous :

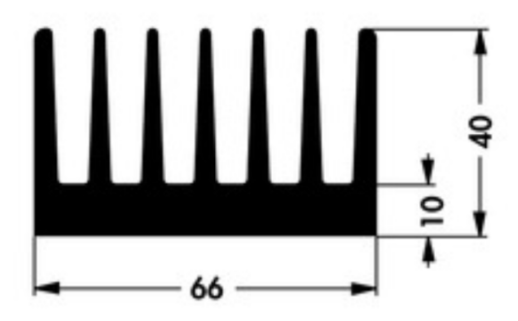

**Figure 9 : dimension du refroidisseur** 

Ce refroidisseur a une longueur de 133mm. La méthode de calcul pour les pertes thermiques sera présentée au chapitre 1.3.

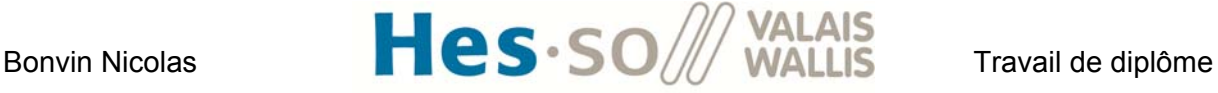

#### *1.2.4 Ventilateur*

Un ventilateur est placé afin de permettre une circulation forcée d'air au travers du refroidisseur. Ceci permet de mieux dissiper les pertes thermiques des composants. La méthode de calcul est également présentée au chapitre 1.3 ci-dessous. Le ventilateur choisi est un KD2409PTS1 de la marque Sunon [5].

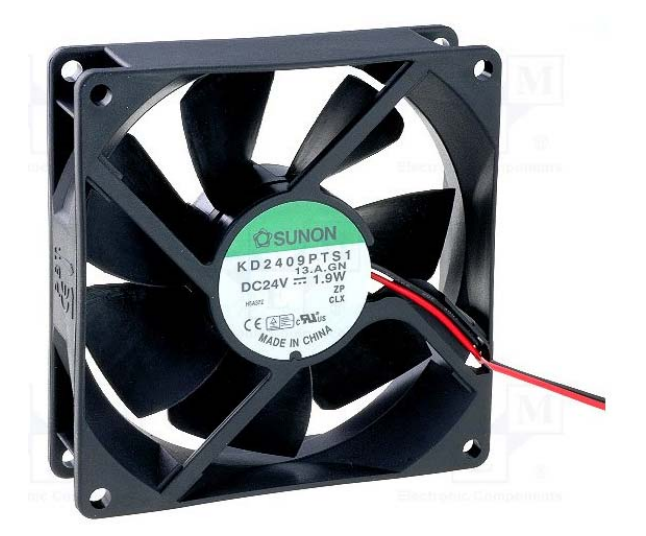

**Figure 10 : Ventilateur** 

#### *1.2.5 Capteur de température*

Afin de s'assurer que la température ne devienne pas supérieure à une valeur critique pouvant détruire les switchs, des capteurs de température sont utilisés. Il s'agit de résistance variant en fonction de la température. Le type utilisé est KTY81-120 de Philips [6]. Le tableau ci-dessous montre la variation de résistance en fonction de la température :

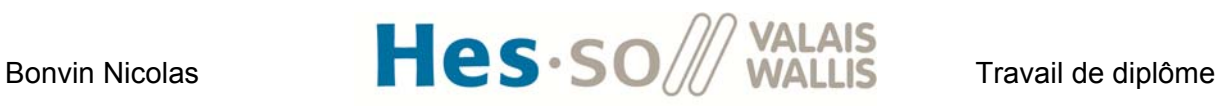

| Température [°C] | Résistance [Ohm] |  |
|------------------|------------------|--|
| $-55$            | 490              |  |
| -50              | 515              |  |
| $-40$            | 567              |  |
| $-30$            | 624              |  |
| $-20$            | 684              |  |
| $-10$            | 747              |  |
| 0                | 815              |  |
| 10               | 886              |  |
| 20               | 961              |  |
| 25               | 1000             |  |
| 30               | 1040             |  |
| 40               | 1122             |  |
| 50               | 1209             |  |
| 60               | 1299             |  |
| 70               | 1392             |  |
| 80               | 1490             |  |
| 90               | 1591             |  |
| 100              | 1696             |  |

**Table 1 : variation de la résistance en fonction de la température** 

Le diviseur de tension utilisé pour la mesure de température est le suivant :

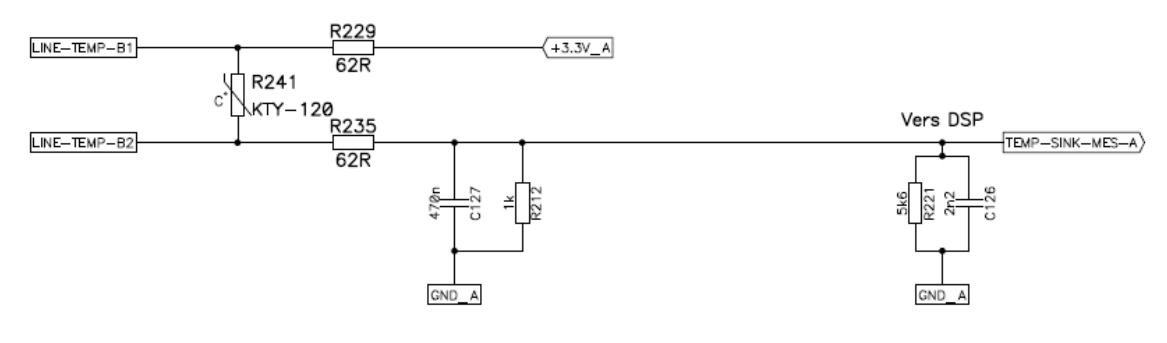

**Figure 11 : diviseur de tension** 

La tension en entrée de l'A/D du DSP vaut :

$$
U_{mes}(T) = 3.3V \cdot \frac{\frac{R_{212} \cdot R_{221}}{R_{212} + R_{221}}}{R_{229} + R_{241}(T) + R_{235} + \frac{R_{212} \cdot R_{221}}{R_{212} + R_{221}}}
$$

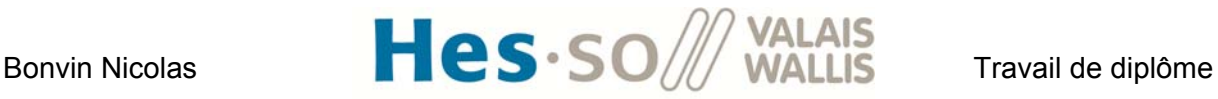

Avec les valeurs des résistances choisies ci-dessus dans la Figure 11, on obtient les tensions en entrée de l'A/D du DSP (en bleu) :

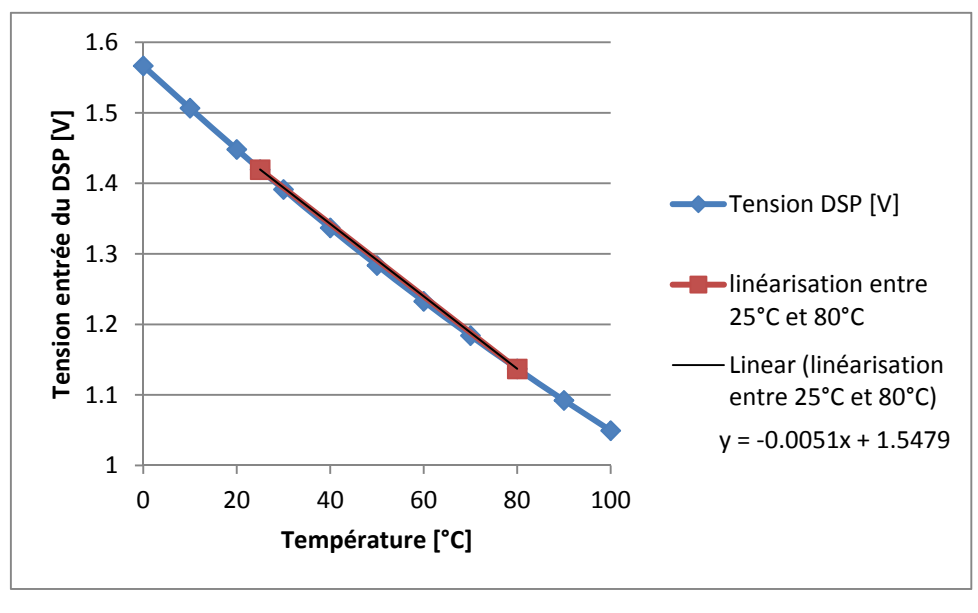

**Table 2 : Tension en entrée du DSP en fonction de la température** 

Une linéarisation entre les points de fonctionnement de 25°C et 80°C nous donne l'équation de la droite affichée dans le graphique. On pourra ainsi implémenter l'offset et le gain dans le DSP pour mesurer correctement la température.

#### **1.3 Refroidissement**

Les pertes dans les commutateurs de puissance engendrent une élévation de température du composant pouvant provoquer la destruction de ce dernier. Pour éviter cela, on monte les interrupteurs de puissance sur un refroidisseur. Afin de dimensionner ce dernier, on peut établir un modèle thermique permettant de connaître l'élévation de température engendrée par les pertes. Le modèle thermique est le suivant :

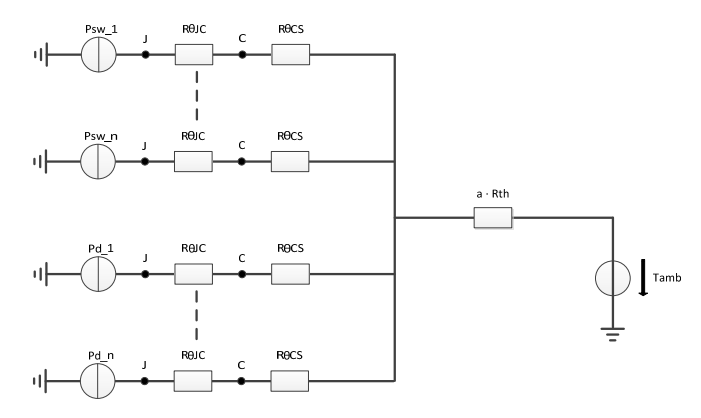

**Figure 12 : modèle thermique** 

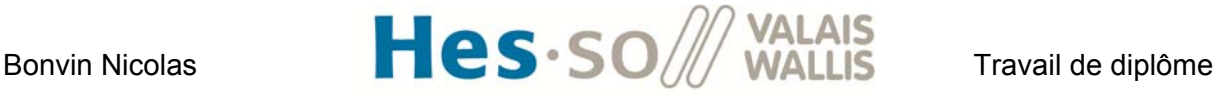

Psw\_1 représente les pertes en [W] dans le commutateur de puissance numéro 1.

Psw\_n représente les pertes en [W] dans le commutateur de puissance numéro n. On a à disposition 8 commutateurs de puissance (pouvant travailler en switch ou en diode). Le nombre n et les pertes dépendront donc du montage testé.

Pd\_1 représente les pertes en [W] dans la diode du commutateur de puissance numéro 1.

Pd n représente les pertes en [W] dans la diode du commutateur de puissance numéro n. Le nombre de diode dépendra également du montage testé.

RθJC correspond à la résistance thermique entre la jonction et le boîtier du mosfet en [K/W]. On trouve dans le datasheet du mosfet CREE CMF10120 :

$$
R\theta JC = 0.82 \frac{K}{W}
$$

RθCS correspond à la résistance thermique entre le boîtier et le refroidisseur [K/W]. On trouve dans le datasheet du mosfet CREE CMF10120 :

$$
\text{ROCS} = 0.25 \frac{\text{K}}{\text{W}}
$$

Rth correspond à la résistance thermique du refroidisseur en [K/W]. Elle dépend du modèle de refroidisseur. Pour le refroidisseur de fischer elektronik SK100, on trouve le graphique suivant donnant la valeur de la résistance thermique en fonction de la longueur :

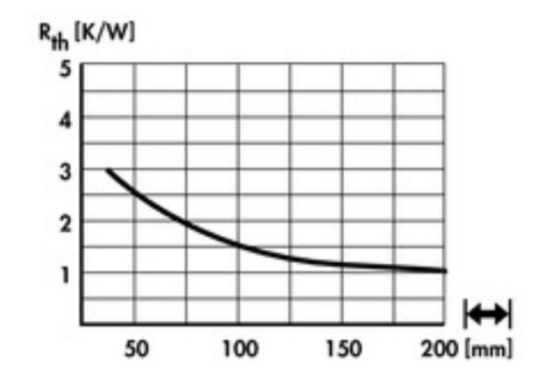

**Figure 13 : Rth du refroidisseur fischer elektronik FK100 en fonction de sa longueur** 

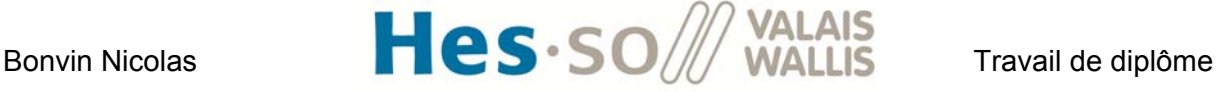

Avec une longueur de 133mm, on a :

$$
Rth=1.3\frac{K}{W}
$$

'a' est un paramètre qui varie si on utilise un ventilateur ou non. Le graphique suivant montre l'évolution de ce paramètre en fonction de la vitesse de circulation d'air au travers du refroidisseur.

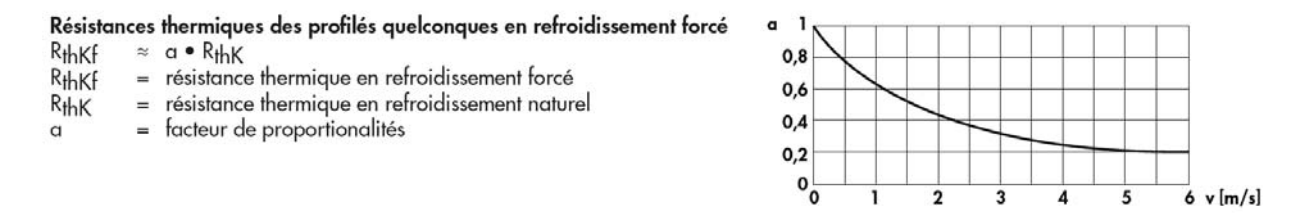

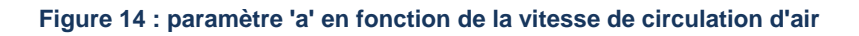

Le ventilateur Sunon KD2409PTS1 peut délivrer un débit d'air de 84.95CFM à 24V soit un débit de 0.04m^3/s. Le diamètre des pales vaut 85mm. La surface correspondante est donc égale à :

$$
A_{ventilateur} = \frac{\pi \cdot d^2}{4} = \frac{\pi \cdot 0.085^2}{4} = 5.67 \cdot 10^{-3} m^2
$$

La vitesse équivalente vaut donc :

$$
v_{ventilateral} = \frac{Q}{A_{ventilateral}} = \frac{0.04}{5.67 \cdot 10^{-3}} = 7.05 \frac{m}{s}
$$

En prenant cette vitesse de l'air pour le refroidissement forcé, on voit que le paramètre 'a' peut prendre des valeurs comprises entre :

$$
0.2 \leq a \leq 1
$$

On peut maintenant connaître la température de la Jonction au point J pour le refroidisseur choisi, une vitesse de rotation du ventilateur et des pertes données. Par sécurité, on veillera à ce que la température de la jonction ne dépasse pas les 80°C.

#### **1.4 Détection des overloads**

Pour protéger les switchs d'un courant de défaut élevé qui pourrait les détruire, une détection d'overload hardware est implémentée. Le fonctionnement du système sera fait au Chapitre IX.2.1

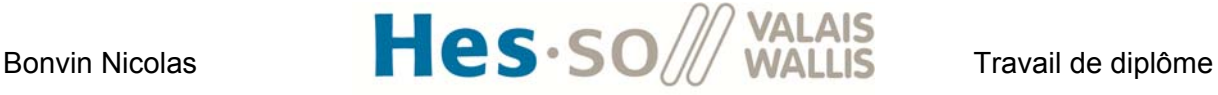

#### **2. Bloc : Inductance**

#### **2.1 Principe**

Ce bloc est très simple. Il s'agit d'une inductance bobinée sur un noyau magnétique. Cette inductance est reliée à deux connecteurs bananes pour pouvoir la raccorder facilement aux autres blocs.

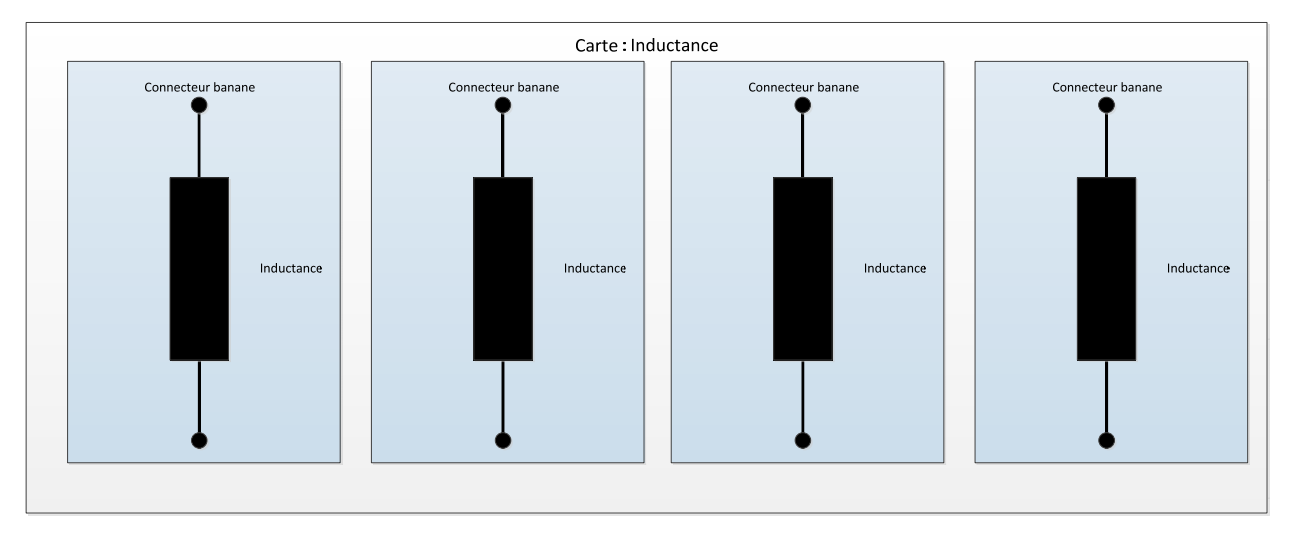

#### **Figure 15 : Carte inductance**

#### **2.2 Composants**

L'inductance est réalisée à partir d'un noyau Kool Mu 0077439A7 de la marque Magnetics [7]. Pour dimensionner cette inductance, j'ai utilisé le programme Excel fourni par le fournisseur (**annexe 2**). J'ai utilisé les valeurs du montage boost entrelacé à 4 canaux. On trouve :

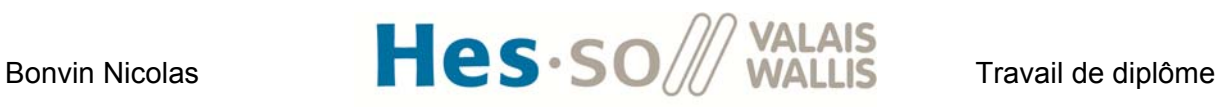

| <b>STEP 4</b>                          |  |                      |            |  |
|----------------------------------------|--|----------------------|------------|--|
|                                        |  | <b>Design Output</b> |            |  |
| Inductance at Full Load                |  | 0.894                | mH         |  |
| Inductance at No Load                  |  | 1.35                 | mH         |  |
| <b>Specified Current</b><br>Inductance |  | 1.08                 | mH         |  |
| <b>Total Loss</b>                      |  | 8.01                 | w          |  |
| <b>Temp Rise</b>                       |  | 48.3                 | °C         |  |
| Number of Turns                        |  | 100                  |            |  |
| <b>Wire Size</b>                       |  | 21                   | <b>AWG</b> |  |
| <b>Winding Factor</b>                  |  | 11.3%                |            |  |
| DC Resistance of<br>Winding            |  | 276.53               | $m\Omega$  |  |
| Finished OD                            |  | 51.1                 | mm         |  |
| <b>Finished HT</b>                     |  | 22.5                 | mm         |  |
| <b>Adjust Turns</b>                    |  |                      |            |  |

**Figure 16 : résultat du programme de dimensionnement des inductances** 

Les valeurs ont également été vérifiées à l'aide du protocole de dimensionnement donné sur le site et les 2 résultats concordent.

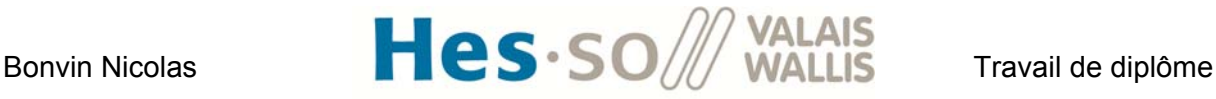

#### **3. Bloc : Mesure courant**

#### **3.1 Principe**

Le but de ce bloc est de transmettre les mesures de courant au DSP. J'ai décidé d'en utiliser 4 afin de pouvoir mesurer les 4 courants dans les inductances pour le convertisseur boost multibranches à 4 canaux. Le schéma suivant représente cette brique de mesure de courant :

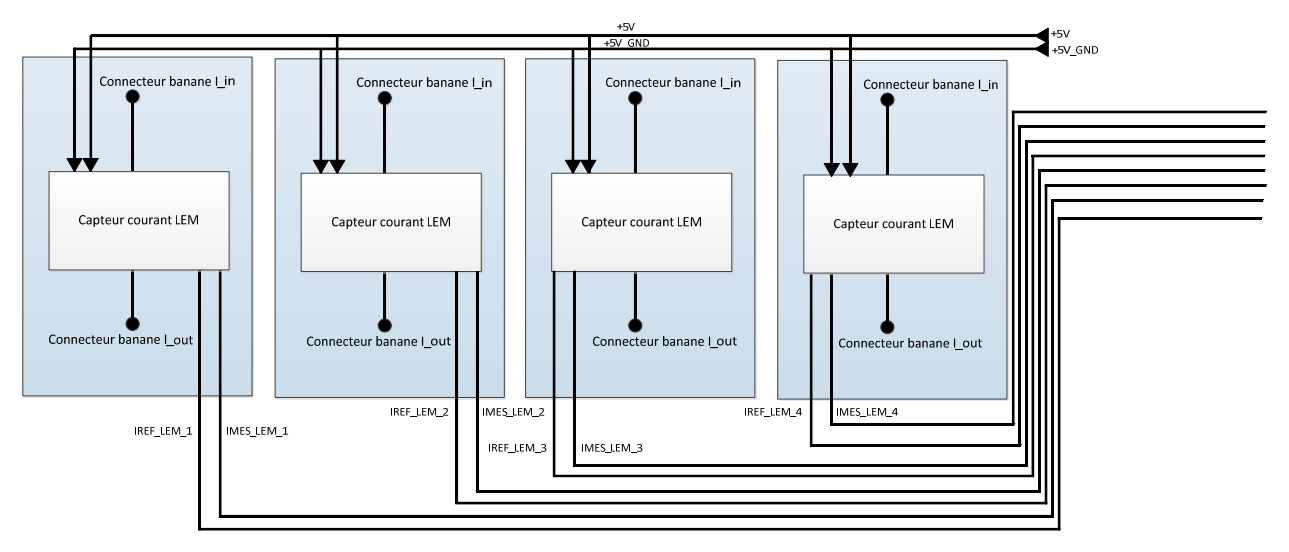

**Figure 17 : carte mesure courant** 

#### **3.2 Composants**

#### *3.2.1 Capteur de courant*

Le capteur de courant utilisé est un Lem Ltsr 15-np [8]. Sa caractéristique statique est la suivante :

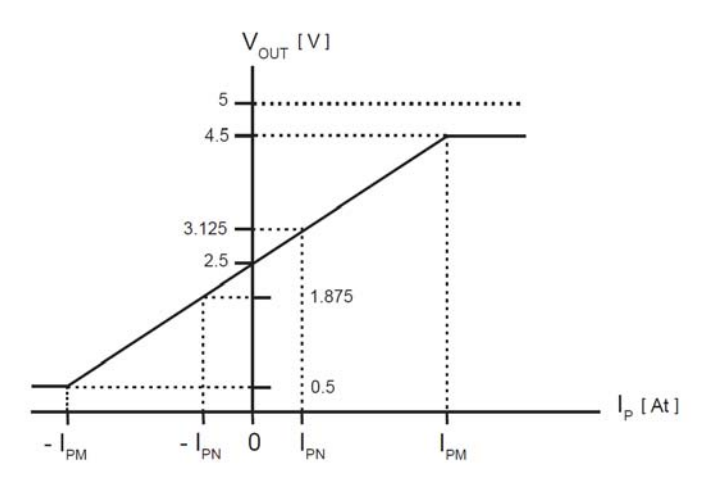

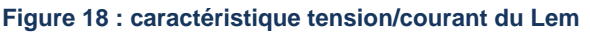

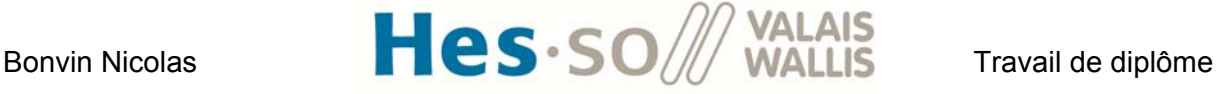

La pente vaut :

$$
\frac{\Delta V_{out}}{\Delta I_p} = \frac{3.125 - 2.5}{I_{PN}} = \frac{0.625}{I_{PN}}
$$

Le fournisseur permet de choisir 3 valeurs pour le courant IPN. La valeur de la pente correspondante vaut donc :

$$
IPN = 15A \Rightarrow \frac{\Delta V_{out}}{\Delta I_p} = 41.6 \frac{mV}{A}
$$

$$
IPN = 7.5A \Rightarrow \frac{\Delta V_{out}}{\Delta I_p} = 83.3 \frac{mV}{A}
$$

$$
IPN = 5A \Rightarrow \frac{\Delta V_{out}}{\Delta I_p} = 125 \frac{mV}{A}
$$

Plus le IPN diminue, plus la pente augmente. On atteindra donc plus rapidement les valeurs de saturation de 4.5V pour des courants positifs et 0.5V pour des courants négatifs.

Les gammes de mesure équivalentes sont les suivantes :

$$
IPN = 15A \rightarrow +/-48A
$$

IPN = 7.5A->+/-24A

IPN = 5A->+/-16A

Mes mesures de courant prendront des valeurs comprises entre environ -20A et 20A. Je choisis donc la configuration IPN = 7.5A. Le courant mesuré devra faire deux tours dans le capteur. La connexion recommandée se trouve dans le datasheet [8].

Le gain du capteur vaudra donc :

$$
G_{cap} = 83.3 \frac{mV}{A}
$$

#### *3.2.2 Amplificateur opérationnel*

Il faut maintenant choisir le gain de l'amplificateur opérationnel. On veut que 24A donne 3V au DSP et -24A donne 0V au DSP. Il faut donc choisir un gain de 0.75 V/V et ajouter un offset de 1.5V sur l'ampli.

$$
G_{ampli} = 0.75 \frac{V}{V}
$$

Pour vérifier le bon fonctionnement de la chaîne de mesure ci-dessus, une simulation avec Lt Spice a été faite. Le schéma se trouve ci-dessous :

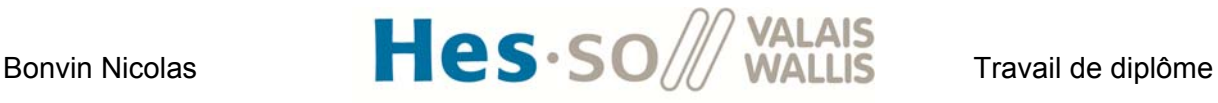

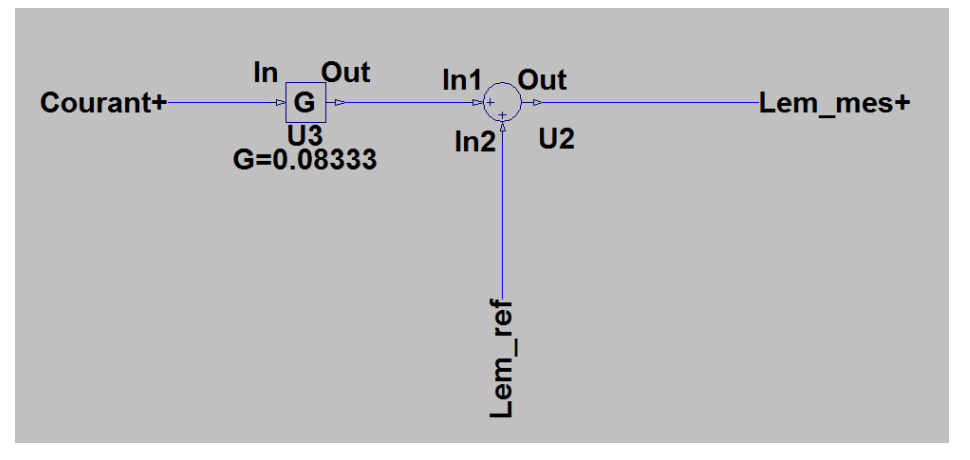

**Figure 19 : capteur Lem** 

Ce premier bloc représente le capteur LEM. Le signal Courant+ correspond au courant mesuré qui traverse le LEM. Il est ensuite multiplié par le gain du capteur. On ajoute ensuite à cette valeur les 2.5V de référence (Courant+ = 0A, Lem mes+ = 2.5V). Ce signal va ensuite sur l'amplificateur opérationnel :

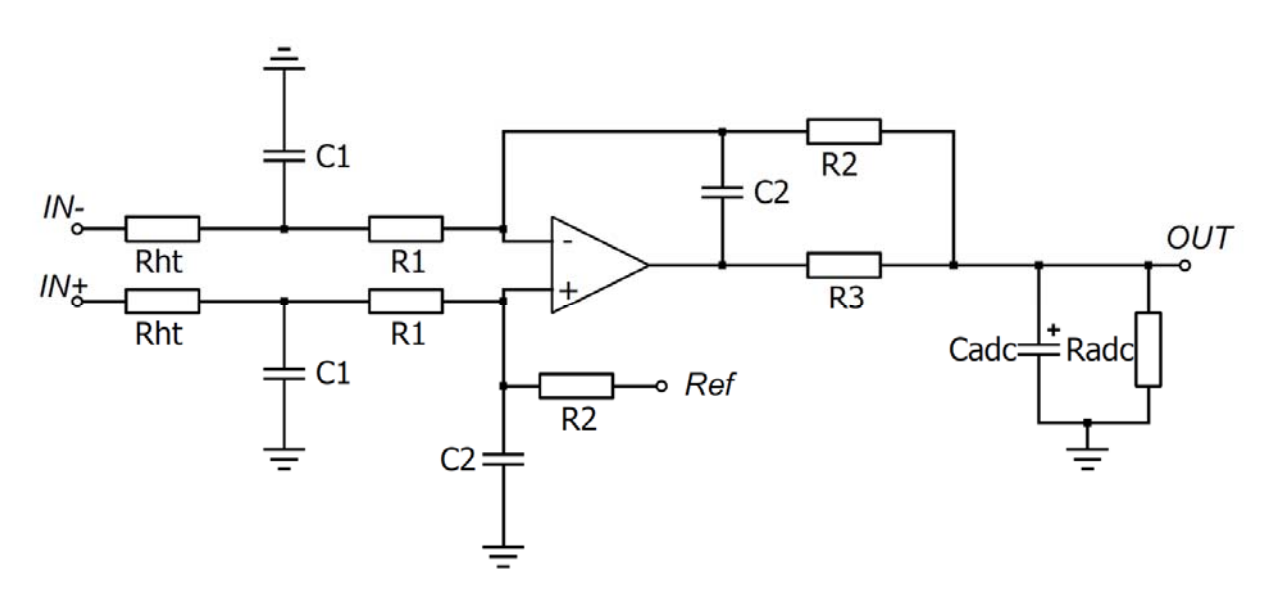

**Figure 20 : Schéma de l'amplificateur opérationnel de mesure** 

Pour dimensionner le gain de l'ampli op, j'ai utilisé un programme Excel développé par le laboratoire d'électronique industriel de la HES (**annexe 3**). La fréquence de coupure de l'amplificateur a été fixée à 200kHz, ce qui correspond à la bande passante du capteur. On ne filtre ainsi pas le signal en hardware. Les valeurs des composants trouvées sont :

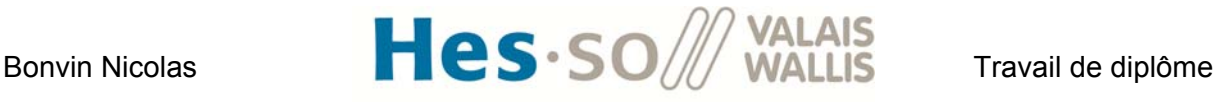

Radc : 10kOhm Rht : 1.3kOhm R1 : 160Ohm R2 : 1.1kOhm R3 : 100Ohm

Cadc : 2.2nF C1 : 3.3nF C2 : 680pF

On fait la mesure différentielle entre le signal Lem\_mes+ et la référence (Lem\_ref = 2.5V). La Ref permet d'ajouter l'offset pour que lorsque le courant vaut 0A, on ait 1.5V en entrée du DSP afin de pouvoir mesurer des courants négatifs. Le résultat de la caractéristique statique est le suivant :

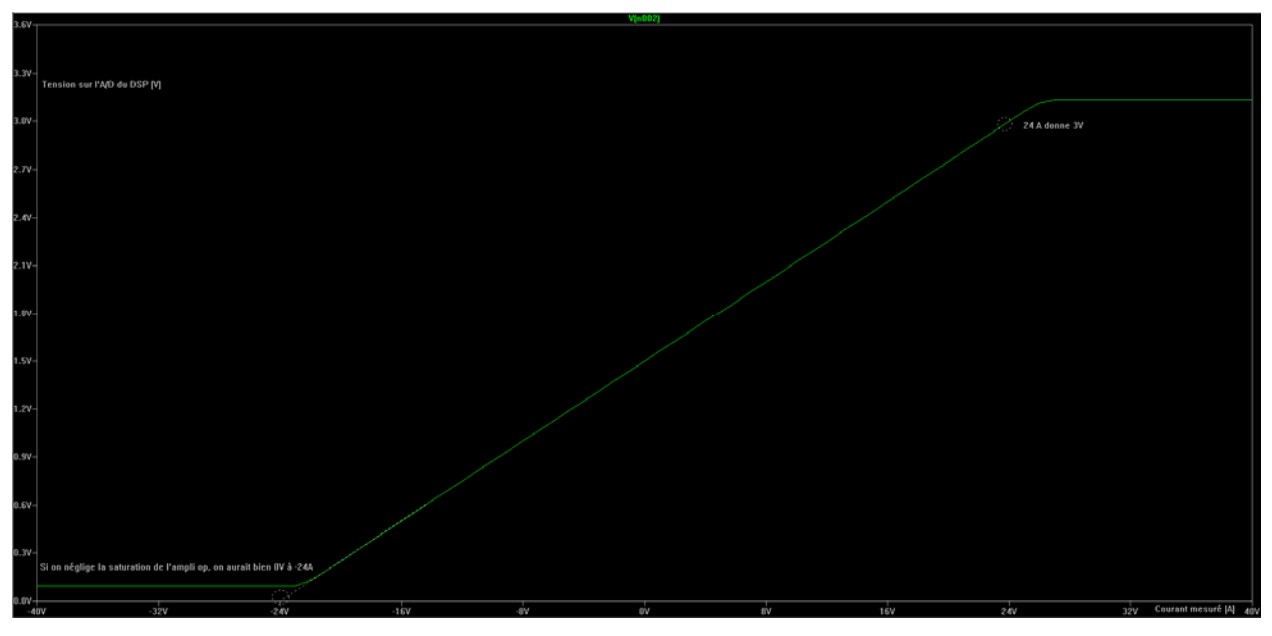

**Figure 21 : caractéristique statique avec Lt Spice** 

L'amplificateur opérationnel utilisé est le modèle de l'AD8648. On voit que 24 A correspond bien à 3V sur le DSP. 0A donne une tension de 1.5V sur le DSP. Pour la tension négative, Il y a une saturation à 0.1V. Cependant, si on linéarise la caractéristique, on voit qu'on aurait bien 0V pour -24A. Les gains sont donc correctement choisis.

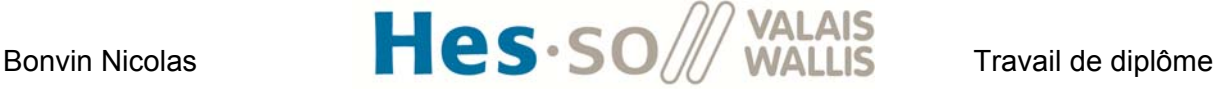

#### *3.2.3 Conversion en bit dans le DSP*

La résolution de l'A/D du DSP est de 12bits soit 4096 valeurs possibles. Le gain de l'A/D vaut donc :

$$
G_{AD} = \frac{\Delta bit}{\Delta U_{DSP}} = \frac{4096}{3.3} = 1241 \frac{bit}{V}
$$

La chaîne totale de mesure a donc un gain de :

$$
G_{tot} = G_{cap} \cdot G_{ampli} \cdot G_{AD} = 77.58 \frac{bit}{A}
$$

Si on veut savoir le delta minimal de courant nécessaire à faire changer 1 bit dans le DSP, on a :

$$
\frac{1}{77.58} \frac{A}{bit} = 12.9 \frac{mA}{bit}
$$

La figure suivante montre le comportement dynamique de la chaîne de mesure. On applique en entrée du capteur un signal similaire à celui du courant mesuré dans une inductance pour le convertisseur boost à 4 canaux. On regarde la tension vue en entrée du DSP :

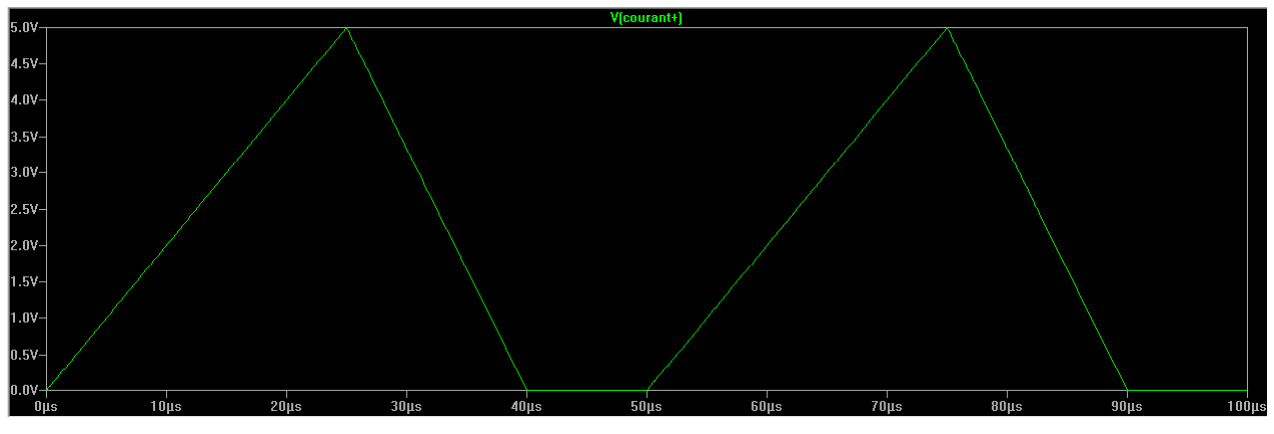

**Figure 22 : Courant mesuré par le LEM** 

L'unité de l'axe des y représente des ampères. On a donc un courant crête de 5A.

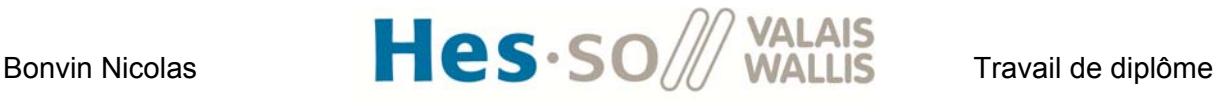

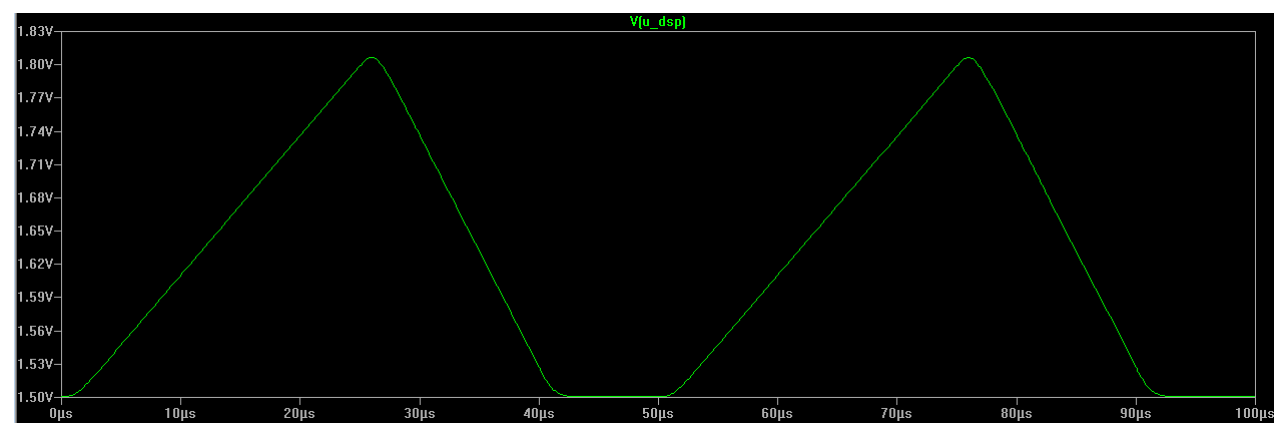

**Figure 23 : Tension lue par le DSP** 

On voit que le fait d'avoir une fréquence de coupure de 200kHz conserve correctement la forme d'onde mesurée. La lecture de la valeur sera synchronisée au milieu de la montée du courant. La figure suivante montre les deux signaux sur le même graphique (avec adaptation d'offset et de gain sur la tension du DSP) pour visualiser le temps de retard :

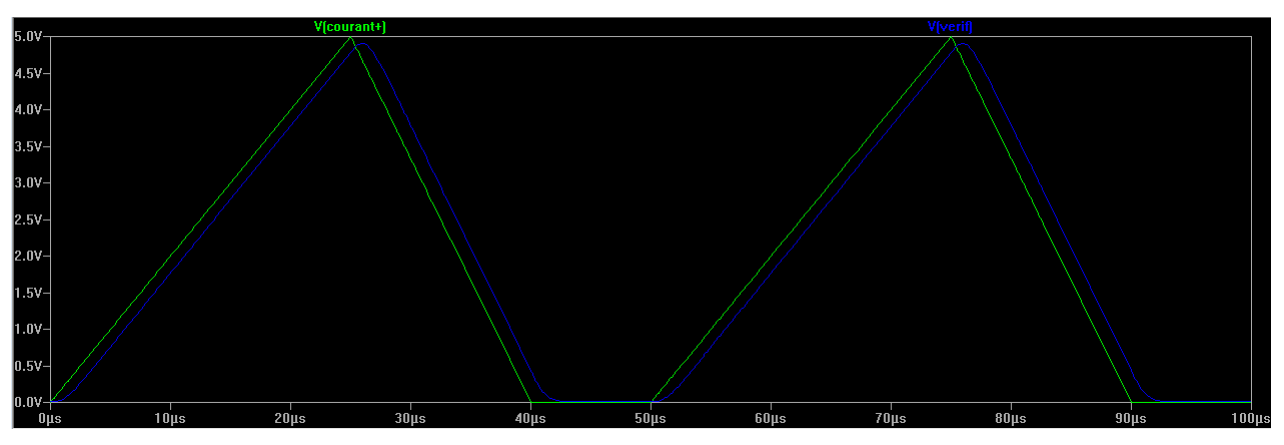

**Figure 24 : en vert courant mesuré et en bleu : tension sur le DSP avec adaptation offset et gain** 

On voit que le temps de retard est d'environ 1us et que les formes d'ondes restent très similaires. La simulation de la chaîne de mesure de courant peut donc être validée.

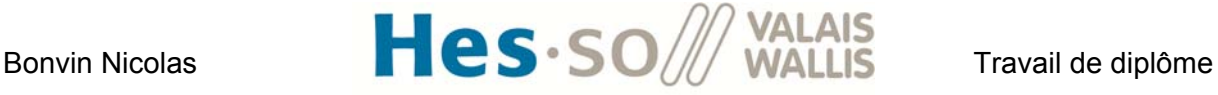

#### **4. Bloc : Mesure tension**

#### **4.1 Principe**

Le but de ce bloc est de pouvoir mesurer des tensions pour pouvoir par la suite cascader un régulateur de tension au régulateur de courant. 4 mesures seront mises à disposition. Pour ce faire, on utilise le même schéma que la Figure 20.

#### **4.2 Composants**

Pour dimensionner le gain, je choisis de pouvoir mesurer des tensions comprises entre 0V à 700V correspondant à 0V à 3V en entrée du DSP. Le gain théorique vaudrait donc :

$$
G_{mesU} = \frac{3}{700} \frac{V}{V} = 4.29 \frac{mV}{V}
$$

Cependant, les simulations avec le modèle réel de l'amplificateur opérationnel AD8648 ont montré que pour éviter les saturations, un gain de 2mV/V est requis.

Concernant le filtrage de la mesure, j'ai choisis de fixer la fréquence de coupure fg à 10kHz. Avec ces valeurs, on trouve pour les valeurs des composants :

Radc = 10kOhm Rht = 10.8MOhm R1 = 200kOhm  $R2 = 22kOhm$  $R3 = 2kOhm$ 

 $C$ adc =  $2.2nF$ 

 $C1 = 47pF$ 

 $C2 = 680pF$ 

La tension de référence est reliée au GND car on mesure uniquement des tensions positives.

Les résultats obtenus sont pour un saut de tension de 400V à 700 V :

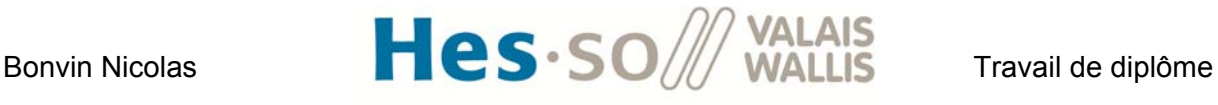

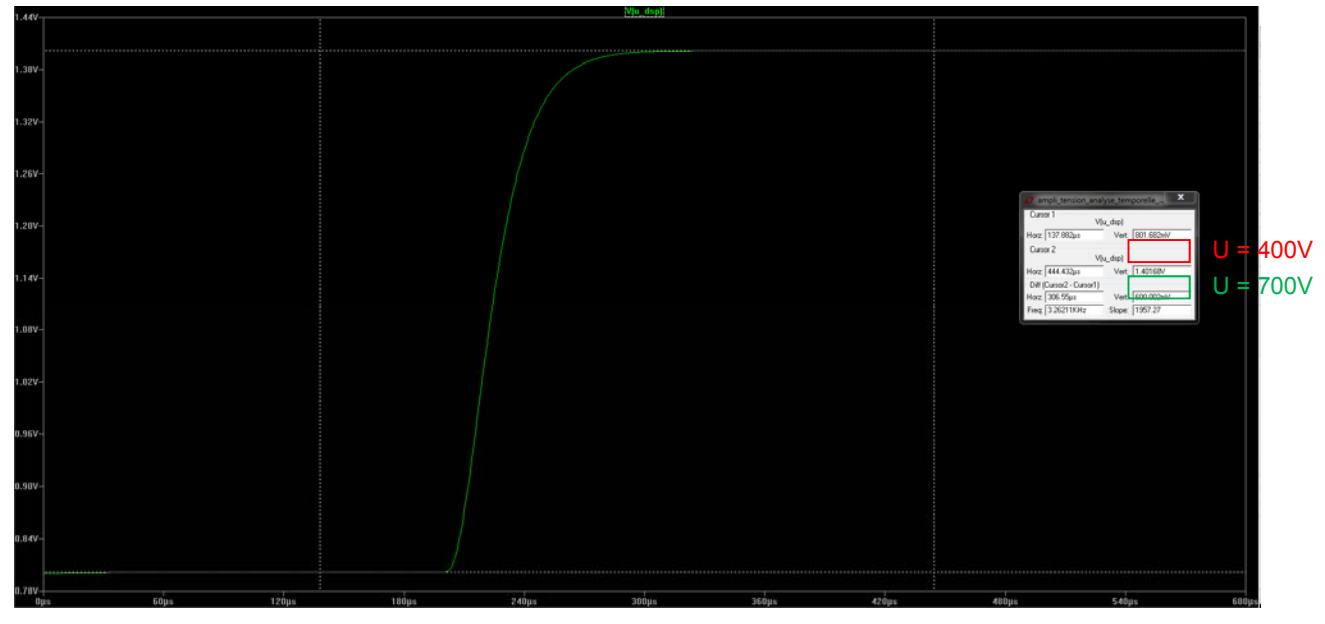

**Figure 25 : mesure tension sur le DSP** 

Les valeurs mesurées correspondent avec le gain désiré.

#### **5. Bloc : DSP et CPLD**

#### **5.1 Principe**

Le but de ce bloc est de lire les mesures et de pouvoir agir sur la commande des switchs. Un DSP et une CPLD sont utilisés.

#### **5.2 Composants**

*5.2.1 DSP*

Le DSP utilisé est un TMS320F2808 100-PIN PZ LQFP de Texas Instruments [9].

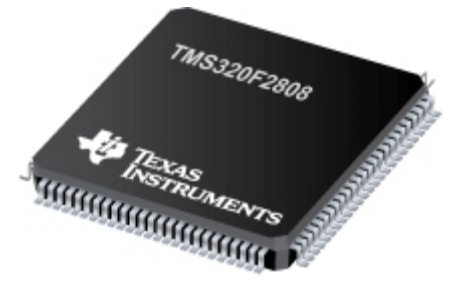

**Figure 26 : DSP** 

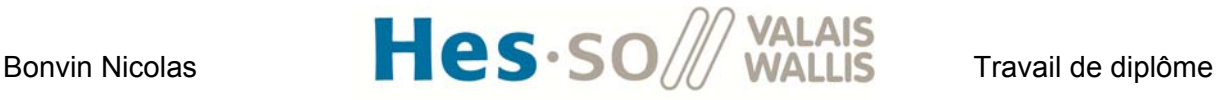

Ses fonctions principales sont :

- Générer les signaux de commande PWM pour la commutation des mosfets
- Acquérir les mesures de tension, courant et température
- Commander le ventilateur
- Communiquer avec l'ordinateur pour afficher les mesures et donner les consignes PWM

*5.2.2 CPLD*

La CPLD utilisée est une XC2C128-XVQ100C de Xilinx [10].

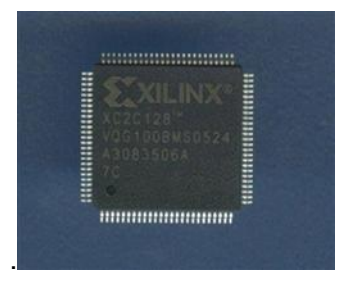

**Figure 27 : CPLD** 

Une CPLD est utilisée pour 2 raisons :

- Le courant fourni par le DSP pour piloter les drivers est trop faible pour attaquer directement l'optocoupleur du driver. On utilise donc une CPLD entre les signaux PWM du DSP et les drivers pour pouvoir amplifier le courant. Remarque : on aurait également pu utiliser des buffers. Le point suivant va justifier le choix de la CPLD.
- La CPLD permet de réaliser du code à l'aide de portes logiques. On peut traiter de l'information de manière hardware (très rapide) en plus du DSP (gestion des overloads par exemple).

#### **6. Bloc : Alimentation**

#### **6.1 Principe**

Sa fonction est de fournir les tensions nécessaires au bon fonctionnement des composants présents dans les autres blocs. L'énergie sera fournie de manière externe à l'aide d'une alimentation de laboratoire +24VDC. La liaison en énergie se fait à l'aide de câble à connecteur banane 4mm. L'alimentation pour les drivers doit impérativement être isolée. En effet, le système doit permettre de tester différentes configurations de montage. Avec l'isolation, on augmente la flexibilité des montages possibles. Une alimentation 24VDC->5VDC isolée permet d'alimenter les capteurs de courant LEM. Une alimentation 5VDC->3.3VDC et 1.8VDC permet de générer les niveaux de tension nécessaires au bon fonctionnement du DSP et de la CPLD.
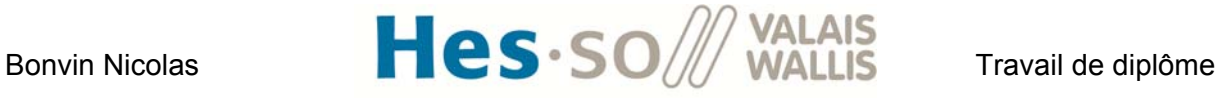

Finalement, un régulateur de tension 3.3VDC->1.5Vref permet de générer une référence en tension pour les mesures de courant.

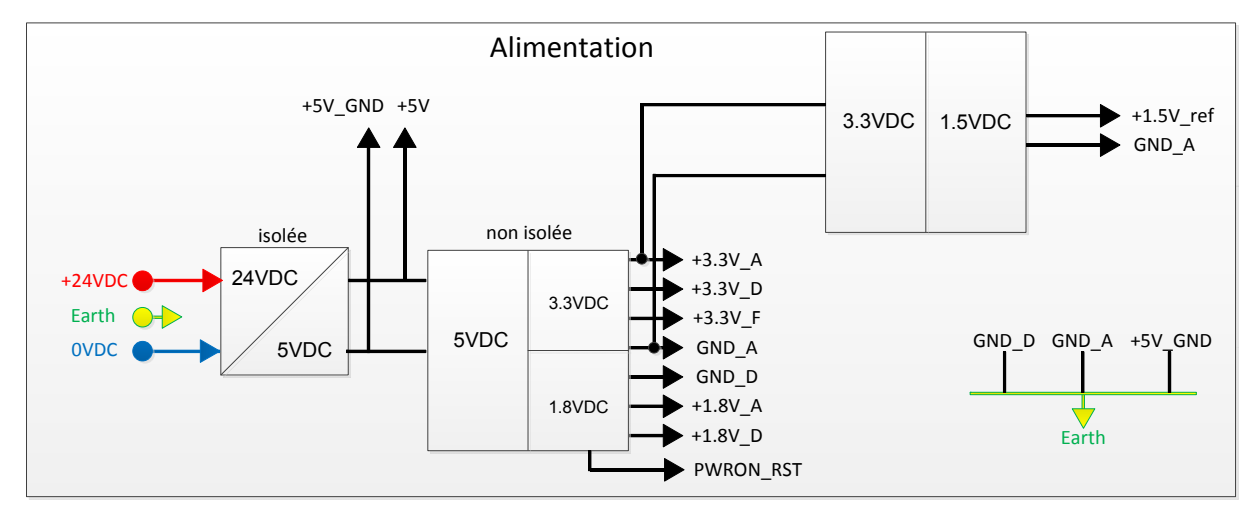

**Figure 28 : carte des alimentations** 

#### **6.2 Composants**

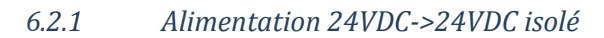

Les 8 alimentations utilisées pour les drivers sont des Recom 2W RH-2412D [11].

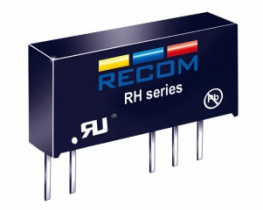

**Figure 29 : Recom RH-2412D** 

*6.2.2 Alimentation 24VDC‐>5VDC*

L'alimentation générant du 5VDC est une alimentation Cincon 418-EC4A11H 5W [12].

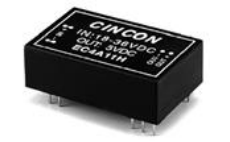

**Figure 30 : Alimentation Cincon** 

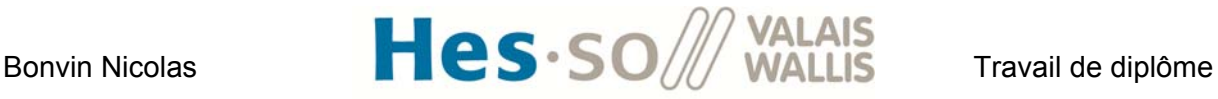

#### *6.2.3 Alimentation 5VDC‐>3.3VDC et 1.8VDC*

Ce régulateur de tension est un TPS767D318 de Texas Instruments [13].

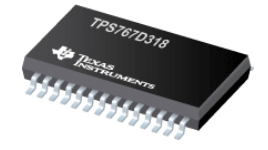

#### **Figure 31 : régulateur de tension TPS767D318**

#### *6.2.4 Alimentation 3.3VDC‐>1.5VDCref*

Pour générer la référence de tension de 1.5V, on utilise le composant LMV431 de Texas Instruments [14] permettant de fournir la tension stabilisée de 1.5V.

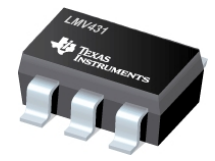

**Figure 32 : régulateur de tension LMV431** 

## **7. Bloc Transformateur**

Le transformateur se connecte au reste du circuit grâce à des connecteurs bananes. Son dimensionnement sera expliqué dans le chapitre XI et XII consacré au convertisseur full bridge.

## **8. Conception des cartes**

Il faut maintenant assembler toutes les 'briques' présentées ci-dessus afin de réaliser un prototype. Le découpage des fonctions a été fait de la manière suivante :

1 carte 'contrôle' contenant :

- Les alimentations
- Les mesures de courant
- Les mesures de tension
- Le DSP et la CPLD

1 carte 'puissance' contenant :

- Les alimentations isolées des drivers
- Les commutateurs
- Le circuit de détection d'overload

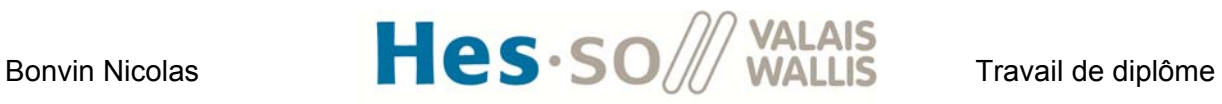

1 carte 'inductance' avec les 4 inductances

1 transformateur avec des connecteurs bananes

Un schéma a été réalisé sur Visio afin de représenter l'interaction des signaux avec les blocs et les cartes. Il se trouve à **l'annexe 4**.

Les figures suivantes montrent le résultat des cartes, des inductances et du transformateur :

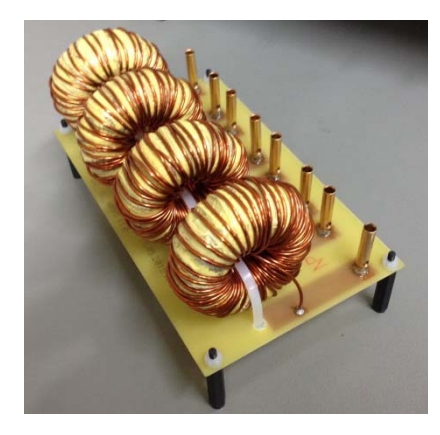

Figure 33 : inductances **Figure 34** : transformateur

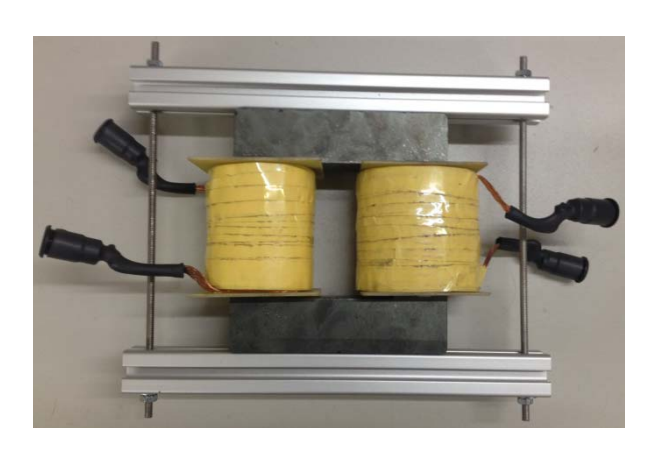

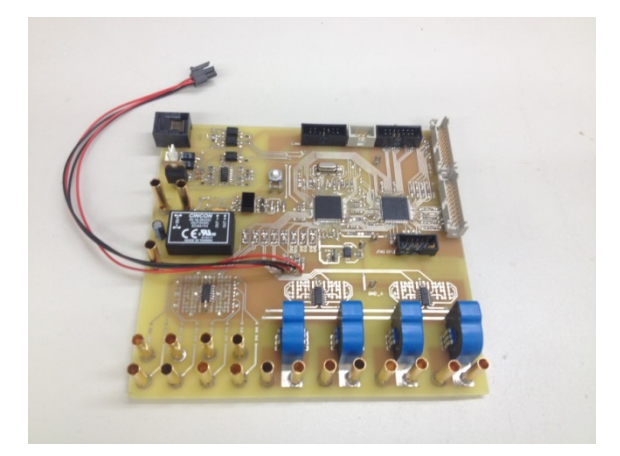

**Figure 37 : Carte de commande** 

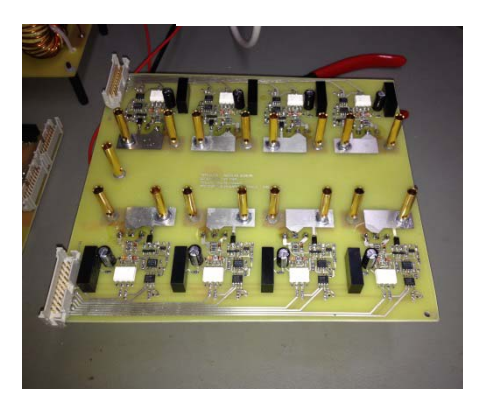

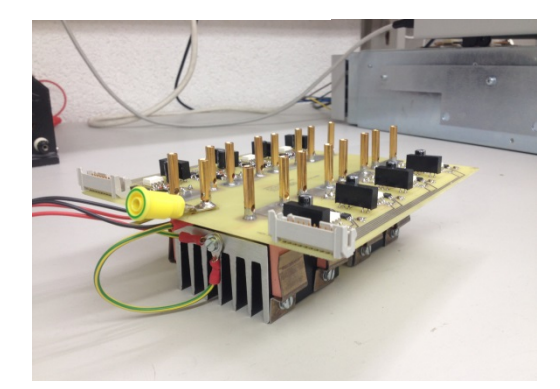

**Figure 36 : carte de puissance Figure 35 : carte de puissance 2** 

# Bonvin Nicolas  $\blacksquare$   $\blacksquare$   $\bl$

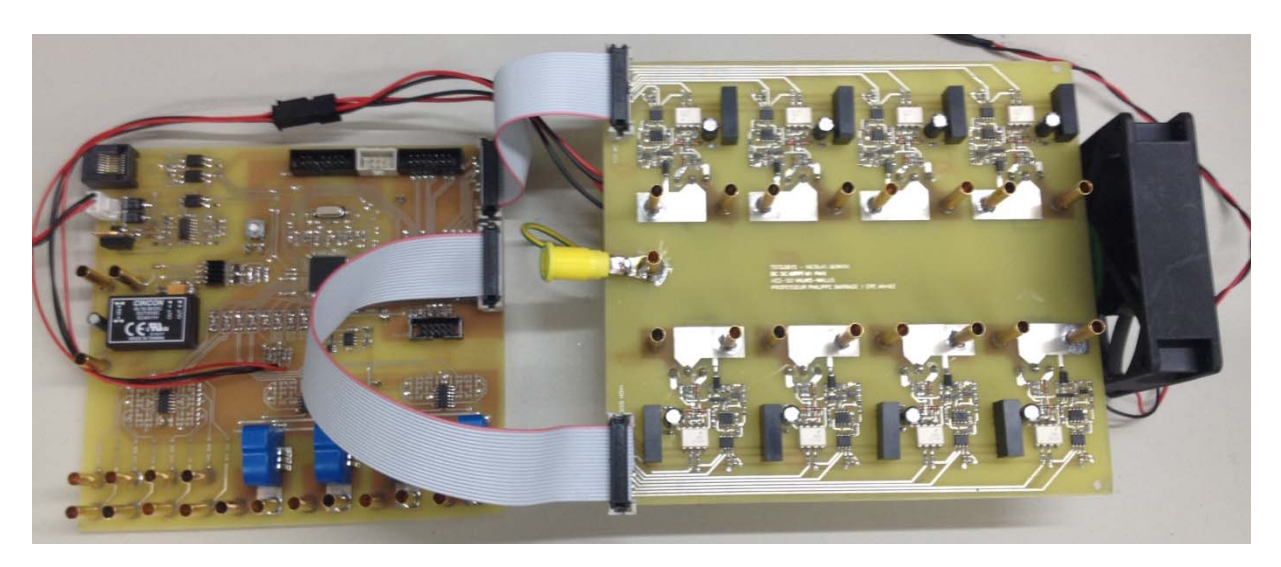

**Figure 38 : Carte commande et carte puissance** 

Le schéma électrique se trouve à **l'annexe 5**. Il a été conçu sur la base d'un schéma que le laboratoire d'électronique de la Hes-So connaît bien et réutilise lors de nouveaux projets. Il m'a été fourni par M. Horta Rodolfo. Les plans du PCB se trouvent à **l'annexe 6**.

## **9. Gestion du matériel**

#### **9.1 Matériel commandé**

La plus grande partie du matériel a été récupérée du stock restant d'autres projets du laboratoire d'électronique de puissance. Uniquement 4 pièces ont été commandées chez Mouser :

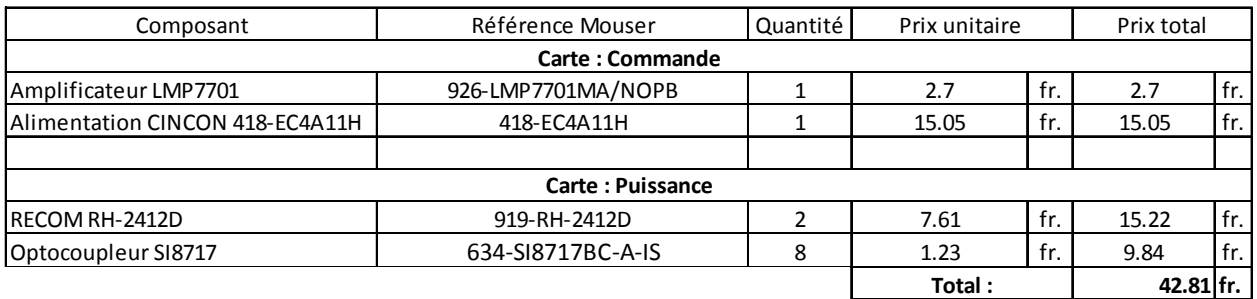

**Table 3 : matériel commandé** 

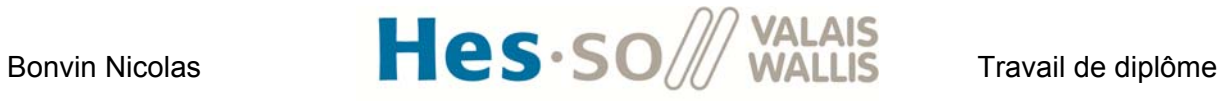

## **9.2 Liste du matériel et prix**

Voici la liste complète du matériel avec le prix de chaque composant :

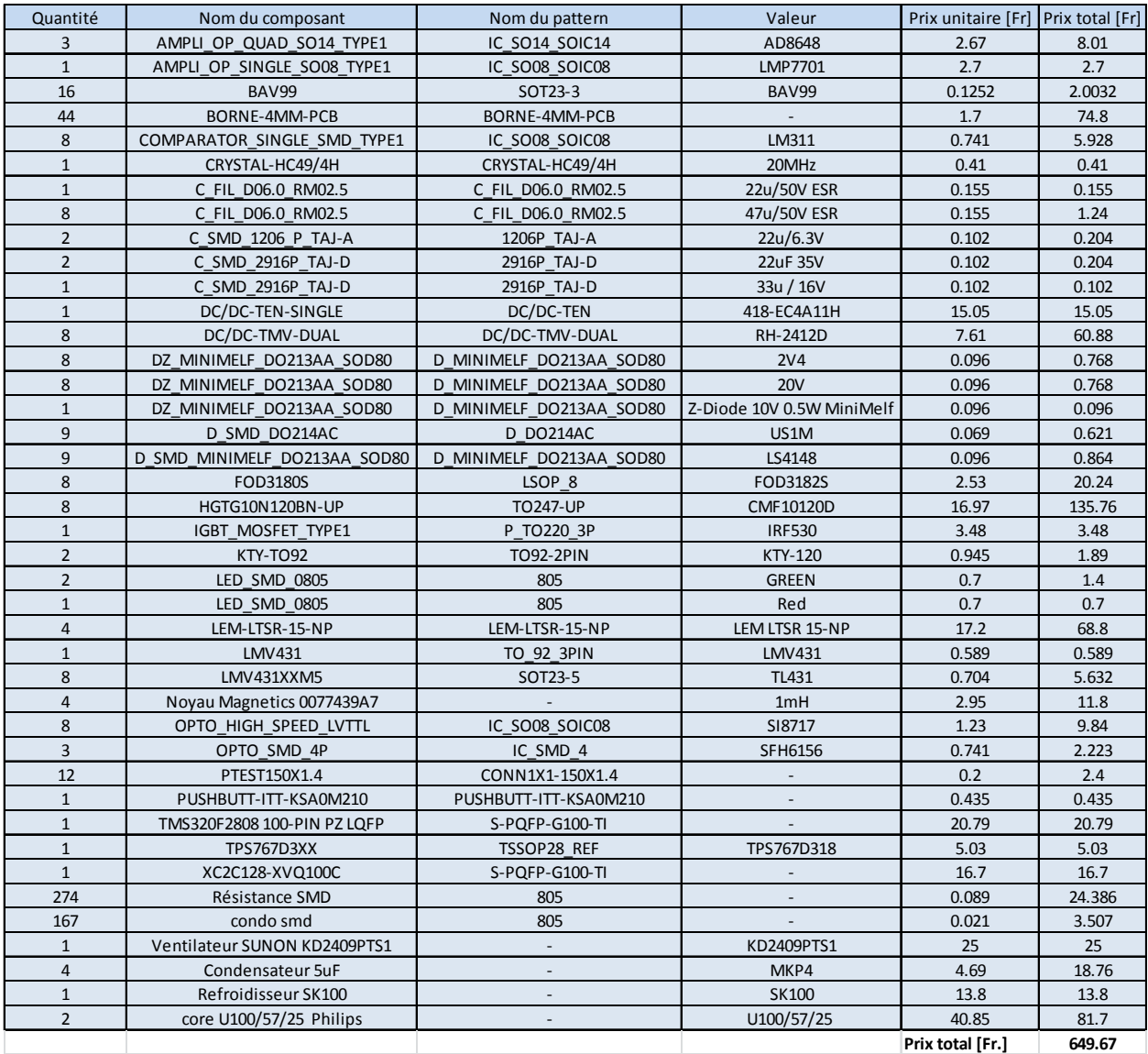

**Table 4 : liste du matériel et prix** 

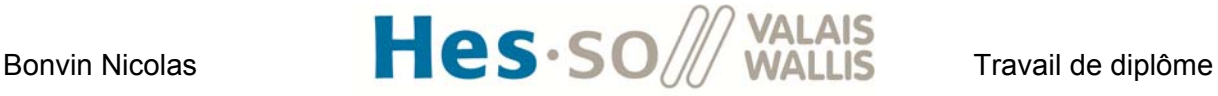

# **VIII. PROGRAMMATION**

Le laboratoire à développer une structure de programmation de base qu'il réutilise lors de nouveaux projets. Il contient un programme pour le DSP, un programme pour la CPLD et une interface graphique. Cette architecture standard m'a été fournie par Rodolfo Horta.

# **1. CPLD**

#### **1.1 Description du programme**

Le programme se trouve à **l'annexe 7**. Ce programme permet de protéger l'installation lorsqu'un sur courant est détecté. Si un overload se produit dans l'un des 8 switchs, les commandes d'enclenchement sont immédiatement stoppées afin d'ouvrir tous les interrupteurs. Une led rouge présente sur la carte de commande signale le défaut. Un message de 5 bits est ensuite envoyé au DSP pour lui signaler quel switch a eu un défaut et mettre le programme en état de défaut. Le tableau ci-dessous montre le codage du message envoyé au DSP :

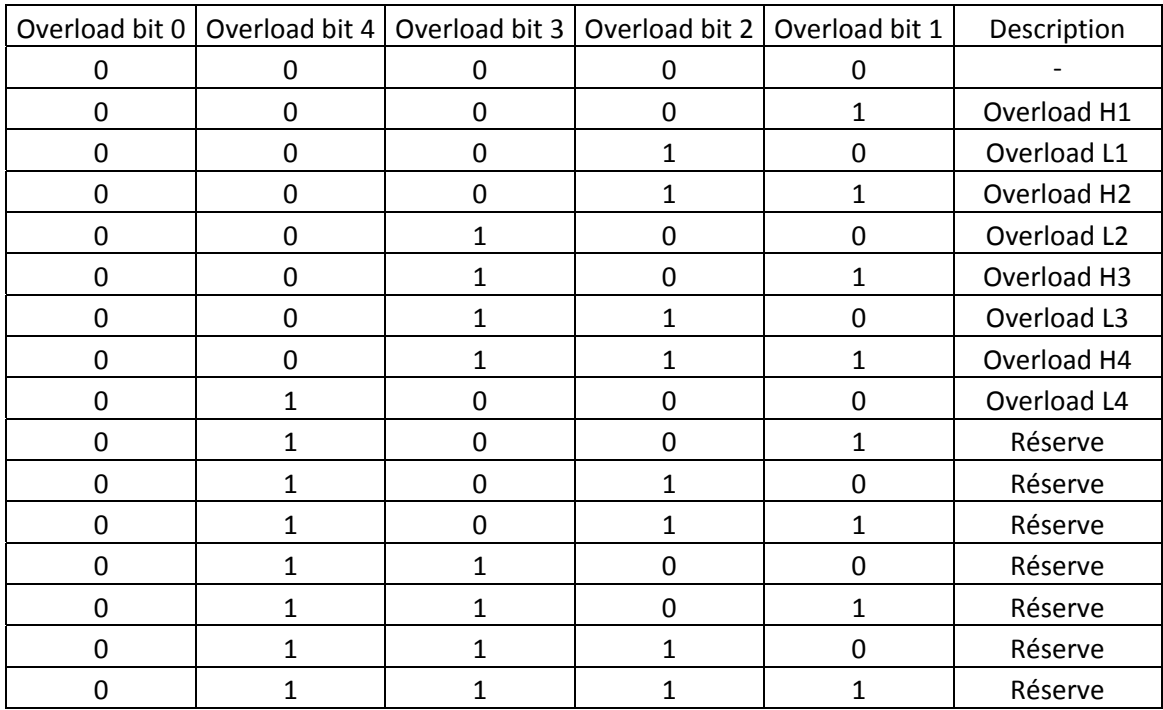

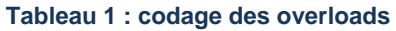

Le bit 0 est à '1' lorsqu'il n'y a pas de défaut.

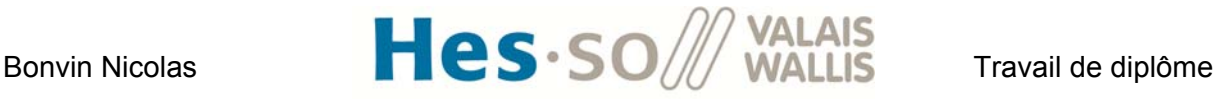

# **2. DSP**

#### **2.1 Structure du programme**

La logique du programme est gérée à l'aide d'une machine d'état. La figure ci-dessous montre (sous forme de grafcet) les 7 états implémentés ainsi que les conditions de transitions pour franchir les étapes :

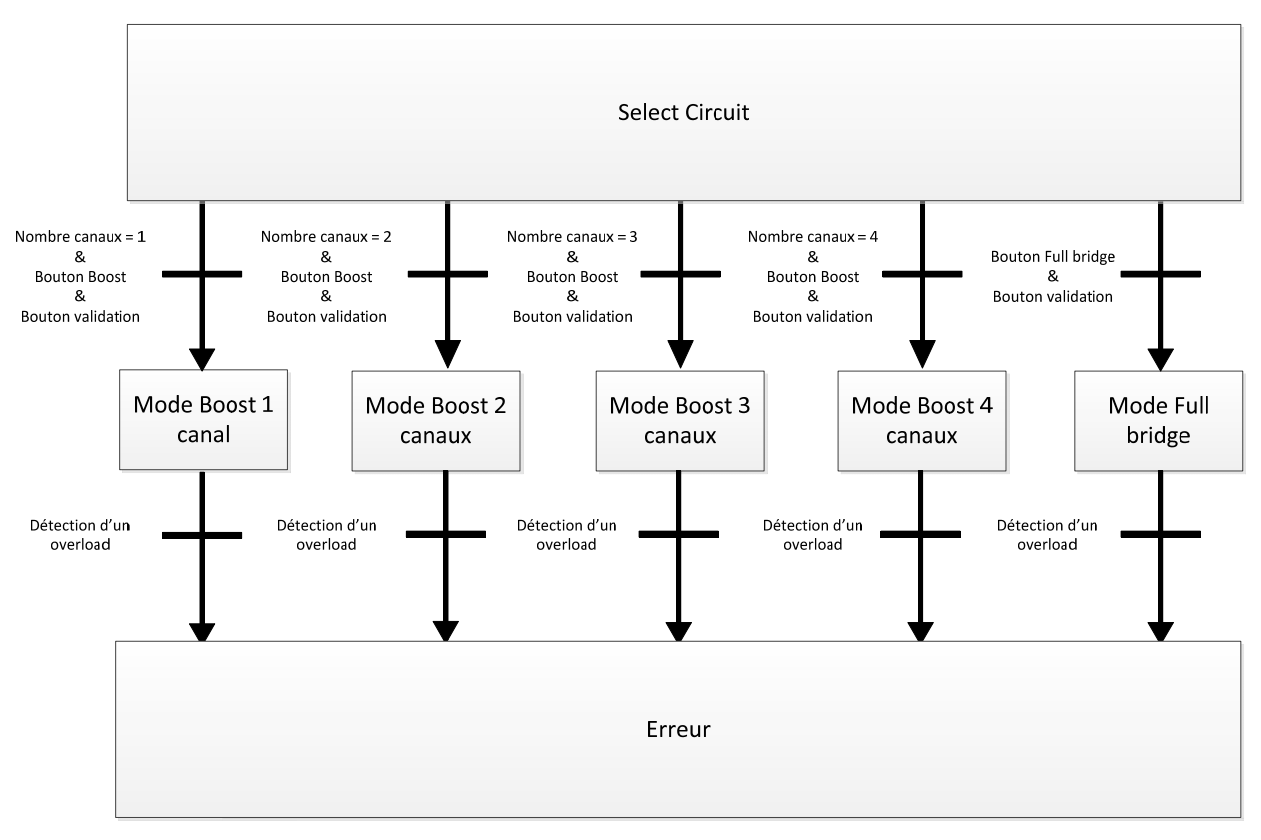

**Figure 39 : Etat et transition du programme** 

## **3. Interface graphique**

Afin de pouvoir donner des consignes au DSP et afficher les mesures, une interface a été développée. La figure ci-dessous montre l'allure de l'IHM.

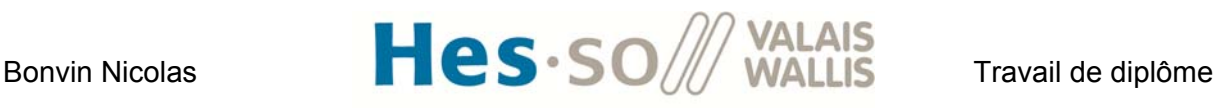

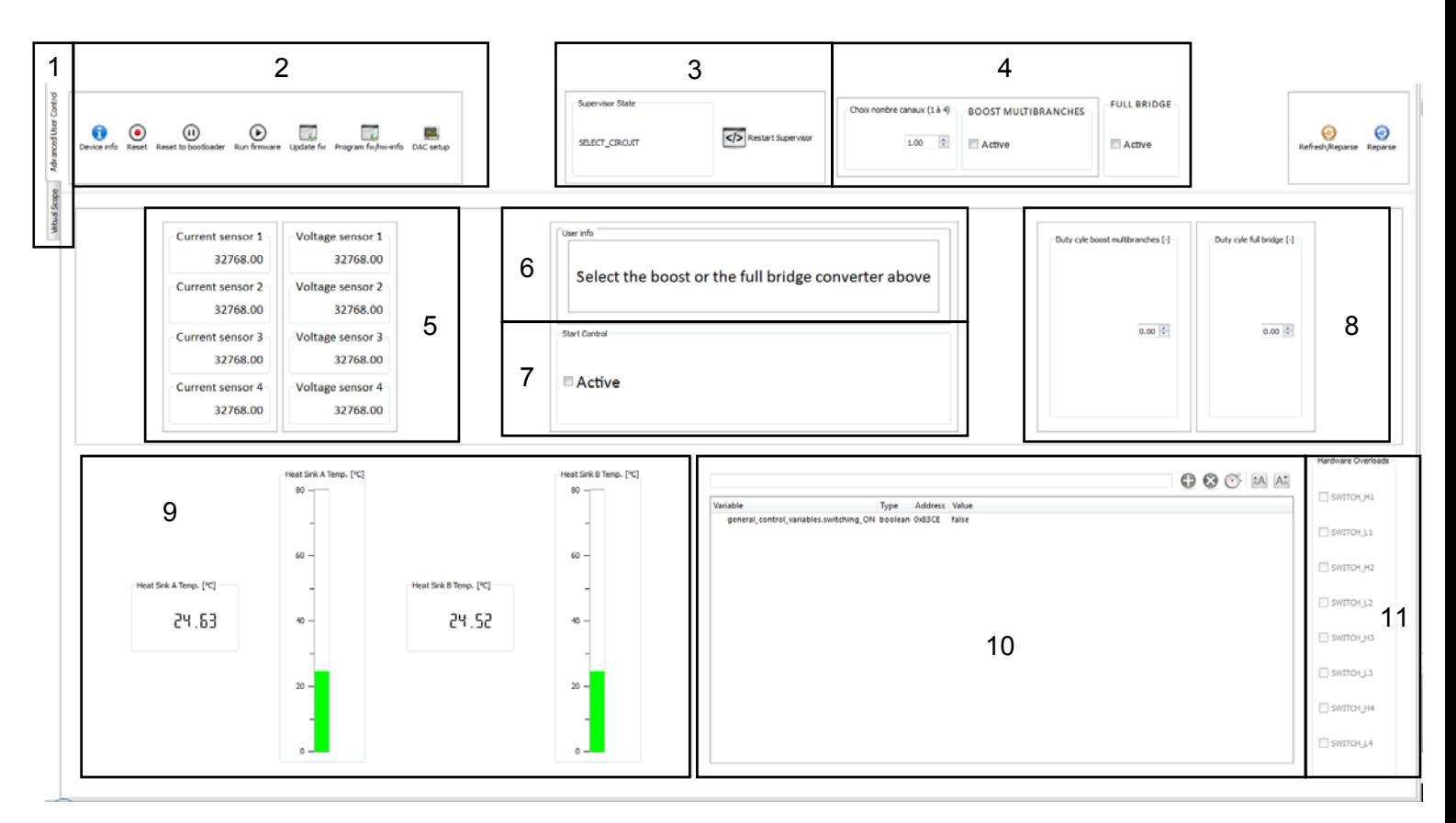

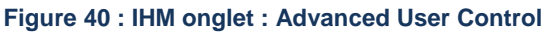

1 : Permet de naviguer entre l'onglet présenté ci-dessus et l'onglet de visualisation des mesures ci-dessous.

- 2 : permet de faire un reset et de programmer le DSP.
- 3 : montre dans lequel des 7 états le programme se trouve.
- 4 : permet de choisir le convertisseur à tester ainsi que le nombre de canaux pour le boost.
- 5 : Affichage des 4 mesures de tension et des 4 mesures de courant.
- 6 : Aide l'utilisateur dans les actions qu'il doit entreprendre
- 7 : permet de valider le choix du convertisseur sélectionné.
- 8 : réglage manuel du taux de modulation pour les deux convertisseurs
- 9 : affichage des mesures des 2 températures
- 10 : permet d'accéder en lecture/écriture aux variables du DSP
- 11 : Affiche à l'utilisateur quel commutateur a subi un overload

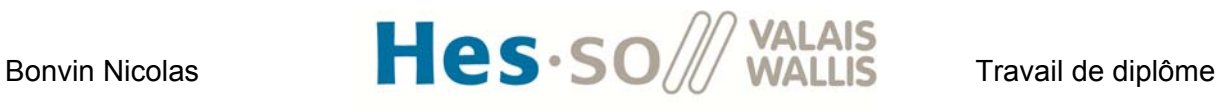

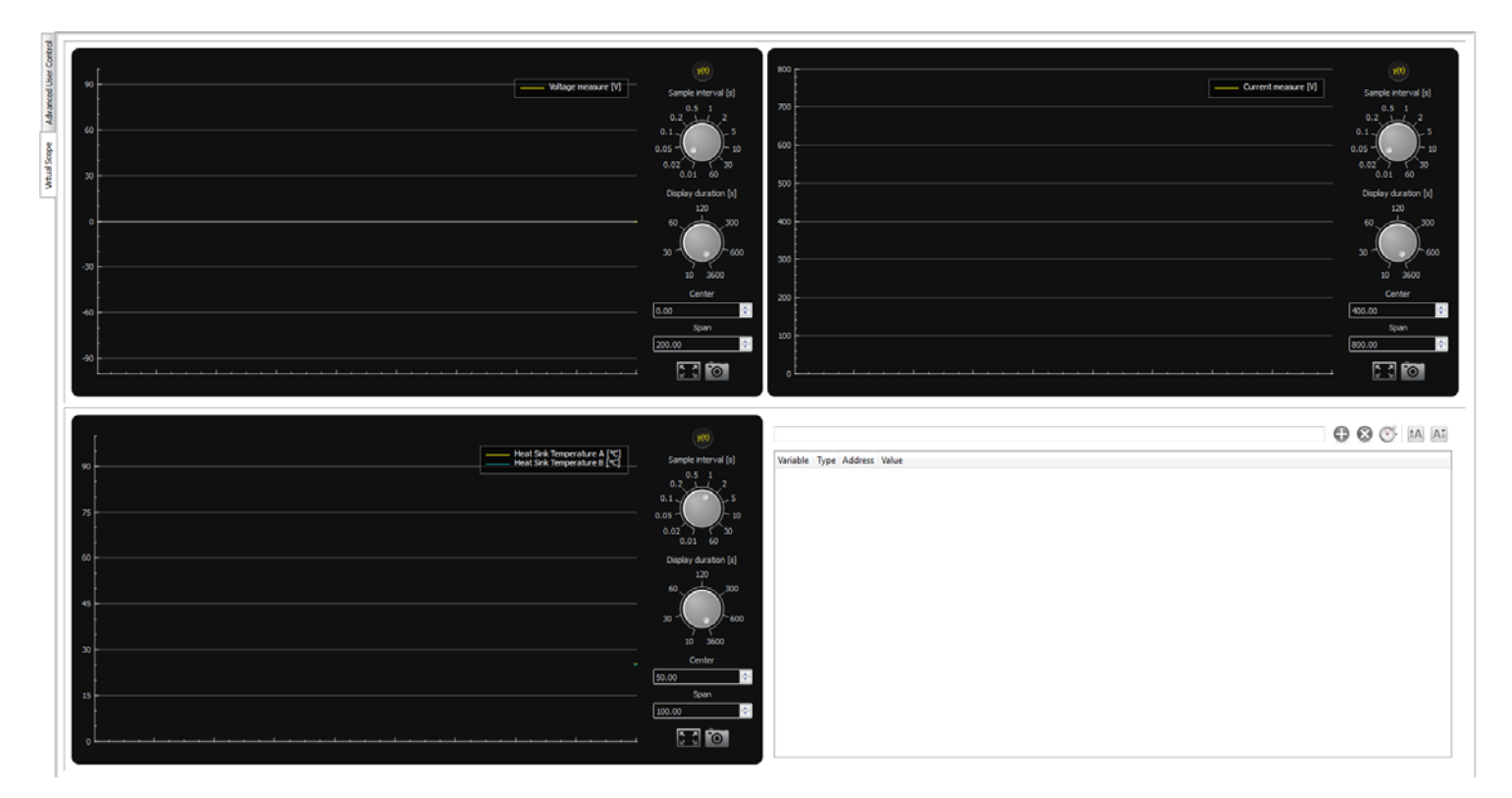

**Figure 41 : IHM onglet Virtual Scope** 

Le deuxième onglet permet de visualiser sous forme graphique les valeurs mesurées dans le temps.

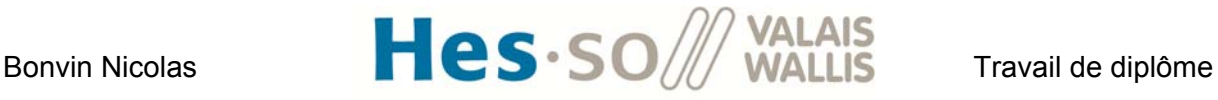

# **IX. TEST ET VÉRIFICATION DE LA CARTE**

# **1. Protocole de test**

Un protocole de test a été suivi lors de la première mise en fonction des cartes. Il se trouve à **l'annexe 8**.

# **2. Test des overloads**

## **2.1 Principe de fonctionnement de la détection**

Afin de protéger les commutateurs de puissance contre un surcourant, une détection d'overload a été mise en place pour chaque switch. La figure ci-dessous présente le montage électronique réalisant cette fonction de sécurité :

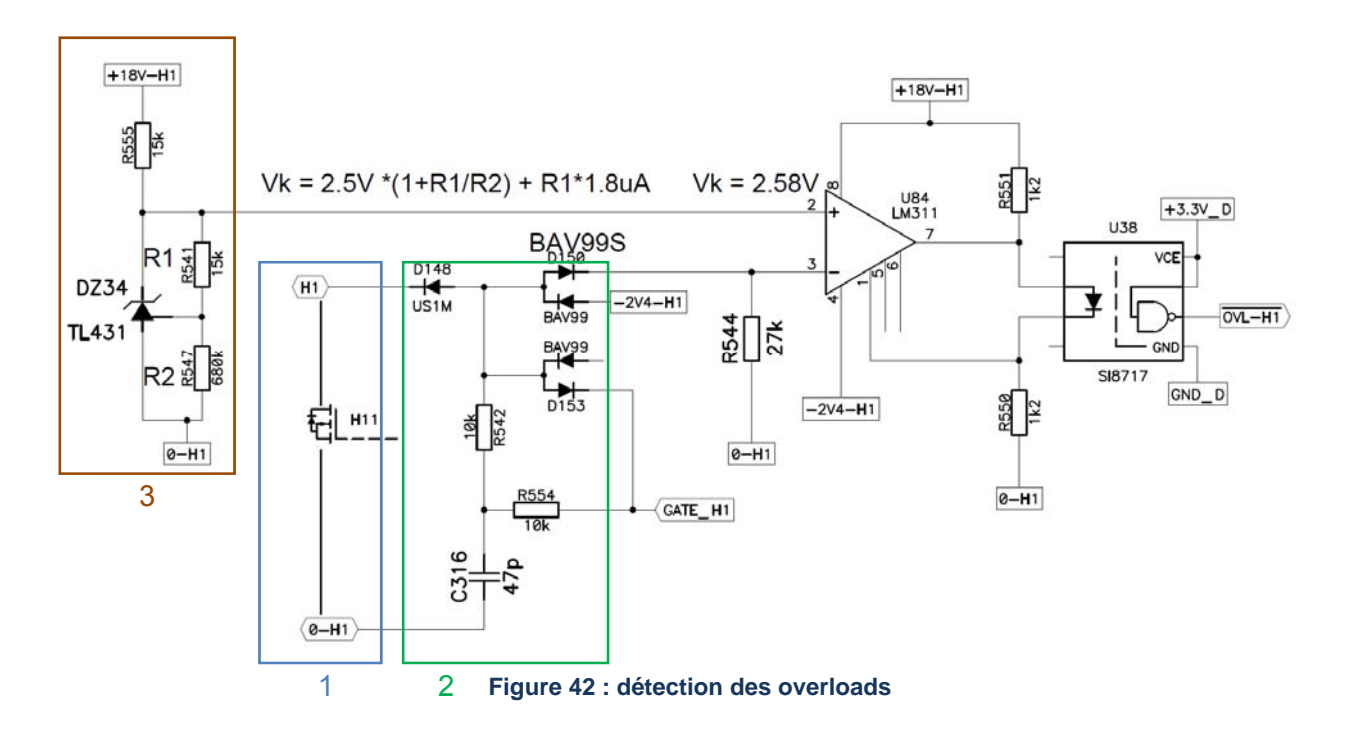

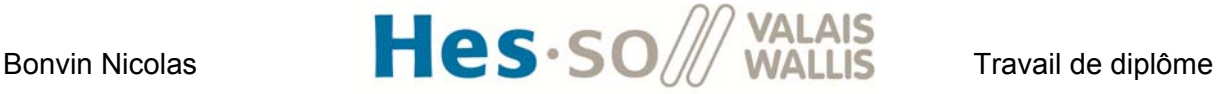

Le carré 1 ci-dessus correspond à une image du courant circulant à travers le switch. H1 correspond au potentiel du drain et 0-H1 au potentiel de la source. En mesurant la tension entre le drain et la source, on peut connaître le courant qui traverse le switch à l'aide de la caractéristique suivante :

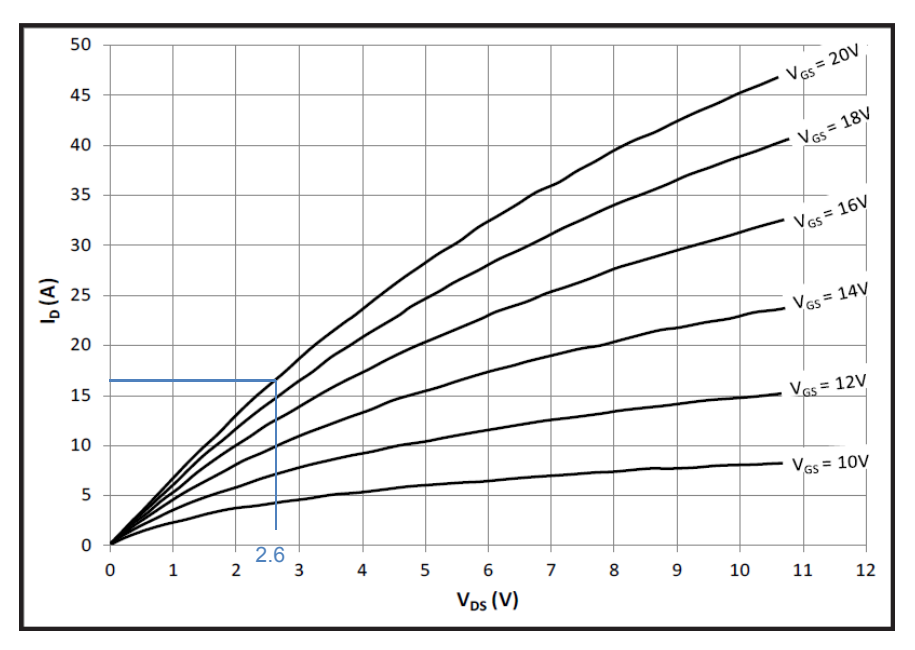

**Figure 43 : courant traversant le switch en fonction de la tension drain source pour une température de 25°C** 

J'ai choisi de limiter le courant Id à environ 15A. La tension correspondante sera, pour une tension Vgs de 18V, d'environ 2.6V.

Le carré 2 ci-dessus a pour fonction de contrôler la tension uniquement lorsque le switch est enclenché (signal gate H1 à '1'). On introduit également un temps de retard avec le circuit RC afin de ne pas tester l'overload immédiatement après la commutation pour éviter de mesurer une tension incorrecte. Lorsque ces conditions sont remplies, la tension drain source se retrouve sur l'entrée 3 du comparateur LM311.

Le carré 3 permet de fixer la valeur de la référence de tension drain source (et donc du courant Id) que l'on veut limiter. Afin d'obtenir environ 15A, on peut déterminer, à l'aide de l'équation présentée dans la figure, les valeurs des résistances R1 et R2 nécessaires. J'ai choisi :

 $R1 = 15kQ$ 

 $R2 = 680k\Omega$ 

Ce qui me donne une tension de référence de 2.58V.

La sortie du comparateur attaque l'optocoupleur permettant de faire changer l'état du signal d'overload du switch. Par défaut, le signal est à l'état '1' lorsqu'il n'y a pas de surcourant.

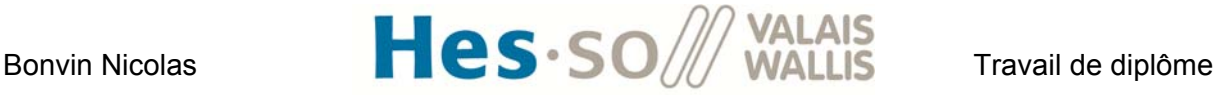

Lorsque la tension mesurée devient supérieure à la valeur de référence, le signal d'overload passe à l'état '0' afin que la CPLD détecte le défaut.

#### **2.2 Montage mis en place pour le test**

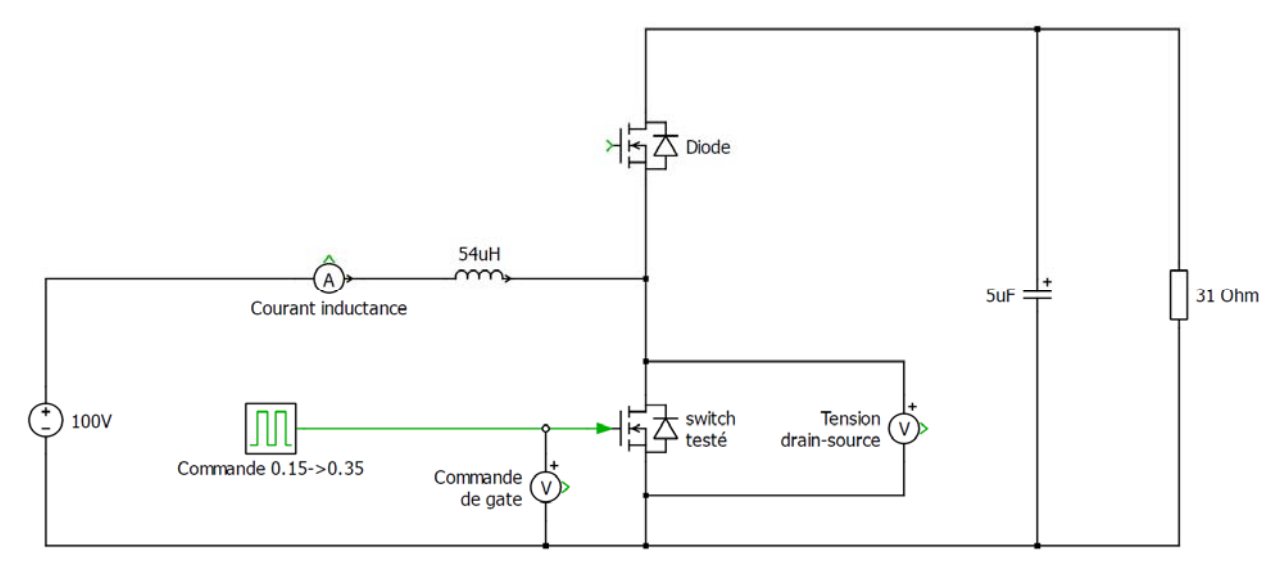

Afin de tester la détection d'overload, le circuit boost suivant a été mis en place :

**Figure 44 : Circuit de test des overloads** 

Une tension de 100VDC est appliquée en entrée du circuit à l'aide d'une alimentation TDK Lambda. Une inductance de faible valeur (54uH) est utilisée pour avoir un grand ripple de courant. En sortie, un condensateur de 5uF et une résistance de 31Ohm sont utilisés afin que le courant redescende suffisamment rapidement lors des mesures. Le switch à tester est placé en bas du montage. Le switch du haut fonctionne comme une diode. On applique un saut sur le taux de modulation afin d'augmenter le courant à une valeur supérieure à la valeur considérée comme un overload (j'ai choisi de faire un saut de 0.15 à 0.35).

Une mesure a été faite sur les 8 interrupteurs afin de garantir que la détection d'overload fonctionne correctement et à la valeur désirée. La figure ci-dessous montre le résultat obtenu à l'oscilloscope pour le switch H1 :

# Bonvin Nicolas  $\blacksquare$   $\blacksquare$   $\bl$

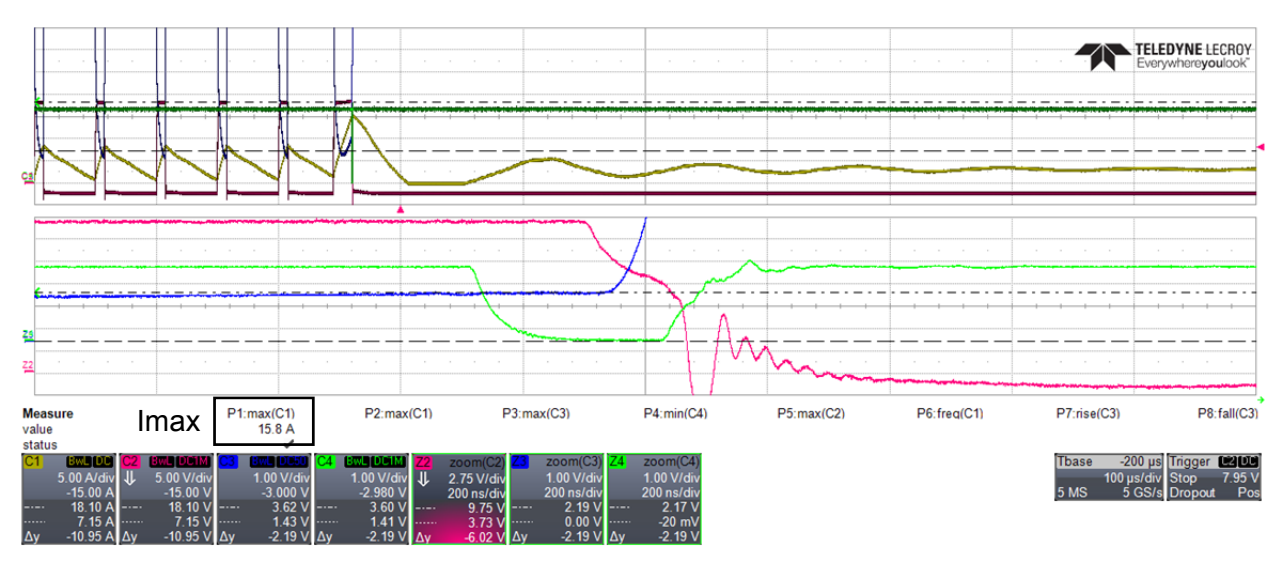

**Figure 45 : détection d'overload pour le switch H1** 

On voit sur le graphique en jaune, le courant dans l'inductance, en rouge, le signal de commande de gate, en bleu, la tension drain source et en vert le signal d'overload envoyé à la CPLD (OVL-H1). L'échelle de la tension drain source a été réglée sur 1V/div afin de voir ce qui se passe durant la phase de conduction. C'est la raison pour laquelle elle sort de l'écran lorsque le switch est à l'état bloqué. La partie du bas montre un zoom des signaux (sans le courant pour augmenter la visibilité) lorsque la détection d'overload se produit. On voit sur le graphique du haut que lorsque le saut du taux de modulation a lieu, le courant monte jusqu'à une valeur maximale de 15.8A. Ensuite, la commande du switch s'arrête et le courant redescend. Il finit par se stabiliser à une valeur d'environ 3A. Cela peut s'expliquer en analysant le montage. Lorsque le switch est ouvert est que le système atteint le régime permanent, toute la tension d'alimentation se retrouve sur la résistance de sortie. Selon la loi d'Ohm, on a donc bien :

$$
I_{final} = \frac{U}{R} = \frac{100}{31} = 3.23A
$$

Sur le graphique du zoom, On voit que le signal d'overload est envoyé lorsque la tension drain source vaut 2.2V soit environ les valeurs dimensionnées précédemment. Le tableau ci-dessous montre les résultats obtenus pour tous les switchs :

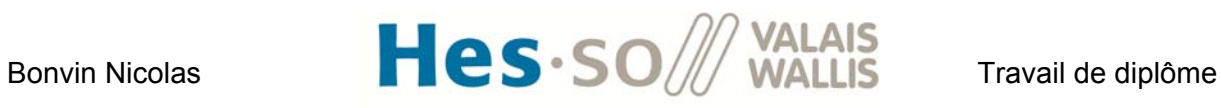

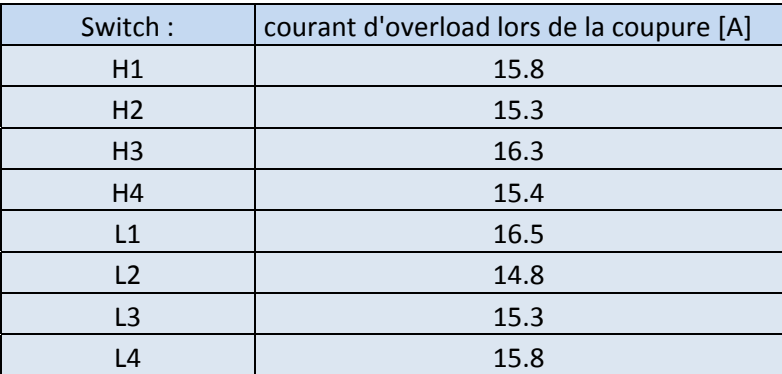

**Tableau 2 : courant lors de la détection d'overload** 

Par rapport à la valeur de référence fixée à 15A, on a une erreur maximale de 1.5A. Ces résultats sont donc satisfaisants.

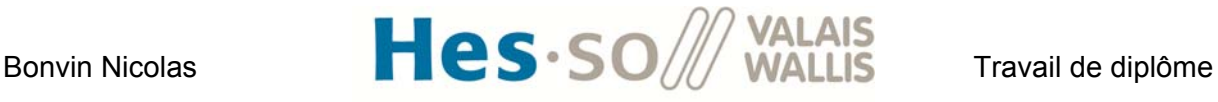

# **X. MONTAGE 1 : BOOST À QUATRE CANAUX ENTRELACÉS TRAVAILLANT EN MODE DISCONTINU**

# **1. Schéma du montage et principe de fonctionnement**

Le premier montage testé est un convertisseur boost à quatre canaux entrelacés travaillant en mode discontinu. Il s'agit d'un circuit sans isolation galvanique. Le schéma est le suivant :

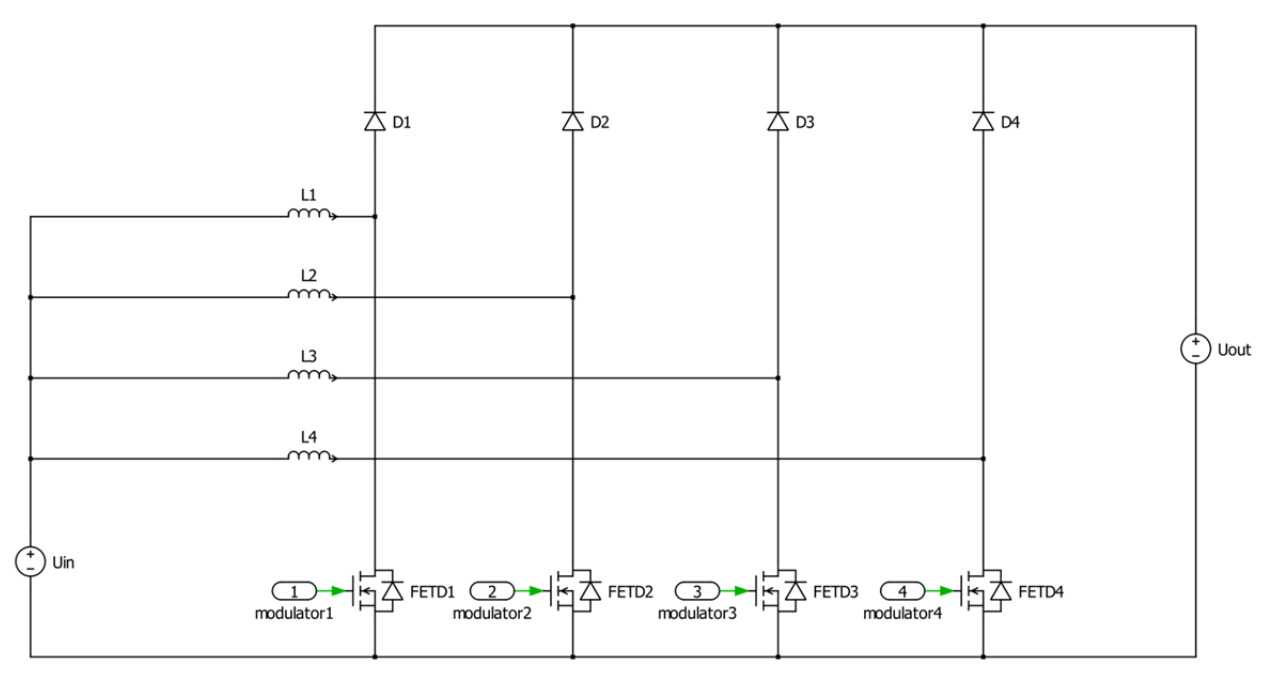

**Figure 46 : boost à 4 canaux entrelacés** 

Le principe de fonctionnement est similaire au convertisseur boost classique travaillant en discontinu. La différence principale réside dans la commande des mosfets. Si on définit la variable 'N' comme étant le nombre de canaux du circuit, on va déphaser la commande des interrupteurs de 360°/N. Dans notre cas, la commande de chaque switch sera donc déphasée de 90°. Les figures ci-dessous montrent les différents courants et tensions du circuit :

Uin =  $400V$  Uout =  $600V$  P =  $3kW$ 

Rout = 120Ohm/ Cout = 20uF

 $l = 1.08$ mH

$$
m = 0.25
$$

Les informations de la simulation se trouvent à **l'annexe 9**.

# Bonvin Nicolas  $\blacksquare$   $\blacksquare$   $\bl$

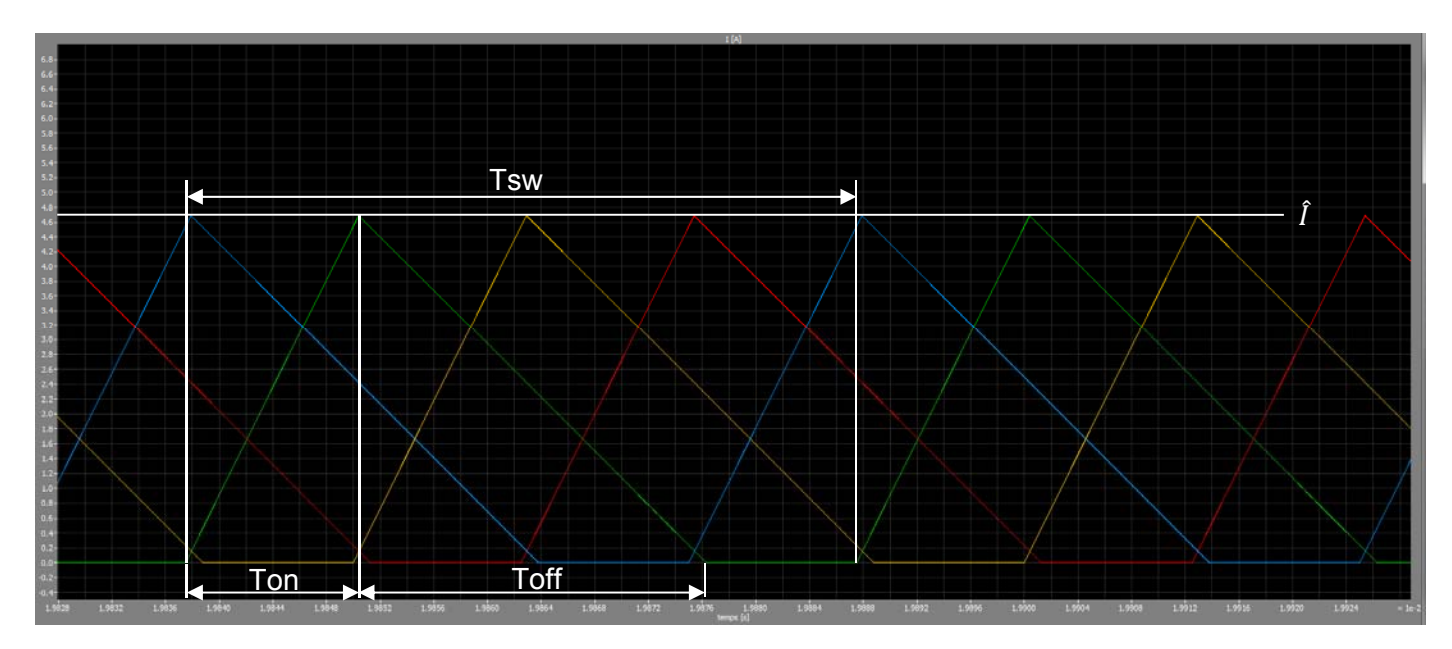

**Figure 47 : Courant dans les inductances** 

Le courant circulant dans chaque inductance a l'allure ci-dessus. Il correspond au courant circulant dans le switch durant la phase de conduction (temps : Ton) et au courant circulant dans la diode lorsque le switch est fermé (temps : Toff). Comme on travaille en mode discontinu, il reste un temps où le courant est maintenu à 0A (temps : Tsw-(Ton+Toff)). L'allure du courant dans le switch est donc :

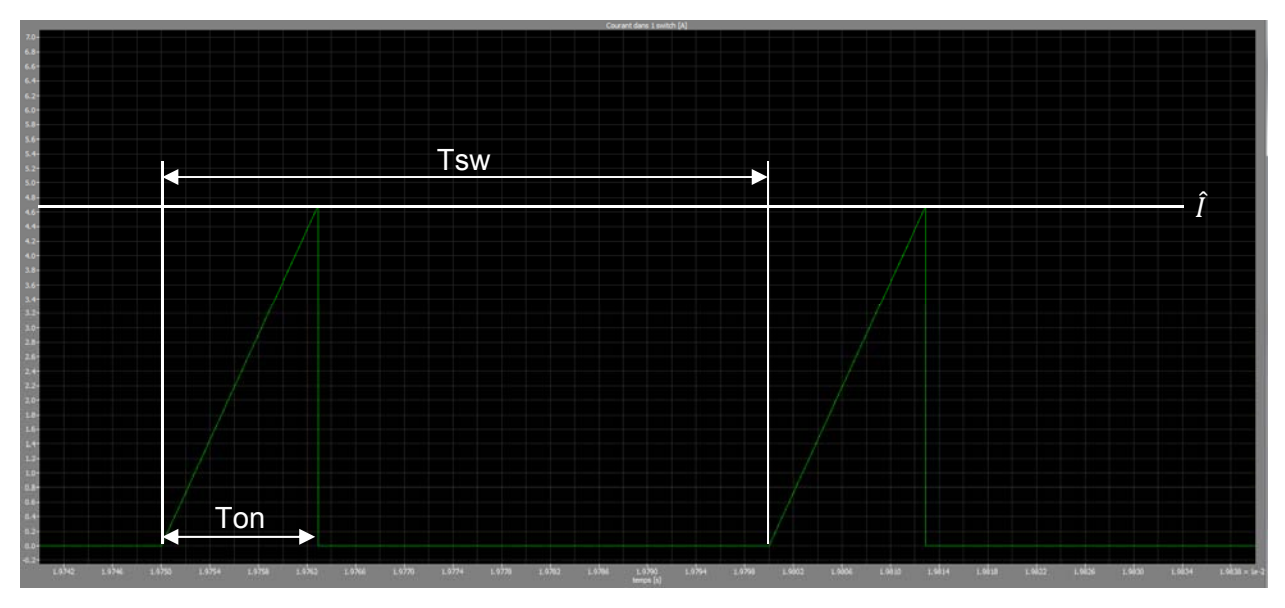

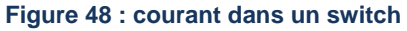

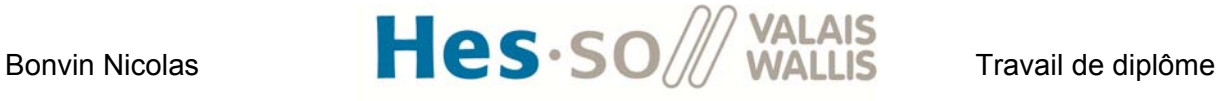

L'allure du courant dans la diode est :

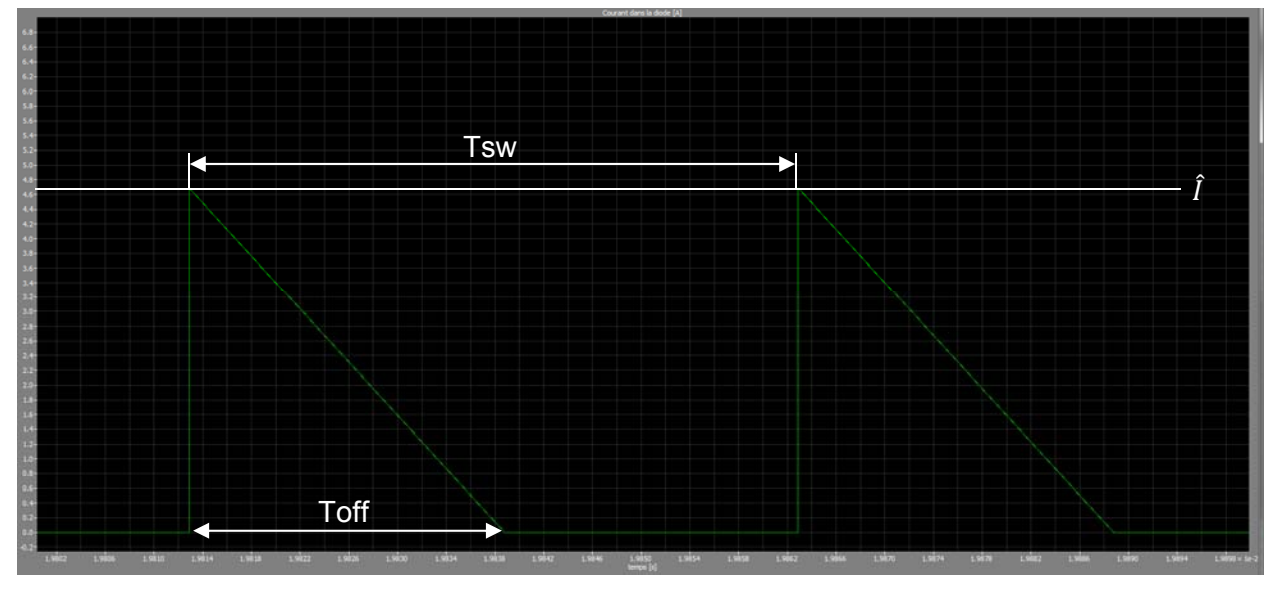

**Figure 49 : Courant dans la diode** 

Finalement, l'allure des tensions en entrée et en sortie ainsi que des courants en entrée et en sortie :

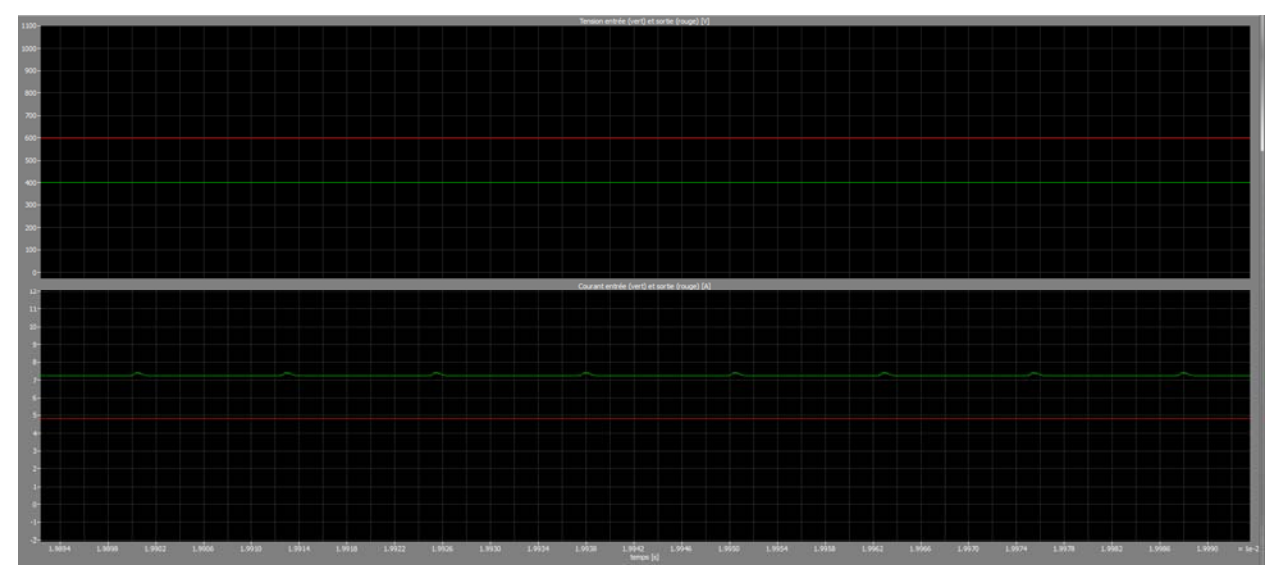

**Figure 50 : allure des tensions et des courants** 

La fréquence des ondulations en entrée et en sortie correspond à N x la fréquence de commutation. Dans notre cas, on a donc des ondulations à 80kHz. Le courant d'entrée correspond à la somme des 4 courants dans les inductances.

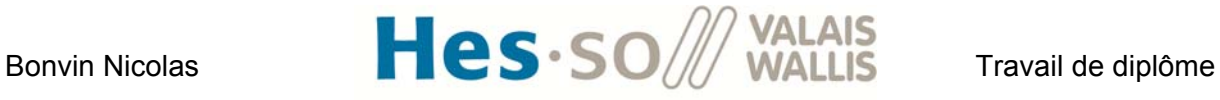

Les contraintes en tension pour le switch sont :

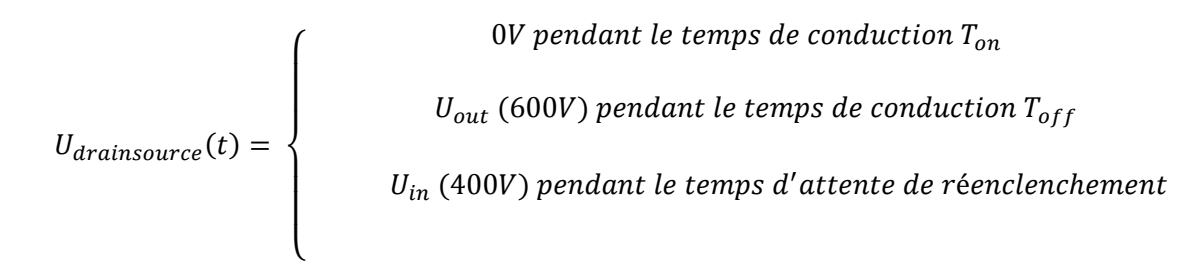

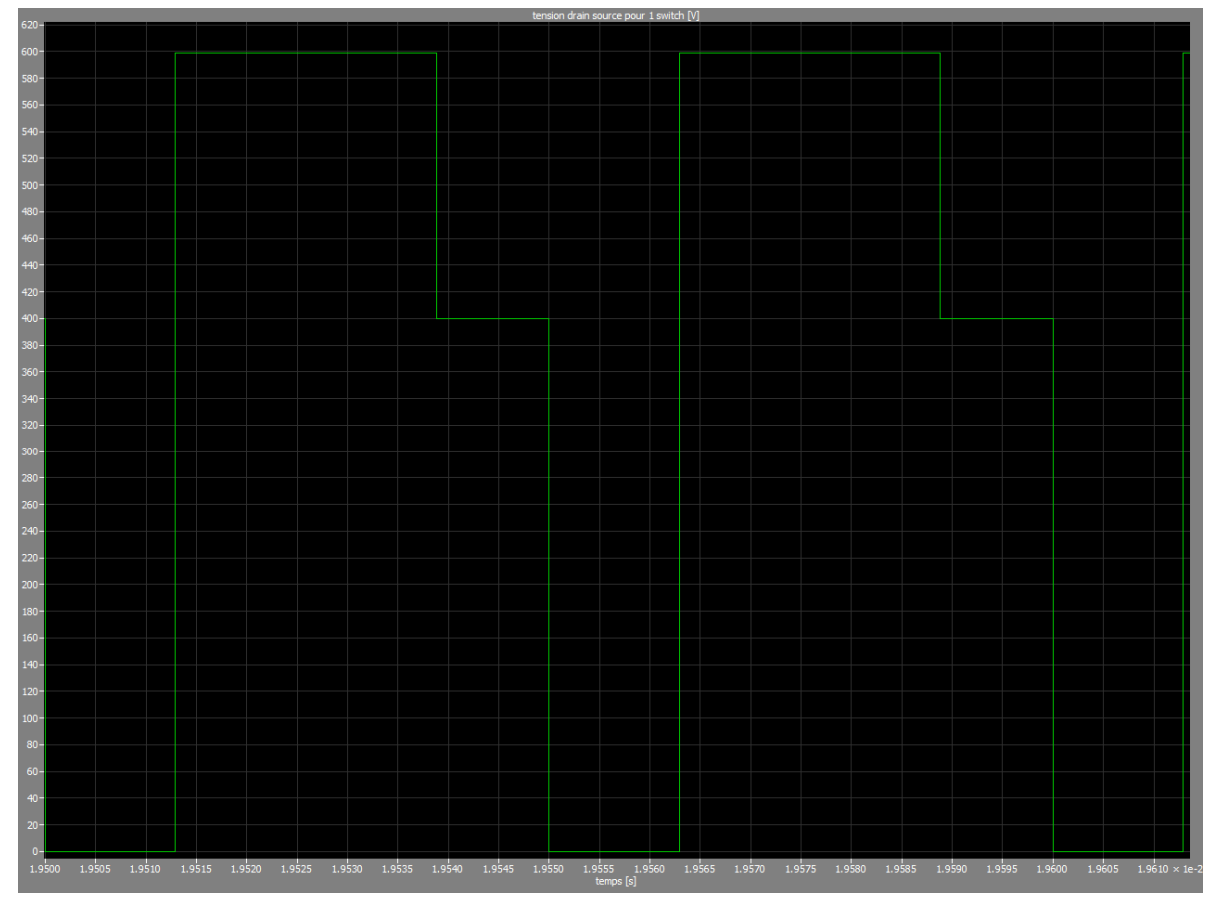

**Figure 51 : tension drain source switch** 

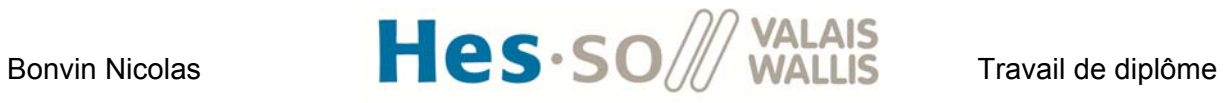

Les contraintes en tension pour la diode sont :

$$
U_{diode}(t) = \begin{cases} \n\text{600V pendant le temps de conduction } T_{on} \\ \nU_{out (0V) pendant le temps de conduction } T_{off} \\ \nU_{in (200V) pendant le temps d'attente de réenclenchement} \n\end{cases}
$$

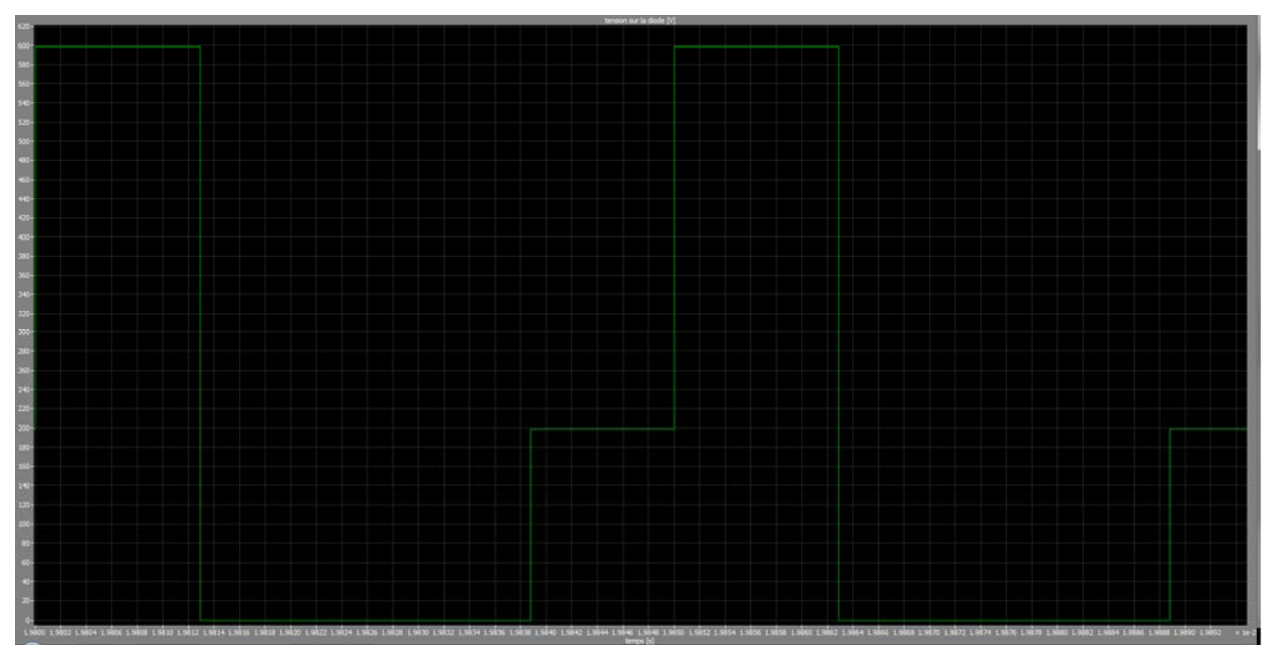

**Figure 52 : tension sur la diode** 

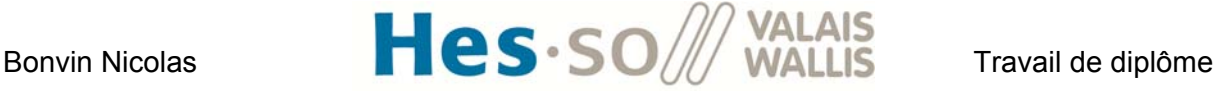

# **2. Equations décrivant le montage**

Les équations fondamentales du circuit ont été développées lors du travail de semestre [1]. Les résultats principaux sont récapitulés ci-dessous :

La tension de sortie par rapport à la tension d'entrée, au taux de modulation et aux autres paramètres fixes du circuit est donnée par :

$$
U_{out} = \frac{U_{in}}{2} \cdot \left(1 + \sqrt{1 + \frac{2 \cdot N \cdot R \cdot T_{sw} \cdot m^2}{L}}\right)
$$

A partir de l'équation ci-dessus, on peut trouver le taux de modulation à appliquer pour une tension de sortie voulue :

$$
m = \sqrt{\left(\left(\frac{U_{out}}{U_{in}} - \frac{1}{2}\right) \cdot 2\right)^2 - 1\right) \cdot \frac{L}{2 \cdot N \cdot R \cdot T_{sw}}}
$$

Le temps de conduction Ton (voire les figures ci-dessus) peut être calculé à l'aide de l'équation suivante :

$$
T_{on} = \sqrt{\frac{2 \cdot T_{sw} \cdot L \cdot P \cdot (U_{out} - U_{in})}{N \cdot U_{out} \cdot U_{in}^2}}
$$

En connaissant ce temps de conduction et sachant que le convertisseur travaille en mode discontinu, on peut trouver la valeur crête du courant :

$$
\hat{I} = \frac{U_{in}}{L} \cdot T_{on}
$$

Le temps Toff est donné par :

$$
T_{off} = \frac{\hat{I} \cdot L}{U_{out} - U_{in}}
$$

A l'aide des équations ci-dessus, j'ai pu déterminer les courants circulant dans les composants afin de déterminer les pertes en fonction de tous les paramètres du circuit. Le courant RMS dans un switch est donné par l'équation :

$$
I_{RMS\_Switch} = 2^{\frac{3}{4}} \cdot \frac{\sqrt{3}}{3} \cdot \left( \frac{P^3 \cdot (U_{out} - U_{in})^3 \cdot T_{sw}}{L \cdot N^3 \cdot U_{out}^3 \cdot U_{in}^2} \right)^{\frac{1}{4}}
$$

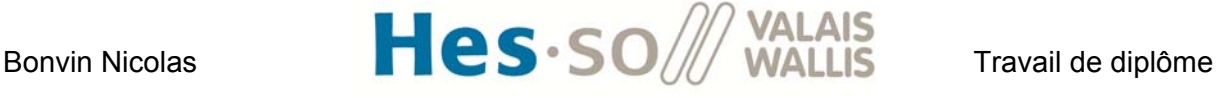

Le courant RMS dans une diode vaut :

$$
I_{RMS\_Diode} = \frac{\sqrt{3}}{3} \cdot 2^{\frac{3}{4}} \left( \frac{(P^3 \cdot T_{sw} \cdot (U_{out} - U_{in})}{L \cdot N^3 \cdot U_{out}^3} \right)^{\frac{1}{4}}
$$

Et le courant moyen vaut :

$$
I_{AVG\_Diode} = \frac{P_{out}}{N \cdot U_{out}}
$$

Finalement, le courant RMS dans une inductance est égal à :

$$
I_{RMS\_Inductance} = \frac{\sqrt{3}}{3} \cdot 2^{\frac{3}{4}} \cdot \left( \frac{P^3 \cdot T_{sw} \cdot (U_{out} - U_{in})}{L \cdot N^3 \cdot U_{out} \cdot U_{in}^2} \right)^{\frac{1}{4}}
$$

Ces équations correspondent parfaitement avec les résultats obtenus en simulation. Elles seront également comparées avec les mesures dans le chapitre 4.1 ci-dessous.

# **3. Réalisation pratique du montage**

Cette partie explique la manière dont le montage a été fait. Puisqu'une configuration type 'légo' a été adoptée, il faut veiller lors du câblage à minimiser les inductances et capacités parasites qui pourraient causer des disfonctionnements du circuit de puissance.

## **3.1 Alimentation**

En entrée du convertisseur, une alimentation TDK Lambda est utilisée. Elle permet de générer une tension jusqu'à 600V et une puissance de 15kW.

## **3.2 Liaison alimentation<-> inductance**

La liaison entre l'alimentation et la carte inductance se fait avec 4 fils type banane (1 par canal) de même longueur (1.5m) afin de garder une symétrie entre les canaux. L'inductance de fuite des conducteurs ne pose, dans ce cas, pas de gros problème car elle se trouve en série avec l'inductance d'entrée du convertisseur. L'effet sera donc d'en augmenter légèrement sa valeur.

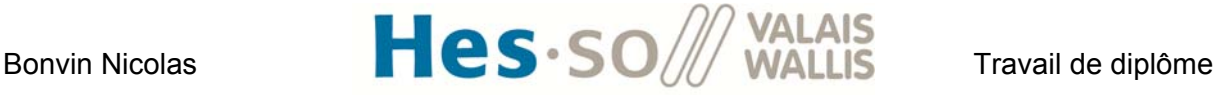

#### **3.3 Liaison entre l'anode de la diode et le drain du switch**

Afin de minimiser des inductances de fuite en série avec la diode ou le switch, un fil ayant une distance très courte doit être utilisé. La figure suivante montre le fil banane qui a été réalisé pour faire cette liaison.

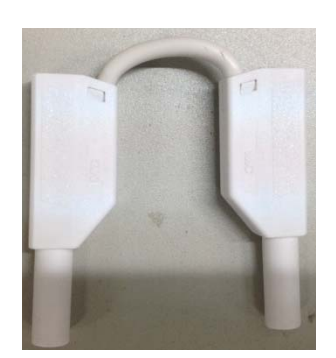

**Figure 53 : liaison point milieu entre switch et diode** 

#### **3.4 Condensateur de sortie**

Pour qu'un système d'électronique de puissance fonctionne correctement, il est impératif de connecter entre l'entrée et la sortie du convertisseur des sources de natures différentes. Comme l'entrée est connectée à une source de courant, la sortie doit être reliée à une source de tension. On utilise pour cela un condensateur. Il faut que ce dernier se trouve au plus proche du convertisseur afin de limiter au maximum les inductances parasites entre la sortie et la capacité. Un 'légo' capacité a donc été fabriqué. La figure suivante montre son allure :

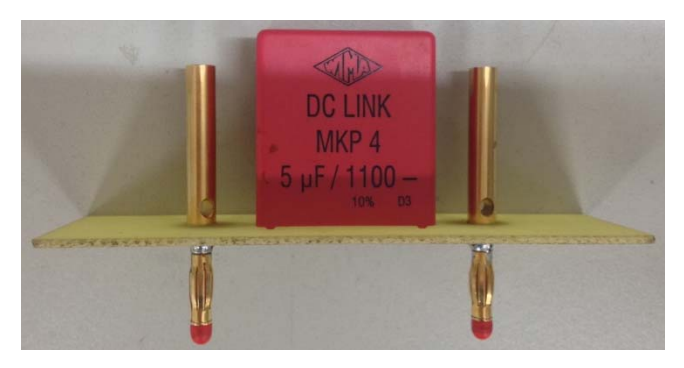

**Figure 54 : capacité enfichable** 

Sa valeur est de 5uF. 4 pièces ont été faites et sont montées à la sortie des 4 canaux. On a donc une capacité équivalente pour le lissage de la tension de 20uF en sortie du DC/DC.

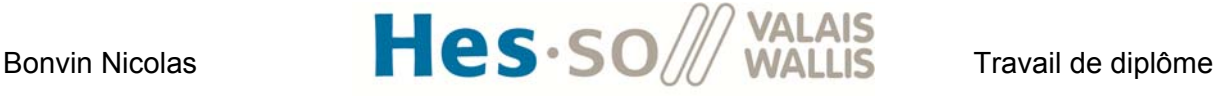

#### **3.5 Charge**

La charge de sortie est faite avec un banc de 12 résistances de 31Ohm / 5A. Différentes connexions seront faites durant les tests afin de faire varier la puissance absorbée.

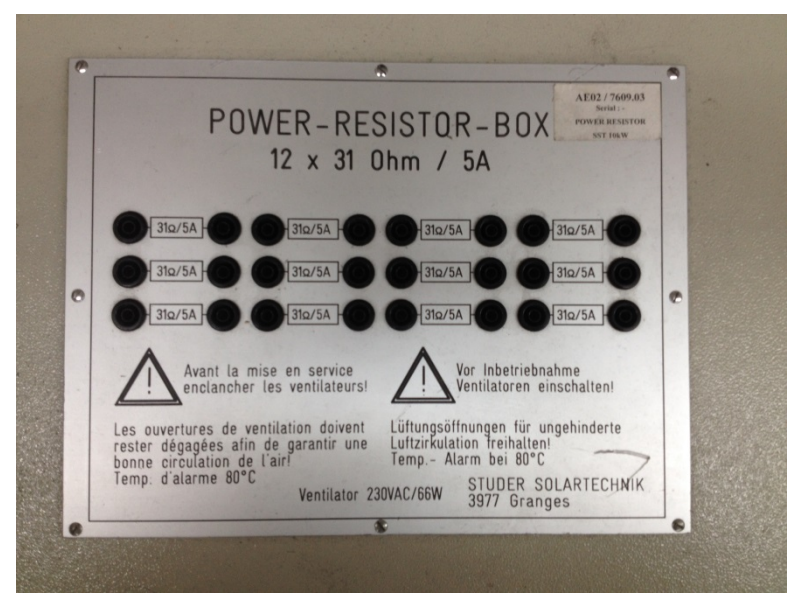

**Figure 55 : Power Resistor Box** 

#### **4. Mesure sur le convertisseur**

#### **4.1 Mesure des formes d'ondes à l'oscilloscope**

Afin de pouvoir observer l'allure des tensions et des courants du convertisseur, j'ai utilisé 2 oscilloscopes à 4 canaux d'entrées. Le premier est un HDO6054 de Teledyne Lecroy. Il a été utilisé pour mesurer les 4 courants circulants dans les inductances. Les sondes de courant employées sont des AP015 de LeCroy. Le deuxième oscilloscope est un 604Zi de Teledyne Lecroy. Il est utilisé pour mesurer la tension d'entrée et de sortie du convertisseur ainsi que le courant d'entrée et de sortie du convertisseur. Les tensions d'entrée et de sortie sont mesurées à l'aide de sondes différentielles TT-SI9110 de Testec. Les courants d'entrée et de sortie sont mesurés à l'aide de sondes de courant CP030.

La figure suivante montre les 4 courants circulants dans les inductances pour les conditions nominales :

 $Uin = 400V$ Uout =  $600V$  $P = 3k$ W

# Bonvin Nicolas  $\blacksquare$   $\blacksquare$   $\bl$

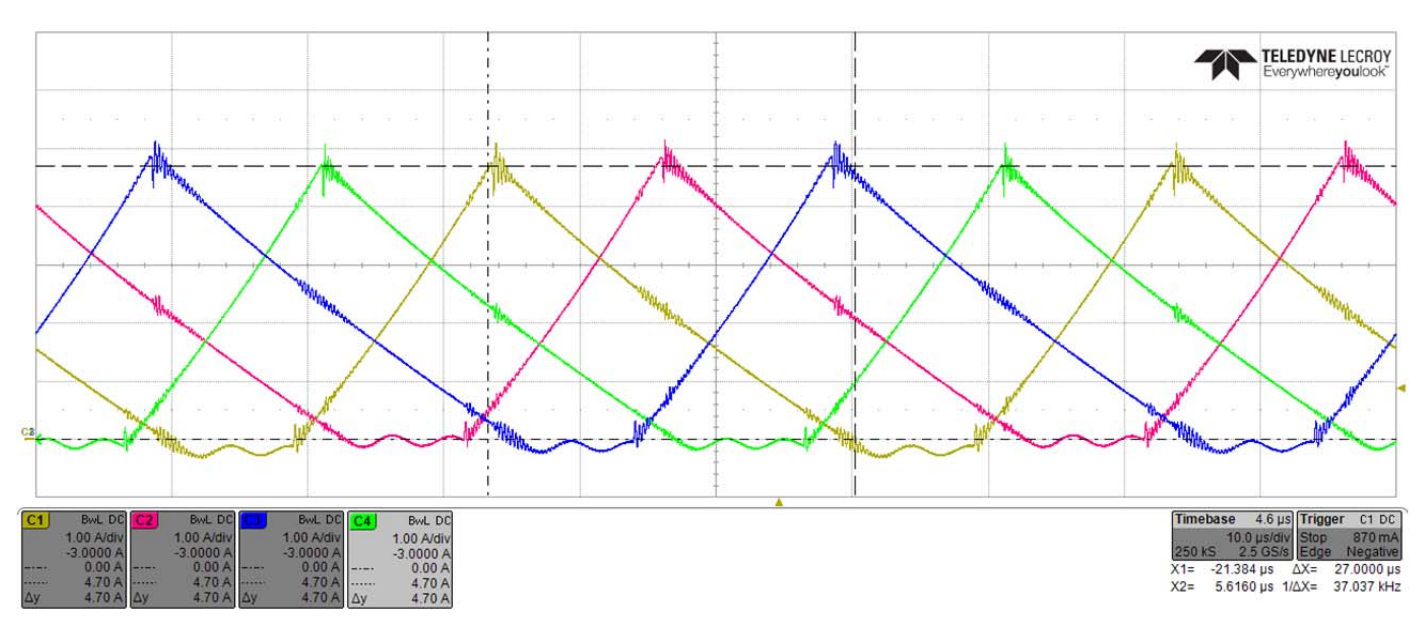

**Figure 56 : Mesure du courant les inductances** 

On voit que les courants dans les branches sont correctement équilibrés. Les formes d'ondes correspondent à celles obtenues en simulation. La valeur crête du courant est de 4.7A et concorde avec les résultats de la simulation. Le temps Toff vaut 27us pour les mesures et 26us en simulation. On peut voir des perturbations haute fréquence sur les courants mais leurs amplitudes restent faibles. Contrairement à la simulation, il y a une légère ondulation lorsque le courant s'annule.

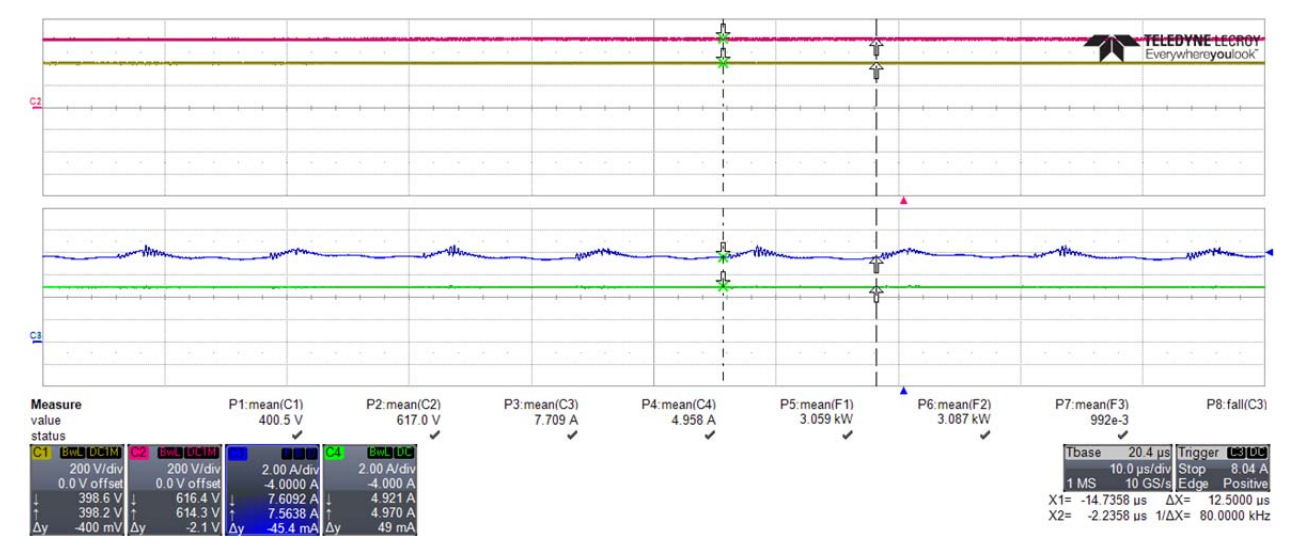

La figure suivante montre les tensions et les courants d'entrée et de sortie.

**Figure 57 : tension entrée (jaune), tension sortie (rouge), courant entrée (bleu), courant sortie (vert)** 

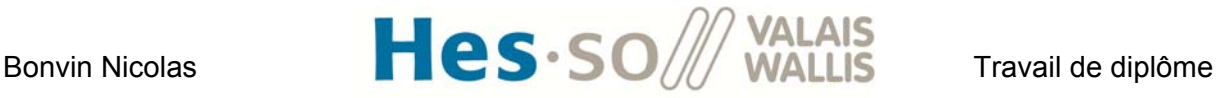

On voit que la valeur moyenne de la tension d'entrée est de 400V, la valeur moyenne de la tension de sortie est de 617V, le courant moyen d'entrée est de 7.709A et le courant moyen de sortie est de 4.958A. Ces valeurs correspondent aux attentes fixées. On peut voir également l'ondulation sur le courant d'entrée à la fréquence de 80kHz. Les puissances et le rendement sont également affichés sur l'oscilloscope mais les valeurs sont peu précises. Les calculs précis seront faits dans le chapitre suivant.

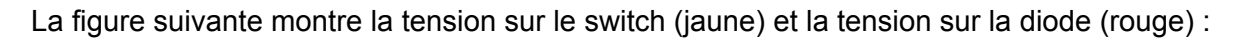

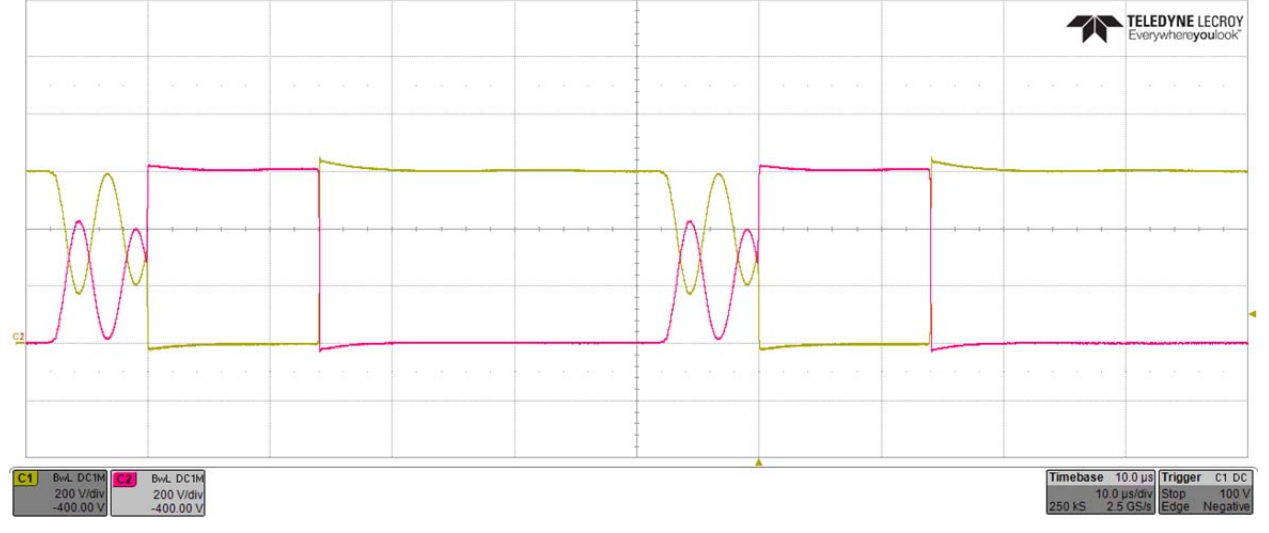

**Figure 58 : Tension sur le switch (jaune) et tension sur la diode (rouge)** 

Contrairement à la théorie, on a des oscillations au moment où le courant atteint une valeur de 0A. La somme de la tension sur le switch et de la tension sur la diode reste cependant constante (600V). La valeur moyenne pendant les oscillations est correcte (400V pour le switch et 200V pour la diode).

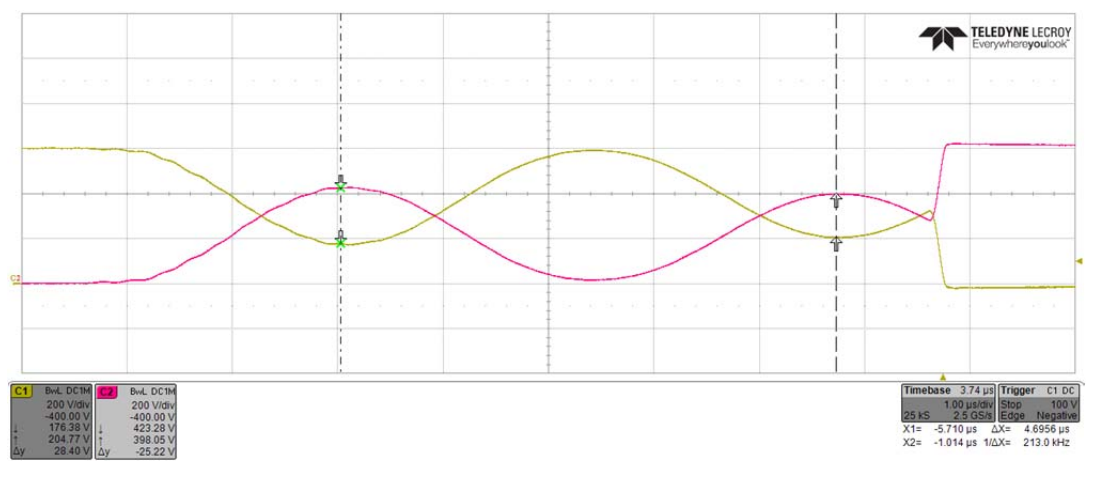

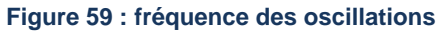

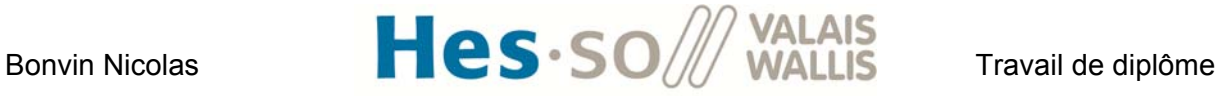

La fréquence de ces oscillations est d'environ 213kHz. On pourrait les éviter en travaillant en mode continu car le courant ne s'annulerait jamais.

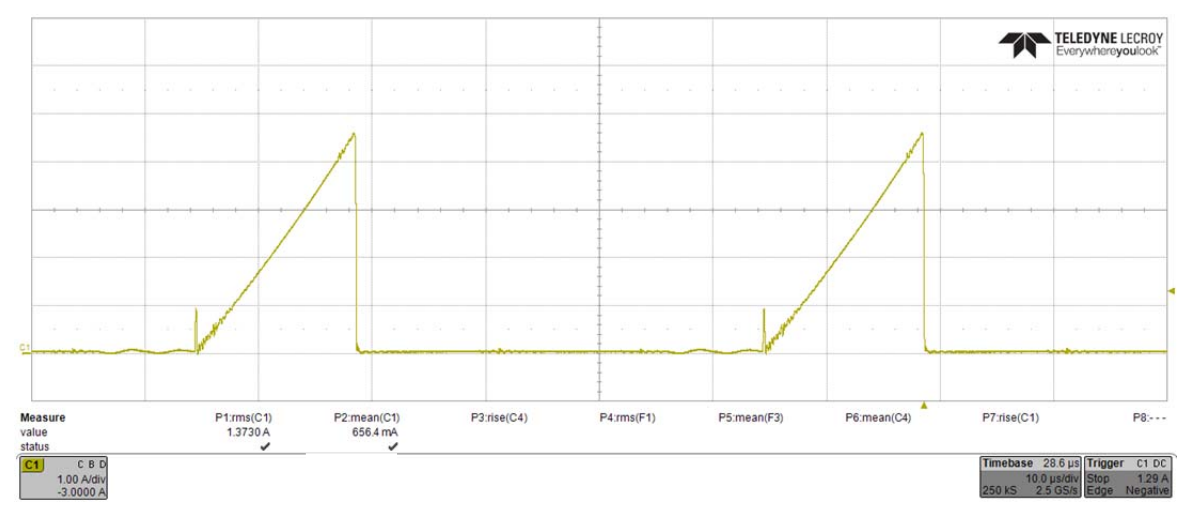

La figure suivante montre le courant circulant dans un mosfet :

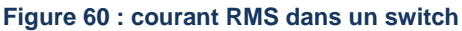

La valeur RMS est de 1.37A. En simulation, on trouve 1.39A. L'erreur relative est de :

$$
\frac{1.37A - 1.39A}{1.39A} \cdot 100 = -1.44\%
$$

Les pertes en conductions valent :

$$
P_{cond} = R_{dson} \cdot I_{RMS}^2
$$

Avec

Rdson = 0.16Ω

$$
P_{cond} = 302mW
$$

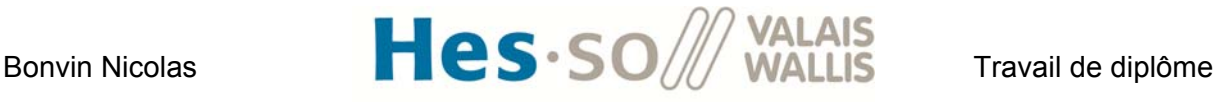

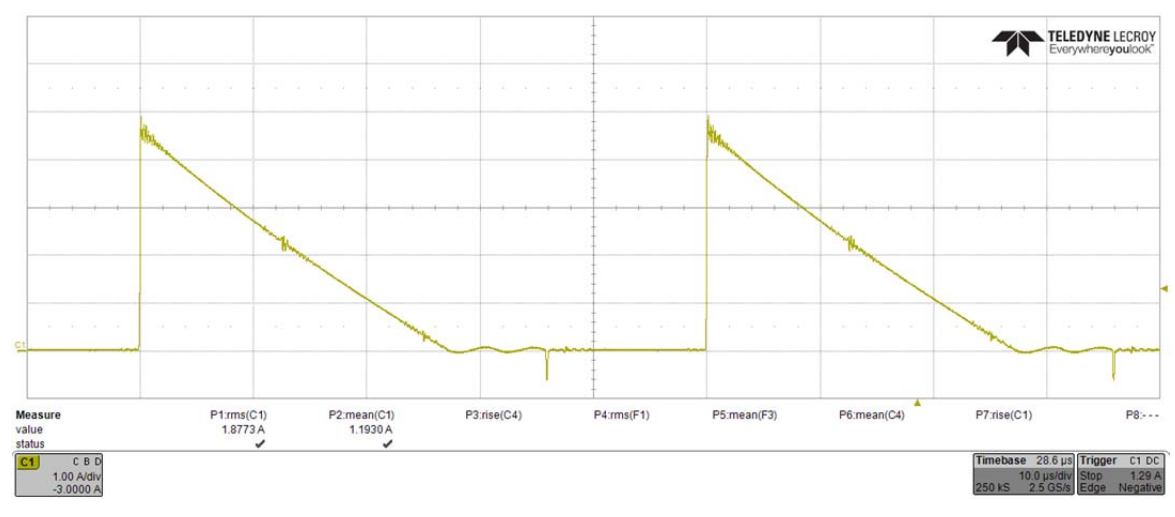

La figure suivante montre le courant circulant dans une diode :

**Figure 61 : Courant circulant dans une diode** 

La valeur RMS du courant est de 1.88A et la valeur moyenne du courant est de 1.19A. En simulation, le courant RMS vaut 1.96A et la valeur moyenne 1.21A.

L'erreur relative est donc pour le courant RMS de :

 $1.88A - 1.96A$  $\frac{11.20 \text{ cm}}{1.96A} \cdot 100 = -4.08\%$ 

Pour le courant moyen :

$$
\frac{1.19A - 1.21A}{1.21A} \cdot 100 = -1.65\%
$$

Le modèle équivalent de la diode établi pour le calcul des pertes est représenté à la Figure 62 ci-dessous.

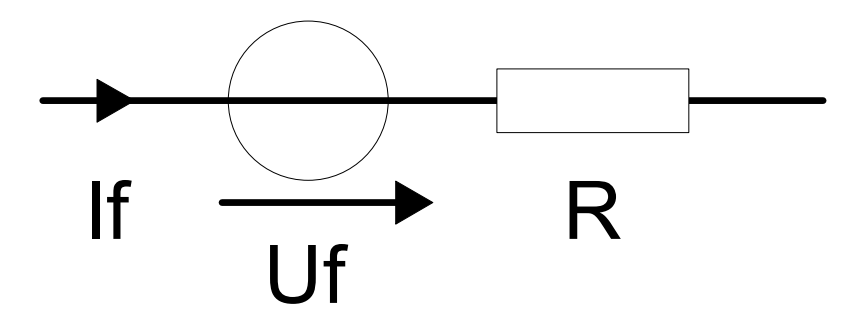

**Figure 62 : modèle équivalent de la diode** 

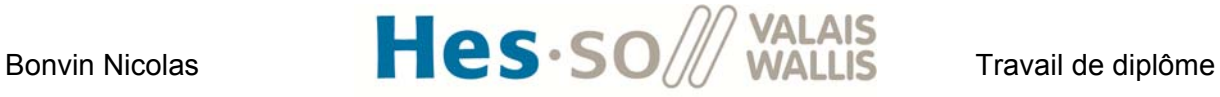

Les pertes peuvent donc se calculer à l'aide de l'équation suivante :

$$
P_{diode} = U_f \cdot I_{AVG} + R \cdot I_{RMS}^2
$$

Avec

 $Uf = 2.8V$ 

 $R = 54m\Omega$ 

 $P_{diode} = 3.33W + 0.191W = 3.52W$ 

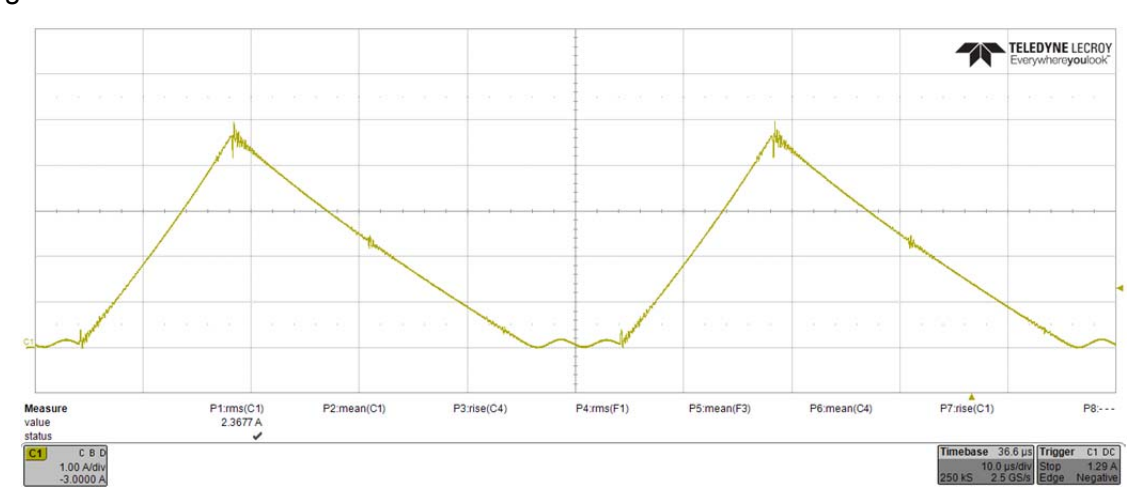

La figure suivante montre le courant circulant dans une inductance.

**Figure 63 : Courant dans une inductance** 

Les mesures donnent une valeur de courant RMS de 2.37A. Les simulations donnent 2.4A L'erreur relative est donc de :

$$
\frac{2.37A - 2.4A}{2.4A} \cdot 100 = -1.25\%
$$

Les pertes cuivre dans une inductance valent :

$$
P_{cuivre_{inductance}} = R \cdot I_{RMS}^2 = \frac{\rho \cdot l}{A} \cdot I_{RMS}^2
$$

Avec

 $ρ = 0.0175$  Ωmm<sup> $\Delta$ </sup>2/m  $l = 4.5m$  $A = 1mm<sup>2</sup>$ 

 $P_{cuivre_{inductance}} = 442mW$ 

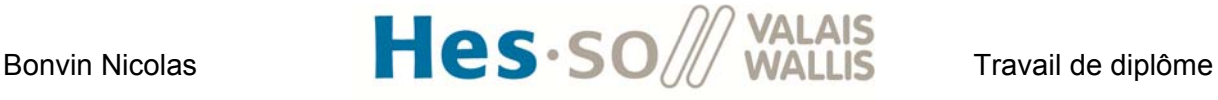

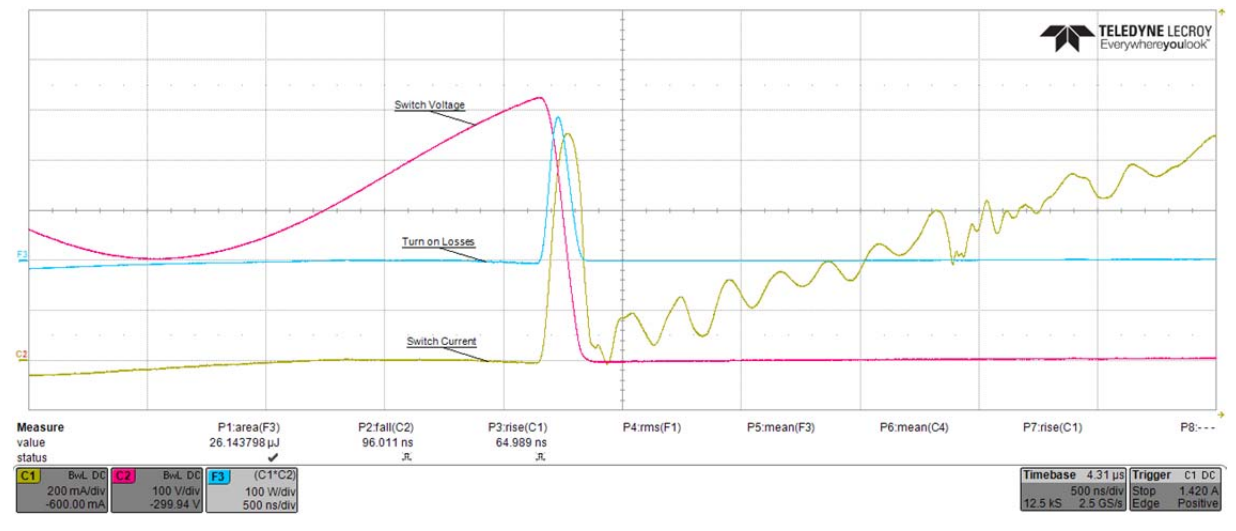

#### La figure suivante montre les pertes par commutation à l'enclenchement du switch :

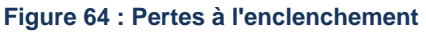

L'énergie perdue (correspondant à l'air sous la courbe bleue), est de 26.14uJ à chaque enclenchement.

La figure suivante montre les pertes par commutation au déclenchement du switch :

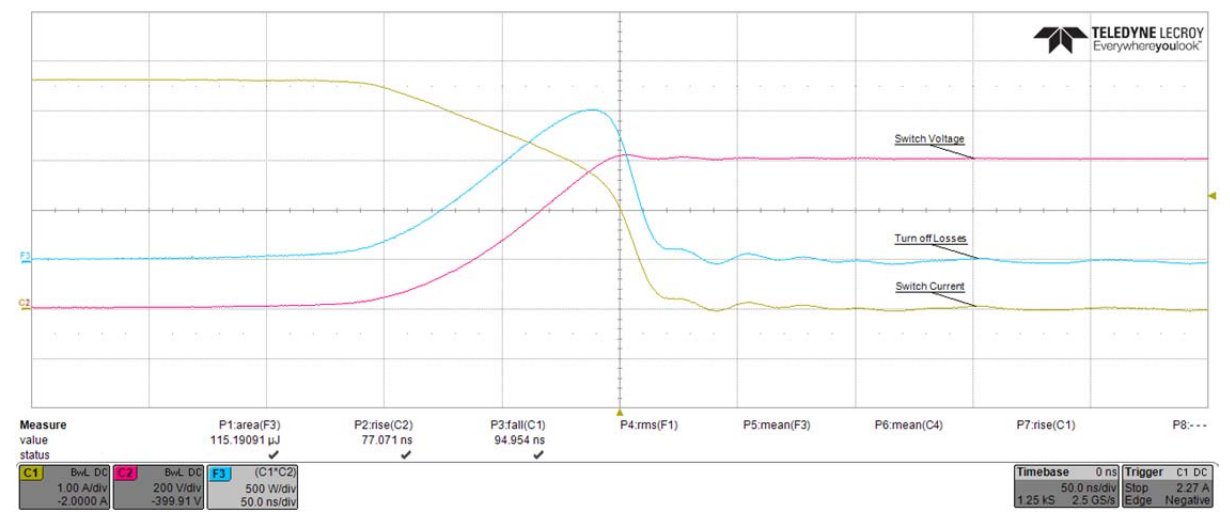

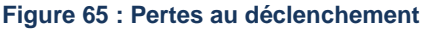

L'énergie perdue (correspondant à l'air sous la courbe bleue), est de 115.19uJ à chaque déclenchement.

Les pertes de commutation valent donc :

 $P_{communication} = (E_{on} + E_{off}) \cdot F_{sw} = 2.83W$ 

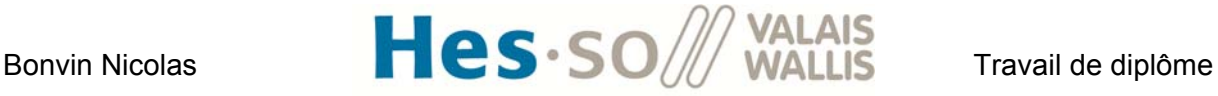

# **Répartition des pertes au point de fonctionnement nominal**

Afin de pouvoir optimiser le rendement du convertisseur, il est intéressant de regarder la proportion de chaque perte par rapport aux pertes totales. Le graphique ci-dessous montre cette répartition pour le point de fonctionnement nominal (Uin = 400V, Uout = 600V,  $P = 3000W$ :

3% 30% 35% 2% 0% 5% 14% 11% **Répartition des pertes du convertisseur [W] Pertes conduction mosfets Pertes commutation mosfets Pertes statiques diodes** pertes conduction diodes Pertes dans la commande de gate **Pertes cuivre dans l'inductance** Pertes fer dans l'inductance **Autres** 

Ce type de représentation m'a été proposé par M. Florian Steiner.

#### **Figure 66 : Répartition des pertes au point de fonctionnement nominal**

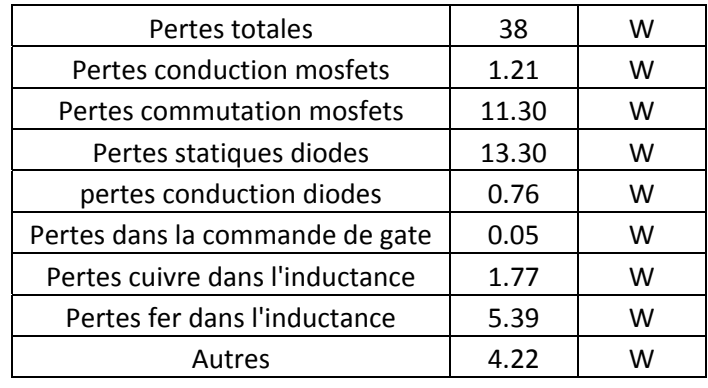

#### **Tableau 3 : Valeur des pertes [W]**

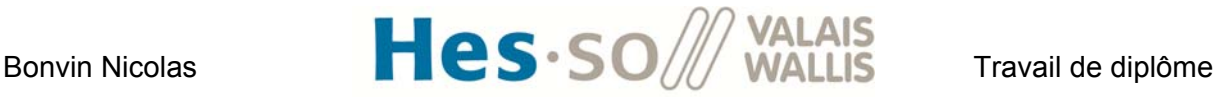

On voit qu'une partie importante des pertes est due à la tension de seuil des diodes. Pour optimiser le rendement, on pourrait changer de composant. En effet, les diodes intrinsèques en parallèle au mosfet ne sont pas très performantes.

Une deuxième optimisation que l'on pourrait faire consisterait à changer les résistances de gate pour diminuer les temps de commutation et ainsi baisser les pertes de commutation. Il faudra cependant veiller à ce que le driver puisse fournir toujours suffisamment de courant.

#### **4.2 Mesure du rendement au wattmètre**

Pour mesurer le rendement du convertisseur, j'ai utilisé un wattmètre LMG500 ZES ZIMMER et 2 multimètres Fluke 175. Le schéma ci-dessous montre le principe de branchement pour la mesure du rendement :

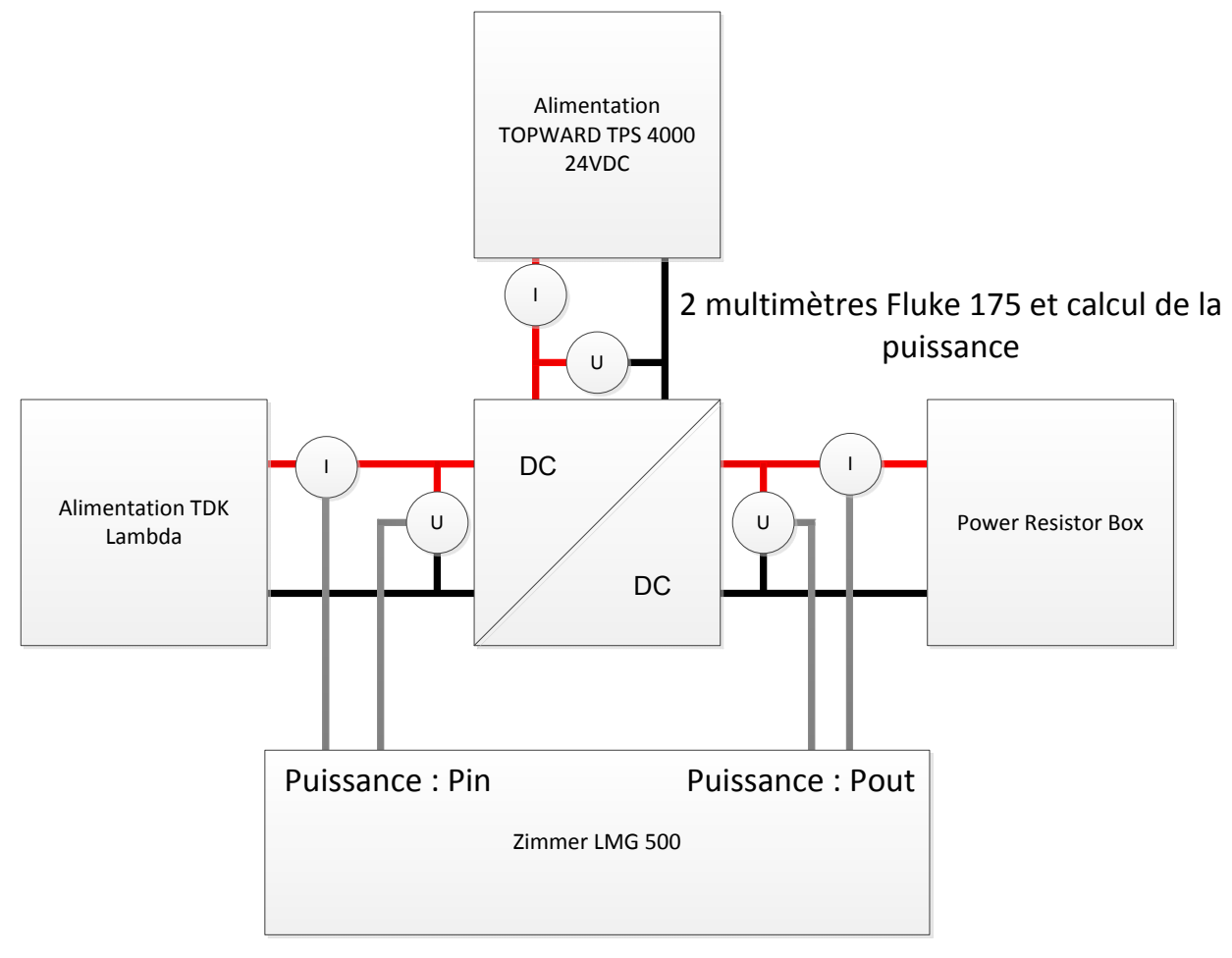

**Figure 67 : mesure du rendement** 

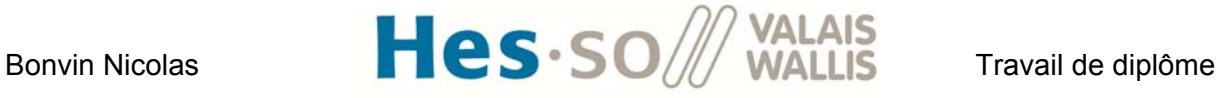

Les multimètres mesurent la puissance injectée pour la commande et le LMG500 se charge de mesurer la partie puissance. Le graphique suivant montre le rendement obtenu en fonction de la puissance pour 4 tensions d'entrées différentes :

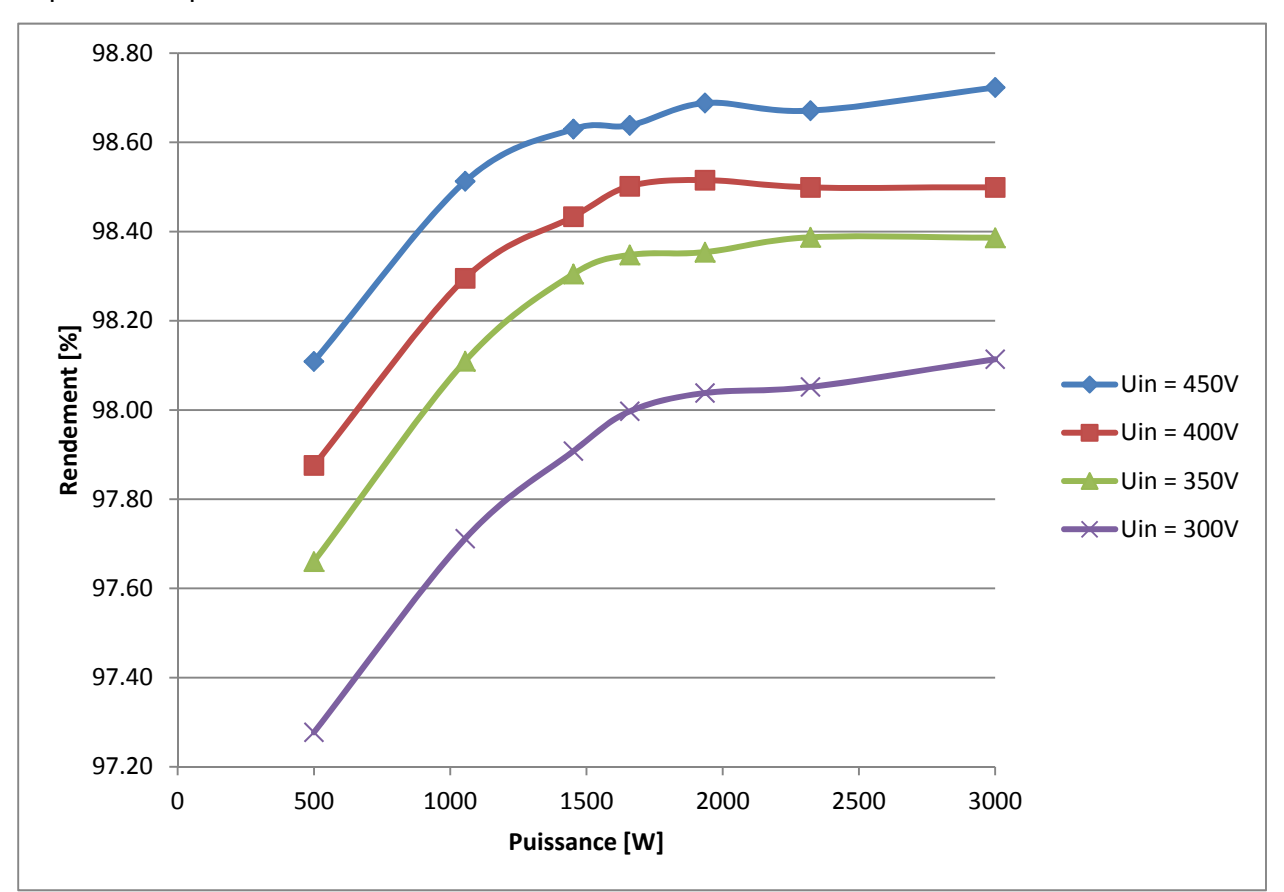

**Figure 68 : mesure du rendement** 

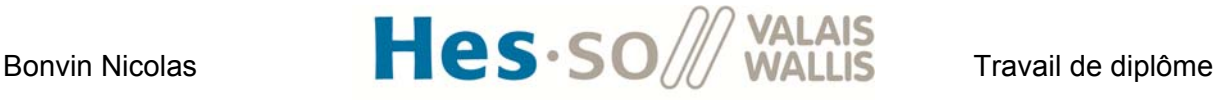

# **XI. MONTAGE 2 : CONVERTISSEUR FULL BRIDGE (CAS IDÉAL)**

# **1. Schéma du montage et principe de fonctionnement**

Le convertisseur full bridge est un circuit de conversion DC/DC contenant une séparation galvanique. Le schéma du convertisseur est le suivant :

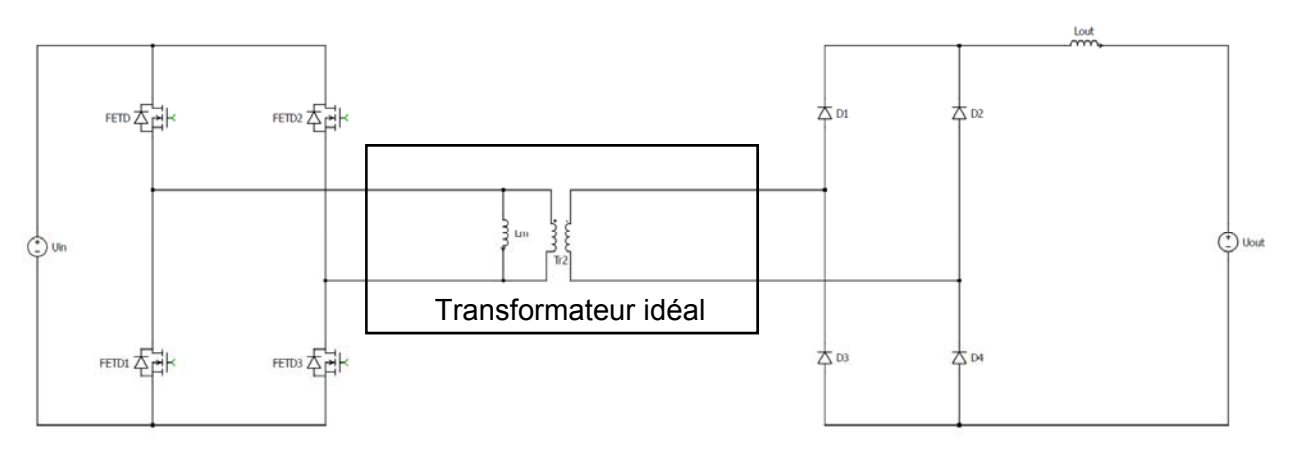

**Figure 69 : Convertisseur full bridge** 

Le principe est de convertir la tension continue d'entrée Uin en une tension AC rectangulaire au primaire du transformateur. Cette tension rectangulaire est ensuite redressée au secondaire avec les diodes et filtrée pour en extraire la composante DC. Les figures ci-dessous montrent les formes d'ondes des tensions et des courants du circuit. Les valeurs des composants du circuit sont :

Inductance magnétisante Lm : 11mH

Rapport de transformation ü : 0.5

Inducance de sortie Lout : 4mH

Capacité de sortie Cout : 5uF

Résistance de charge Rout : 120Ω

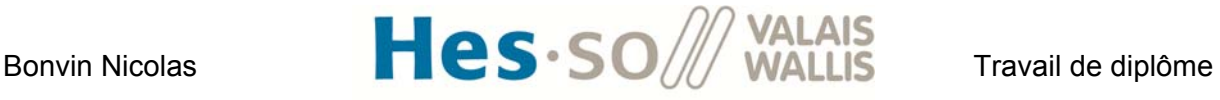

Les paramètres de simulation sont :

 $Uin = 400V$ 

 $U$ out = 600 $V$ 

 $m = 0.375$ 

Puissance = 3kW

Les informations de la simulation se trouvent à **l'annexe 10**.

Sur le premier graphique, on voit l'allure des tensions et des courants en entrée et en sortie du convertisseur.

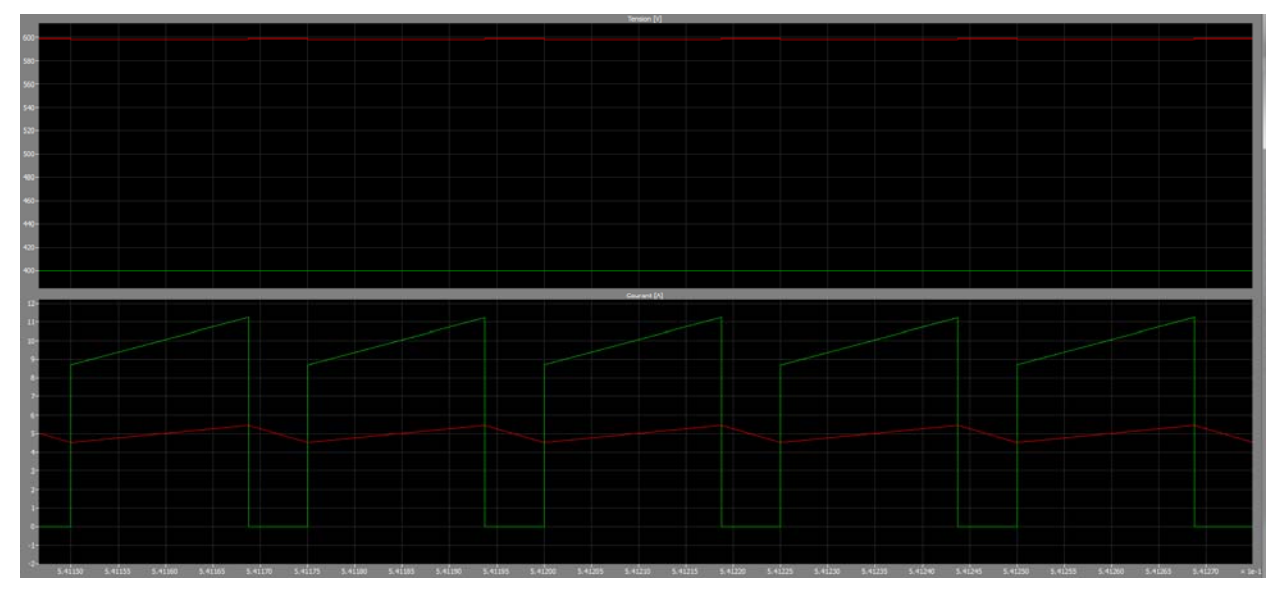

**Figure 70 : graphique 1 : tension entrée en vert et tension de sortie en rouge graphique 2 : Courant entrée en vert et courant de sortie en rouge** 

La valeur moyenne du courant en entrée vaut 7.5A et la valeur moyenne du courant en sortie vaut 5A. On a donc bien une puissance de 3kW.

La figure suivante montre la tension appliquée au primaire du transformateur ainsi que le courant magnétisant. On voit que lorsque la tension appliquée est positive (Uprimaire transformateur = Uin = 400V), le courant magnétisant monte linéairement selon la loi :

$$
U = L_m \cdot \frac{di}{dt} = \lambda i = \frac{U}{L_m} \cdot \Delta t = \frac{400}{11 \cdot 10^{-3}} \cdot 18.8 \cdot 10^{-6} = 0.68A
$$

Durant l'intervalle où la tension vaut 0V, le courant magnétisant reste constant. Il redescend ensuite de -0.68A lorsque la tension appliquée vaut -400V.

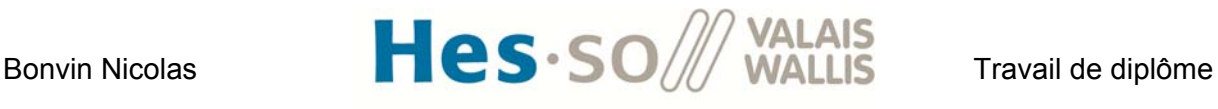

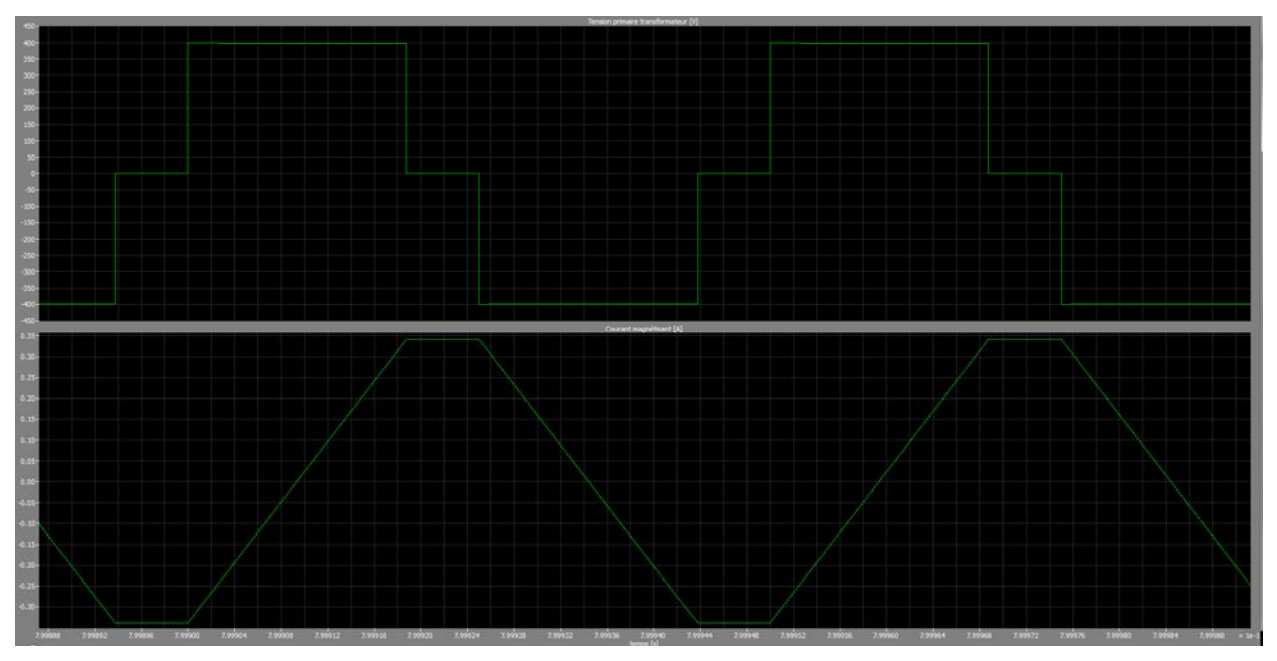

**Figure 71 : Tension au primaire du transformateur et courant magnétisant** 

La figure suivante montre l'allure des tensions au primaire du transformateur en vert, au secondaire du transformateur en rouge et après le redresseur. On voit que la tension au secondaire vaut bien la tension primaire divisée par le facteur de transformation ü. Sa valeur prend donc des valeurs maximales de +/-800V.

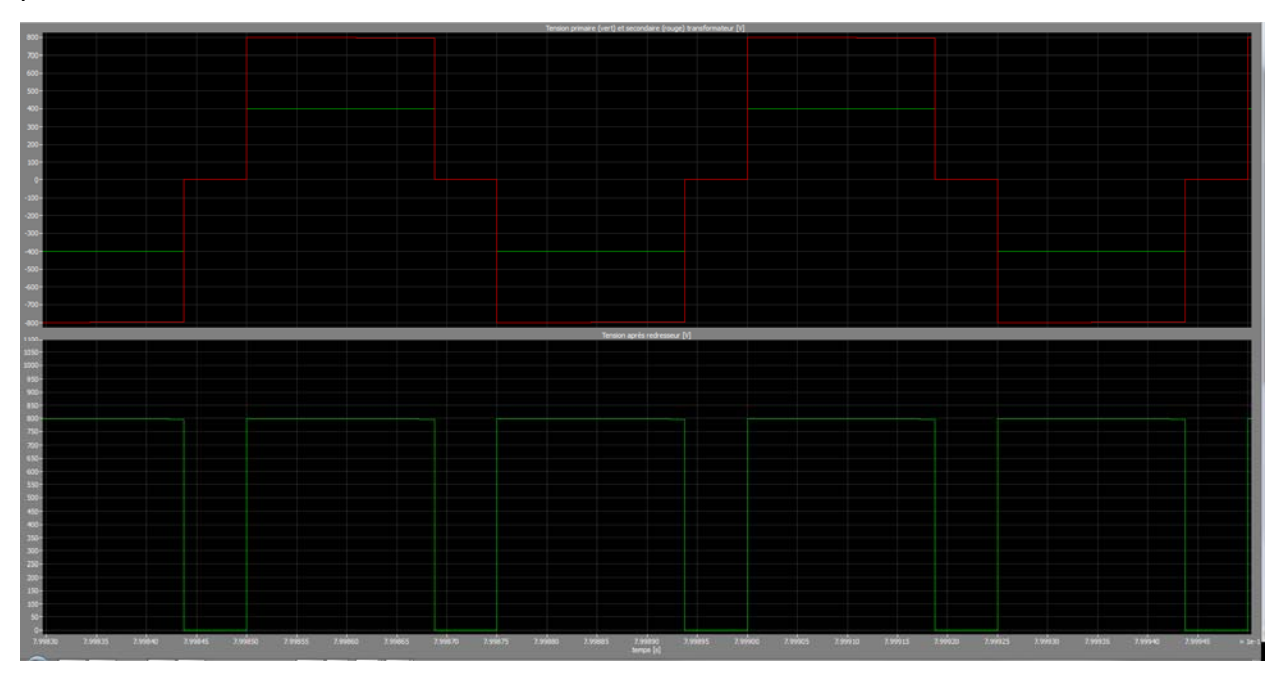

**Figure 72 : Graphique 1 : Tension primaire et secondaire transformateur Graphique 2 : Tension redressée** 

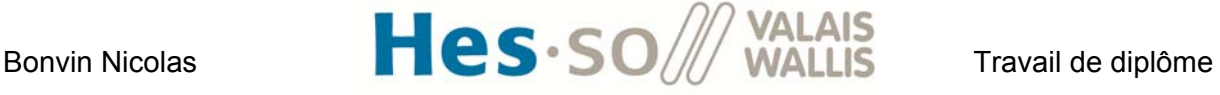

## **2. Equations décrivant le montage**

Les équations suivantes proviennent du cours d'électronique [15]. Ci-dessous, uniquement les résultats finaux seront donnés. Le développement se trouve également dans mon travail de semestre [1].

L'équation liant la tension de sortie à la tension d'entrée, au taux de modulation et au rapport de spire du transformateur ü est :

$$
U_{out} = U_{in} \cdot \frac{2 \cdot m}{\ddot{u}}
$$

On peut donc connaître le taux de modulation à appliquer pour une tension de sortie voulue :

$$
m = \frac{U_{out} \cdot \ddot{\mathbf{u}}}{2 \cdot U_{in}}
$$

Afin de calculer les pertes dans le convertisseur, il est nécessaire de trouver des équations exprimant le courant en fonction des paramètres. Le courant RMS dans un switch vaut :

$$
I_{RMS_{Switch}} = \frac{P.\sqrt{m}}{U_{out} \cdot \ddot{\mathbf{u}}}
$$

Le courant RMS dans une diode vaut :

$$
I_{RMS_{Diode}} = \frac{P}{U_{out}} \cdot \frac{\sqrt{2 \cdot m + 1}}{2}
$$

La valeur moyenne du courant circulant dans une diode vaut :

$$
I_{AVG_{Diode}} = \frac{P}{2 \cdot U_{out}}
$$

Le courant RMS dans le primaire du transformateur vaut :

$$
I_{RMSprimTransformateur} = \frac{P}{U_{out}} \cdot \frac{\sqrt{2 \cdot m}}{\ddot{u}}
$$

Le courant RMS circulant dans le secondaire du transformateur vaut :

$$
I_{RMSsecTransformateur} = \frac{P}{U_{out}} \cdot \sqrt{2 \cdot m}
$$

Si l'inductance de lissage est suffisamment grande, le ripple du courant devient faible est on peut approximer le courant RMS dans l'inductance de sortie par :

$$
I_{RMS_{inductance}} \approx I_{out} = \frac{P}{U_{out}}
$$
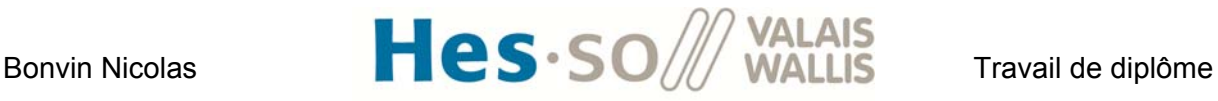

Le stress de tension sur les diodes pour un redresseur en pont est de :

$$
Stress de tension sur diode = \frac{U_{in}}{\ddot{u}}
$$

Le stress de tension sur un mosfet vaut :

Stress de tension sur mosfet =  $U_{in}$ 

## **3. Design du transformateur**

Les documents utilisés pour la réalisation du transformateur se trouvent en [16] [17] [18].

## **3.1 Rapport de spire :**

Afin de dimensionner le rapport de spire du transformateur, j'ai utilisé l'équation décrivant la tension de sortie en fonction de la tension d'entrée du full bridge :

$$
U_{out} = U_{in} \cdot \frac{2 \cdot m}{\ddot{u}}
$$

On sait que pour ce montage, la valeur maximale que peut prendre le taux de modulation m est de 0.5.

$$
m_{max}=0.5\,
$$

On peut donc déterminer la tension d'entrée minimale de fonctionnement pour le taux de modulation maximal :

$$
U_{inmin} = U_{out} \cdot \frac{\ddot{u}}{2 \cdot m_{max}}
$$

On voit que plus le rapport de transformation 'ü' devient petit, plus la tension minimale avec laquelle on pourra travailler devient également petite.

En revanche, le courant RMS circulant dans les switchs du côté primaire est donné par l'équation suivante :

$$
I_{rms} = \frac{P \cdot \sqrt{m}}{U_{out} \cdot \ddot{\mathbf{u}}}
$$

Le courant RMS circulant dans l'enroulement primaire du transformateur est également fonction de 1/ü. Les pertes par conductions étant proportionnelles au courant RMS au carré, on voit que le fait de trop diminuer le rapport de transformation ü va générer des pertes considérables du côté primaire. Le stress sur les diodes va également devenir trop important si le rapport de

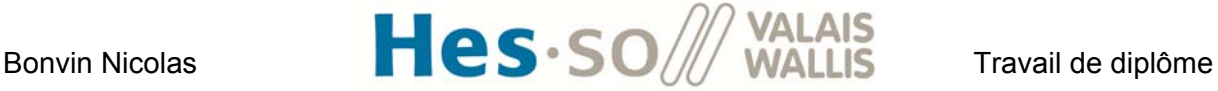

transformation devient trop petit. On doit donc faire un compromis entre la plage de tension d'entrée admissible et les pertes. J'ai choisi de fixer la tension Uin minimale à 300V. Le rapport de transformation ü vaut donc 0.5.

$$
\ddot{u} = 0.5 \, \left[ - \right]
$$

Le stress sur les diodes vaudra 800V.

### **3.2 Choix d'un core magnétique :**

Le core magnétique utilisé est un core U100/57/25 de Philips [19]. J'ai choisi d'utiliser ce modèle car l'école en possède un grand nombre en stock. Les dimensions sont les suivantes :

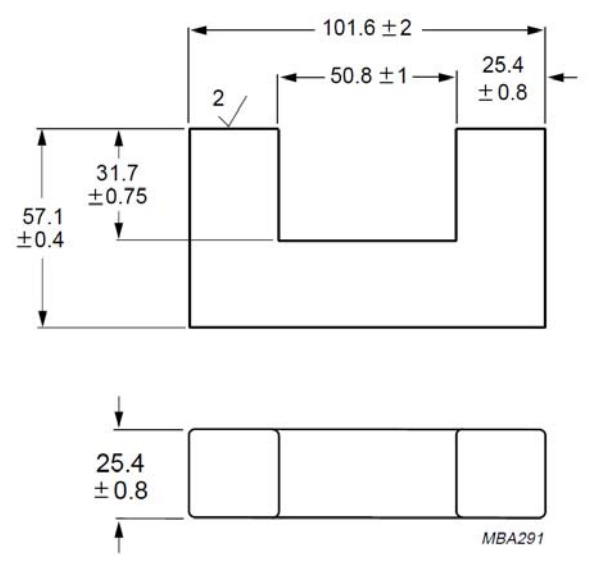

**Figure 73 : Dimensions du core en U pour le transformateur** 

En plaçant deux cores en U de la façon suivante, on peut déterminer les valeurs qui seront nécessaires pour les calculs :

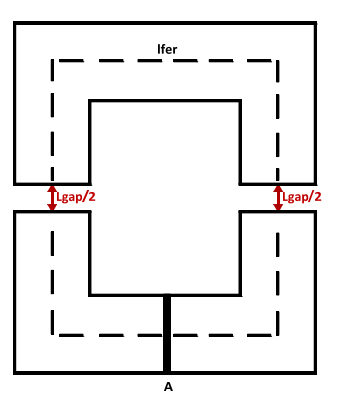

**Figure 74 : dimensions du transformateur** 

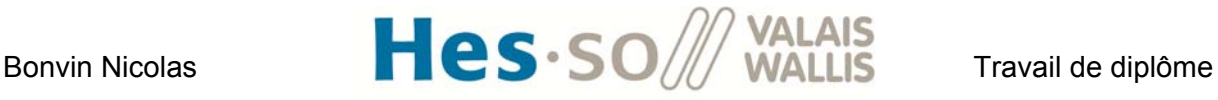

Où :

A est la surface perpendiculaire à la circulation du flux magnétique. Cette surface est la même pour le fer et pour le air gap si ce dernier est suffisamment faible pour négliger le flux de frange. Elle vaut 645mm^2

lfer est la longueur moyenne du chemin traversé par le flux magnétique dans le fer. Elle vaut 332mm

lgap est une variable correspondant à la longueur moyenne du chemin traversé par le flux magnétique dans l'air.

## **3.3 Schéma équivalent magnétique du transformateur :**

Le circuit équivalent magnétique du transformateur se trouve à la figure ci-dessous. Les analyses sont faites en regardant du côté primaire avec le secondaire ouvert.

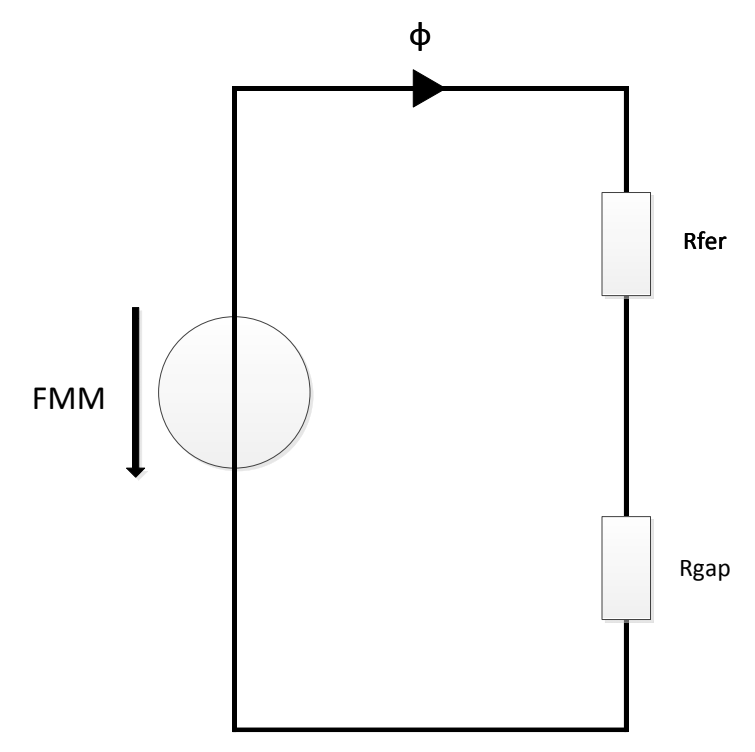

**Figure 75 : Circuit équivalent magnétique du transformateur** 

FMM représente la force magnétomotrice du circuit. Elle est l'équivalent d'une tension pour un circuit électrique. Elle se calcule avec l'équation :

$$
FMM = N \cdot I
$$

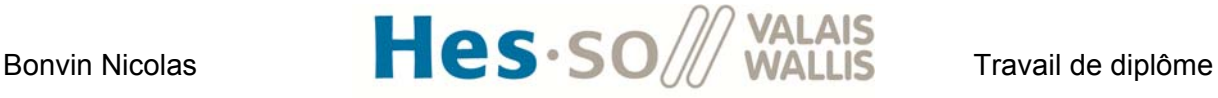

Avec

- N : nombre de spires au primaire du transformateur
- I : Courant circulant dans l'enroulement primaire

Cette force magnétomotrice va générer un flux magnétique ϕ. On peut faire l'analogie entre le flux magnétique et le courant électrique. Le facteur de proportionnalité entre la FMM et le flux magnétique et la réluctance magnétique. On peut écrire l'équivalent de la loi d'ohm en électricité pour le circuit ci-dessus :

$$
FMM = R_{eq\_magneticique} \cdot \Phi = (R_{fer} + R_{gap}) \cdot \Phi
$$

La réluctance magnétique se calcul avec l'équation :

$$
R_{fer} = \frac{l_{fer}}{\mu_0 \cdot \mu_{rfer} \cdot A}
$$

$$
R_{gap} = \frac{l_{gap}}{\mu_0 \cdot \mu_{rair} \cdot A} = \frac{l_{gap}}{\mu_0 \cdot A}
$$

Les variables lfer, lgap et A ont été définies à la Figure 74.

 $\mu_0$  correspond à la perméabilité du vide est vaut : 4 $\pi 10^{-7} \left[\frac{\mu}{m}\right]$ 

 $\mu_{rfer}$  correspond à la perméabilité du fer est vaut pour mon core magnétique : 2000  $\left[\frac{H}{m}\right]$ 

 $\mu_{rair}$  correspond à la perméabilité de l'air est vaut :  ${\sim}1$   $\left[\frac{H}{m}\right]$ 

L'induction magnétique B correspond au quotient du flux magnétique par la surface du circuit :

$$
B=\frac{\Phi}{\mathbf{A}}
$$

Il faudra tenir compte de ce paramètre lors du dimensionnement. En effet, si l'induction devient trop grande, le transformateur sature et les équations utilisées dans ce travail deviennent incorrectes (quitte la zone de fonctionnement linéaire). Les fournisseurs donnent la valeur Bsat en dessous de laquelle il faut rester pour garder un comportement linéaire. Dans mon cas :

$$
B_{sat} = 0.45\;T
$$

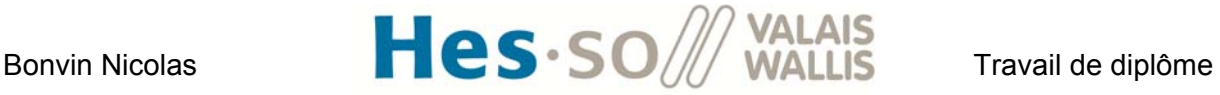

L'équation suivante permet de dimensionner l'inductance magnétisante du transformateur :

$$
L_m = \frac{N^2}{R_{fer} + R_{gap}}
$$

Si l'on se place à présent d'un point de vue électrique, on peut modéliser le transformateur à l'aide du schéma suivant :

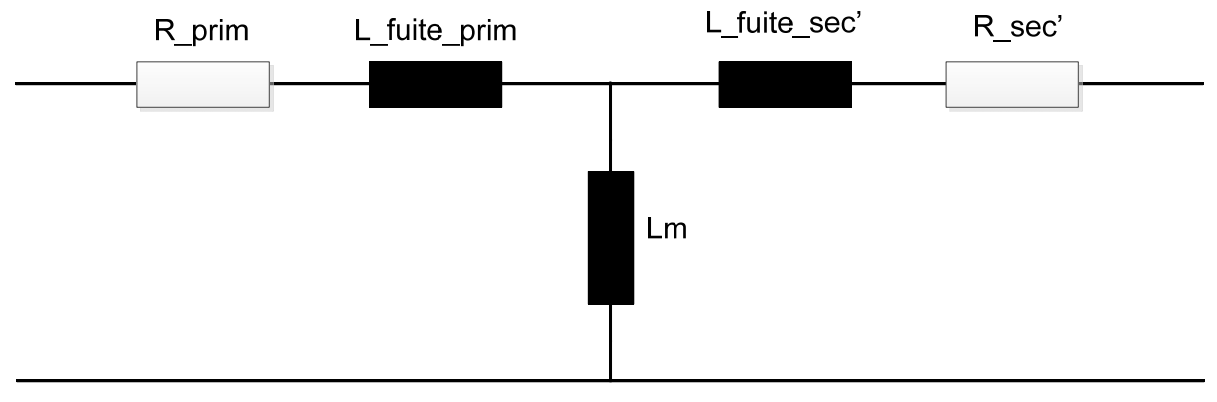

**Figure 76 : schéma équivalent électrique du transformateur** 

Où :

R\_prim correspond à la résistance de l'enroulement primaire

L\_fuite\_prim correspond à l'inductance de fuite au primaire du transformateur

Lm correspond à l'inductance magnétisante

L fuite sec' correspond à l'inductance de fuite du secondaire rapportée au primaire

R\_sec' correspond à la résistance de l'enroulement secondaire rapportée au primaire

Si on néglige les inductances de fuite et les résistances cuivre, on voit que toute la tension d'alimentation Uin se retrouve sur l'inductance magnétisante. On peut donc écrire :

$$
U_{in} = L_m \cdot \frac{di}{dt}
$$

Comme la tension d'alimentation est constante au borne du transformateur lorsque les switchs conduisent, on peut trouver la variation du courant magnétisant :

$$
\Delta i = \frac{U_{in}}{L_m} \cdot \Delta t
$$

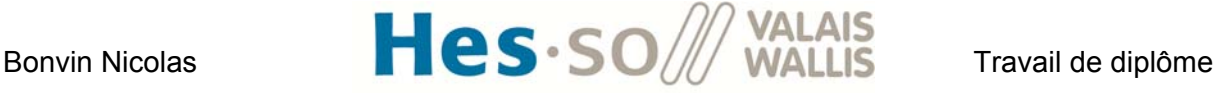

Cette variation du courant magnétisant se produit pendant le temps Ton :

$$
\Delta t = T_{on} = \frac{m}{F_{sw}}
$$

On peut donc trouver le courant de magnétisation maximale circulant dans le transformateur :

$$
I_{max} = \frac{\Delta i}{2} = \frac{U_{in} \cdot m}{2 \cdot L_m \cdot F_{sw}}
$$

### **3.4 Calcul de dimensionnement :**

Les équations et les modèles équivalents étant maintenant posés, on peut commencer le dimensionnement du transformateur. Les paramètres variables à fixer sont :

- Lm : Plus ce paramètre augmente, plus le courant magnétisant au primaire sera faible. En contrepartie, le nombre de spires va augmenter, engendrant une augmentation de la FMM donc du flux et de l'induction magnétique. Il faudra veiller à ce que le transformateur ne sature pas.
- Lgap : Plus le lgap augmente, plus la résistance équivalente du circuit magnétique va augmenter ce qui aura pour effet de diminuer le flux et donc l'induction magnétique. Le transformateur saturera moins vite. En contrepartie, un grand lgap diminue l'inductance magnétisante et augmente l'inductance de fuite
- Bmax qui doit rester toujours inférieur à la valeur Bsat du matériau.

J'ai choisi de commencer le dimensionnement sans Lgap, pour minimiser les inductances de fuite. L'inductance magnétisante désirée est de 11mH afin d'avoir un ripple de courant magnétisant faible. Dans ces conditions, on trouve un nombre de spires au primaire de 47.46 tours. On peut ainsi déterminer le courant maximal de magnétisation qui circulera dans le primaire du transformateur :

$$
I_{max} = \frac{400 \cdot 0.375}{2 \cdot 11 \cdot 10^{-3} \cdot 20 \cdot 10^{3}} = 341 mA
$$

Le flux magnétique circulant dans ces conditions vaut :

$$
\Phi_{max} = \frac{N \cdot I_{max}}{R_{fer}} = 79uWb
$$

Et finalement, l'induction magnétique correspondante vaut :

$$
B_{max} = \frac{\Phi_{max}}{A} = 0.1225T
$$

On voit que le rapport entre Bsat et Bmax vaut :

$$
\frac{B_{sat}}{B_{max}}=4
$$

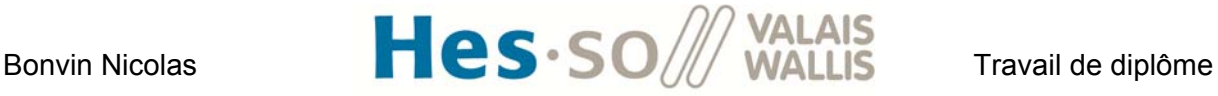

Le transformateur n'entrera donc pas en saturation. Il est même surdimensionné étant donné que le facteur de sécurité vaut 4.

## **3.5 Vérification en simulation :**

Pour vérifier les calculs ci-dessus, j'ai mis en place une simulation Plecs basée sur un modèle magnétique du transformateur (**annexe 11**). Il se trouve à la figure ci-dessous :

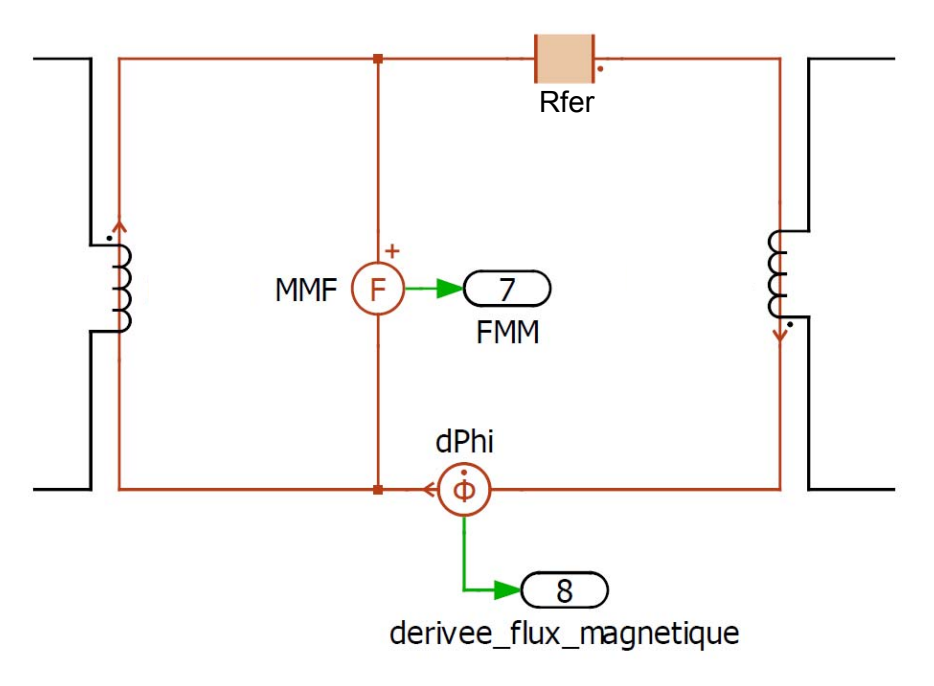

**Figure 77 : modèle magnétique du transformateur** 

La bobine du primaire possède 47spires et la bobine du secondaire 94spires. Les paramètres de la résistance fer sont :

 $A = 645$  [mm<sup> $2$ </sup>]

Lfer = 0.332 [m]

Urfer = 2000  $\left[\frac{H}{m}\right]$ 

FMM correspondant à une mesure de la force magnétomotrice.

dPhi donne la dérivée du flux magnétique. On obtient le flux magnétique par intégration de cette mesure.

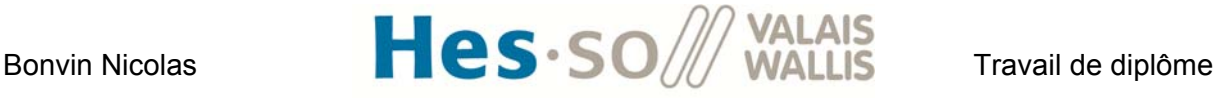

La simulation est faite en laissant le secondaire du transformateur ouvert. Ainsi, en mesurant le courant circulant dans l'enroulement primaire, on obtient directement le courant magnétisant. Les résultats sont :

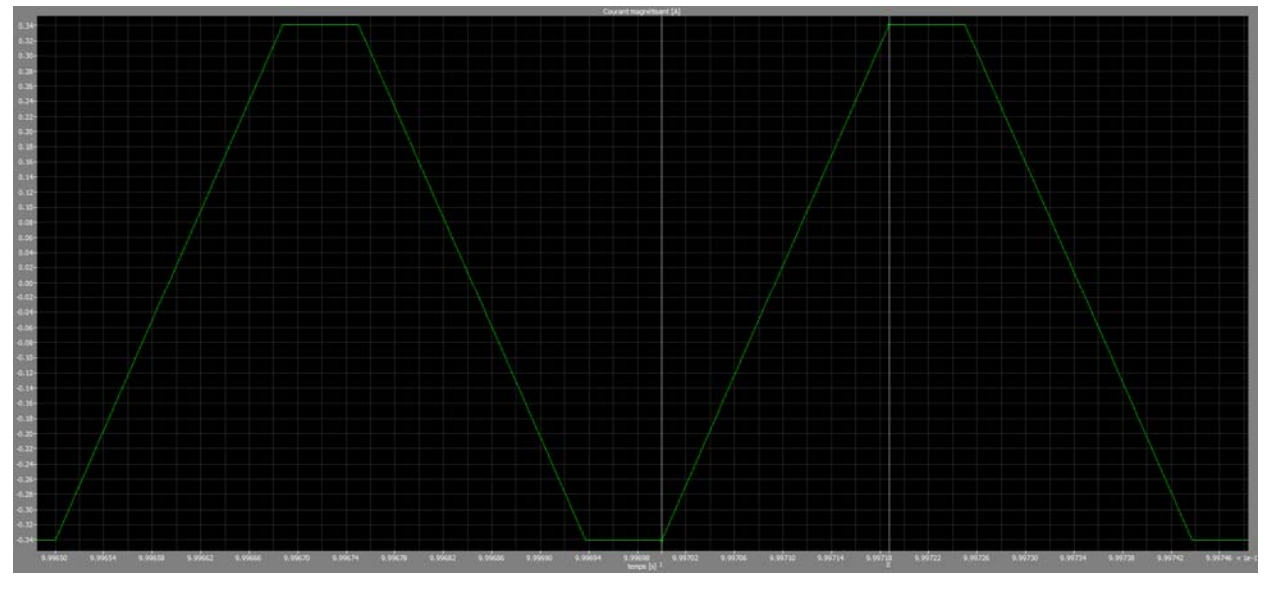

**Figure 78 : Courant magnétisant** 

La valeur maximale du courant magnétisant vaut 0.341A. Il concorde avec la valeur calculée cidessus.

Le delta i vaut 0.682A.

Le delta t correspondant au temps Ton vaut 18.75us.

L'inductance magnétisante en simulation vaut :

$$
L_{m_{simulation}} = \frac{400V \cdot 18.75us}{0.682A} = 11mH
$$

Elle correspond donc à la valeur calculée.

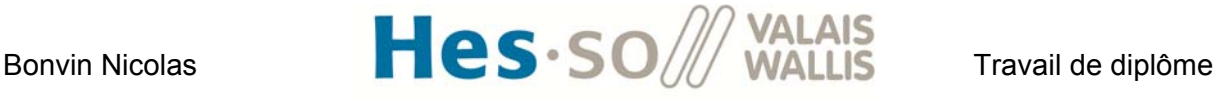

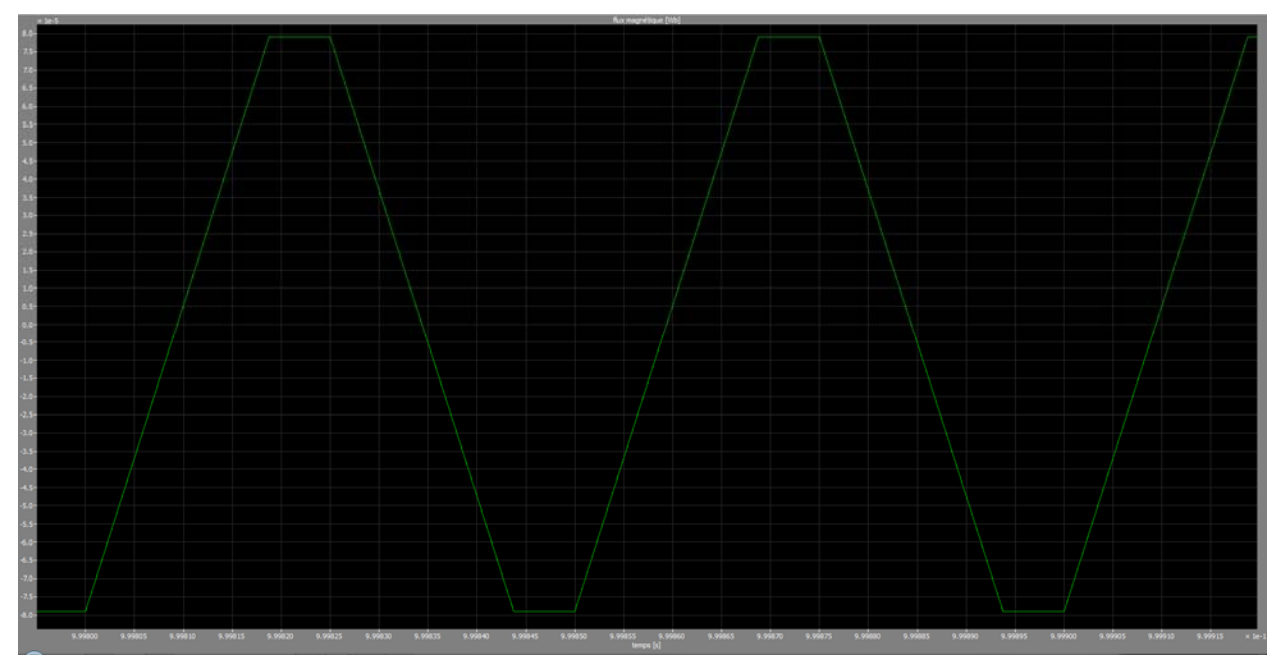

La figure suivante montre le flux magnétique :

**Figure 79 : flux magnétique** 

La valeur crête en simulation est de 79uWb soit une induction de 0.1225T. Elle correspond à la valeur d'induction obtenue par calcul. Le transformateur peut donc être bobiné.

## **3.6 Caractérisation du transformateur :**

La Figure 34 montre une photo du transformateur réalisé. Afin de caractériser les paramètres du modèle équivalent, j'ai utilisé la méthode de l'essai en court-circuit et de l'essai à vide. La tension appliquée au borne du transformateur est sinusoïdale, de fréquence f = 20kHz et d'amplitude 20V. Elle est générée avec un générateur de fréquence Agilent 33220A. Cette tension est ensuite amplifiée par un amplificateur AE Techron 7224 jusqu'à atteindre une amplitude de 150V. Les mesures sont récoltées avec le Zimmer LMG-500.

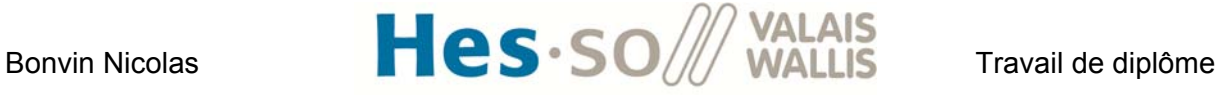

### *3.6.1 Essai en court‐circuit :*

Si on court-circuite le secondaire du transformateur, on peut simplifier le modèle équivalent de la Figure 76 comme suit :

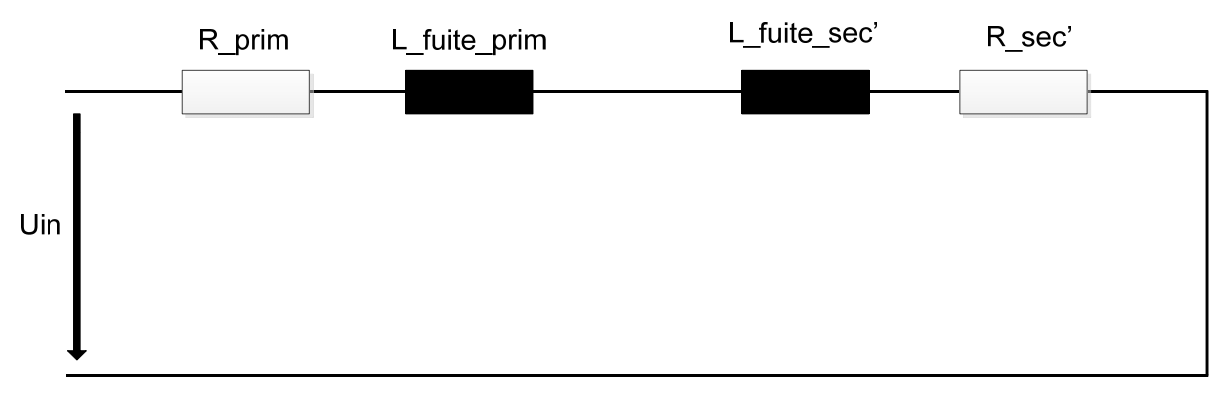

**Tableau 4 : modèle équivalent du transformateur en court-circuit** 

Les valeurs mesurées par le Zimmer sont :

Rmes = 0.181Ω  $Lmes = 680uH$ 

On peut donc trouver :

$$
R_{prim}=\frac{R_{mes}}{2}=90.5m\Omega
$$

$$
R_{sec} = \frac{R'_{sec}}{\ddot{u}^2} = \frac{R_{mes}}{2 \cdot \ddot{u}^2} = 360m\Omega
$$

$$
L_{fuite_{prim}} = \frac{L_{mes}}{2} = 340uH
$$

$$
L_{fuite_{sec}} = \frac{L'_{fuite_{sec}}}{\ddot{u}^2} = \frac{L_{mes}}{2 \cdot \ddot{u}^2} = 1.36 mH
$$

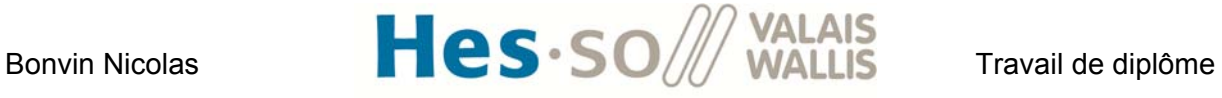

## *3.6.2 Essai à vide :*

Lors de l'essai à vide, le circuit équivalent du transformateur devient :

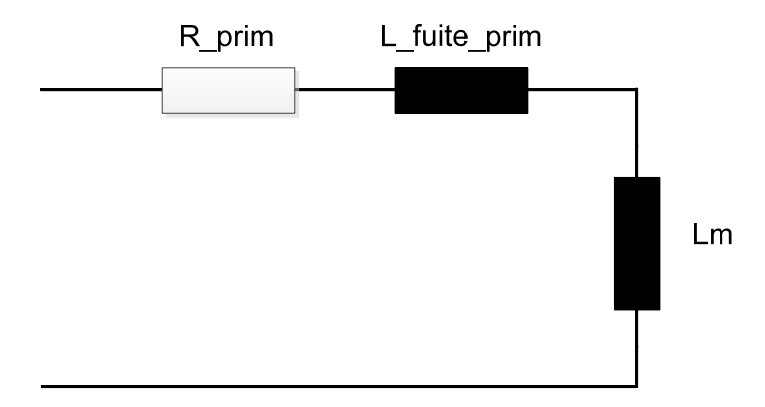

**Figure 80 : schéma équivalent à vide du transformateur** 

On peut ainsi trouver l'inductance magnétisante Lm. La mesure du Zimmer donne : Lmes = 11.24mH

On trouve :

$$
L_m = L_{mes} - L_{finite_{prim}} = 10.9mH
$$

On est donc proche de la valeur de 11mH souhaitée.

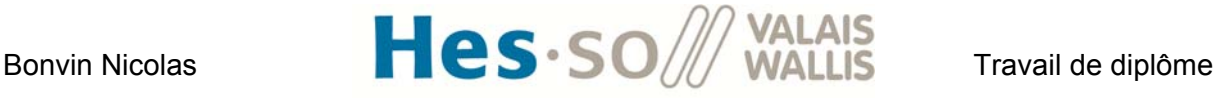

## **XII. MONTAGE 2 : CONVERTISSEUR FULL BRIDGE (CAS RÉEL)**

Lors de la première mise en fonction du convertisseur, je me suis rendu compte que les mesures ne correspondaient pas à la théorie et aux simulations. J'ai donc décidé de rajouter au modèle Plecs les inductances de fuites et les résistances cuivre du bobinage du transformateur :

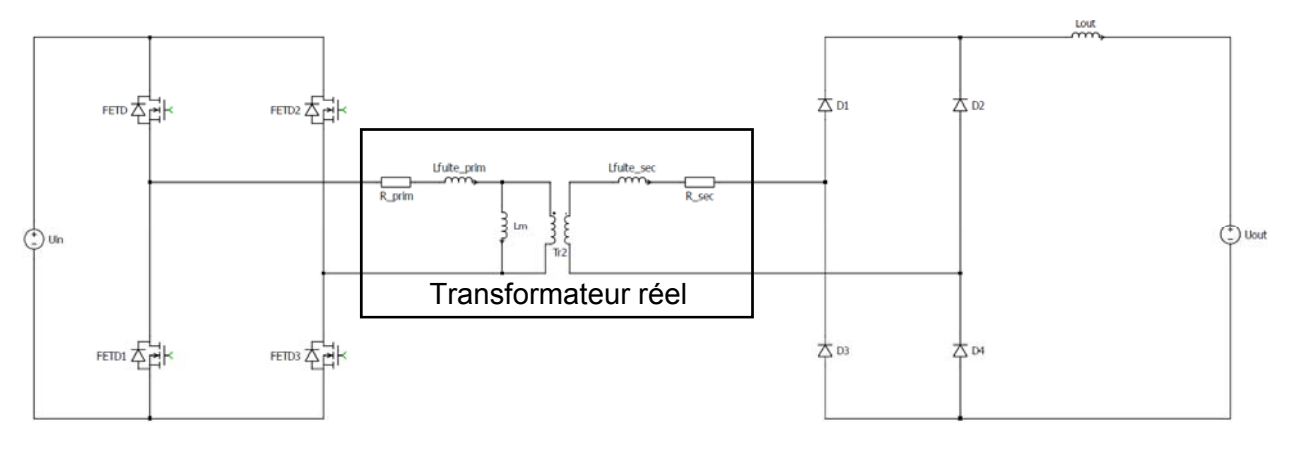

**Figure 81 : modèle réel du transformateur** 

Les valeurs des nouveaux paramètres sont :

R prim =  $90.5m\Omega$ 

L fuite  $prim = 340uH$ 

L fuite sec =  $1.36mH$ 

R sec =  $360 \text{m}\Omega$ 

Le facteur de couplage k de ce transformateur vaut :

$$
k = \sqrt{1 - \frac{L_{fuiteprim}}{L_m}} = 0.984
$$

Les résultats obtenus sont à présent très différents de ceux obtenus avec le modèle réel proposé dans le cours [15]. Ils correspondent par contre avec les mesures prises. La figure suivante montre la tension d'entrée (vert), la tension de sortie (rouge) et le courant de sortie (bleu) du convertisseur :

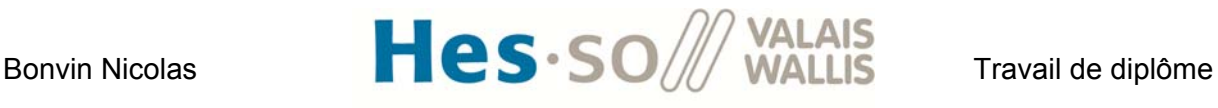

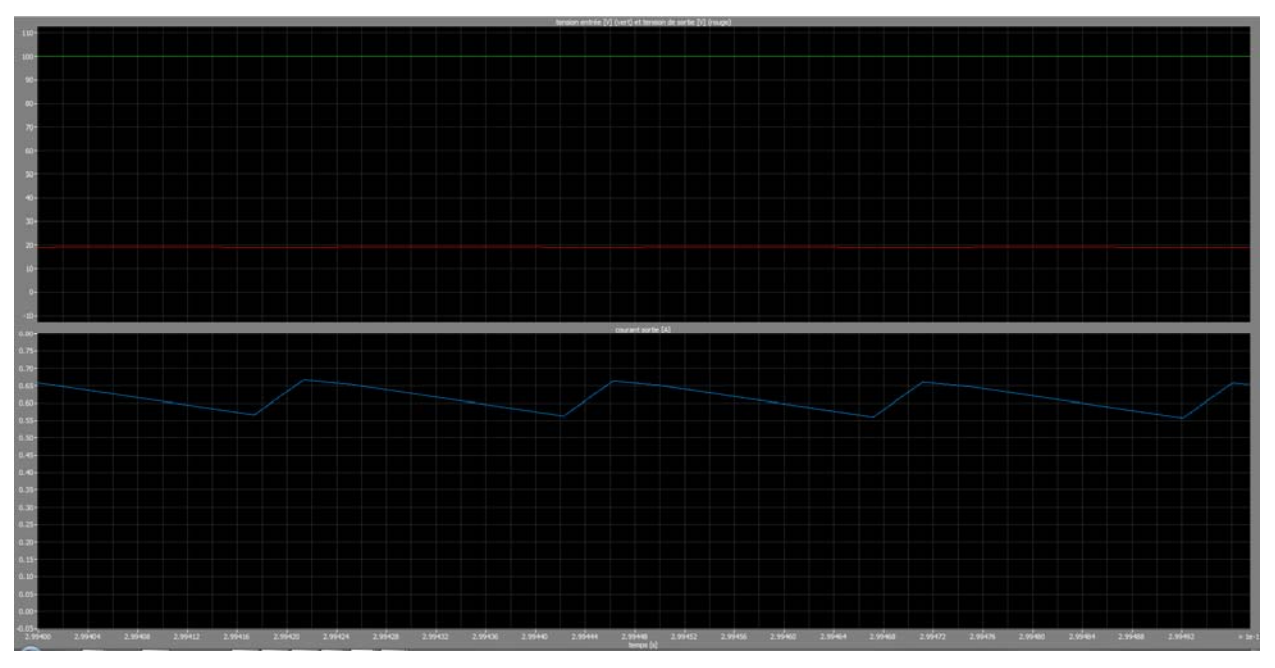

**Figure 82 : Tension d'entrée (vert), tension de sortie (rouge), courant de sortie (bleu)** 

La tension d'entrée est réglée à 100V. Le taux de modulation m vaut 0.375. Dans le cas idéal, la tension de sortie devrait valoir 150V. On voit sur le graphique qu'elle vaut uniquement 20V. La figure suivante montre les mesures obtenues dans les mêmes conditions :

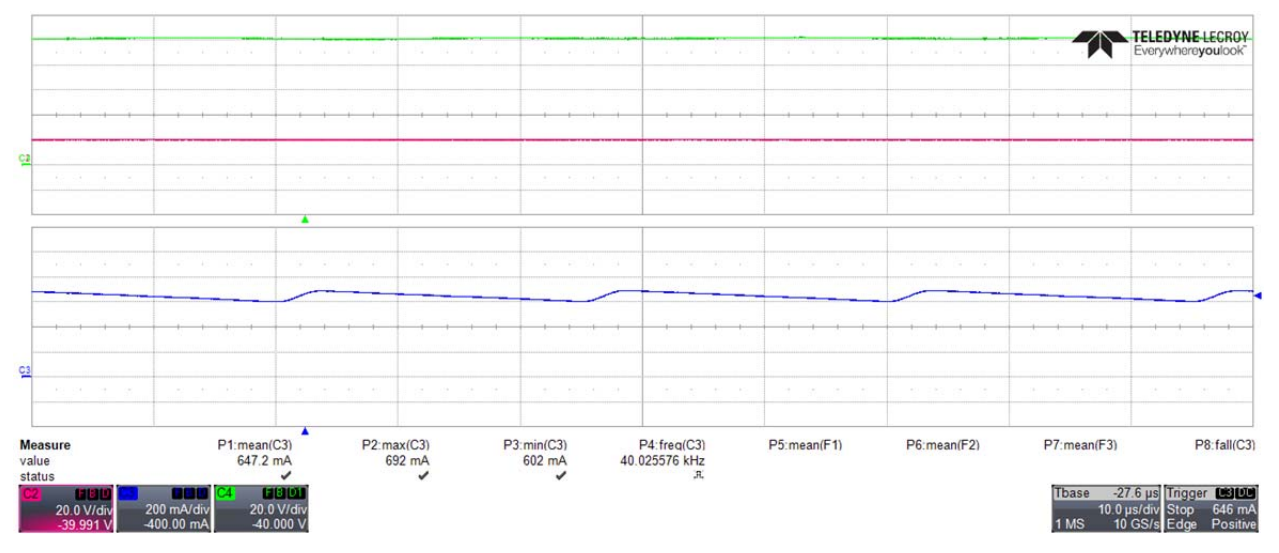

**Figure 83 : tension entrée (vert), tension sortie (rouge), courant sortie (bleu)** 

Les résultats correspondent bien à la simulation.

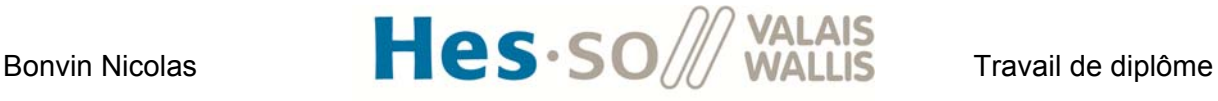

La figure suivante montre la tension au primaire du transformateur (avant l'inductance de fuite) en vert, la tension au secondaire du transformateur (après l'inductance de fuite) en rouge et le courant dans l'enroulement secondaire (gain sur la simulation x100) en bleu.

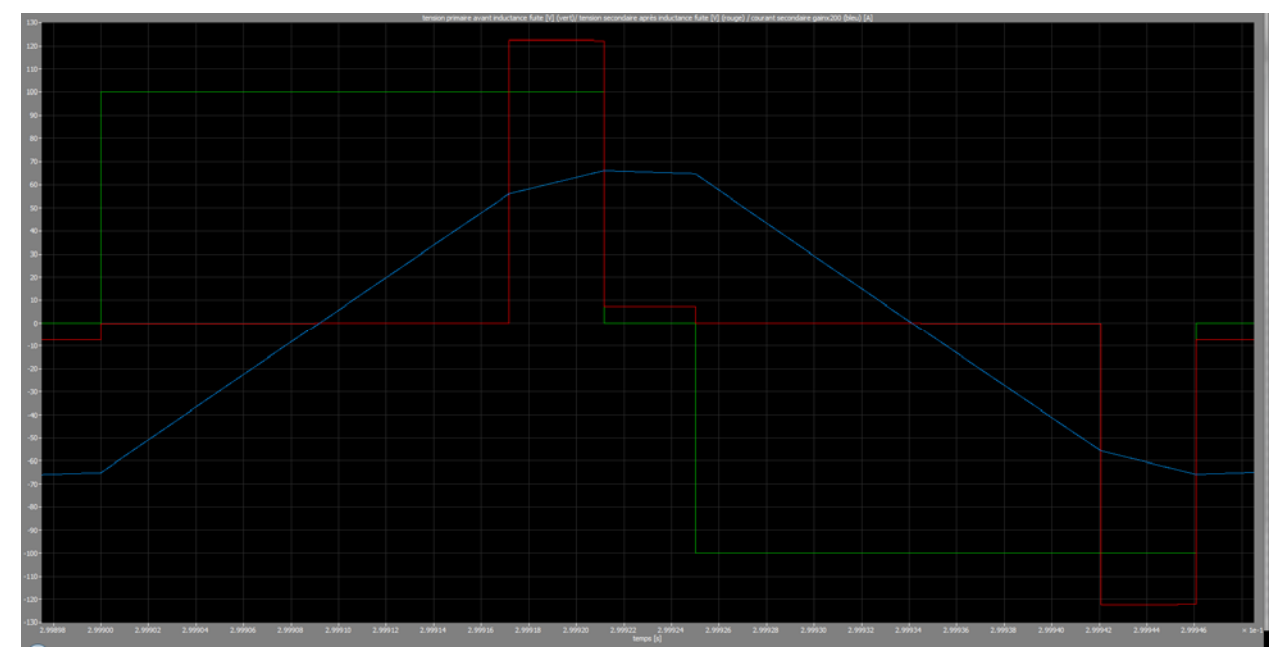

**Figure 84 : tension primaire (vert), tension secondaire (rouge) et courant secondaire (bleu)** 

On voit que la tension au secondaire est nettement inférieure à ce qu'elle devrait être dans le cas idéal. Son amplitude devrait être de 200V alors qu'elle ne fait que 120V environ et son enclenchement devrait se faire en même temps que la tension primaire alors qu'elle apparaît avec un temps de retard. C'est la raison pour laquelle la tension en sortie est inférieure à ce qui était prévue. Les mesures donnent :

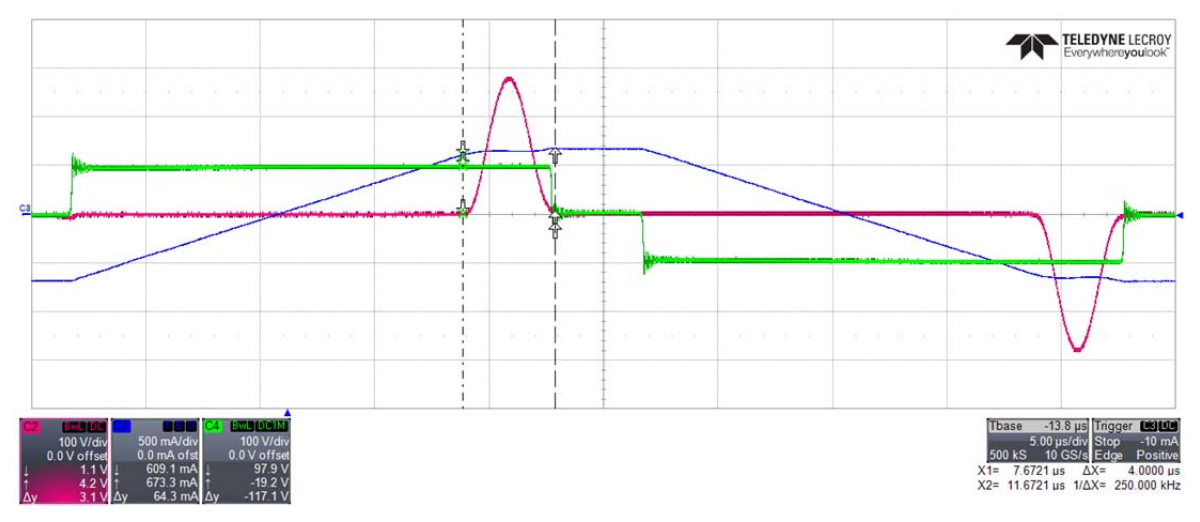

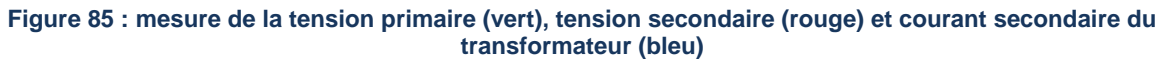

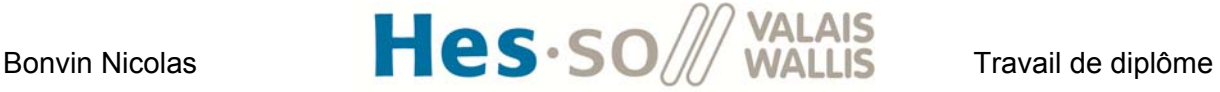

L'allure de la tension primaire est la même en simulation et lors des mesures. Le courant secondaire correspond également à la simulation. En revanche, on voit que la tension secondaire oscille avec les éléments parasites du circuit. La durée de la demi-période est de 4us. La fréquence d'oscillation vaut donc :

$$
F_{osc} = \frac{1}{T_{osc}} = \frac{1}{2 \cdot 4 \cdot 10^{-6}} = 125kHz
$$

Mis à la part l'oscillation sur la tension secondaire, les résultats concordent. On va donc chercher à trouver une nouvelle équation qui tient compte des inductances de fuite et qui permet de lier la tension de sortie et la tension d'entrée. On pourra ainsi dimensionner un nouveau transformateur.

## **1. Nouveaux calculs théoriques :**

## **1.1 Influence des inductances de fuite sur la tension au secondaire du transformateur**

On voit sur la Figure 84 que la tension du secondaire apparaît après un temps de retard. Ce phénomène m'a été expliqué par mon professeur M. Philippe Barrade avec le cours [20]. Il s'agit du phénomène d'empiètement. L'amplitude est également réduite par rapport au cas idéal lorsque la tension secondaire apparaît. Ceci est provoqué par l'inductance de fuite du primaire.

Dans un premier temps, on va tenter d'en tenir compte dans les équations en émettant l'hypothèse suivante :

 Le filtre de sortie est suffisamment efficace pour modéliser la charge comme une source de courant continu.

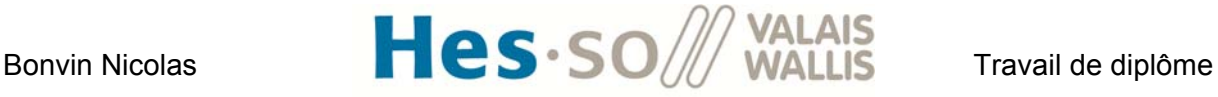

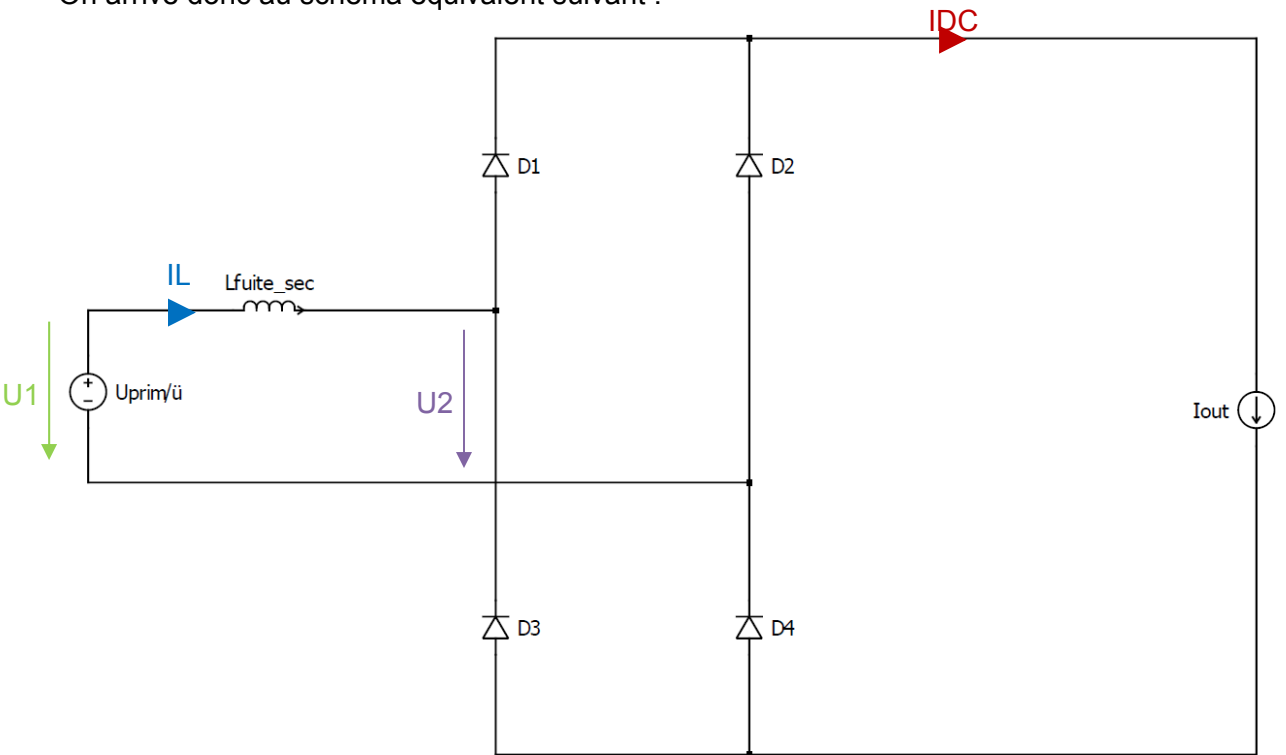

On arrive donc au schéma équivalent suivant :

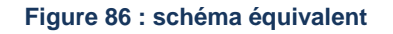

Le graphique suivant montre de manière qualitative l'allure des tensions et des courants représentés dans la figure-ci-dessus.

On voit que lorsque la tension U1 devient positive, le courant IL ne peut pas s'inverser instantanément à cause de l'inductance de fuite. La conséquence est que, tant que le courant IL n'a pas atteint la valeur du courant IDC, la tension U2 vaut 0V. On a donc toute la tension hachurée en moins en entrée du pont redresseur, ce qui explique pourquoi la valeur moyenne

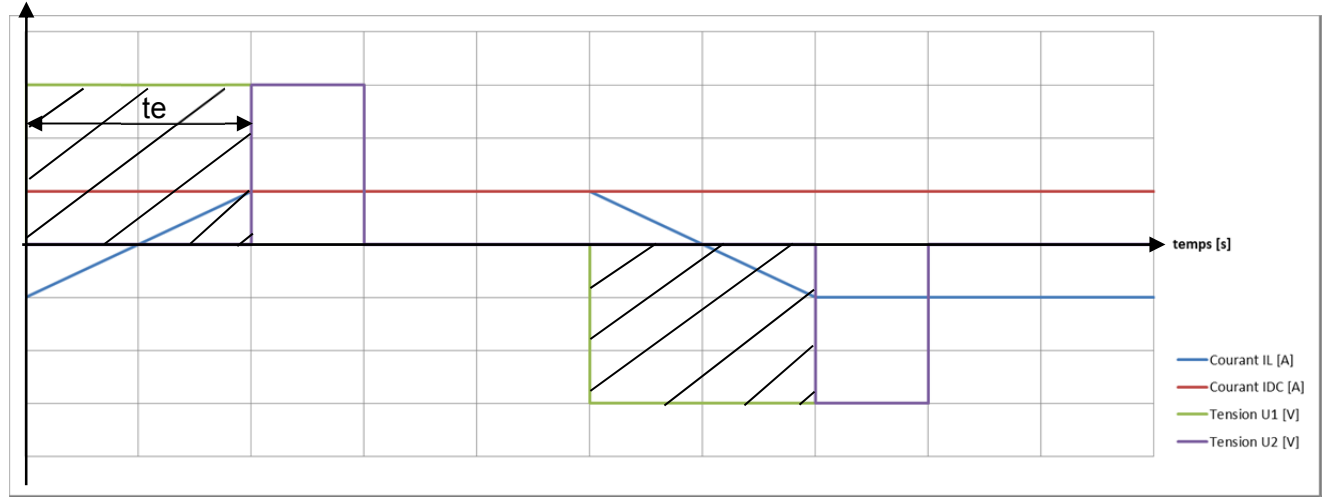

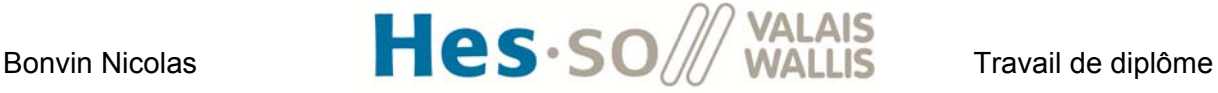

est inférieure dans le cas réel que dans le cas idéal. Pour déterminer le temps te, on utilise la relation suivante valable pendant l'intervalle de temps te :

$$
U_L = U_{1empi\`etement} = L_{fuitesec} \cdot \frac{dIL}{dt}
$$

Comme la tension U1 est constante, on peut trouver :

$$
\Delta t = t_e = L_{fuitesec} \cdot \frac{\Delta i}{U_{1empitement}}
$$

Le delta i correspond au passage du courant de –IDC à IDC. On a donc :

$$
t_e = L_{fuitesec} \cdot \frac{2 \cdot I_{DC}}{U_{1empitement}}
$$

Il faut maintenant trouver que vaut la tension U1empiètement pendant le temps te. Pour ce faire, on peut regarder le schéma équivalent vu du primaire pendant cette période. Une partie de la tension d'entrée va chuter sur l'inductance de fuite du primaire. La tension au secondaire U1 deviendra donc plus petite ce qui aura pour conséquence d'augmenter le temps te. Pendant que le phénomène d'empiètement se produit, les diodes se trouvent en état de conduction. L'inductance de fuite du secondaire est donc en court-circuit. Vu du primaire, on obtient le schéma équivalent suivant :

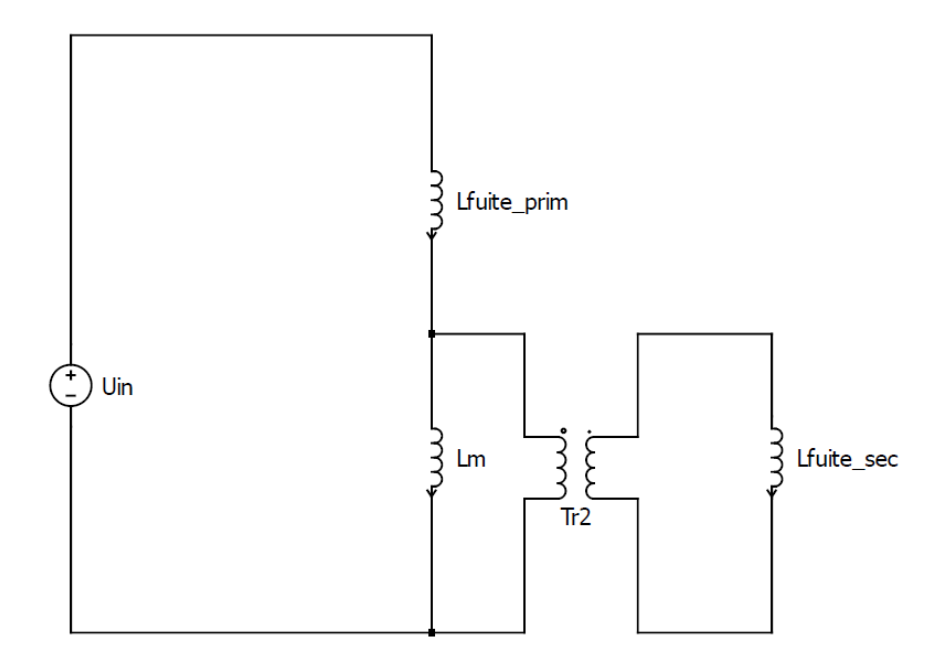

**Figure 88 : schéma équivalent pendant l'empiètement** 

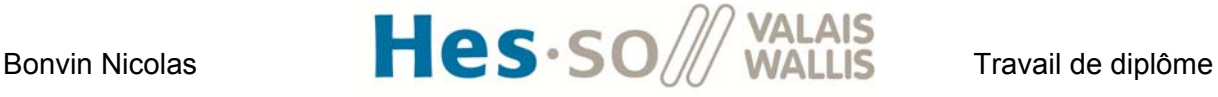

La tension qui va chuter sur l'inductance magnétisante vaut donc :

$$
U_{Lm_{empiletement}} = U_{in} \cdot \frac{\frac{j\omega L_m \cdot j\omega L_{fuitesec} \cdot \ddot{u}^2}{j\omega (L_m + L_{fuitesec} \cdot \ddot{u}^2)}}{j\omega L_{fuiteprim + \frac{j\omega L_m \cdot j\omega L_{fuitesec} \cdot \ddot{u}^2}{j\omega L_m + j\omega L_{fuitesec} \cdot \ddot{u}^2}} = U_{in} \cdot \frac{\frac{L_m \cdot L_{fuitesec} \cdot \ddot{u}^2}{L_m + L_{fuitesec} \cdot \ddot{u}^2}}{L_{fuiteprim + \frac{L_m \cdot L_{fuitesec} \cdot \ddot{u}^2}{L_m + L_{fuitesec} \cdot \ddot{u}^2}}}
$$

La tension U1empiètement vaut, en tenant compte de l'inductance de fuite du primaire :

$$
U_{1_{empitement}} = \frac{U_{Lm_{empitement}}}{\ddot{\text{u}}}
$$

La valeur moyenne de tension perdue (dans la surface hachurée) vaut :

$$
U_e = 2 \cdot \frac{1}{T_{sw}} \cdot \int_0^{t_e} U_1 dt = \frac{2 \cdot U_1}{T_{sw}} \cdot \left(L_{fuitesec} \cdot \frac{2 \cdot I_{DC}}{U_{1empitement}} - 0\right) = \frac{4 \cdot L_{fuitesec} \cdot I_{DC} \cdot U_1}{T_{sw} \cdot U_{1empitement}}
$$

Le courant IDC peut être remplacé par l'équation :

$$
I_{DC} = \frac{U_{out}}{R_{out}}
$$

La tension U1 correspond à la tension après la phase d'empiètement. Une fois le phénomène terminé, les diodes ne sont plus en court-circuit. Le schéma équivalent devient :

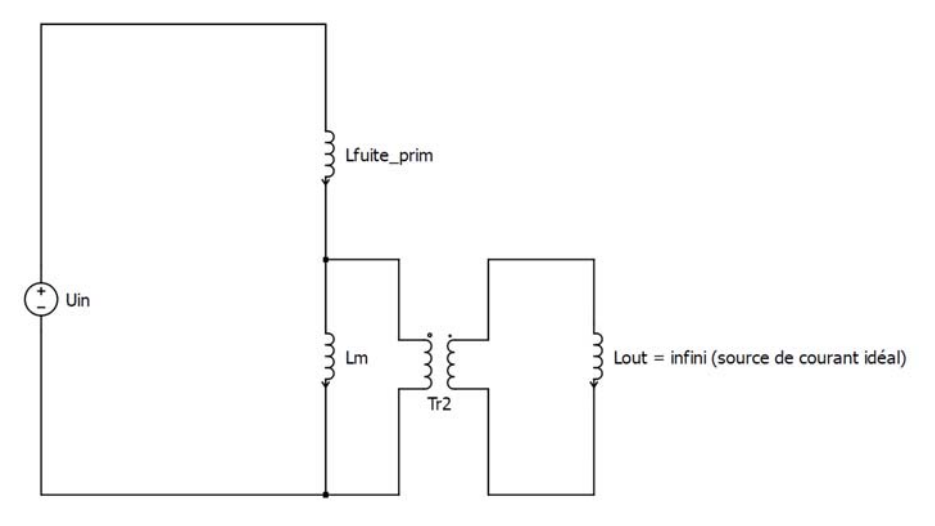

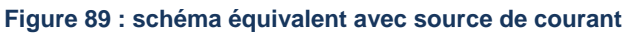

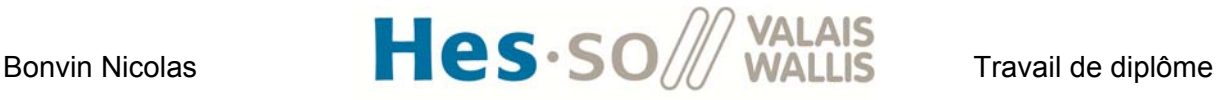

Comme on a fait l'hypothèse que le courant de sortie est constant, on peut modéliser la source de courant par une inductance infinie. On obtient donc le schéma :

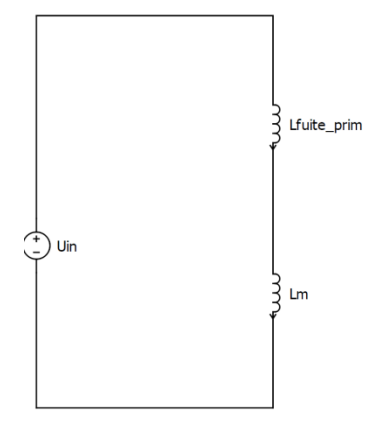

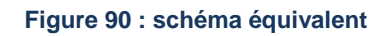

La tension Ulm vaut :

$$
U_{lm} = U_{in} \cdot \frac{j\omega L_m}{j\omega (L_{fuiteprim} + L_m)} = \frac{L_m}{(L_{fuiteprim} + L_m)}
$$

Au secondaire, on a donc :

$$
U_1 = \frac{U_{Lm}}{\ddot{\mathbf{u}}}
$$

La valeur moyenne de la tension de sortie vaut :

$$
U_{out} = 2 \cdot U_1 \cdot m - \frac{4 \cdot L_{fuitesec} \cdot I_{DC} \cdot U_1}{T_{sw} \cdot U_{1empitement}}
$$

Où le premier terme correspond à la tension que prendrait Uout dans le cas idéal et le deuxième terme correspond à la correction à appliquer pour tenir compte des inductances de fuite.

En remplaçant IDC, U1 et U1empiètement par les valeurs trouvées ci-dessus, et en résolvant par rapport à Uout, on trouve :

$$
U_{out} = \frac{2 \cdot m \cdot U_{in} \cdot L_{m} \cdot \ddot{u} \cdot R_{out}}{(L_m + L_{futterim}) \cdot R_{out} \cdot \ddot{u}^2 + 4 \cdot F_{sw} \cdot ((L_m + L_{futterim}) \cdot L_{futterim}) \cdot L_{futterim})}
$$

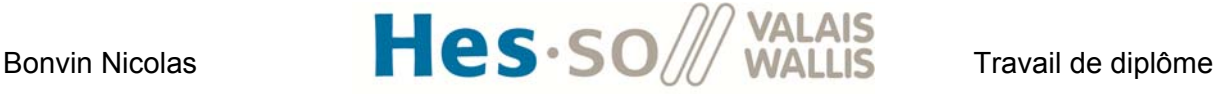

On peut simplifier cette équation avec les relations suivantes :

$$
k = \sqrt{1 - \frac{L_{futterrim}}{L_m}} = \frac{L_{futterrim}}{L_{m}} = L_m \cdot (1 - k^2)
$$

$$
L_{fuitesec} = \frac{L_{fuiteprim}}{\ddot{u}^2}
$$

On trouve :

$$
U_{out} = \frac{2 \cdot m \cdot U_{in} \cdot \ddot{\mathbf{u}} \cdot R_{out}}{4 \cdot F_{sw} \cdot (k^2 - 3) \cdot (k^2 - 1) \cdot L_m - (k^2 - 2) \cdot R_{out} \cdot \ddot{\mathbf{u}}^2}
$$

On a maintenant une relation qui permet d'exprimer la tension de sortie en fonction de la tension d'entrée et qui tient compte des inductances de fuite du primaire et du secondaire. Si le facteur de couplage k vaut '1', on est en présence d'un transformateur idéal sans inductance de fuite. On retombe avec l'équation ci-dessus sur :

$$
U_{out} = \frac{2 \cdot m \cdot U_{in}}{\ddot{u}}
$$

Qui correspond bien à l'équation utilisée lors du dimensionnement du premier transformateur.

Pour choisir un nouveau transformateur permettant de respecter le cahier des charges, un programme Excel (**annexe 12**) a été fait. Son fonctionnement est le suivant : On définit la tension d'entrée Uin, la tension de sortie Uout, la fréquence de commutation Fsw,

le facteur de couplage k et la résistance de sortie Rout.

On calcule ensuite le taux de modulation m avec l'équation ci-dessus et les paramètres fixés pour différentes valeurs d'inductances magnétisantes Lm (entre 1mH et 11mH) et de rapport de spires ü (entre 0.4 et 1). Si la valeur calculée est supérieure à 0.5, on écrit '0' car on sait que ça ne sera pas possible (m\_max =  $0.5$ ).

On constate qu'avec les paramètres fixés actuellement (dimensionnement idéal), il est impossible d'atteindre la tension du bus DC même avec 400V en entrée. Il faut donc redimensionner un transformateur. J'ai choisi de modifier la technique de bobinage pour pouvoir augmenter le facteur de couplage 'k'. Actuellement, le transformateur était fait de cette manière :

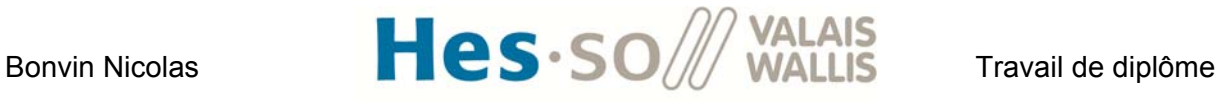

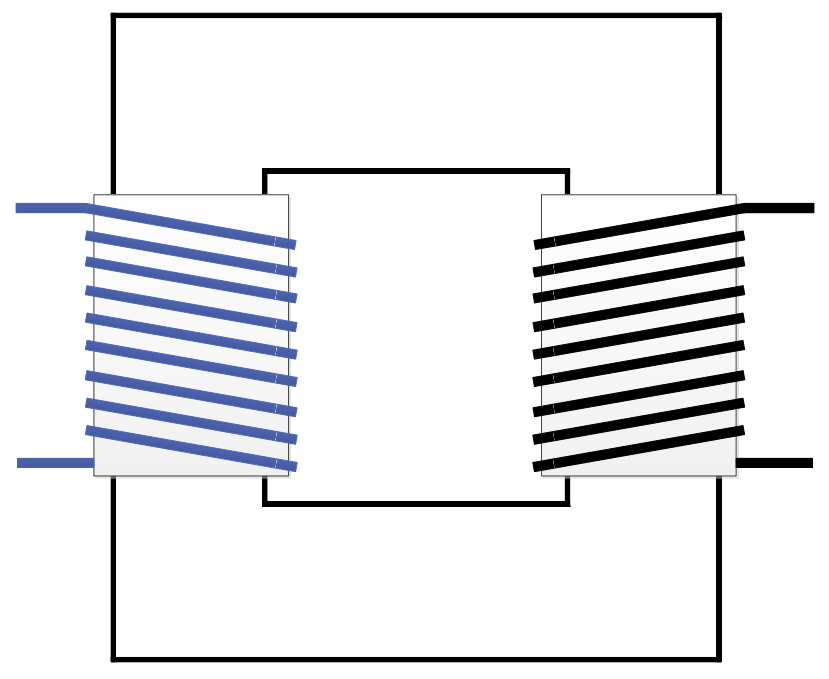

**Figure 91 : Transformateur bobinage version 1** 

Le fait d'avoir la bobine du primaire (bleu) et la bobine du secondaire (noir) qui sont bobinées séparément augmente les inductances de fuite ce qui diminue le facteur de couplage. La version 2 du transformateur sera faite comme suit :

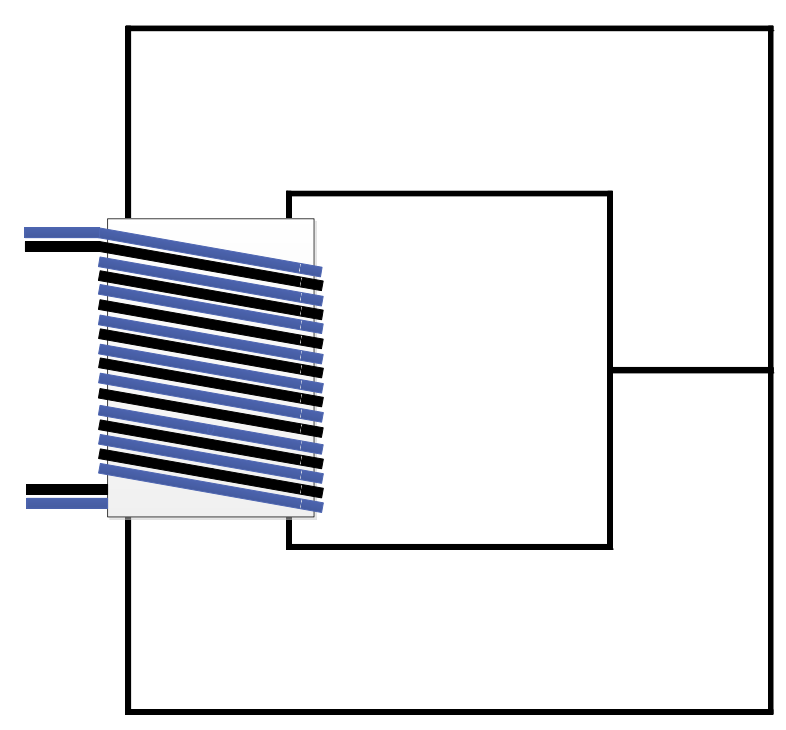

**Figure 92 : transformateur bobinage version 2** 

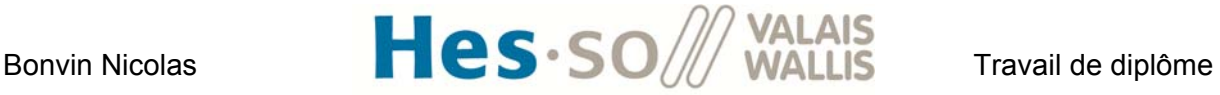

Cette technique permettra d'augmenter le facteur de couplage 'k' par rapport à la version 1. Un premier transformateur avec une inductance magnétisante faible (1mH) est bobiné. Il permettra de connaître le facteur de couplage que l'on peut obtenir avec ce nouveau type de bobinage. Le nombre de tour au primaire N1 vaut 14 et au secondaire N2 vaut 28. Les mesures du transformateur donnent pour le schéma équivalent :

Lm = 1.058mH

R\_prim =  $0.1\Omega$ 

L fuite  $prim = 2.65uH$ 

L\_fuite sec = 10.6uH

R sec =  $0.4\Omega$ 

Le k avec cette technique de bobinage vaut :

 $k = 0.99875$ 

On a donc nettement amélioré le facteur de couplage par rapport à la version 1.

Les résultats avec ce transformateur sont maintenant pour une tension d'entrée de 100V :

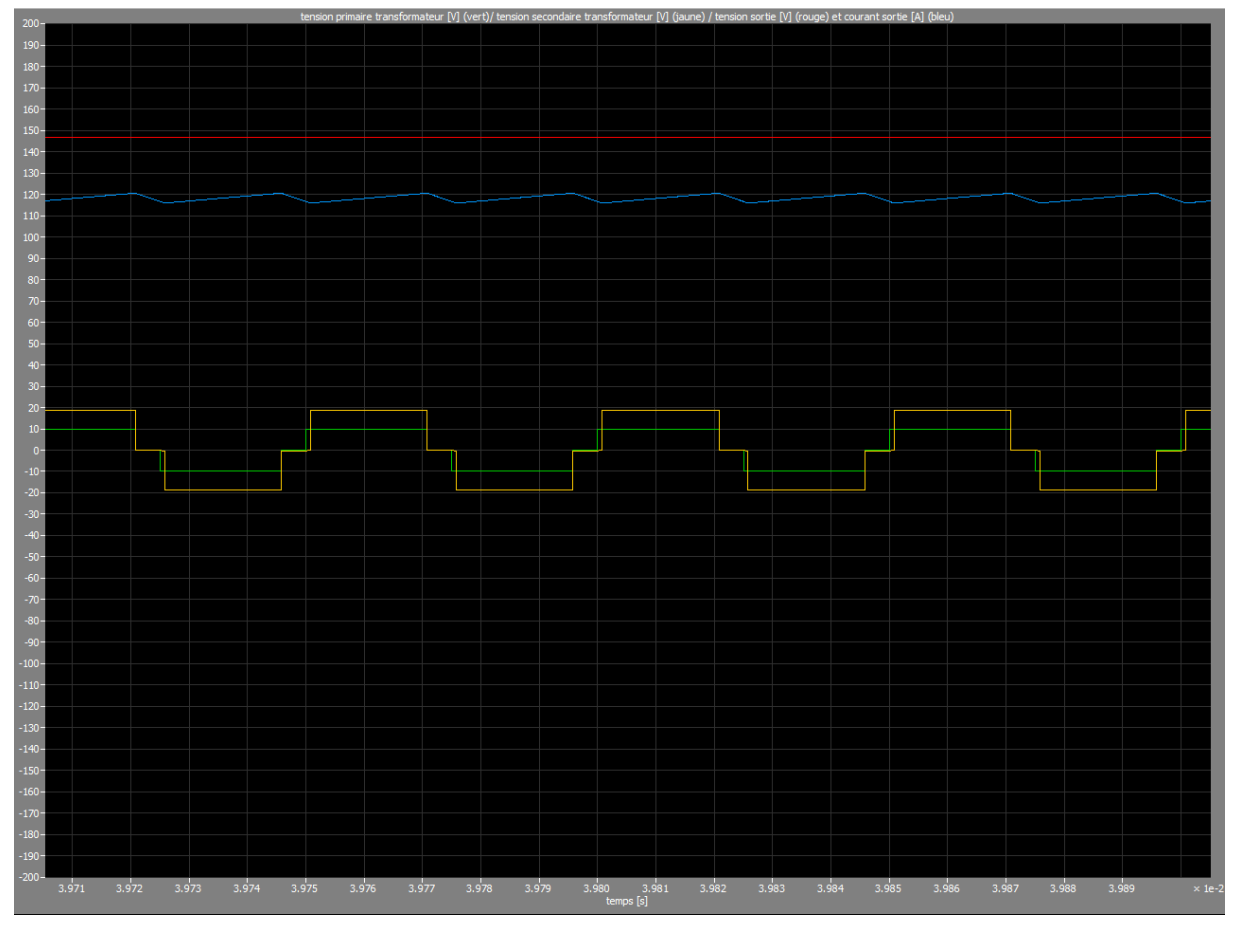

**Figure 93 : Tension primaire du transformateur (vert)/tension secondaire du transformateur (jaune) tension sortie (rouge) et courant de sortie (bleu)** 

## Bonvin Nicolas **Hes** · SO /// VALAIS Travail de diplôme

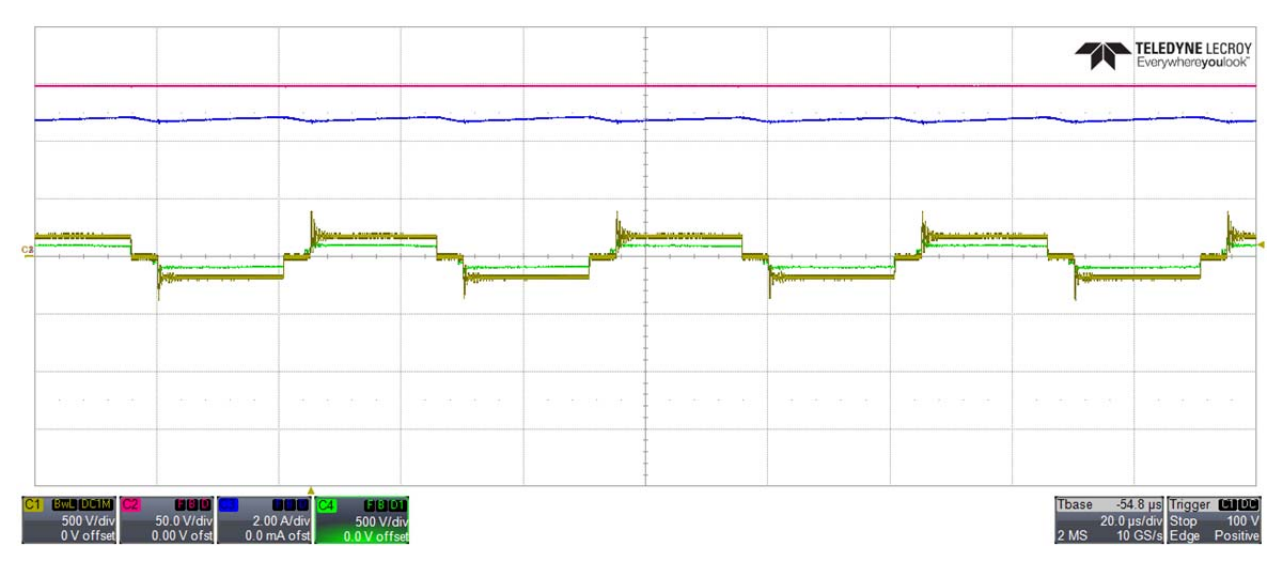

**Figure 94 : Tension primaire transformateur (vert), tension secondaire transformateur (jaune), tension sortie (rouge) et courant de sortie (bleu)** 

Remarque, des gains ont été ajoutés en simulation pour mieux pouvoir comparer avec les mesures. Ils valent :

Tension primaire transformateur = 0.1 Tension secondaire transformateur = 0.1 Tension sortie = 1 Courant de sortie = 25

On voit que les mesures concordent avec la simulation. La tension de sortie peut à présent être supérieure à la tension d'entrée avec les bonnes proportions (sortie 1.5x supérieure à l'entrée).

La figure suivante montre la mesure du courant de magnétisation (secondaire ouvert et mesure du courant primaire) en bleu ainsi que la mesure de la tension primaire en vert. La tension appliquée est de 400V (valeur nominale).

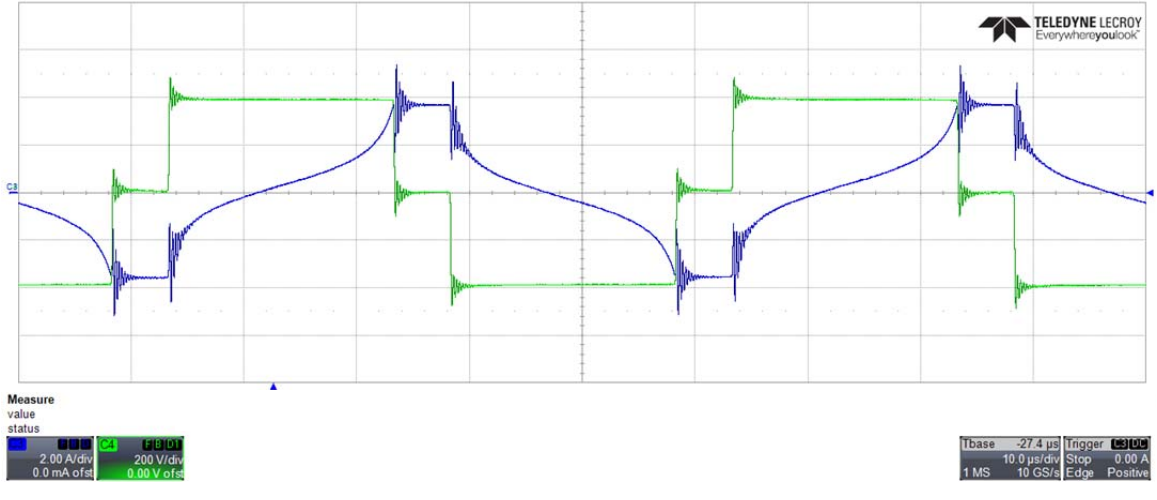

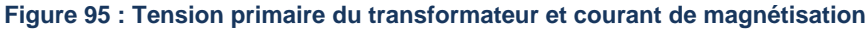

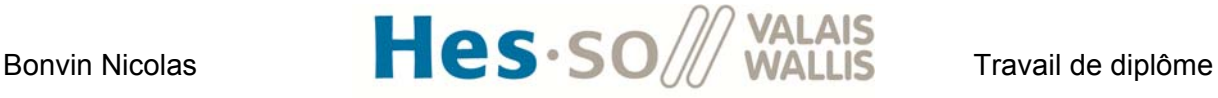

Comme l'inductance magnétisante est très faible (1mH), le transformateur sature. Cependant, maintenant que l'on connaît la valeur du facteur de couplage, on peut réutiliser le programme Excel et choisir une plus grande valeur d'inductance magnétisante pour éliminer la saturation. J'ai choisi une valeur de 3.3mH (N1 = 25, N2 = 50). Les nouvelles mesures donnent :

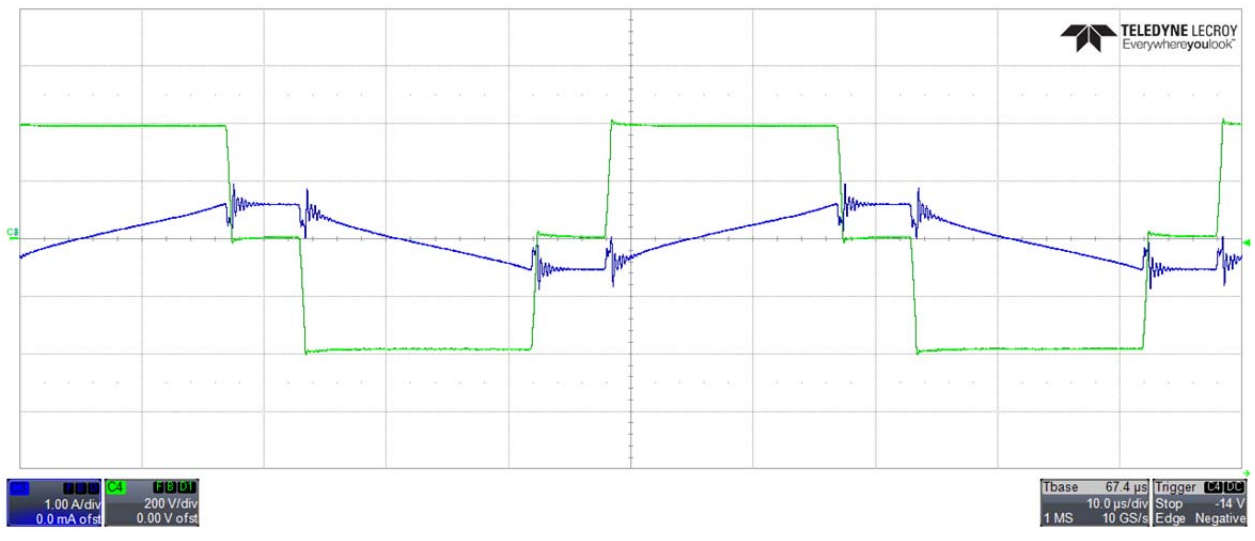

**Figure 96 : tension primaire du transformateur [V] et courant de magnétisation [A]** 

A présent, le circuit magnétique ne rentre plus en saturation.

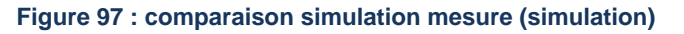

# Bonvin Nicolas **Hes** · SO // WALAIS Travail de diplôme

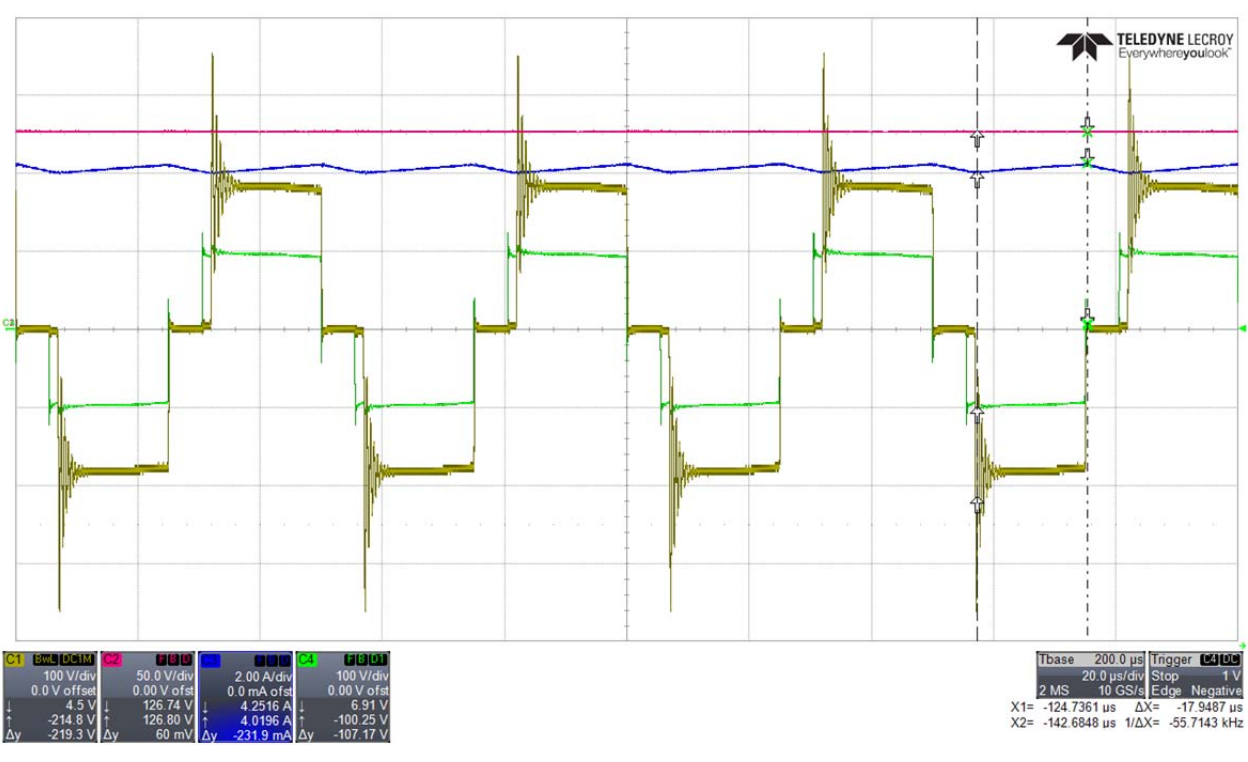

**Figure 98 : comparaison simulation mesure (mesure)** 

Les gains ajoutés à la simulation sont :

Tension primaire transformateur = 0.5 Tension secondaire transformateur = 0.5 Tension sortie = 1 Courant de sortie = 25

Les résultats sont ceux que l'on souhaitait obtenir. Les nouvelles équations sont donc correctes. Il reste un dernier problème à résoudre. On voit que de fortes oscillations de tension se produisent sur le secondaire du transformateur. Pour pouvoir tester le circuit dans les conditions nominales et caractériser le rendement du convertisseur, il faudrait les diminuer car elles détruiraient les diodes. Le temps à disposition ne m'a pas permis de le faire. Je vais néanmoins proposer trois solutions possibles dans le chapitre suivant : orientations futures.

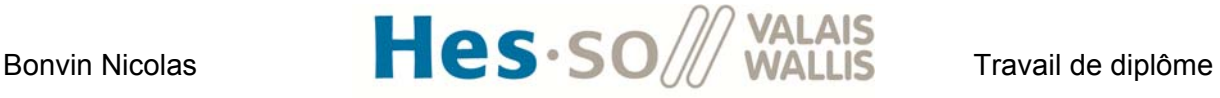

## **XIII. ORIENTATIONS FUTURES**

## **1. Montage boost à 4 canaux entrelacés :**

- A partir de la Figure 66 montrant la proportion des pertes dans le convertisseur, on pourrait démarrer une procédure d'optimisation du rendement. Je conseillerai dans un premier temps de changer les diodes qui génèrent beaucoup de pertes à cause de la tension de seuil élevée. On pourrait ensuite optimiser les résistances de gate pour diminuer les pertes par commutation. Le rendement serait ainsi augmenté.
- Il serait intéressant de tester également le convertisseur en conduction continu afin de comparer les deux modes de fonctionnement.
- On pourrait mettre en œuvre une boucle de réglage et faire des tests en boucle fermée.

## **2. Montage full bridge :**

- La première chose à régler serait le problème des oscillations de tension sur le secondaire du transformateur. Pour ce faire, 3 solutions sont possibles :
	- 1. Une méthode serait d'utiliser des snubbers RC que l'on placerait en parallèle des semi-conducteurs de puissance. Ils permettraient d'amortir les oscillations mais augmenteraient les pertes (dissipation dans la résistance R).
	- 2. Le rôle principal de ma plateforme est de pouvoir tester différents montages. Je proposerai donc de ne pas utiliser la diode intrinsèque des mosfets pour redresser la tension mais de faire commuter les switchs. On passerait ainsi sur un montage dual active bridge (DAB converter). En contrôlant le déphasage entre la commutation des mosfets avant et après le transformateur, on peut se placer dans des conditions favorables à la commutation douce. Ceci réduirait les pertes par commutation, les perturbations et les oscillations de tension indésirables.
	- 3. On pourrait également explorer la piste du convertisseur résonant. Il s'agit d'ajouter un 'resonant tank' en série avec le transformateur. En changeant la fréquence de commutation, on modifie le gain du convertisseur. Ce montage permet également de se placer dans des conditions favorables à la commutation douce. Les avantages cités pour le DAB seront donc aussi valables.

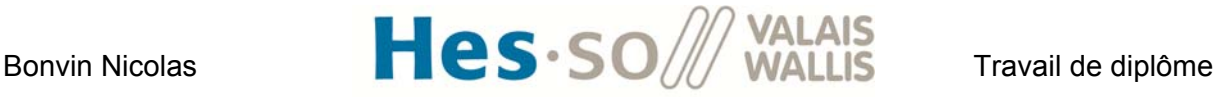

## **XIV. CONCLUSION**

Durant ce travail de diplôme, une plateforme de test permettant de concevoir des convertisseurs de puissance a été réalisée. Elle se compose de deux cartes électroniques :

- Une carte de puissance composée de 8 mosfets avec diode en parallèle. Chaque switch est muni d'une détection de surcourant. 2 mesures de températures sont également montées sur le refroidisseur afin de surveiller la température des composants de puissance.
- Une carte de contrôle équipée d'un DSP et d'une CPLD. On peut ainsi générer les signaux de commande adéquats au montage testé. Elle permet également l'acquisition de 4 mesures de courant, 4 mesures de tension, les deux mesures de températures et la gestion de détection d'overload dans les mosfets.

Deux montages ont ensuite été testés.

- Le premier est un boost à 4 canaux entrelacés travaillant en mode discontinu. Des mesures ont été prises afin de tracer la courbe de rendement pour différentes puissances et différentes tensions d'entrée. Les calculs, les simulations et les mesures concordent. Les mesures des différentes pertes pour le point de fonctionnement nominal ont été prises afin de voir la proportion de chacune d'entre elle par rapport aux pertes totales. On est ainsi en mesure de savoir comment optimiser par la suite le rendement.
- Le deuxième est un montage full bridge. Dans un premier temps, le dimensionnement a été fait selon le cours [15] qui ne tient pas compte des inductances de fuite du transformateur. Le transformateur 'idéal' a été calculé, simulé et fabriqué. Les mesures ont montré que le comportement réel ne collait pas avec les simulations. Des nouvelles équations prenant en compte les inductances de fuite ont été mises en place et des nouvelles simulations ont permis de valider ces équations. Un nouveau transformateur a été fait. Il permet à présent d'élever correctement la tension de sortie. Le fonctionnement à tension d'entrée réduite est correct. Le montage n'a cependant pas pu être testé à la tension nominale. Lors des commutations, le secondaire du transformateur présente des oscillations de tension qui détruiraient les diodes de redressement si la tension nominale était appliquée. Des solutions ont été proposées dans les orientations futures.

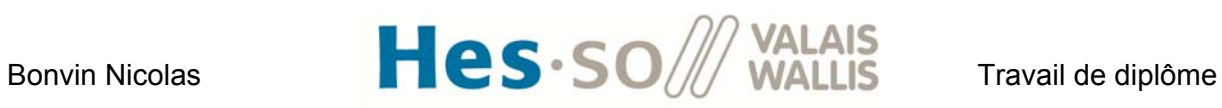

## **XV. DATE ET SIGNATURE**

Sion, le 9 juillet 2015

**Bonvin Nicolas**   $\mathcal{L}$  , we have the set of the set of the set of the set of the set of the set of the set of the set of the set of the set of the set of the set of the set of the set of the set of the set of the set of the set of the

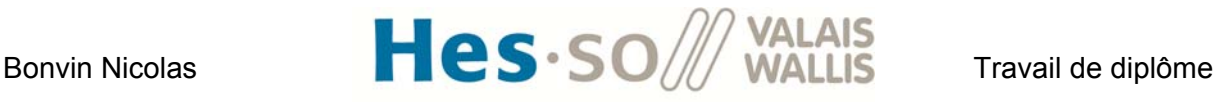

## **XVI. RÉFÉRENCES**

## **Bibliographie :**

- [1] B. Nicolas, «Travail de semestre : Convertisseur DC/DC 3kW pour photovoltaïque,» 2015.
- [2] «CREE CMF10120D-Silicon Carbide Power Mosfet, Datasheet».
- [3] «Drivers Fairchild Semiconductor FOD3180S, datasheet».
- [4] «Refroidisseur Fischer Elektronik SK100, datasheet».
- [5] «Ventilateur Sunon KD2409PTS1, datasheet».
- [6] «Résistance Philips KTY81-120, datasheet».
- [7] «Noyau Magnetics Kool Mu 0077439A7, datasheet».
- [8] «Capteur courant Lem Lstr 15-np, datasheet».
- [9] «DSP TMS320F2808 100-PIN PZ LQFP, datasheet».
- [10] «CPLD Xilinx XC2C128-XVQ100C, datasheet».
- [11] «Alimentation Recom 2W RH-2412D, datasheet».
- [12] «Alimentation Cincon 5W 418-EC4A11H, datasheet».
- [13] «Régulateur tension Texas Instruments TPS767D318, datasheet».
- [14] «Référence tension Texas Instruments REF3130, datasheet».
- [15] M. K. Kazimierczuk, Cours Master : Pulse-width Modulated DC-DC Power Converters.
- [16] M. J. Chevailler Samuel, «Cours mécatronique Hes-So 2ème année : Transformateur,» 2013.
- [17] K. Schenk, «Cours Master : Power Electronics Systems,» 2013.
- [18] M. Correvon, «Système électroniques ch 5 : alimentations à découpage à transformateur».
- [19] «Philips data handbook MA01, magnetic products soft ferrites, 1996».
- [20] P. Barrade, «Partie 2 du cours d'électronique de puissance 1 : Introduction à la conversion d'énergie électrique, p.46».
- [21] M. Carpita, Modélisation, simulation dynamique et réglage des convertisseurs de puissance ch5 : réglage d'un convertisseur DC/DC multibranche, 2010.

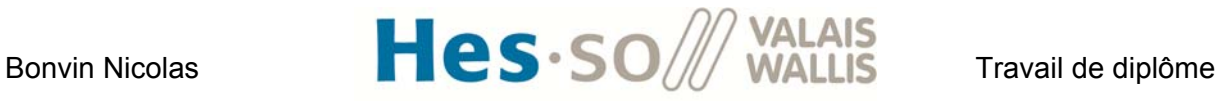

- [22] Cours Eoi chapitre 6 : Convertisseur DC/DC sans séparation galvanique.
- [23] Cours Eoi chapitre 7 : Convertisseur DC/DC avec séparation galvanique.
- [24] F. Steiner, INTEGRIERTER DC/DC WANDLER MIT MPPT (MAXIMUM POWER POINT TRACKER), 2013.

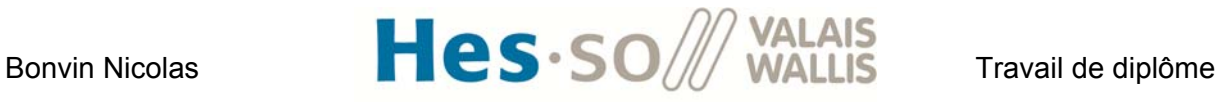

## **XVII. LISTE DES ANNEXES**

- Annexe 1 : journal de travail
- Annexe 2 : Programme Excel pour dimensionner l'inductance
- Annexe 3 : Programme Excel pour dimensionner l'ampli op de mesure
- Annexe 4 : Schéma Visio des cartes
- Annexe 5 : Schéma électrique
- Annexe 6 : Plan du PCB
- Annexe 7 : Programme de la CPLD
- Annexe 8 : Protocole de test
- Annexe 9 : Simulation du convertisseur Boost à 4 canaux
- Annexe 10 : Simulation du convertisseur Full bridge idéal
- Annexe 11 : Simulation du convertisseur Full bridge magnétique
- Annexe 12 : Programme Excel pour dimensionner le transformateur

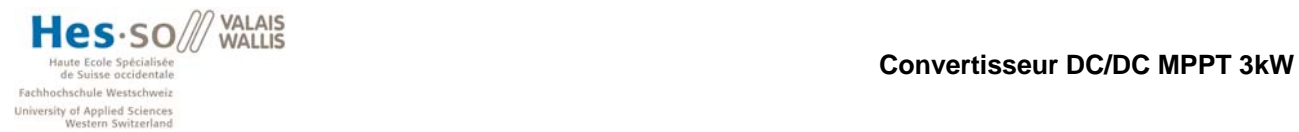

## **Annexe 1 : Journal de travail**

**Projet :** *Convertisseur DC/DC MPPT 3kW* **Etudiant :** *Bonvin Nicolas*  **Date du travail de semestre :** *du 11 mai 2015 au 10 juillet 2015*  **Professeur responsable :** *Barrade Philippe* 

**Jour 1** (lundi 11 mai 2015)

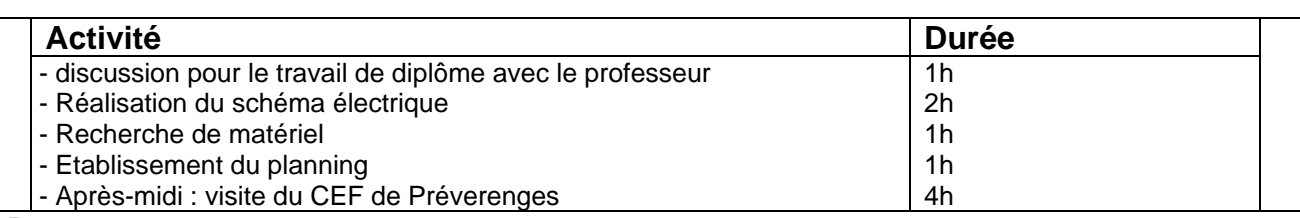

**Remarque :** 

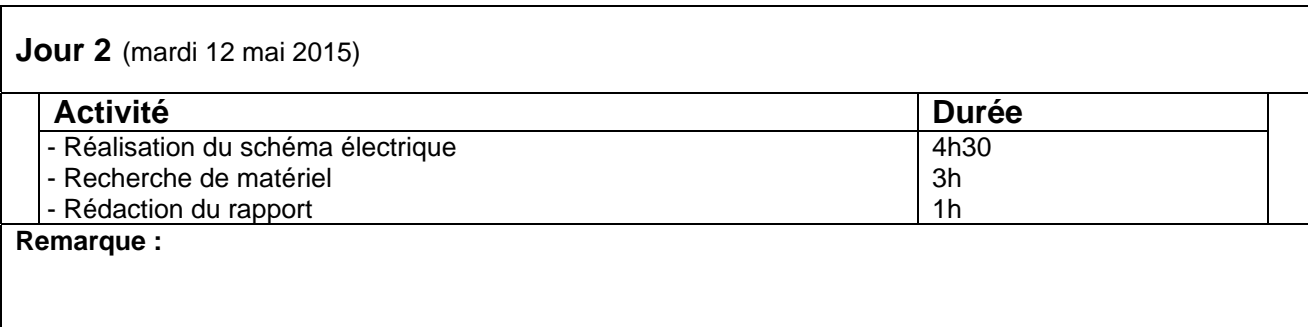

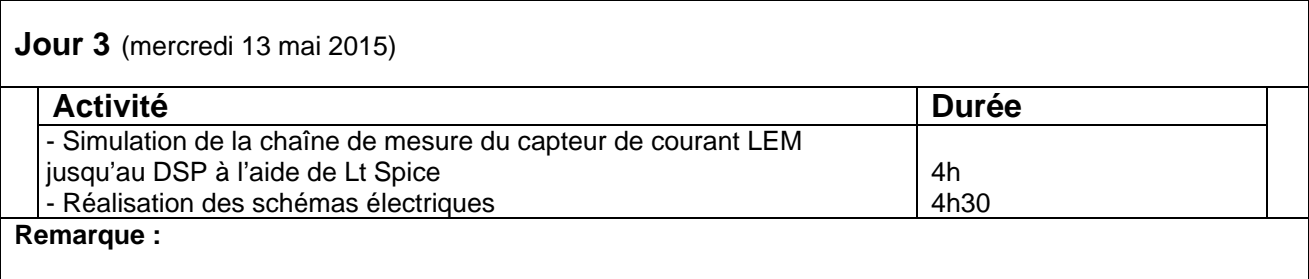

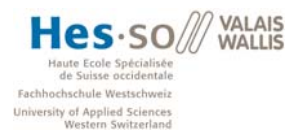

## **Jour 4** (jeudi 14 mai 2015) **Activité Durée Durée du partie du partie du partie du partie du partie du partie du partie du partie du partie<br>Durée du partie du partie du partie du partie du partie du partie du partie du partie du partie du partie du p** Férié d'autres de la commune de la commune de la commune de la commune de la commune de la commune de la commun<br>La commune de la commune de la commune de la commune de la commune de la commune de la commune de la commune d **Remarque :**

#### **Jour 5** (vendredi 15 mai 2015)

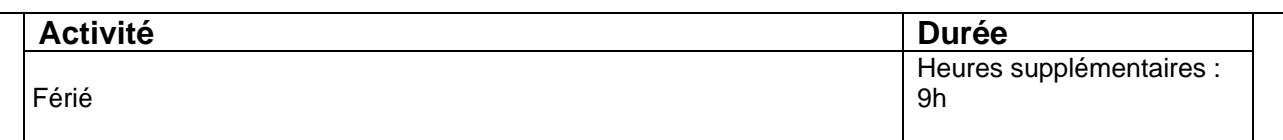

#### **Remarque :**

J'ai décidé de faire des heures supplémentaires durant cette journée de congé. J'ai pu avancer mes schémas électriques, notamment rajouter une détection d'overload dans les commutateurs de puissance. J'ai également avancé la rédaction du rapport.

#### **Jour 6** (lundi 18 mai 2015)

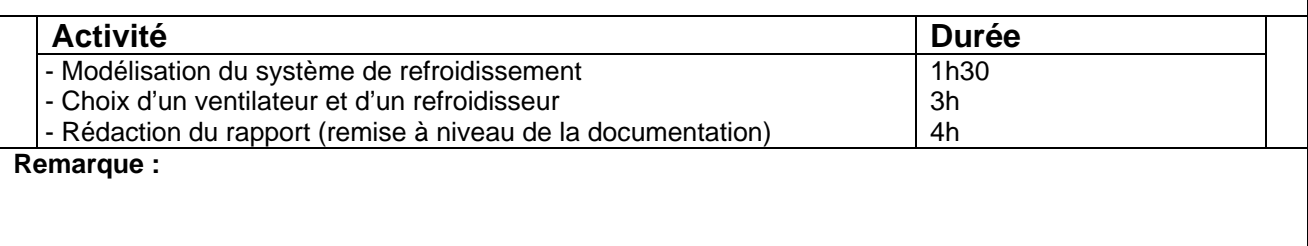

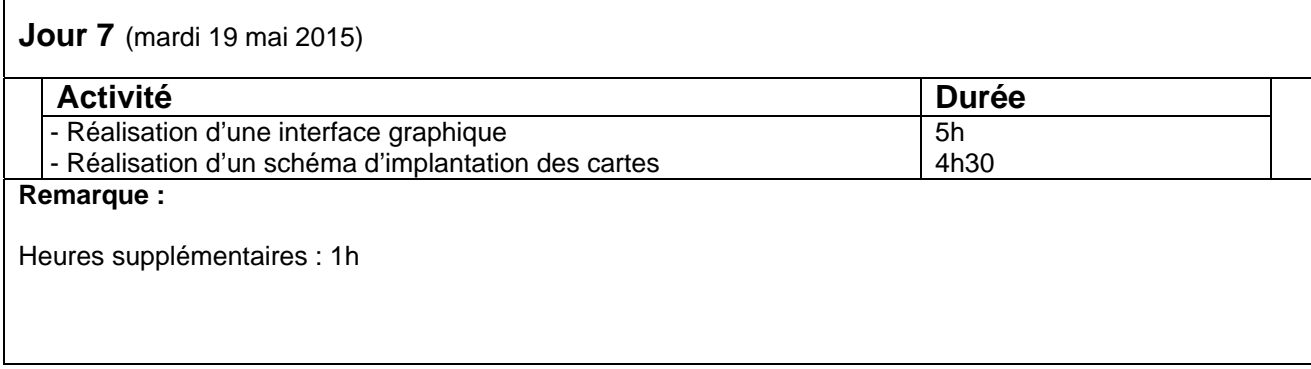

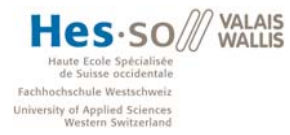

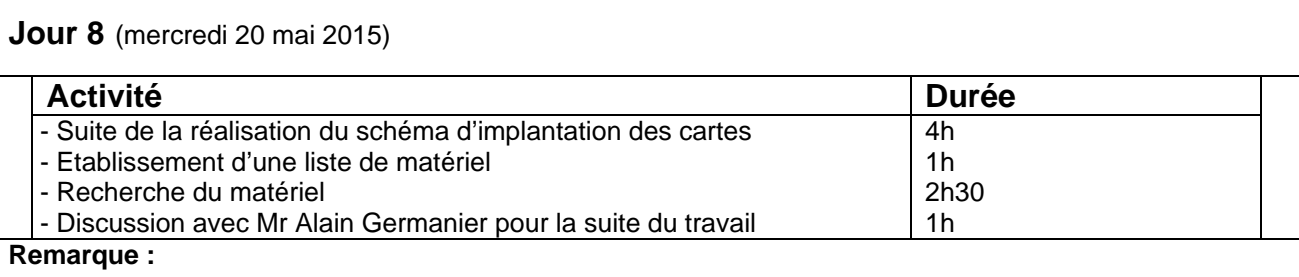

### **Jour 9** (jeudi 21 mai 2015)

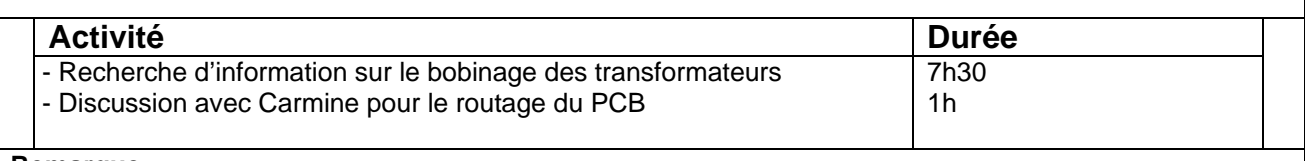

**Remarque :** 

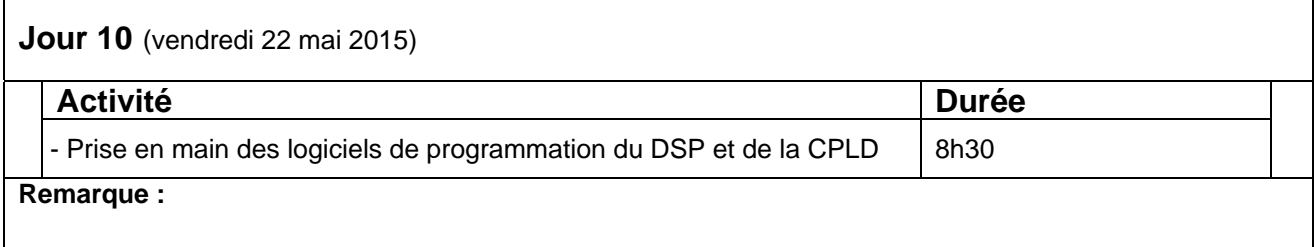

## **Jour 11** (lundi 25 mai 2015)

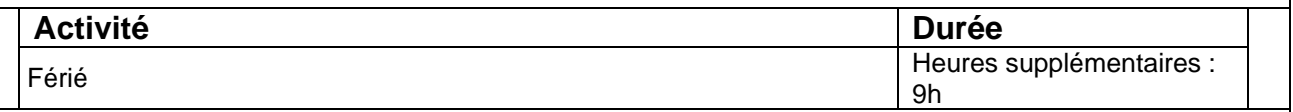

## **Remarque :**

J'ai décidé de faire des heures supplémentaires durant cette journée de congé. J'ai pu avancer la programmation du DSP et de l'interface graphique.

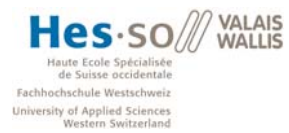

## **Jour 12** (mardi 26 mai 2015) Activité **Durée** - Programmation du DSP et de l'interface graphique | 9h **Remarque :**

**Jour 13** (mercredi 27 mai 2015)

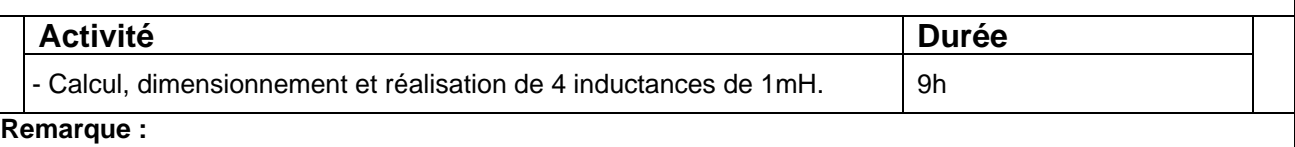

#### **Jour 14** (jeudi 28 mai 2015)

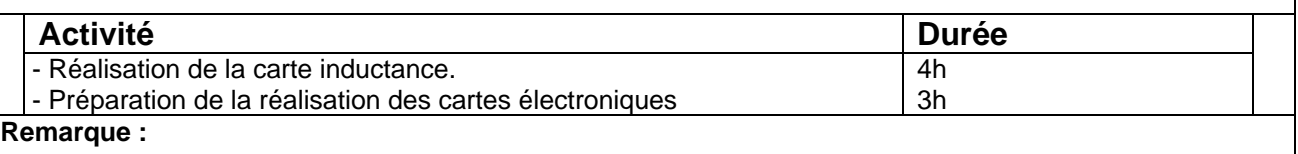

Durant cette journée, 1h30 de moins ont été faites.

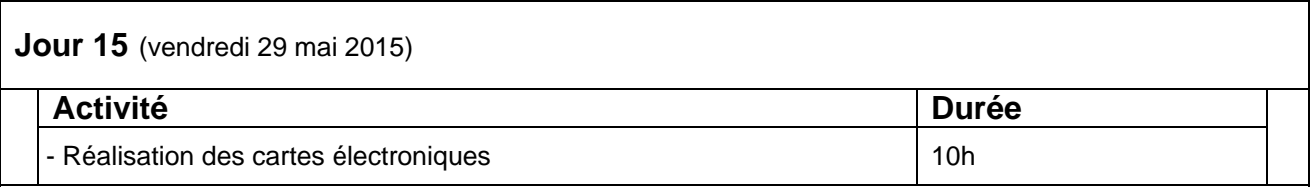

#### **Remarque :**

Durant cette journée, 1h30 de plus ont été faites. Le samedi matin, 4h supplémentaire ont été faites afin de continuer le montage des cartes électroniques.

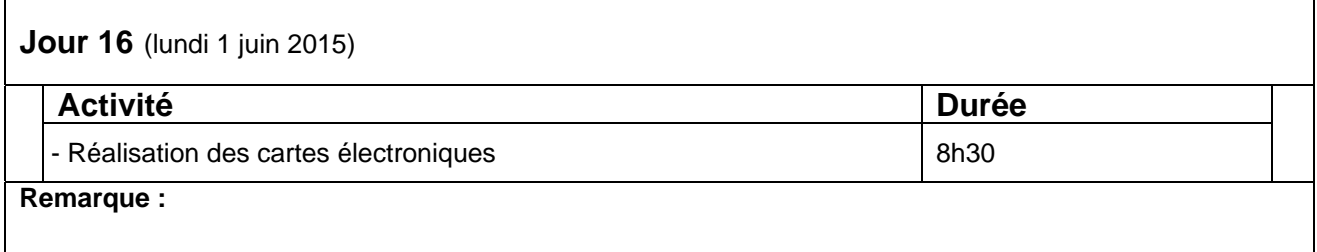

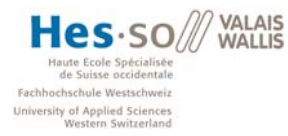

### **Jour 17** (mardi 2 juin 2015)

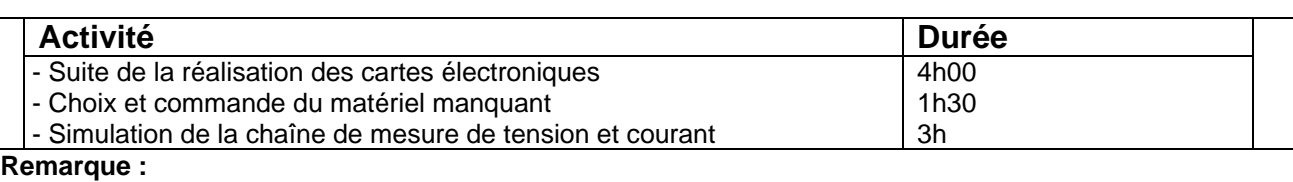

## **Jour 18** (mercredi 3 juin 2015)

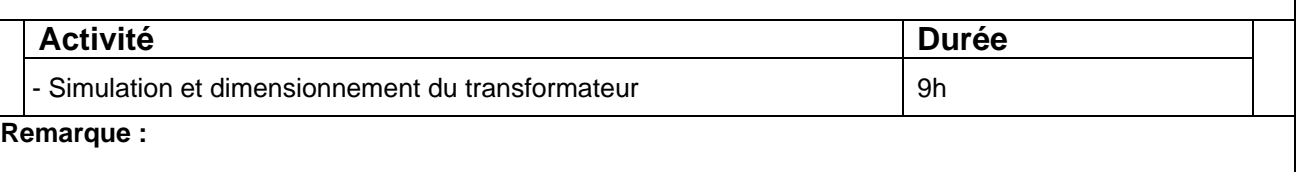

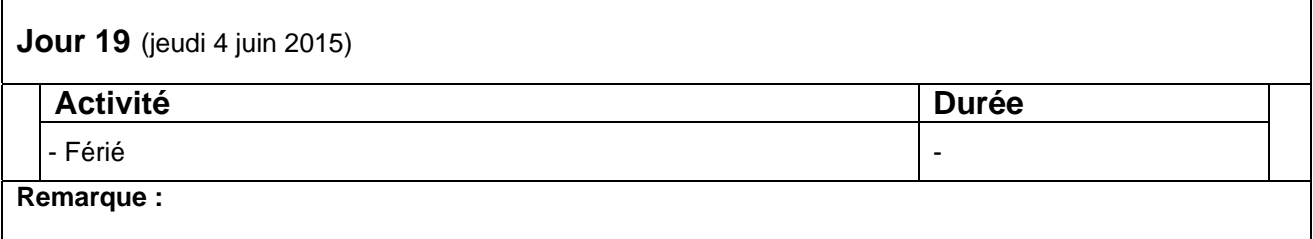

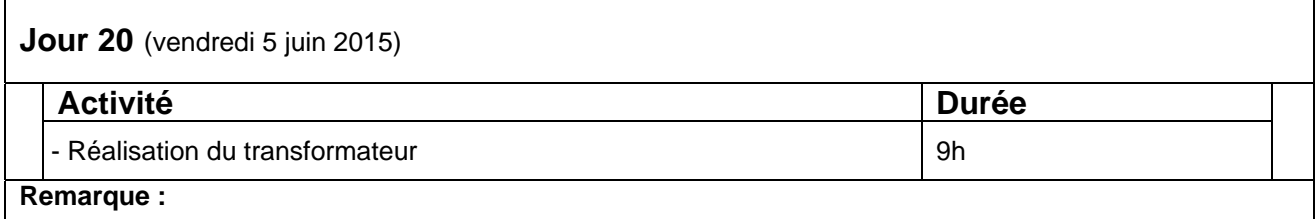

Le samedi matin, je suis allé terminer la réalisation du transformateur. Le nombre d'heures supplémentaires s'élève à 4h

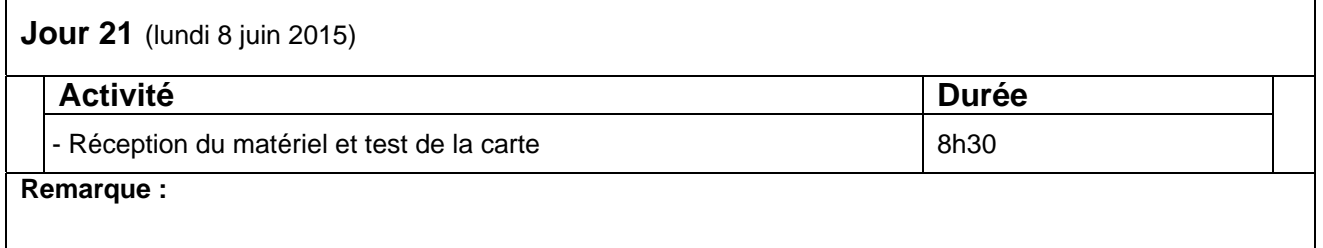
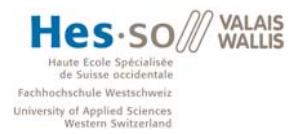

# **Jour 22** (mardi 9 juin 2015)

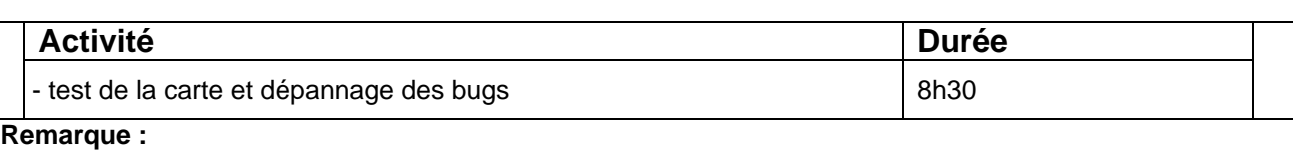

**Jour 23** (mercredi 10 juin 2015)

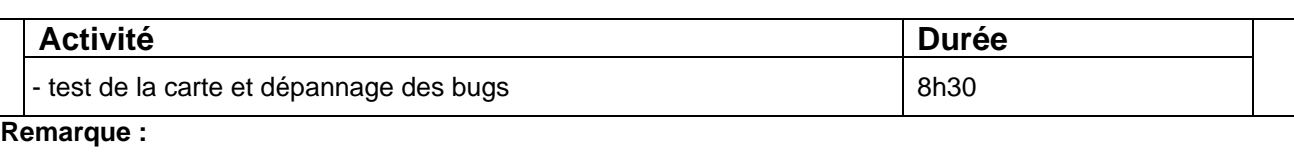

**Jour 24** (jeudi 11 juin 2015) **Activité Durée**  - test de la carte et dépannage des bugs 7h00 **Remarque :** 

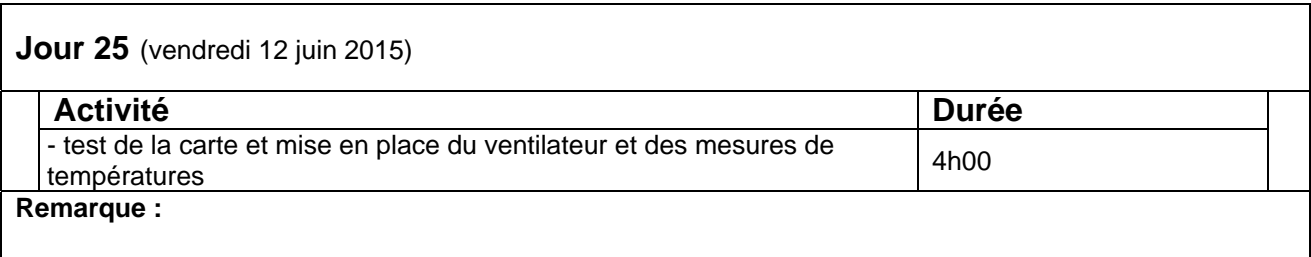

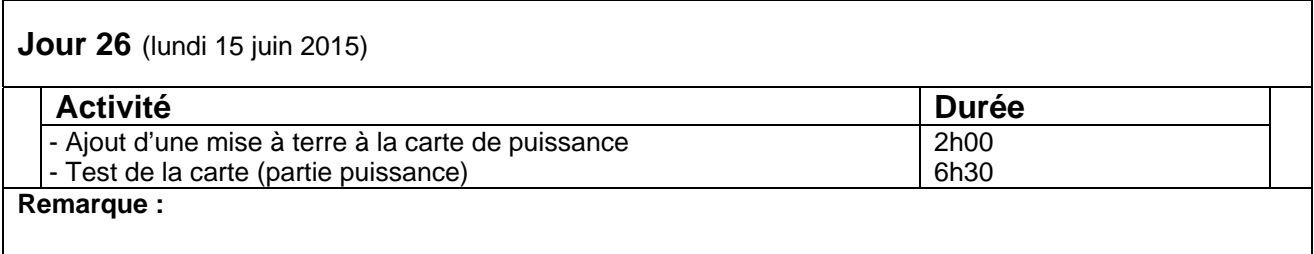

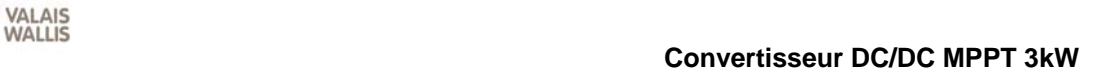

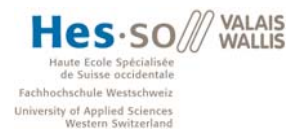

### **Jour 27** (mardi 16 juin 2015)

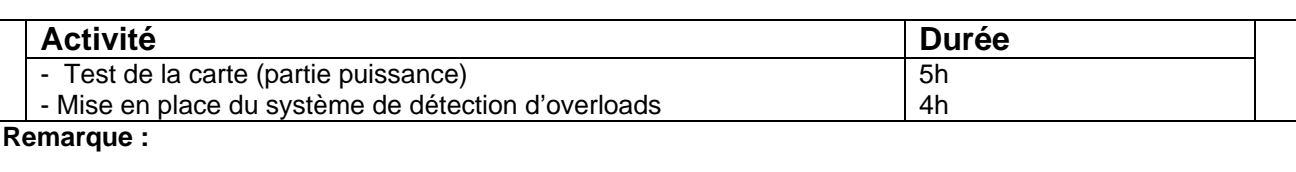

## **Jour 28** (mercredi 17 juin 2015)

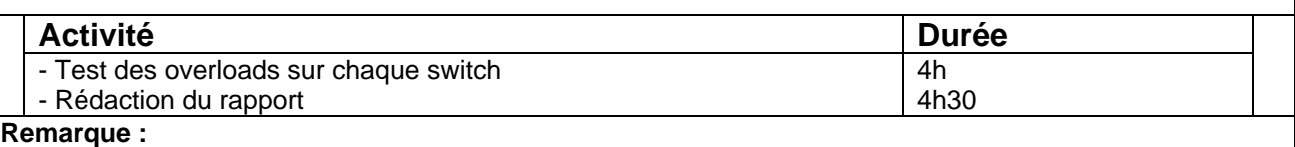

# **Jour 29** (jeudi 18 juin 2015) **Activité Durée**  - Test du convertisseur full bridge 8h30 **Remarque :**

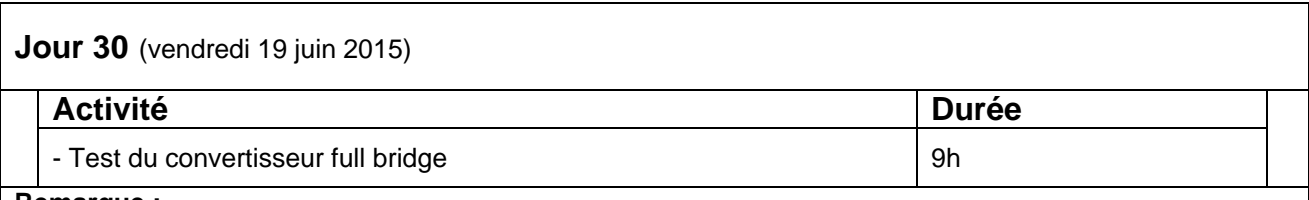

### **Remarque :**

J'ai constaté un problème causé par les inductances de fuite du transformateur. Il sera tenté de le résoudre après avoir testé le montage boost à canaux entrelacés.

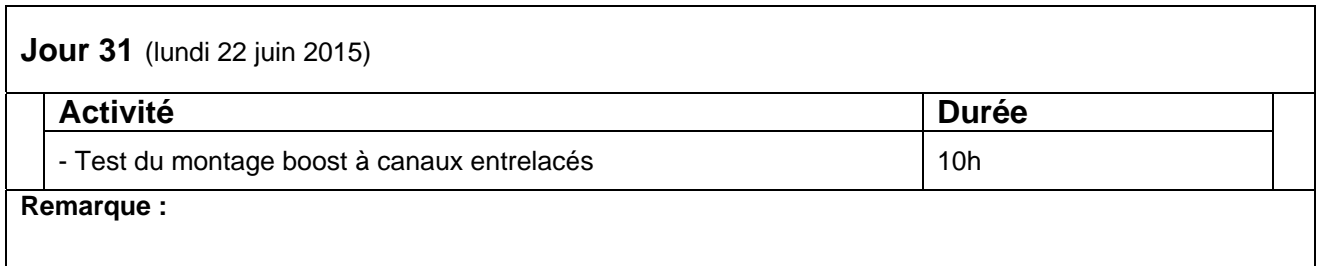

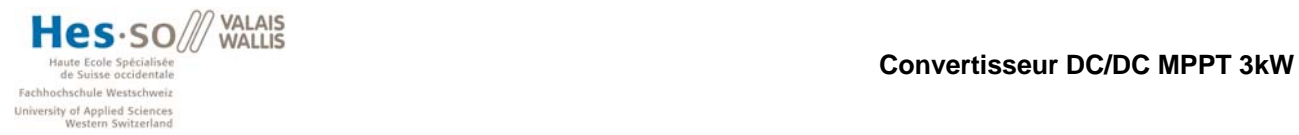

# **Jour 32** (mardi 23 juin 2015)

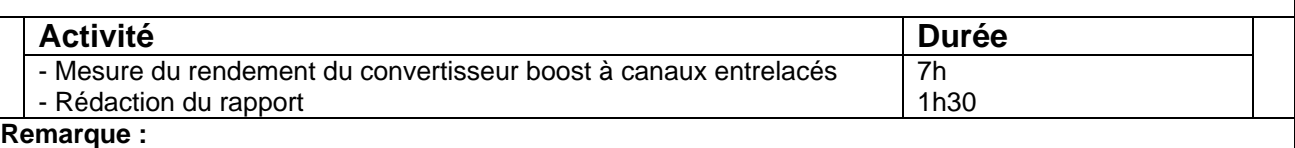

**Jour 33** (mercredi 24 juin 2015)

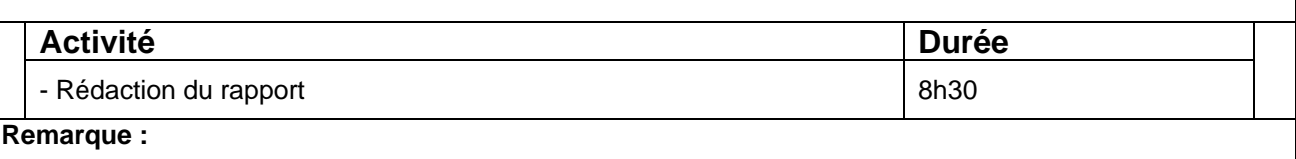

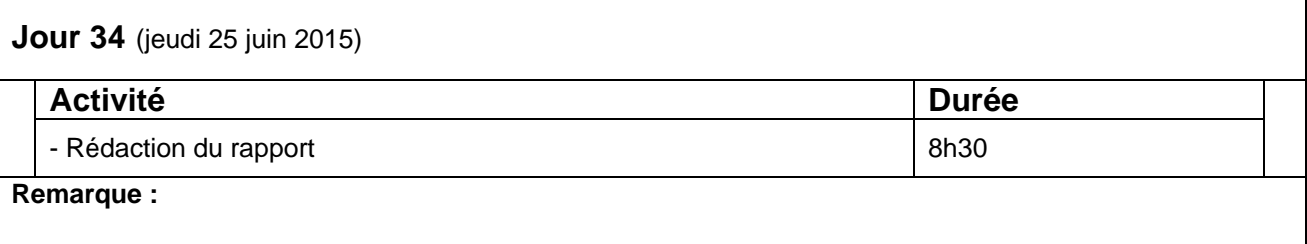

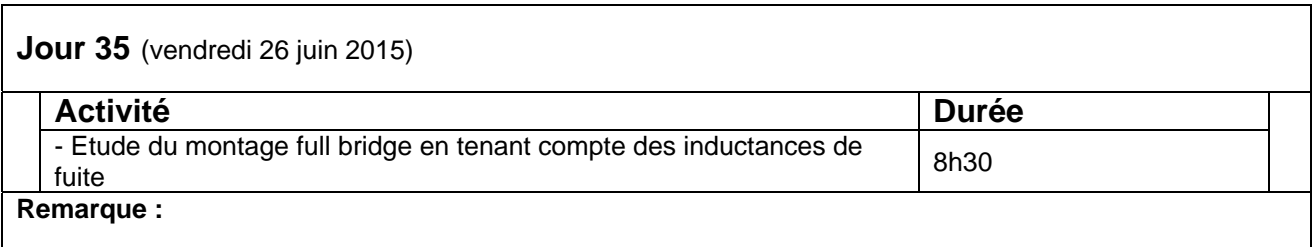

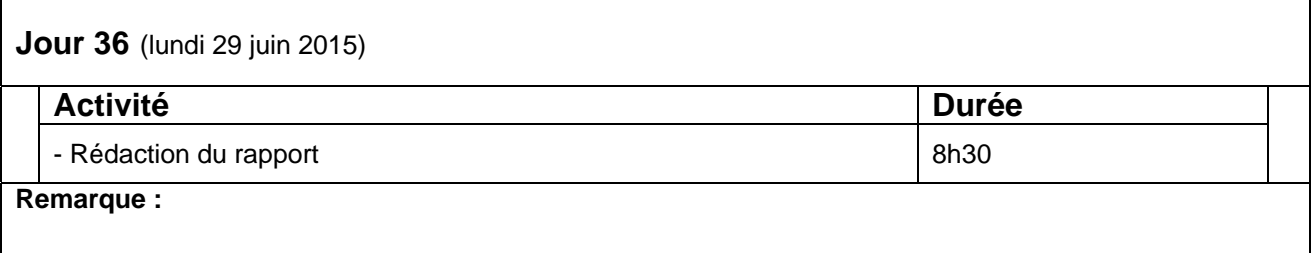

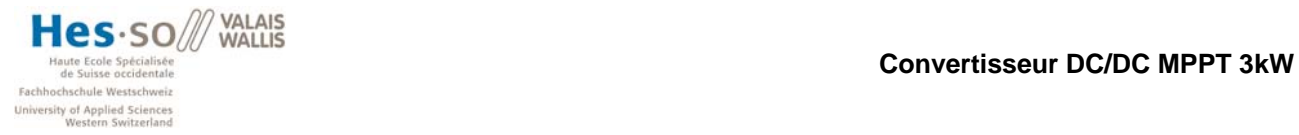

# **Jour 37** (mardi 30 juin 2015) Activité **Durée** - Rédaction du rapport and the set of the set of the set of the set of the set of the set of the set of the set of the set of the set of the set of the set of the set of the set of the set of the set of the set of the set **Remarque :**

**Jour 38** (mercredi 1 juillet 2015)

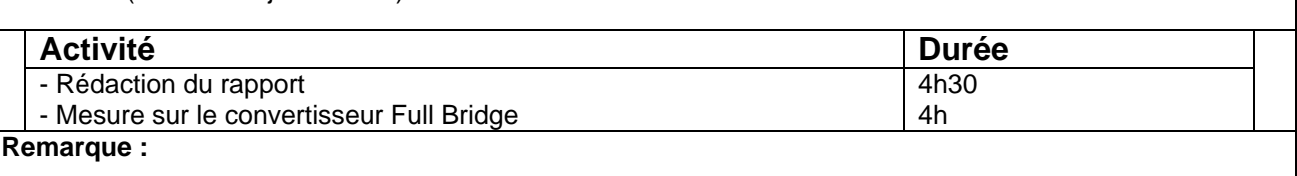

# **Jour 39** (jeudi 2 juillet 2015)

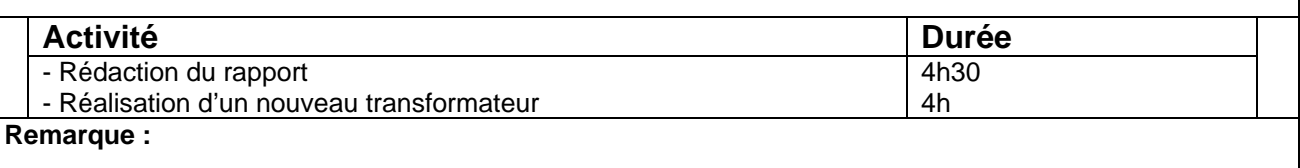

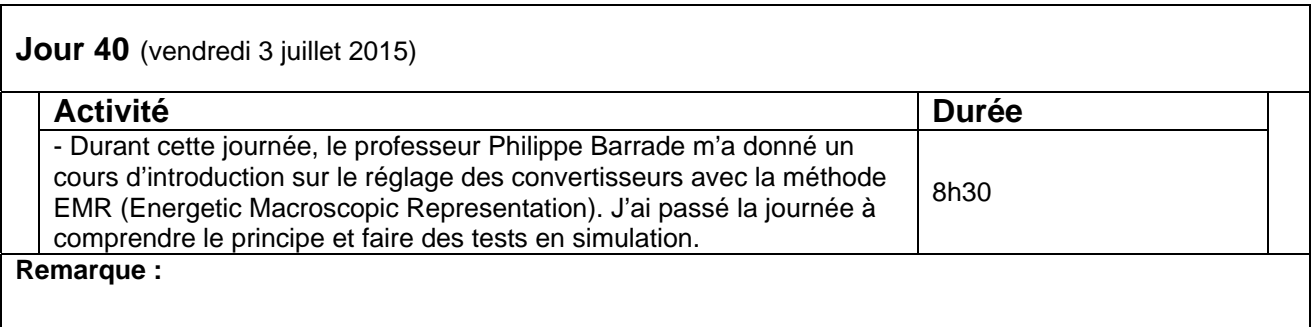

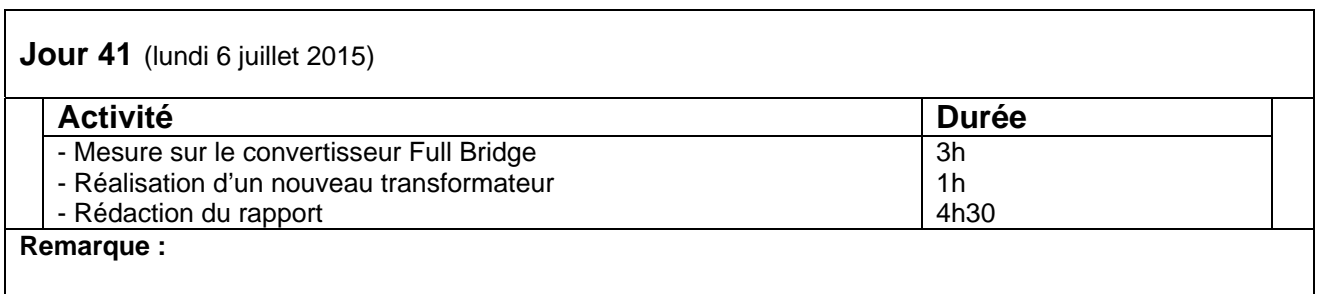

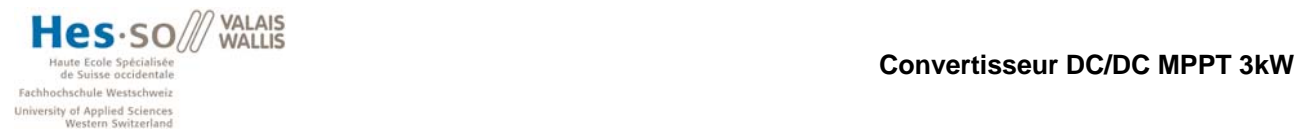

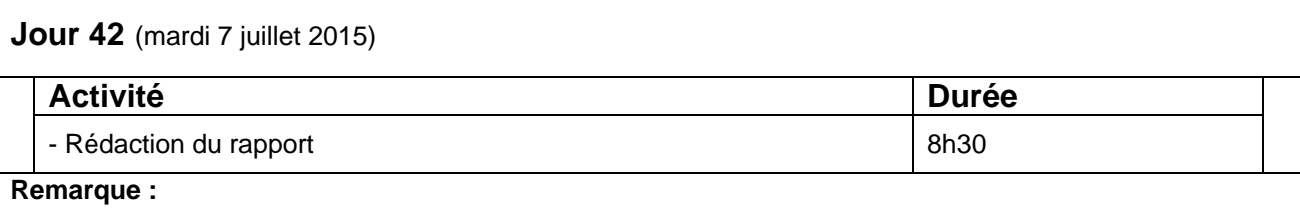

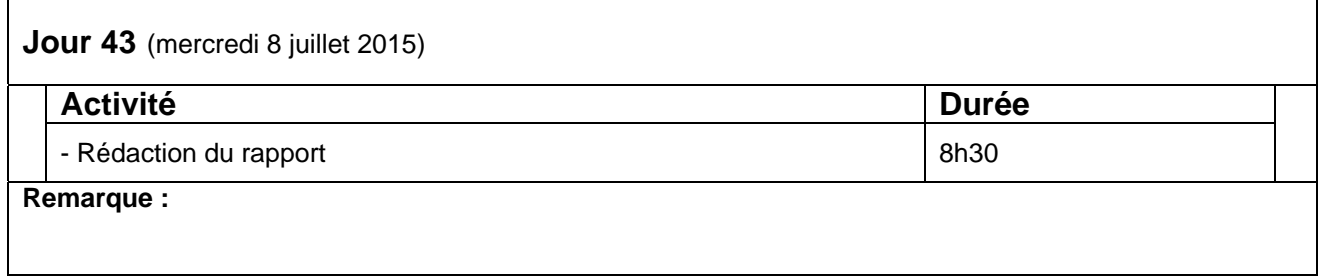

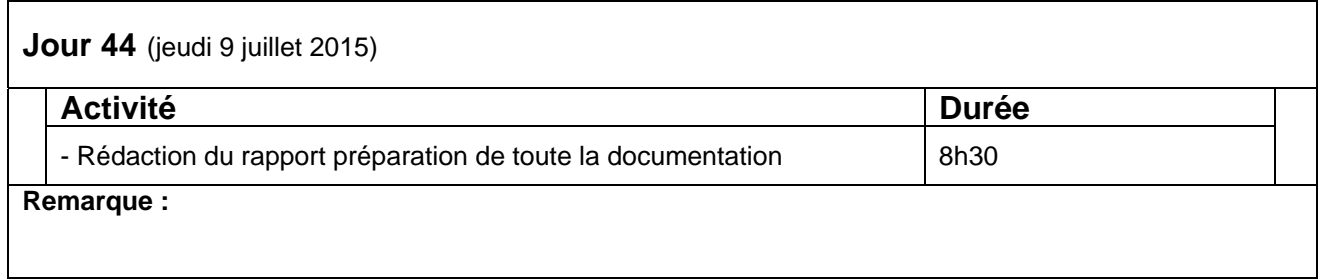

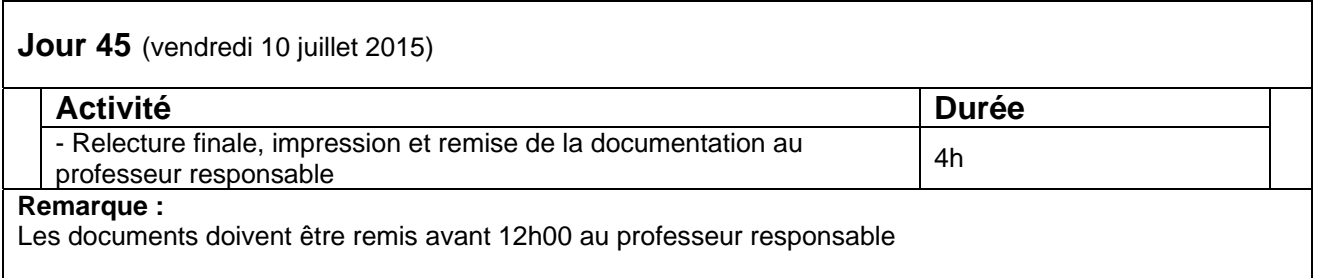

Le total des heures supplémentaires effectuées s'élève à : **33h**

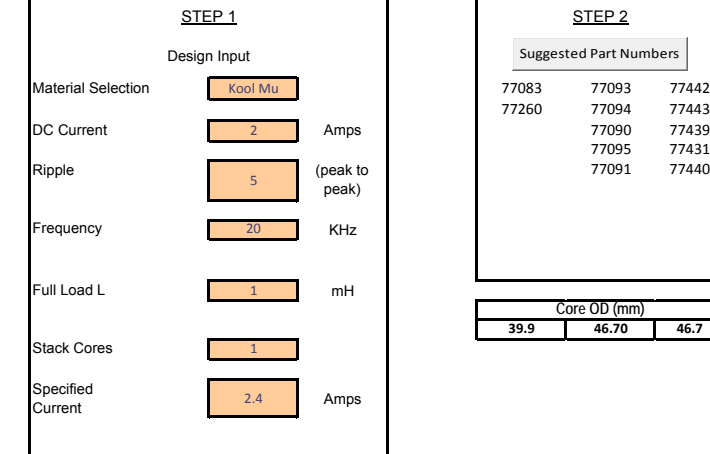

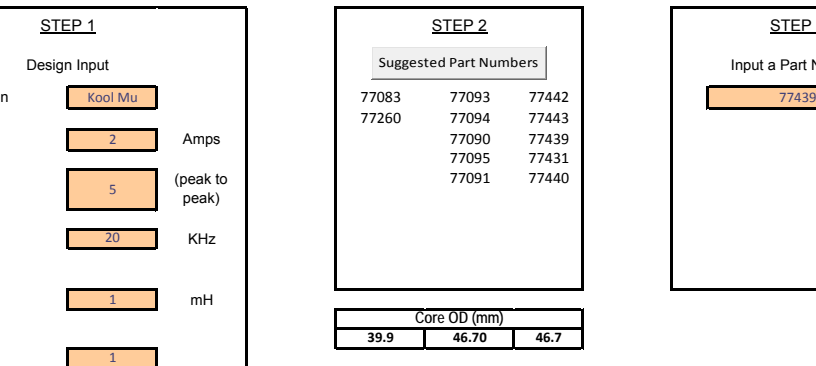

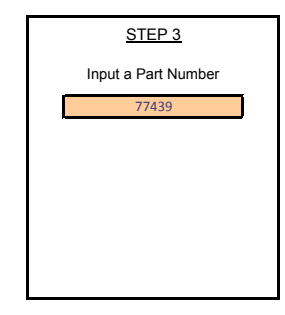

Total Loss **8.01** WTemp Rise 48.3 3 °C **Number of Turns** 100 Current 2.4 Amps **<sup>21</sup>** AWG Winding Factor 11.3% Finished OD **51.1** mm $\mathsf{mm}$ mm Wire Size Inductance at Full Load **0.894** Inductance at No Load **1.35** DC Resistance of Winding **276.53** <sup>m</sup><sup>Ω</sup> mH mH mHSpecified Current<br>Inductance **1.08**

STEP 4

Design Output

#### INSTRUCTIONS:

- 1. Enter the input parameters in STEP 1.
- ‐ Full Load DC Current is the full load or peak bias current. Enter zero if there is no bias current. Finished HT **22.5** mm
- ‐ Full Load L is the inductance required with full load bias current plus ripple current
- ‐ Specified Current is any RMS or bias current of interest. Adjust Turns

2. Click "Suggested Part Numbers" to find toroids that fit the input parameters

3. Enter one of the Suggested Part Numbers (or any part number) in STEP 3

4. Click "Design Output" to see the result.

5. Adjust turns if desired by entering new turns in the input box in STEP 4, and re‐clicking "Design Output."

6. To return to STEP 3, clear the "Adjust Turns" box, enter <sup>a</sup> new part number, and click "Design Output"

7. Software is based on current density of 500 Amps/cm^2, when the current is larger than 66.5 Amps, no wire selection available in the program Please consider to use multiple wires in <sup>a</sup> practical application.

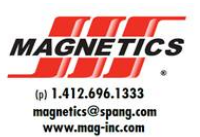

Reset

#### **Annexe 3**

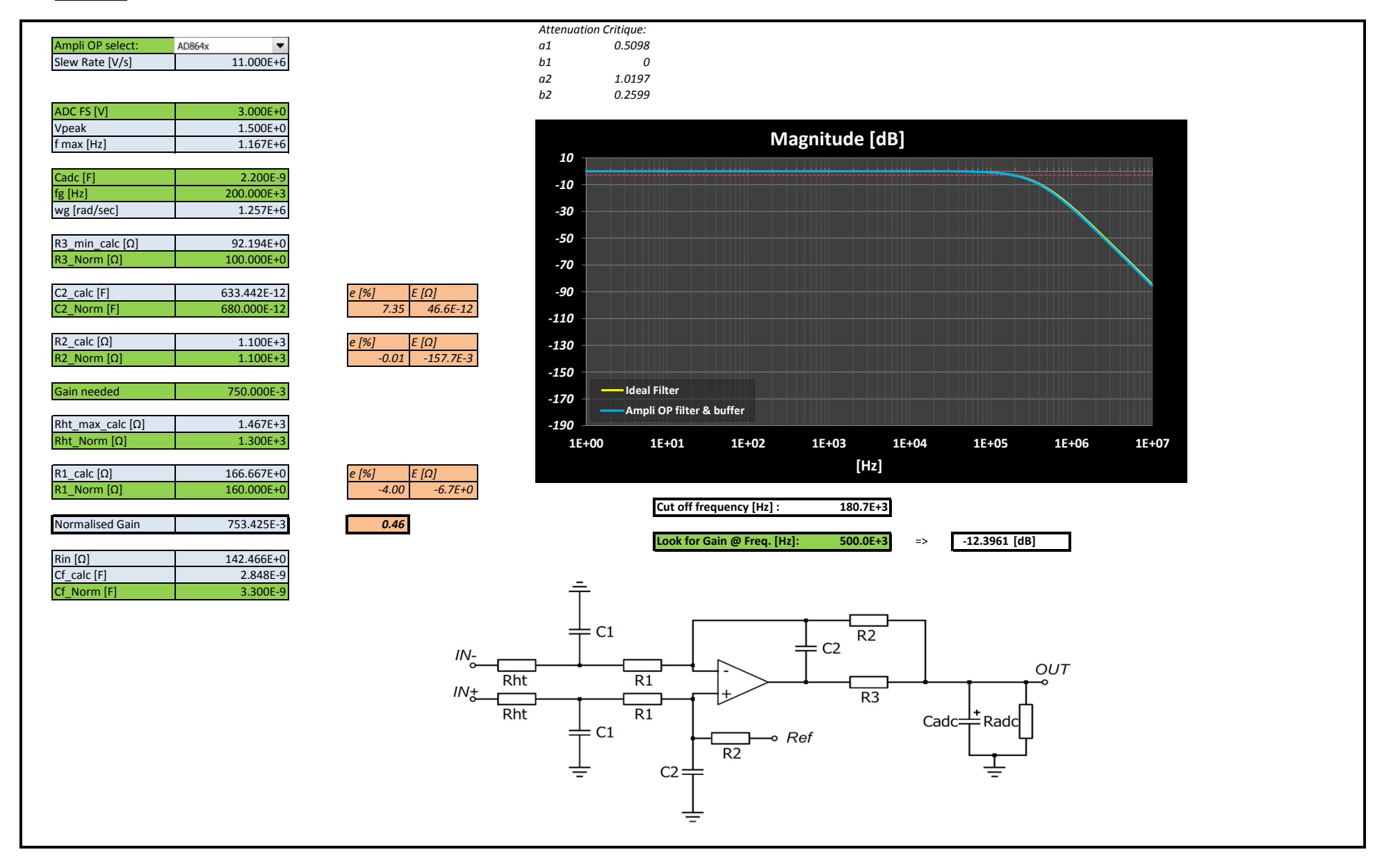

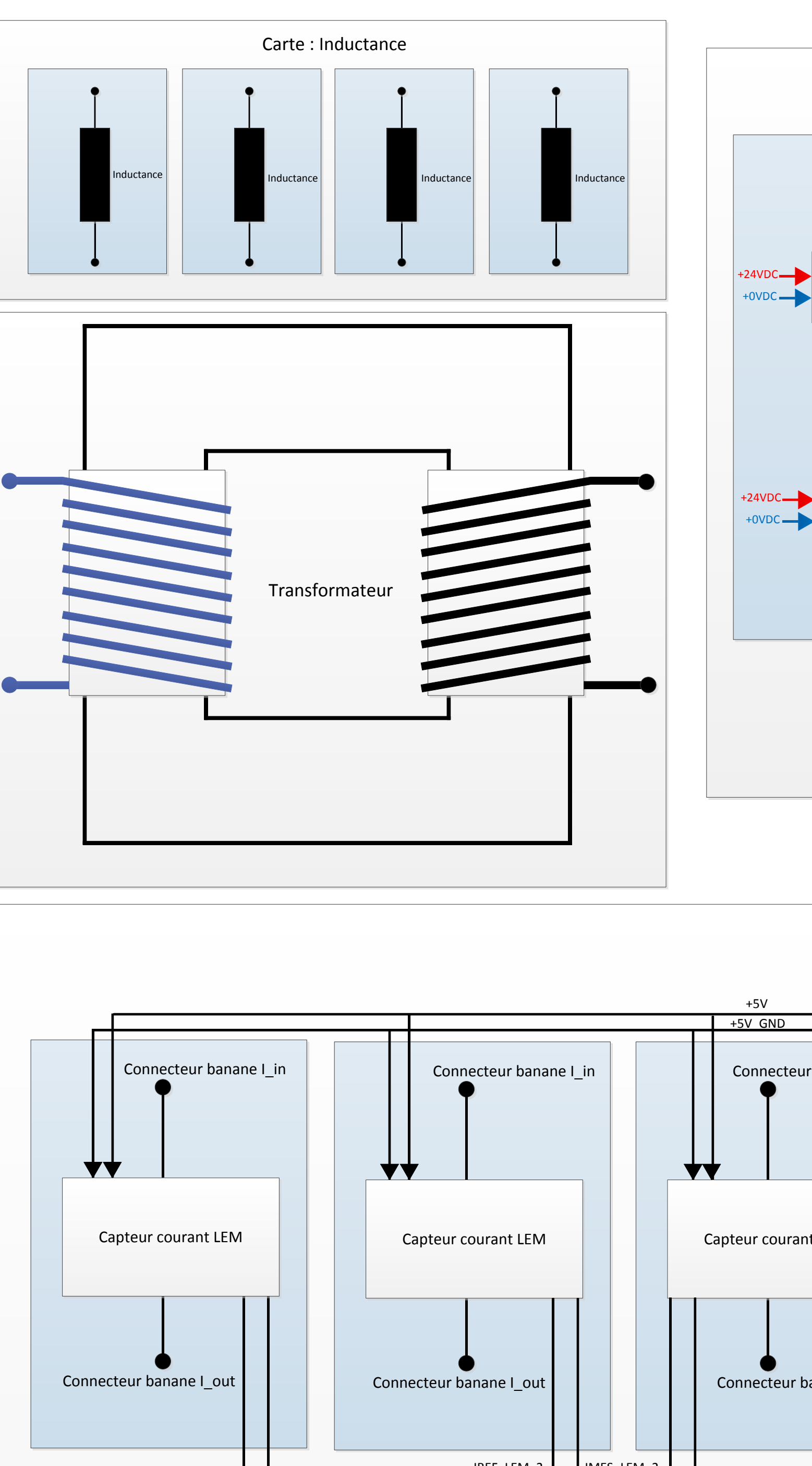

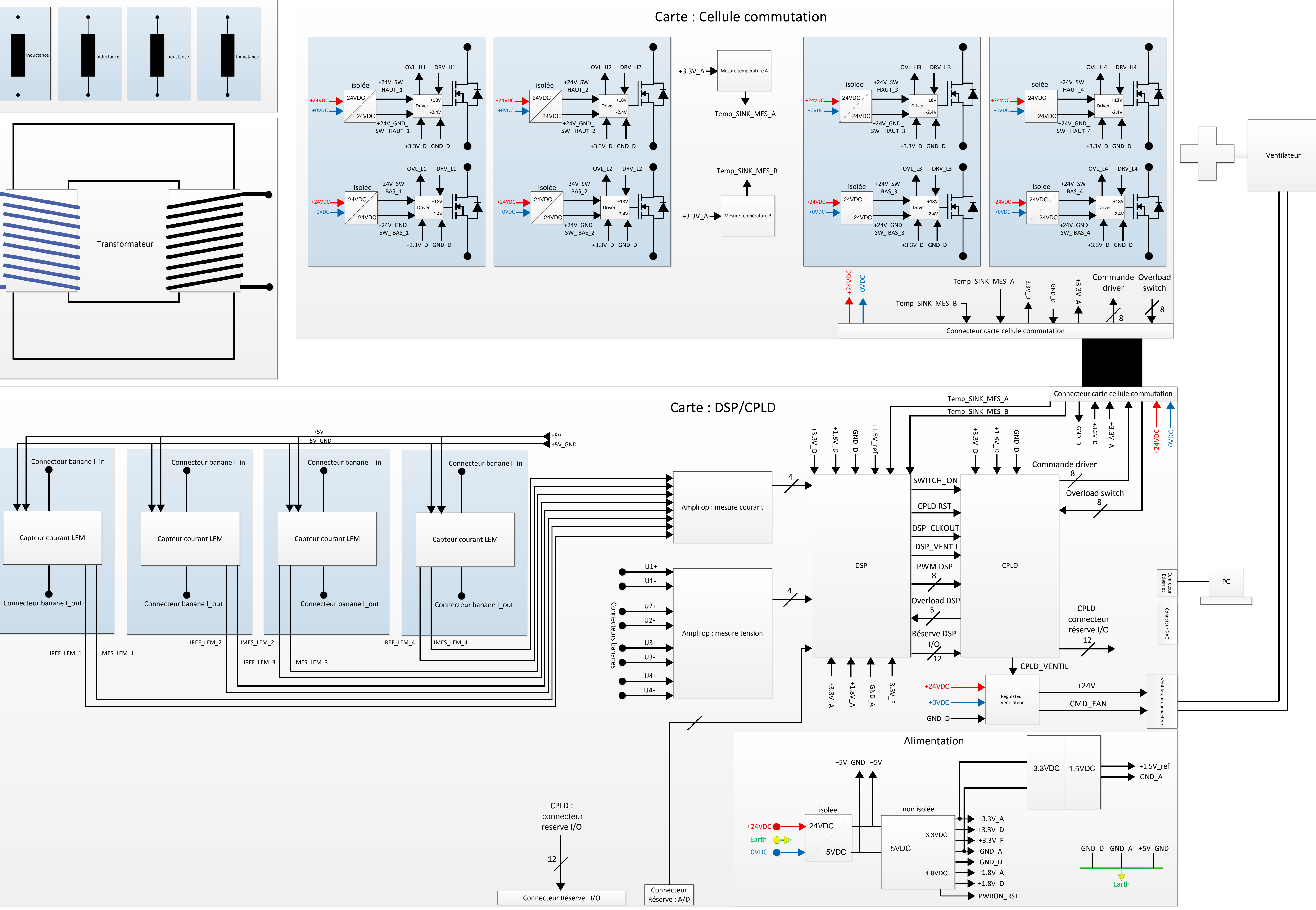

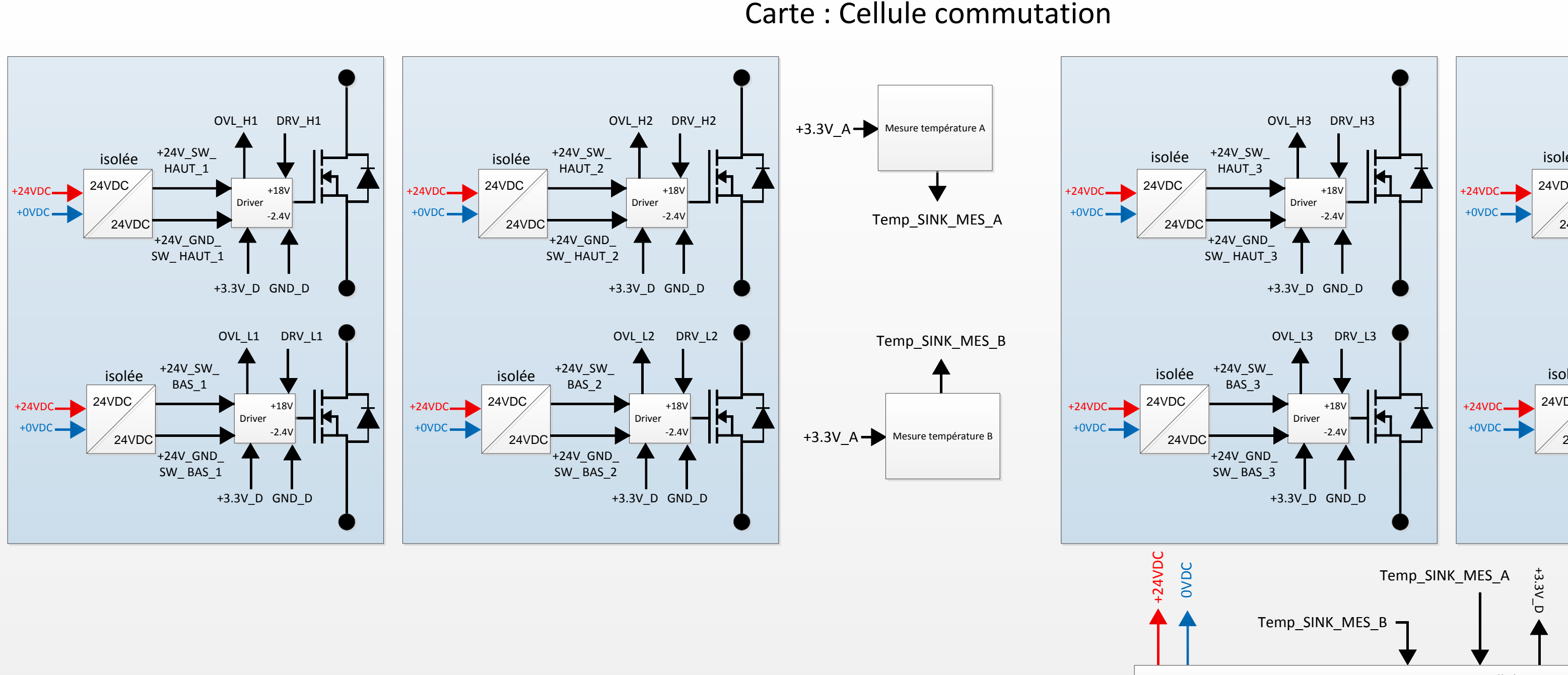

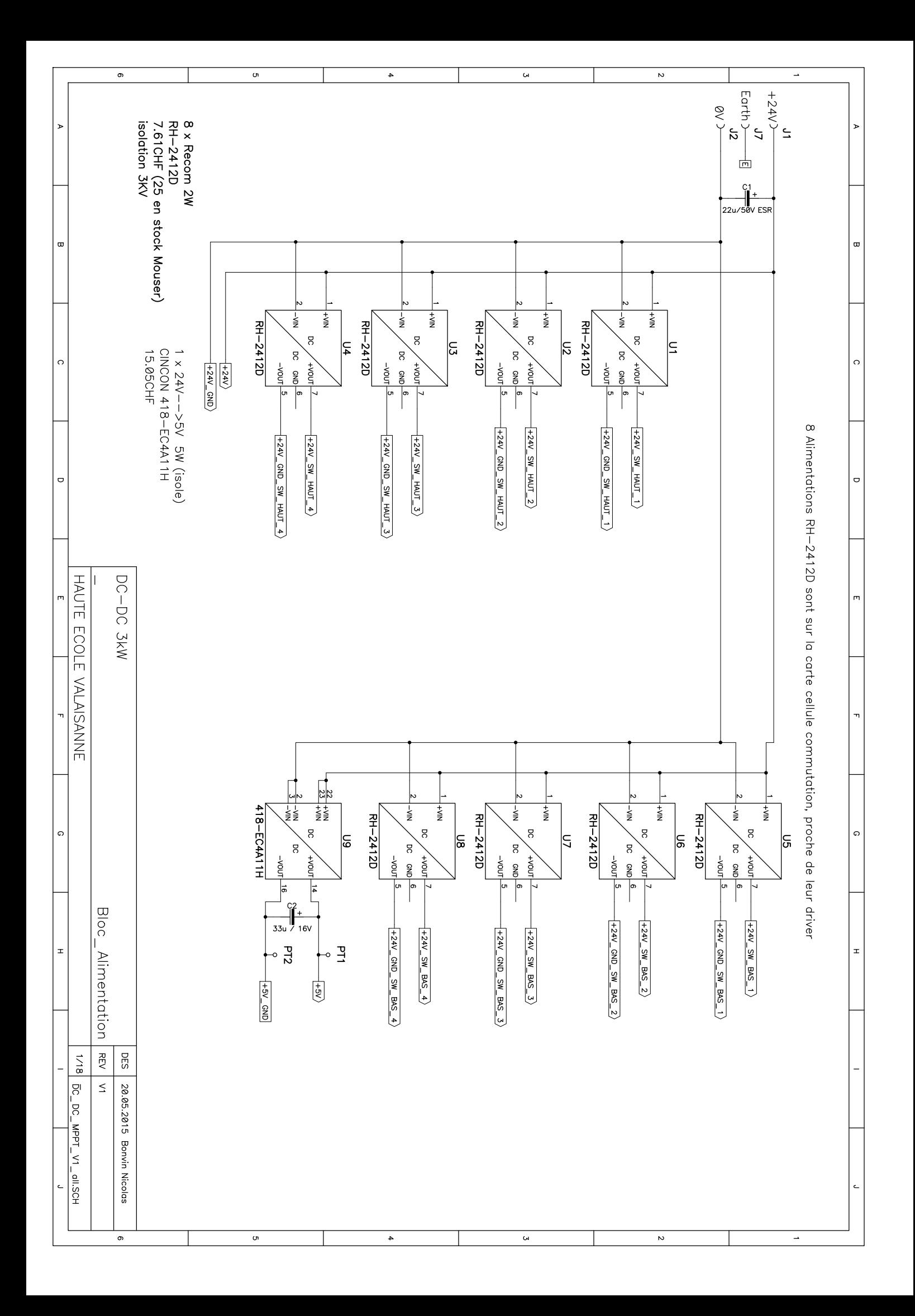

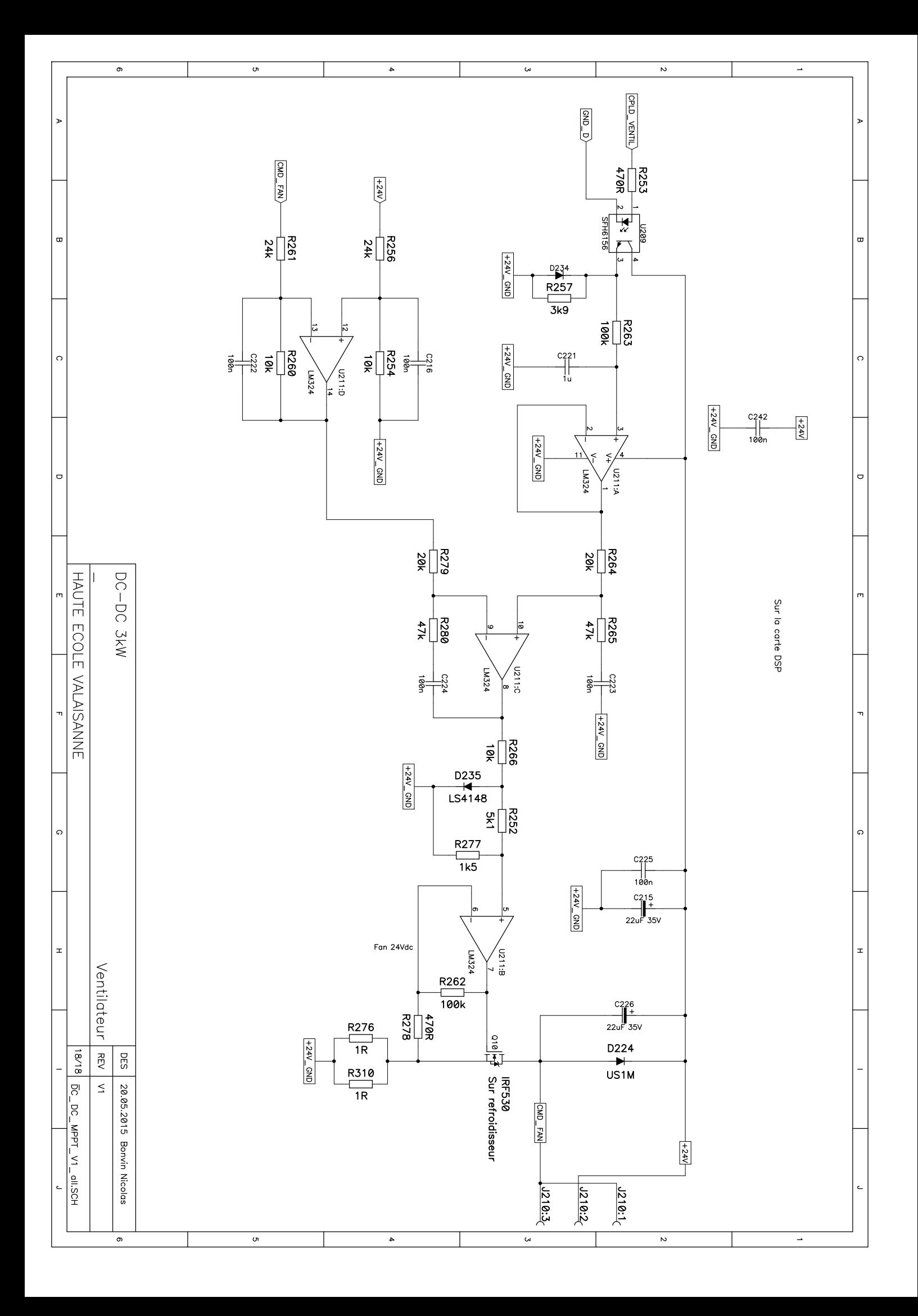

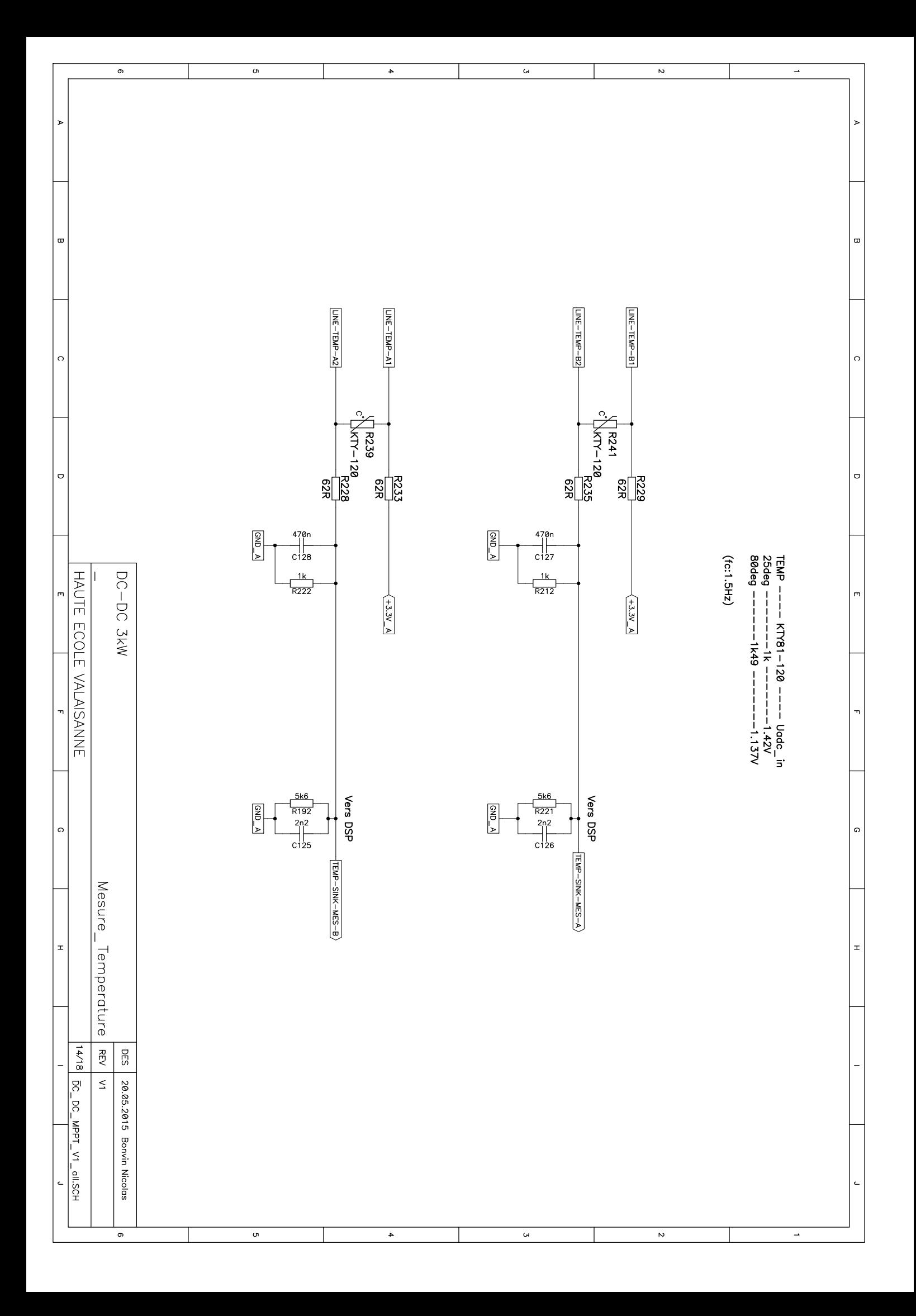

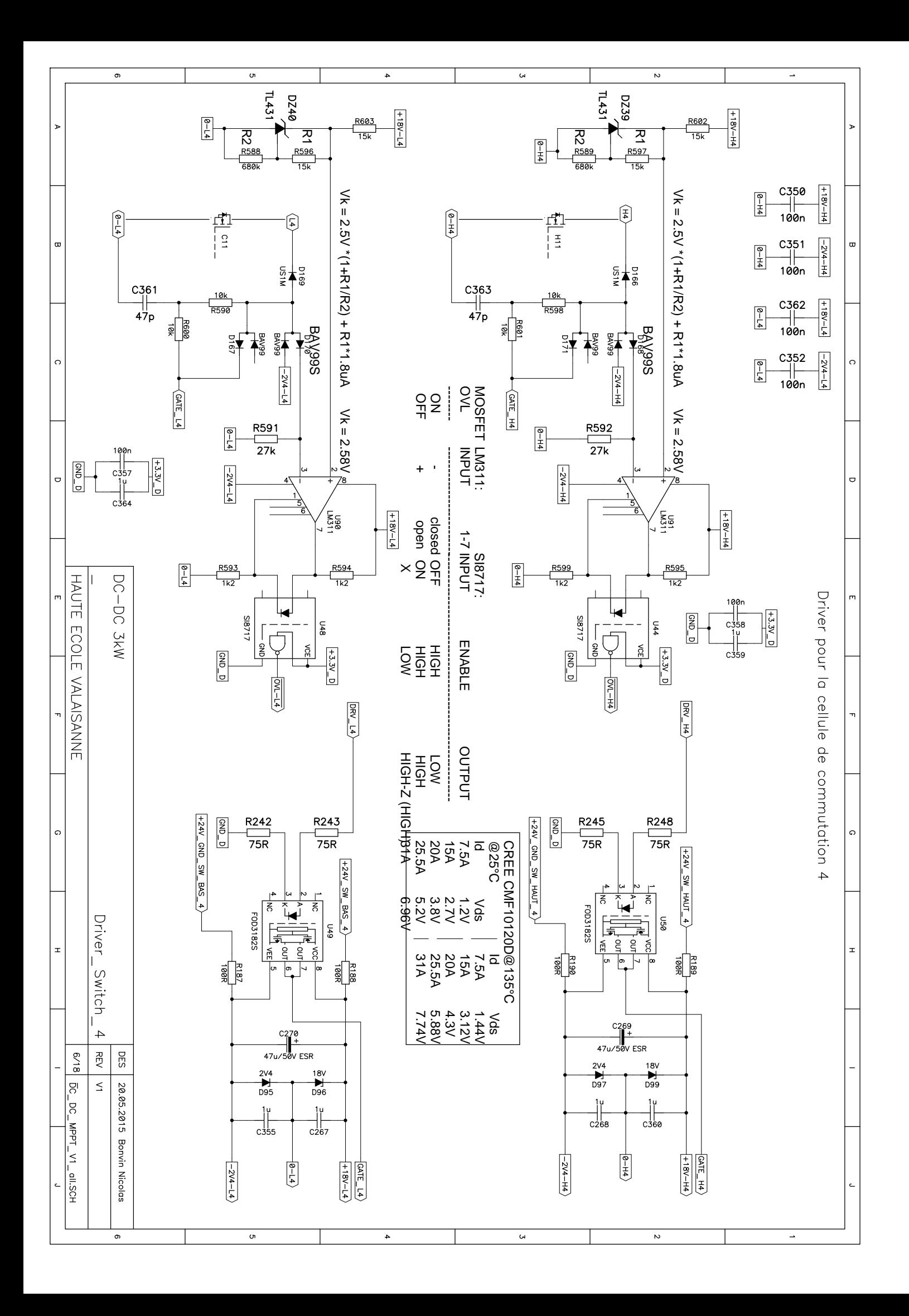

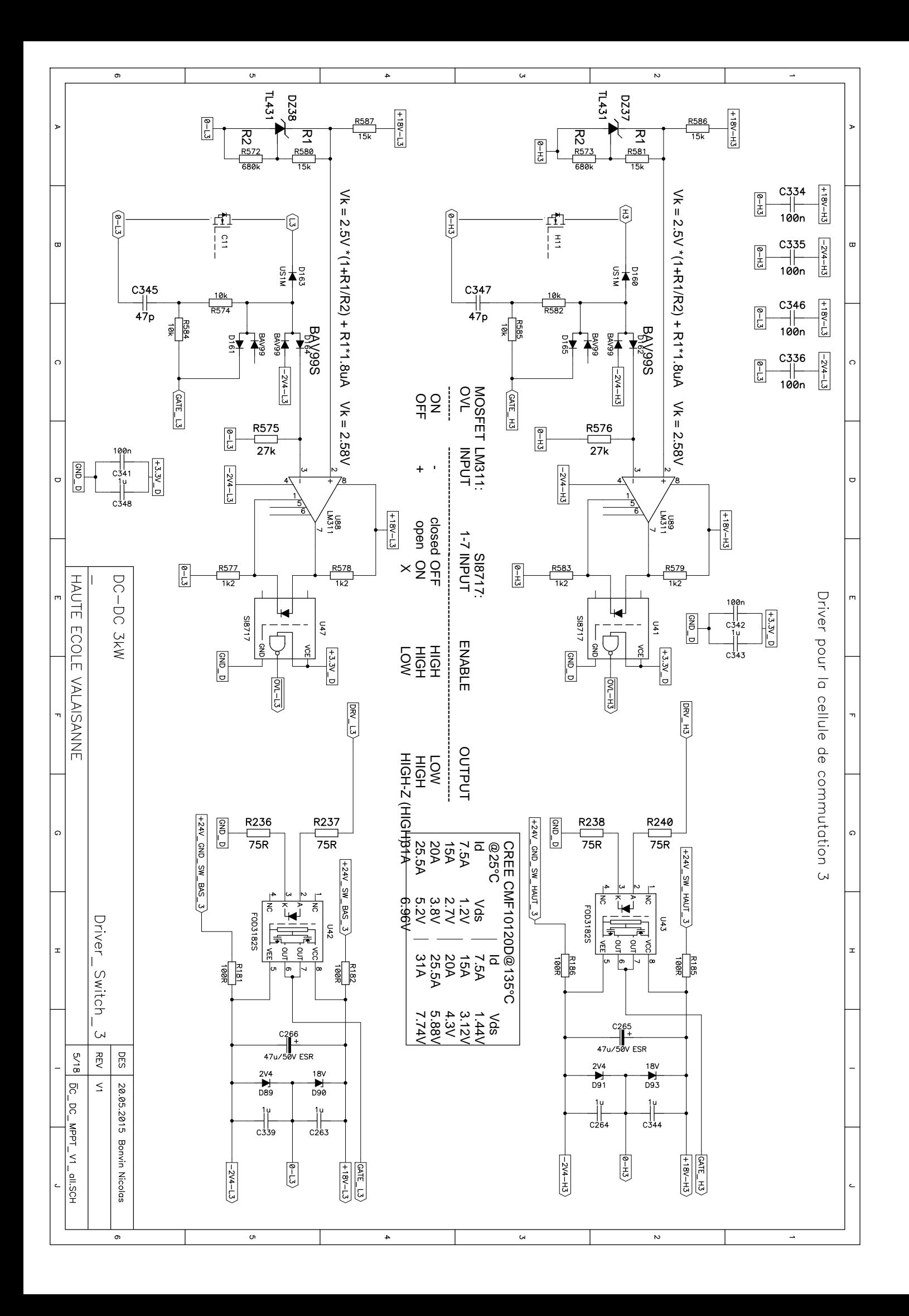

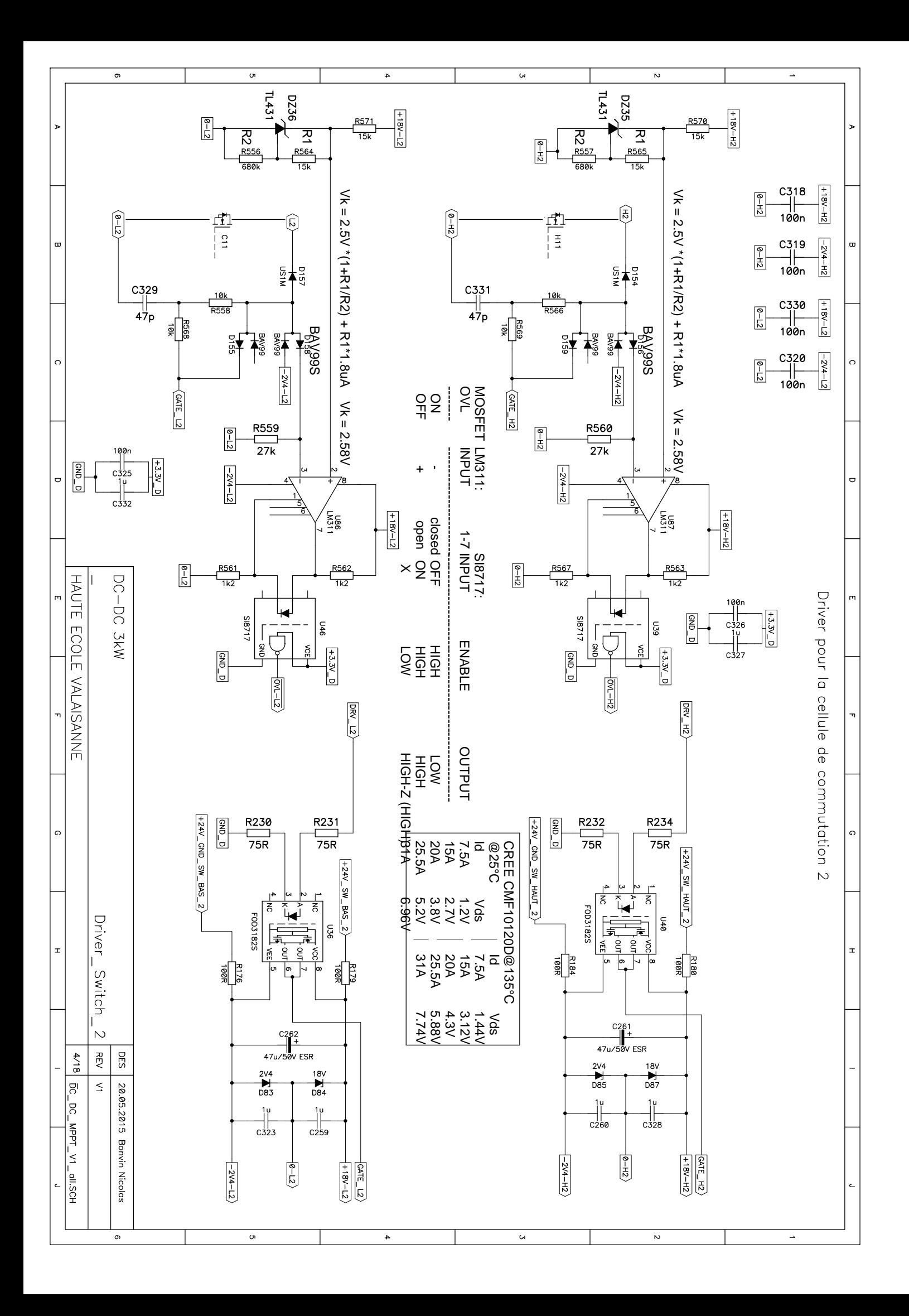

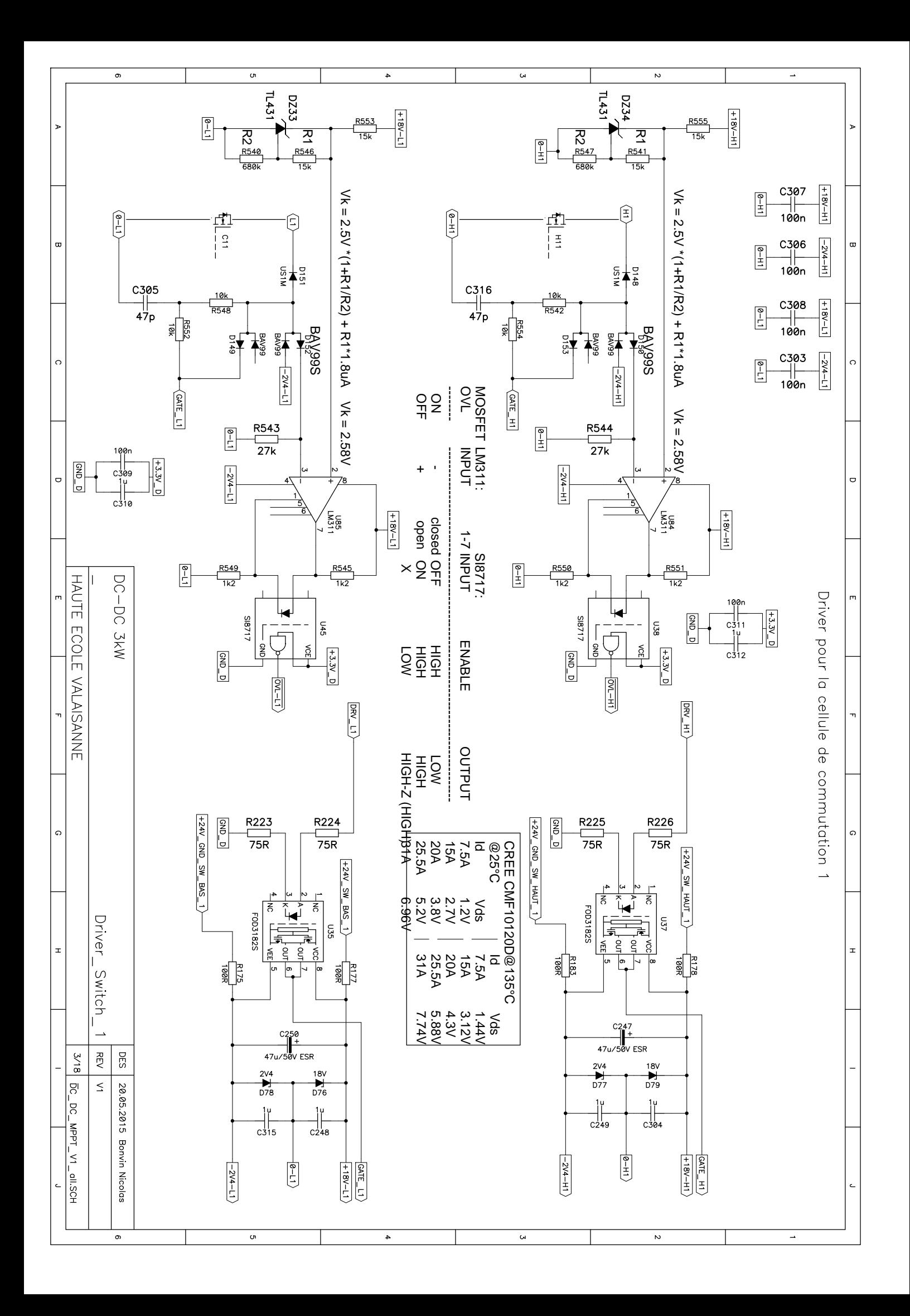

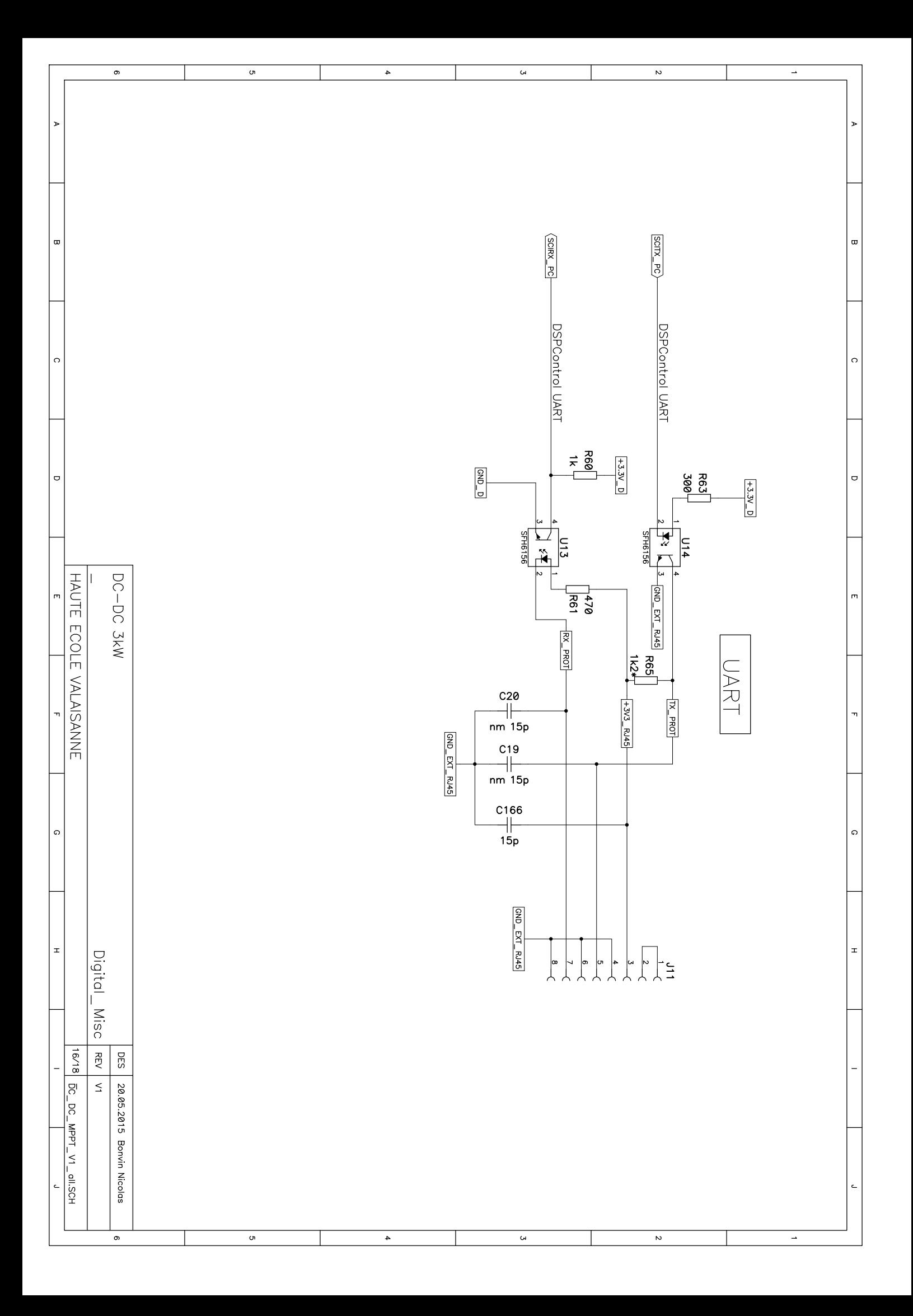

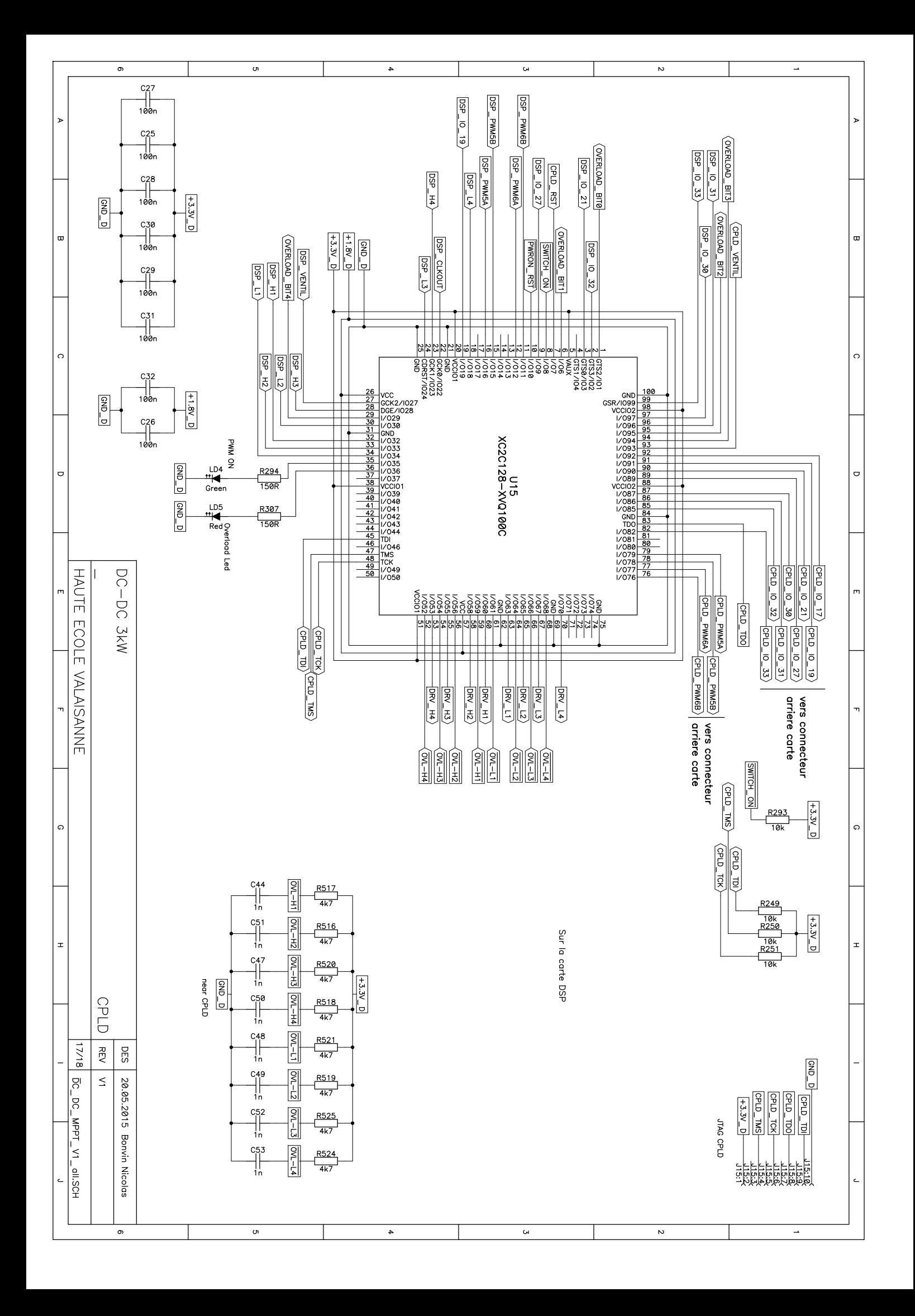

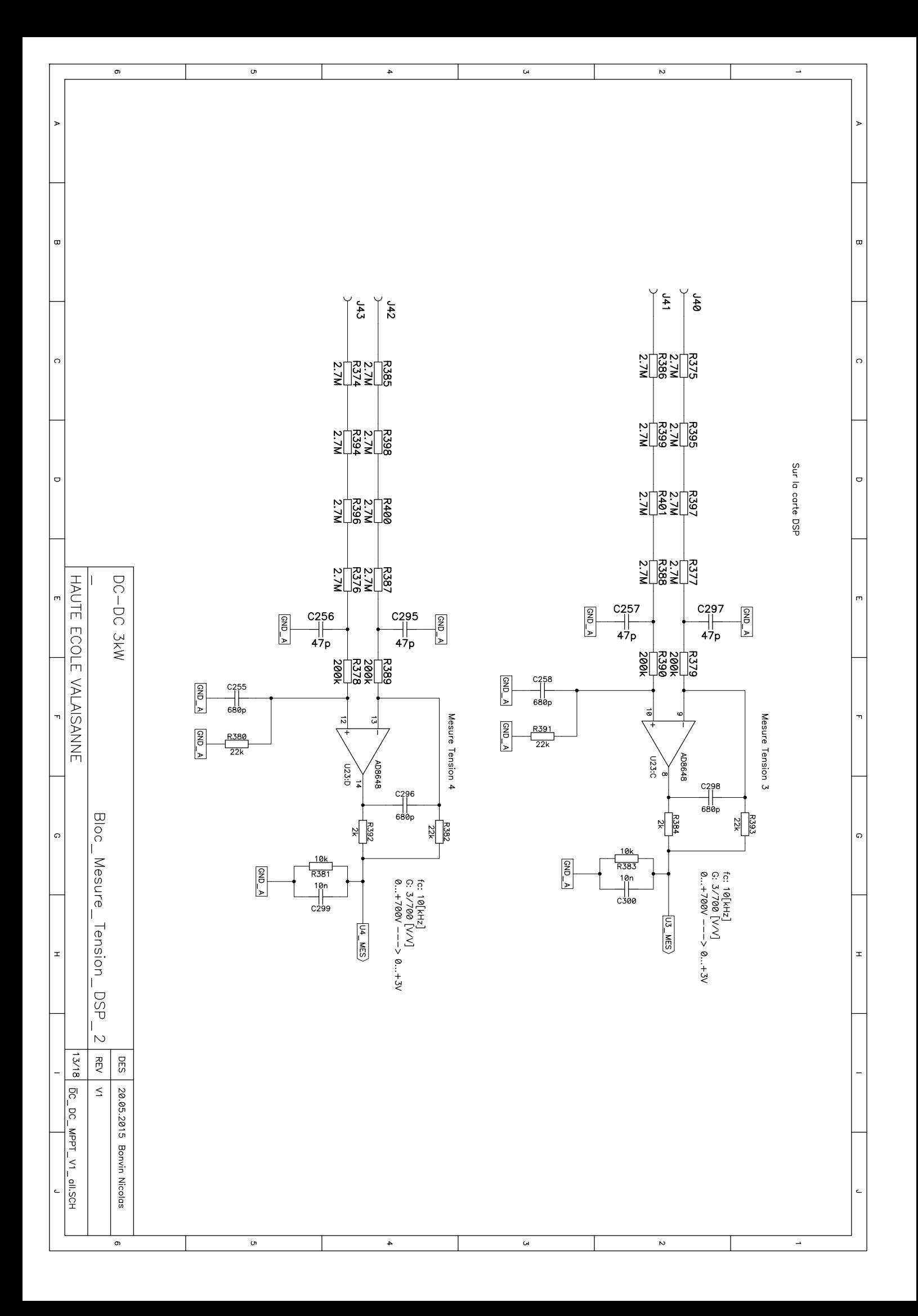

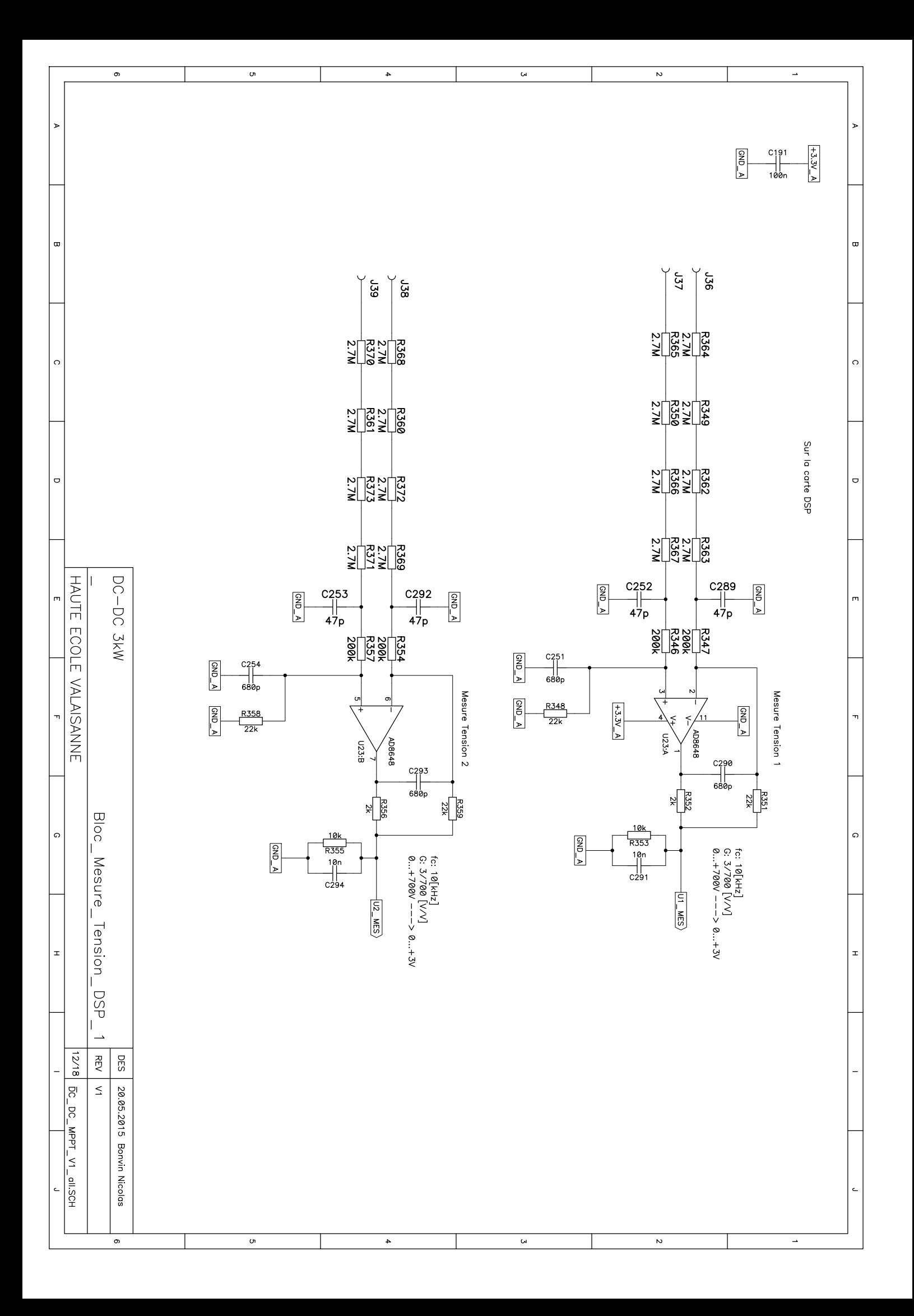

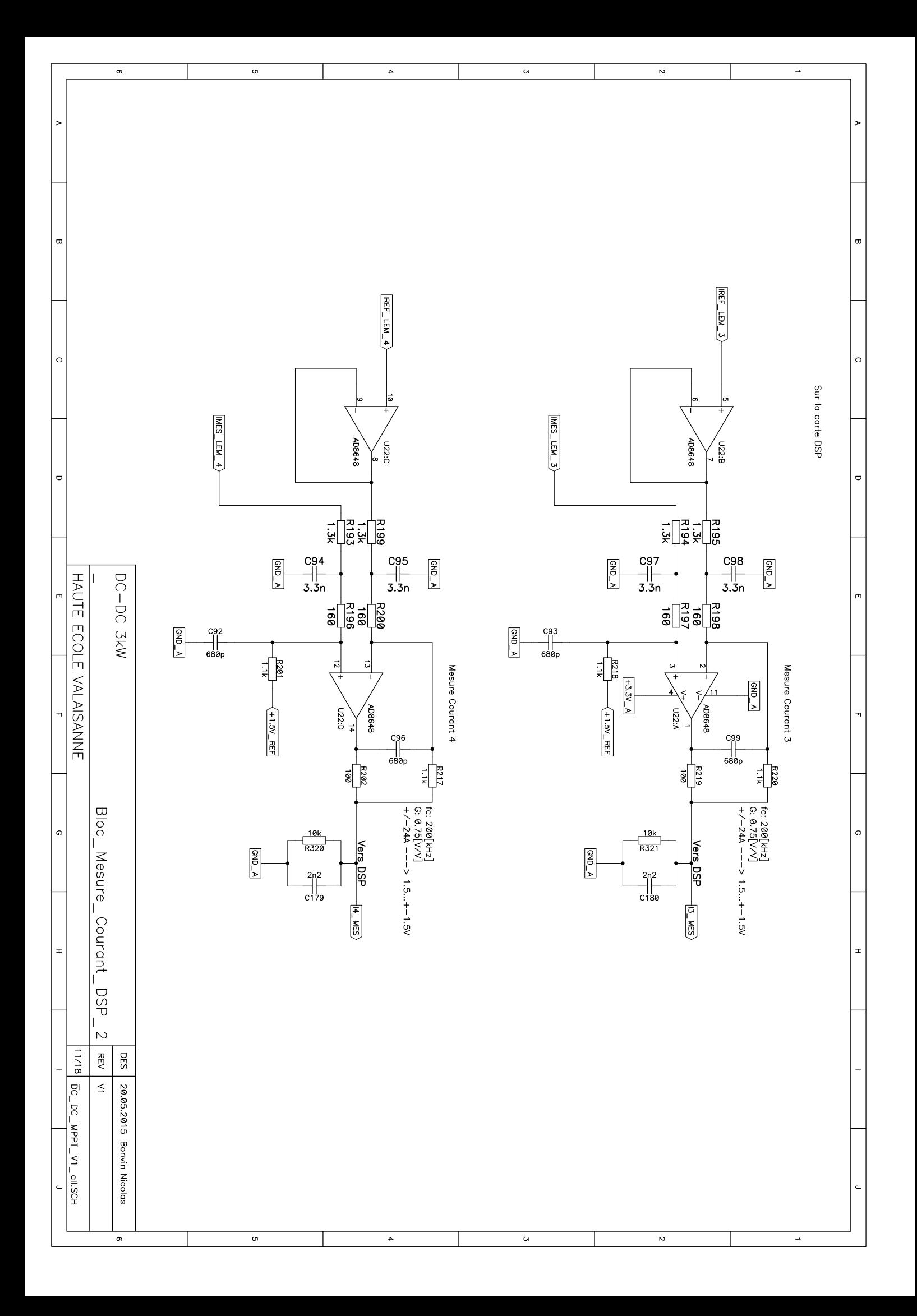

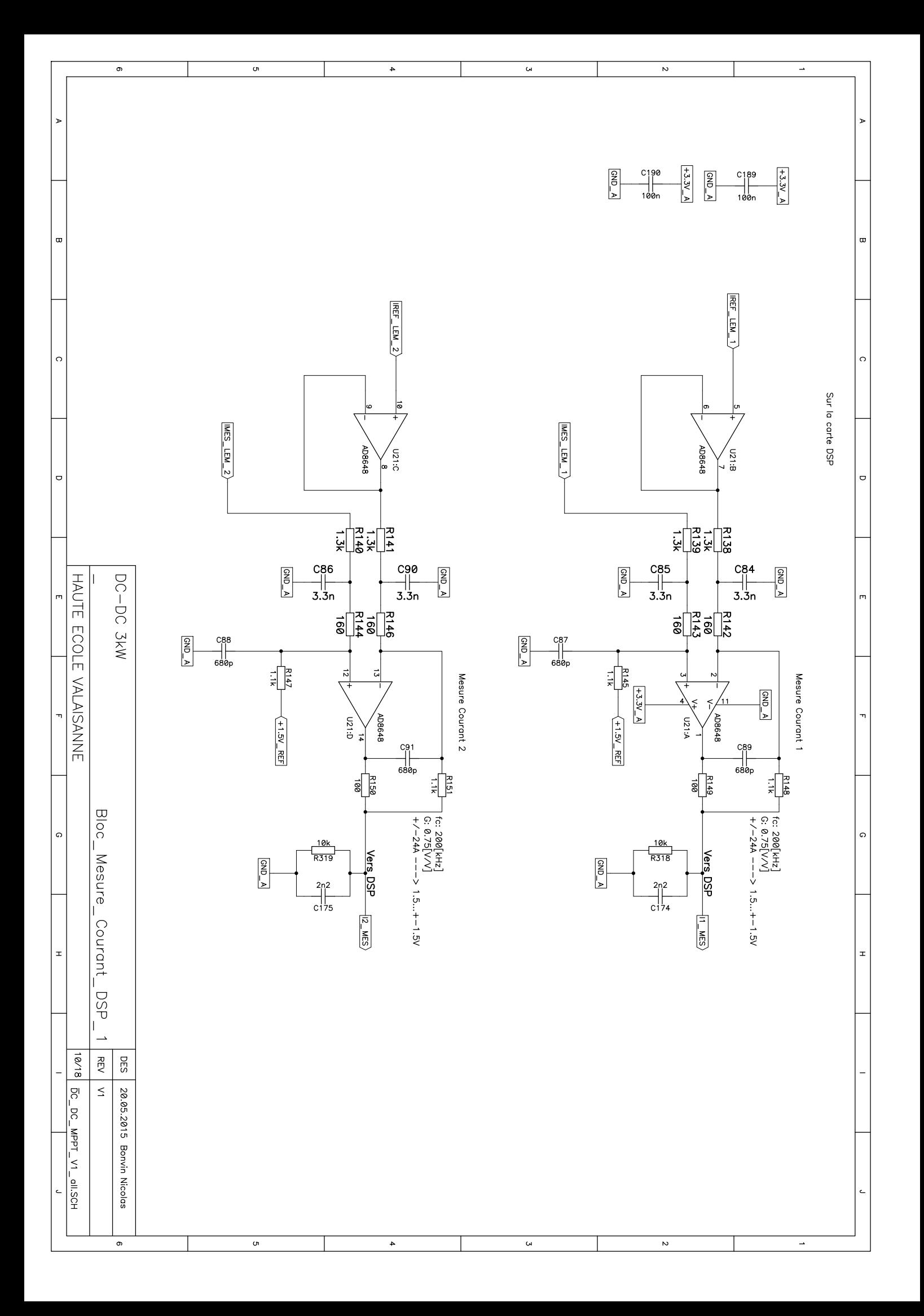

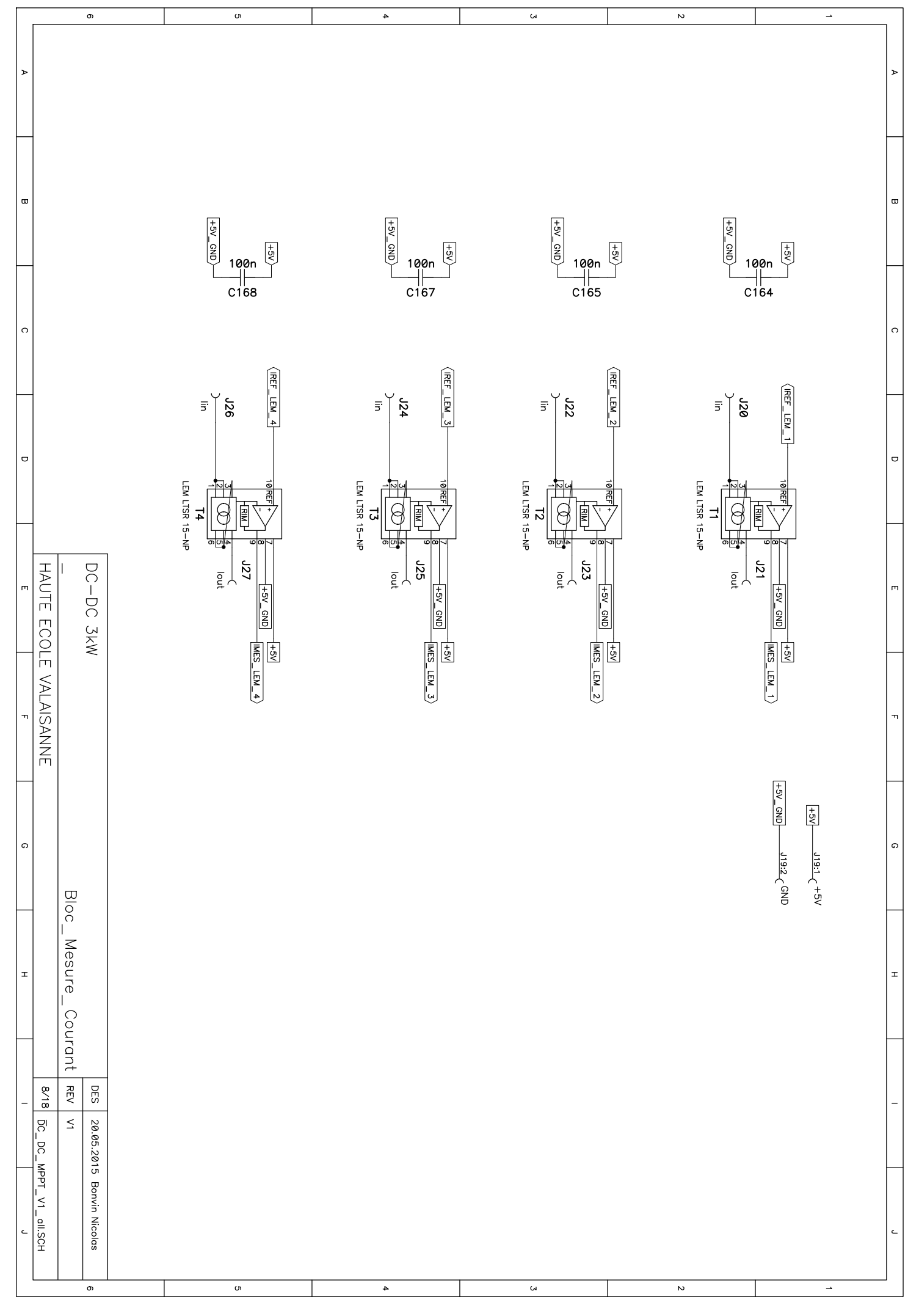

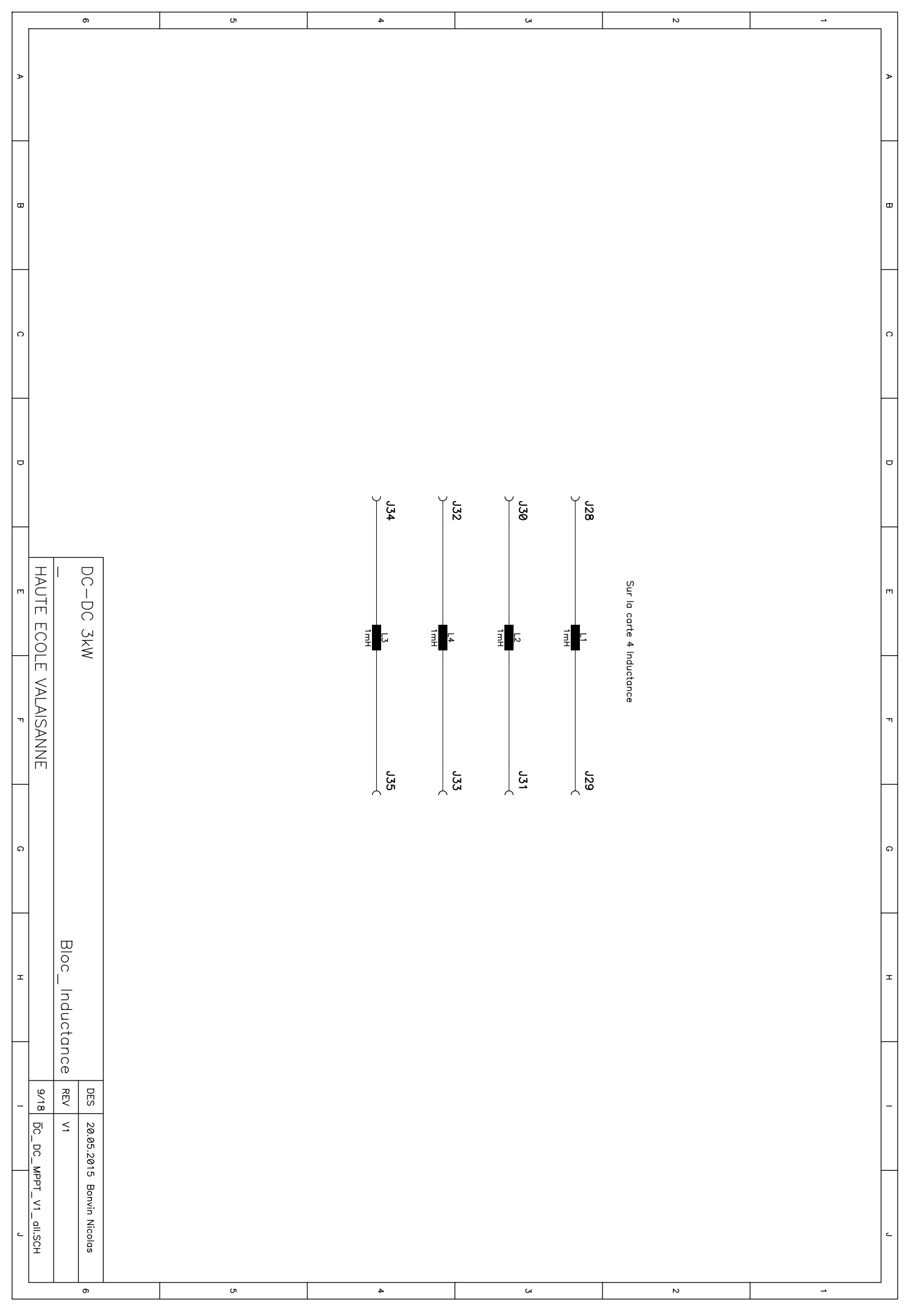

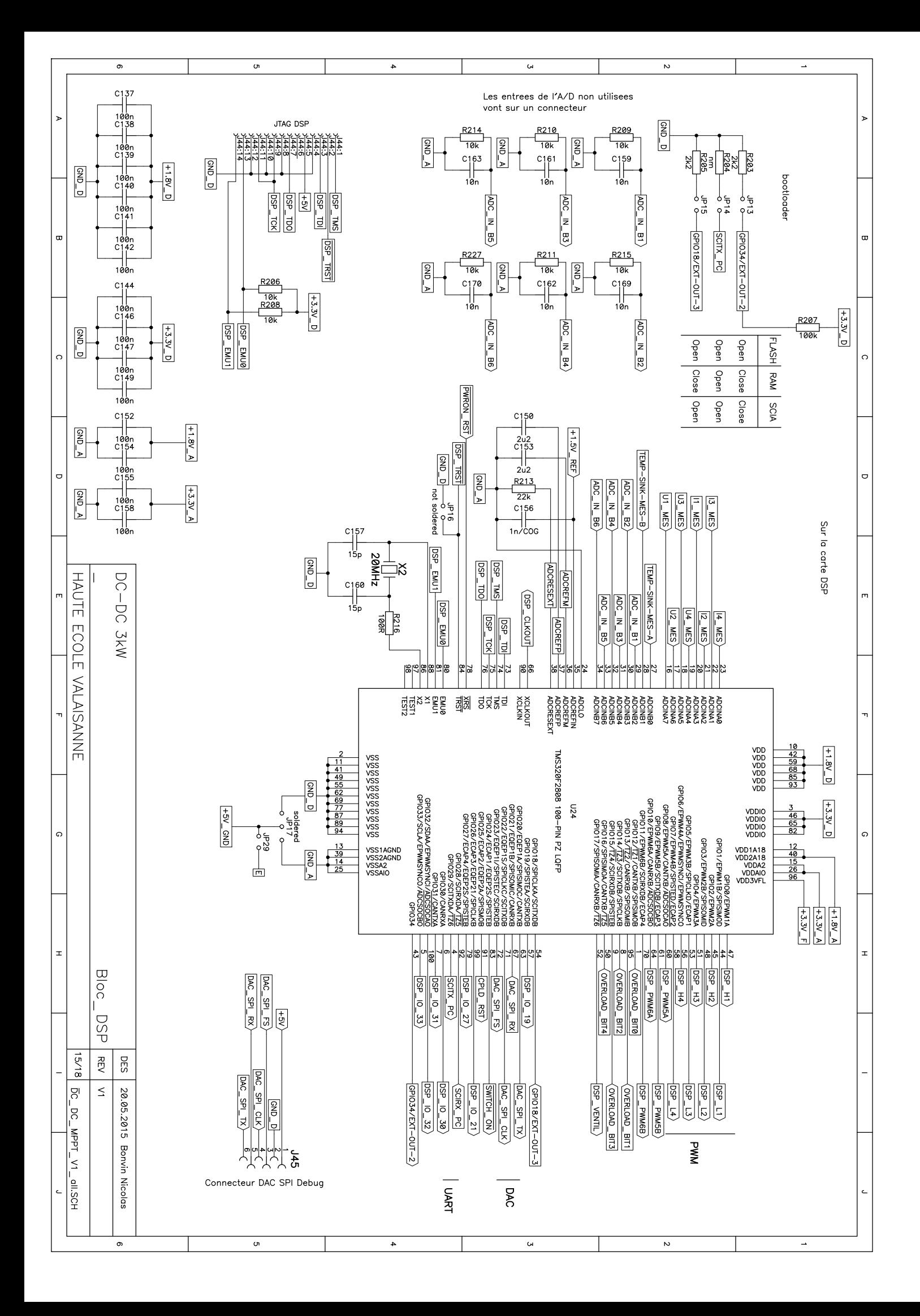

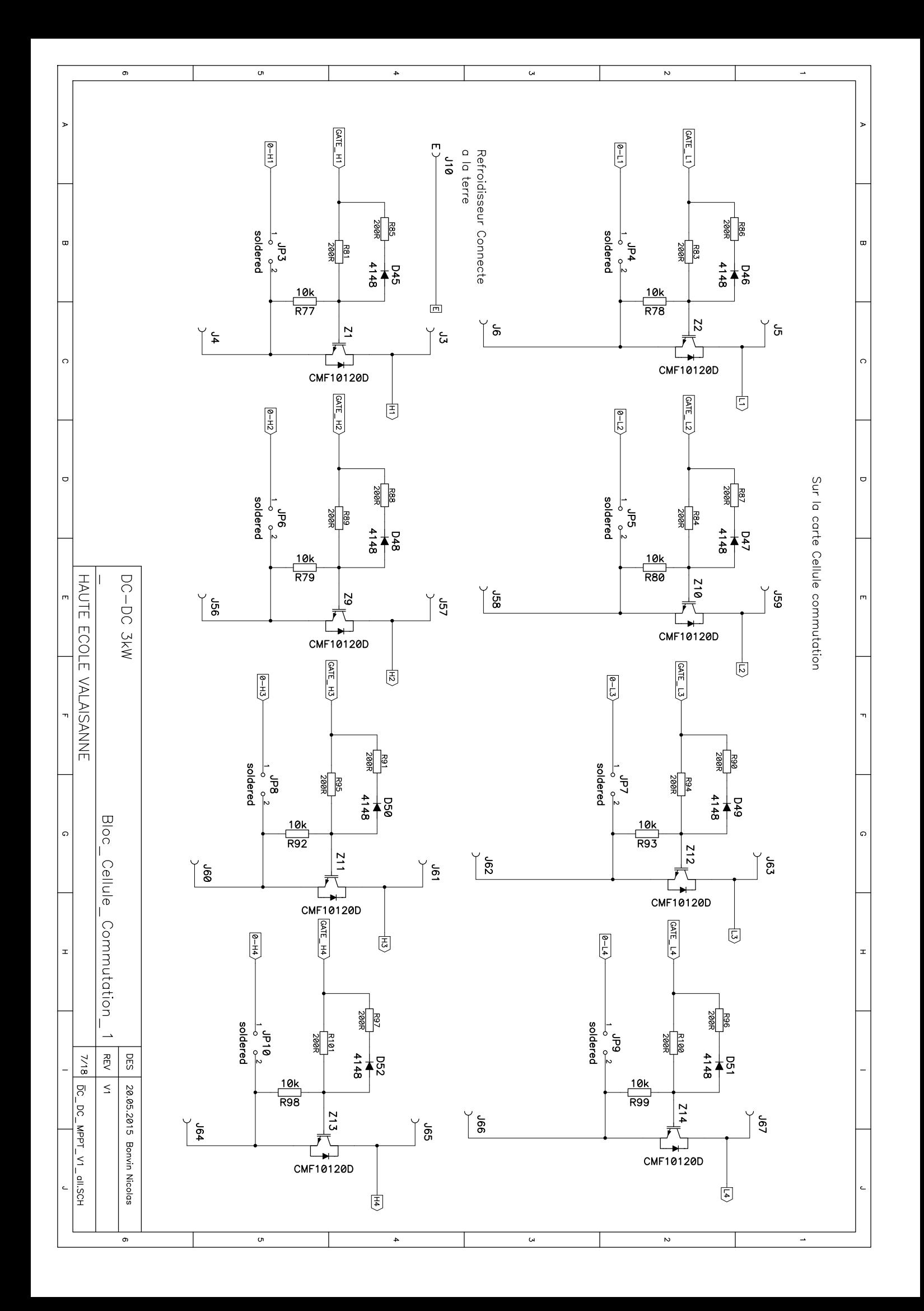

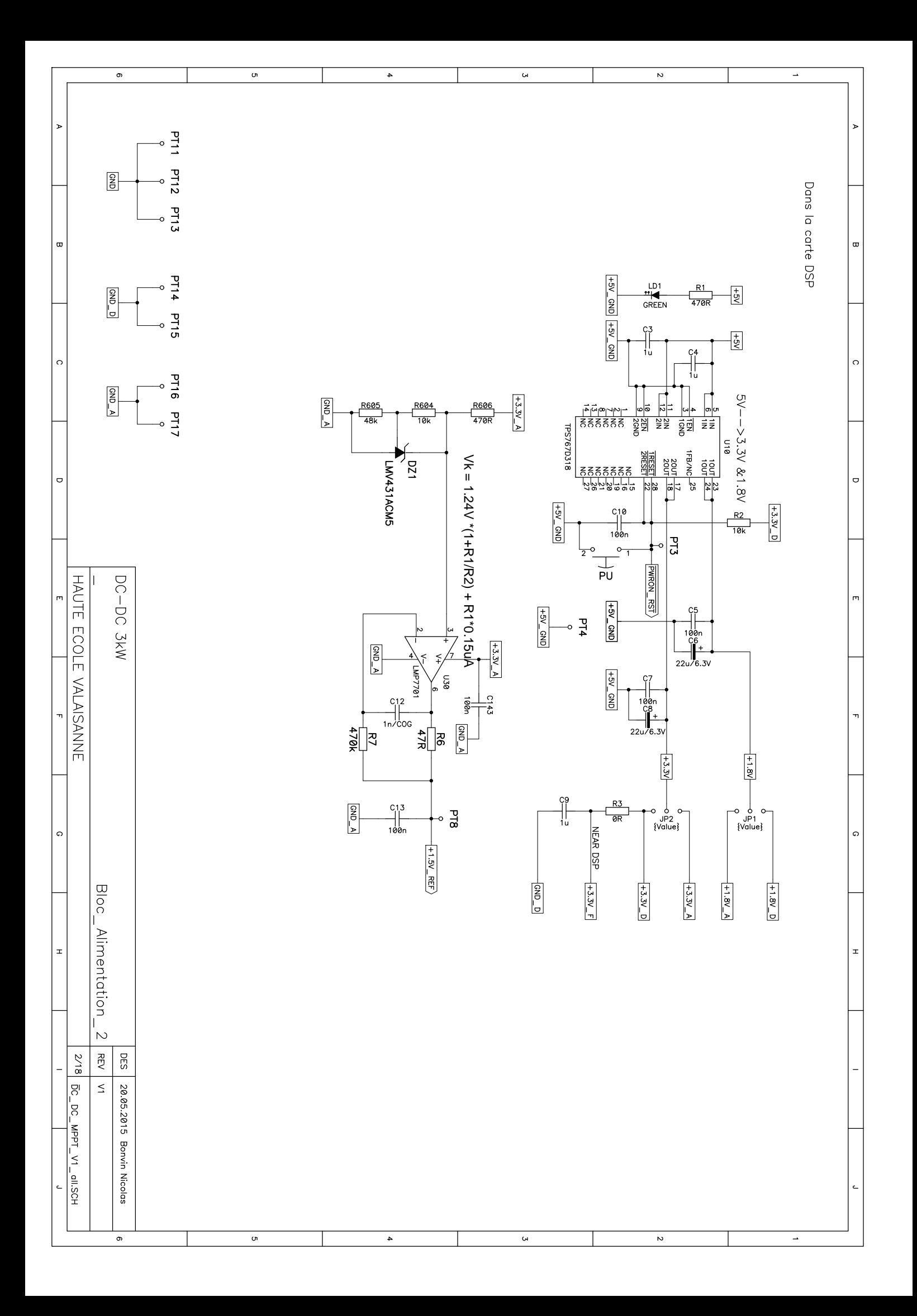

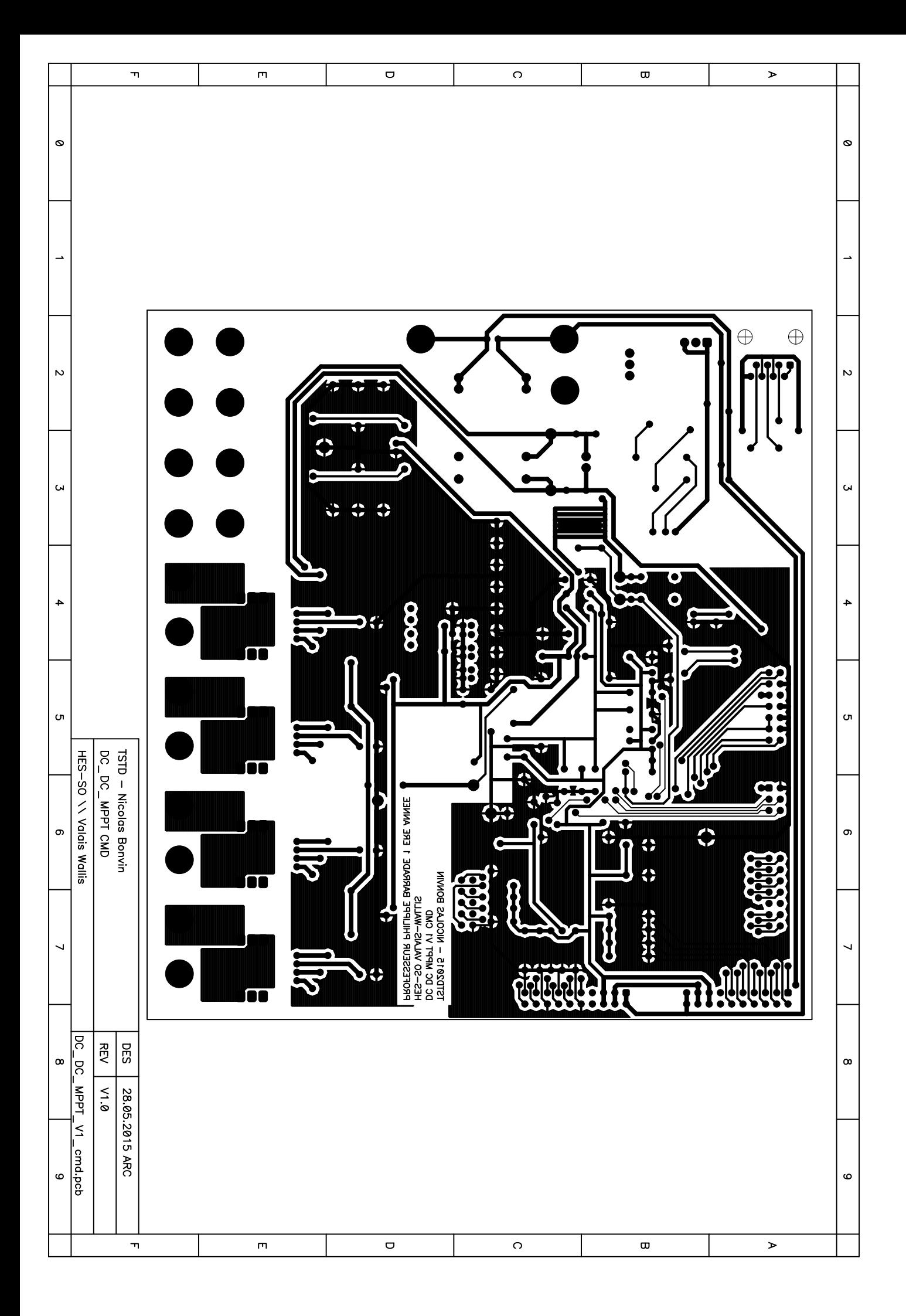

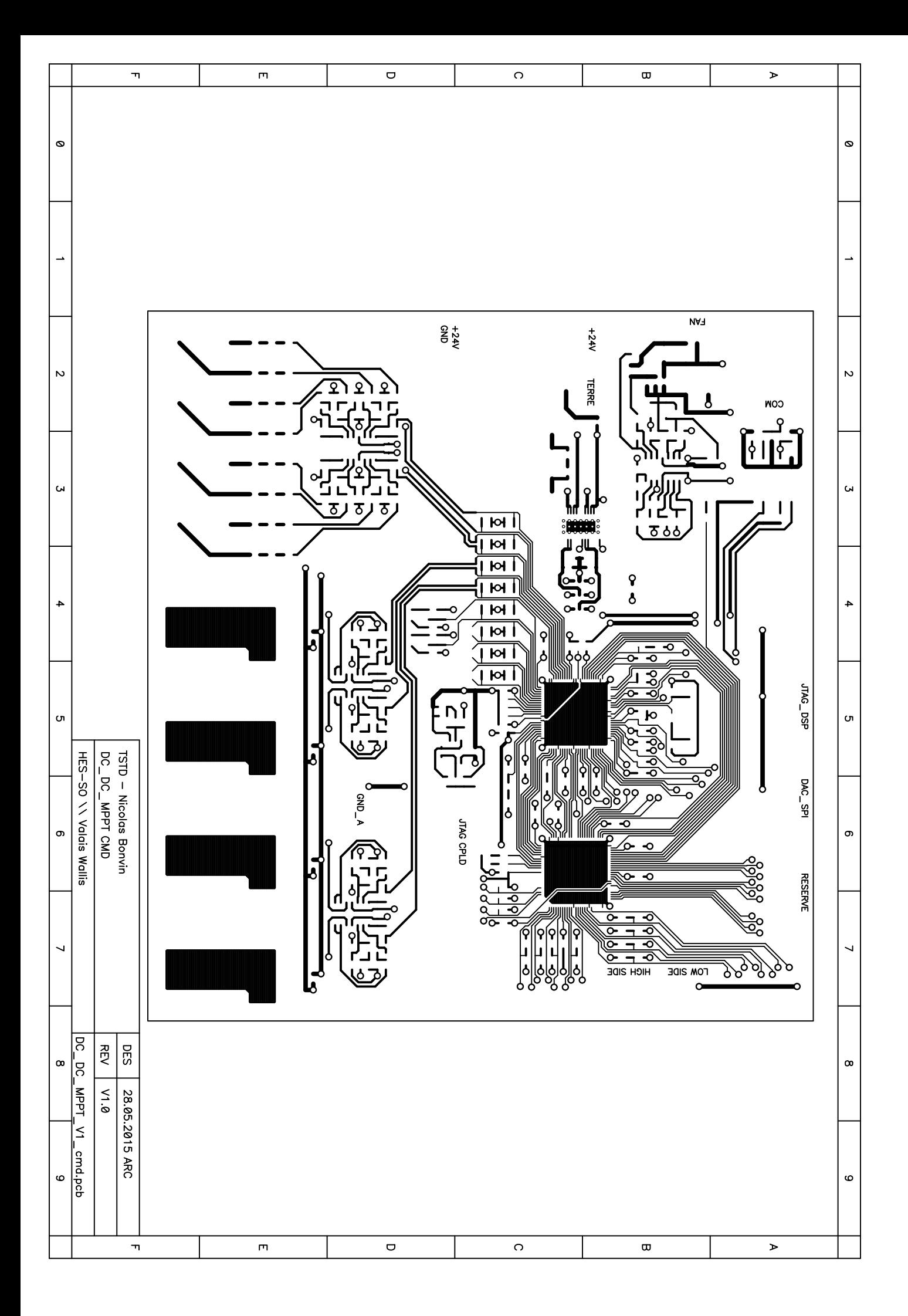

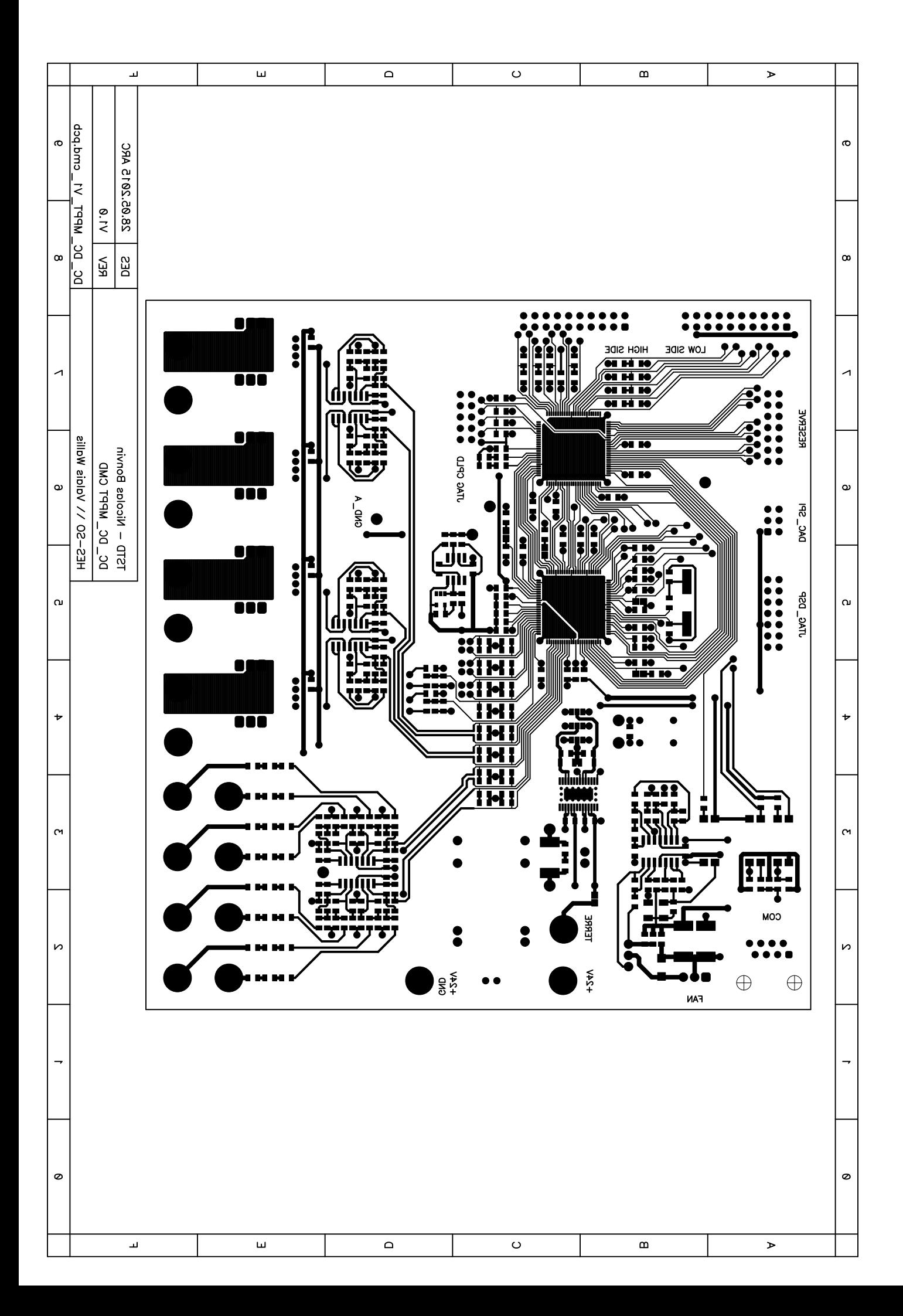

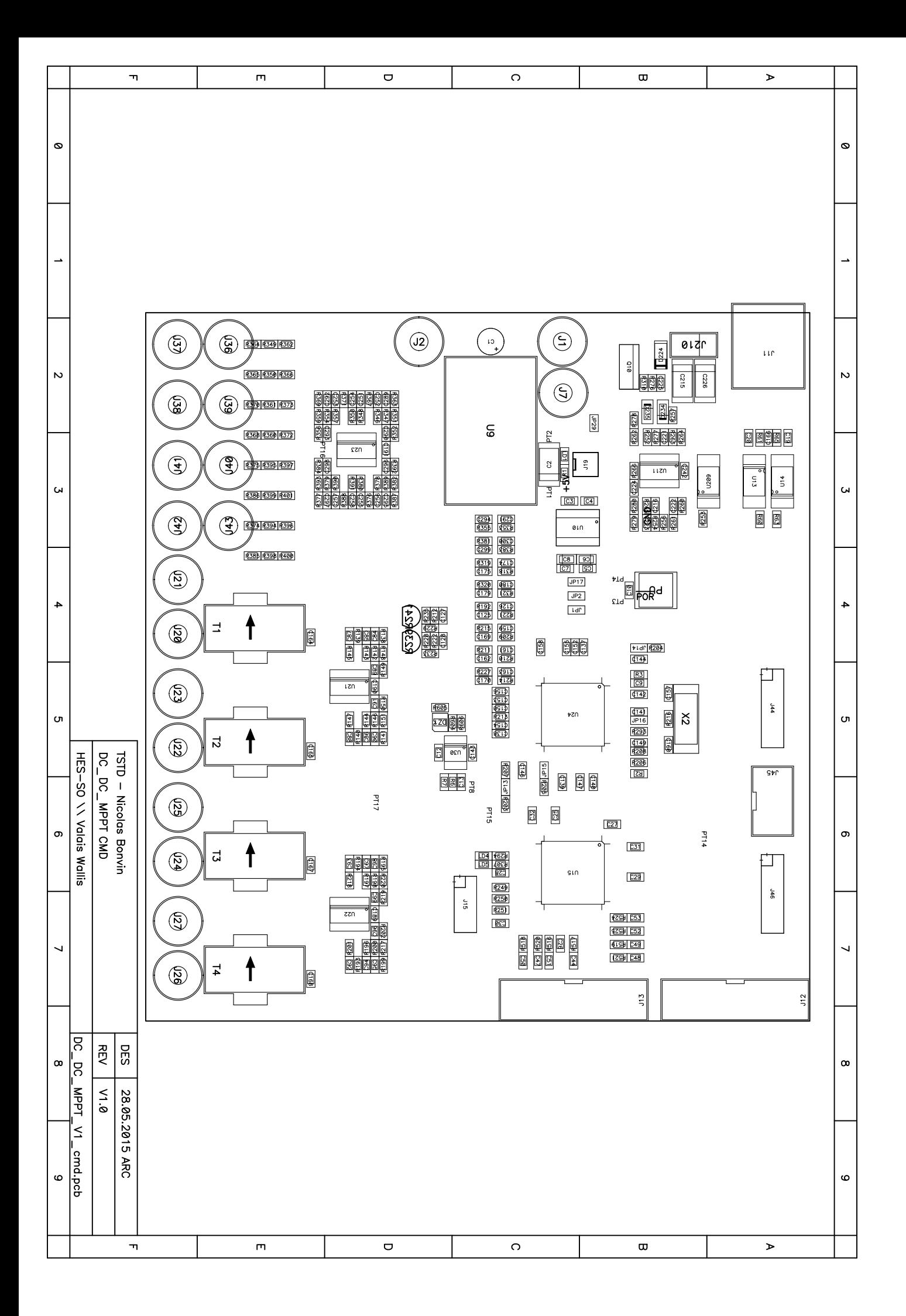

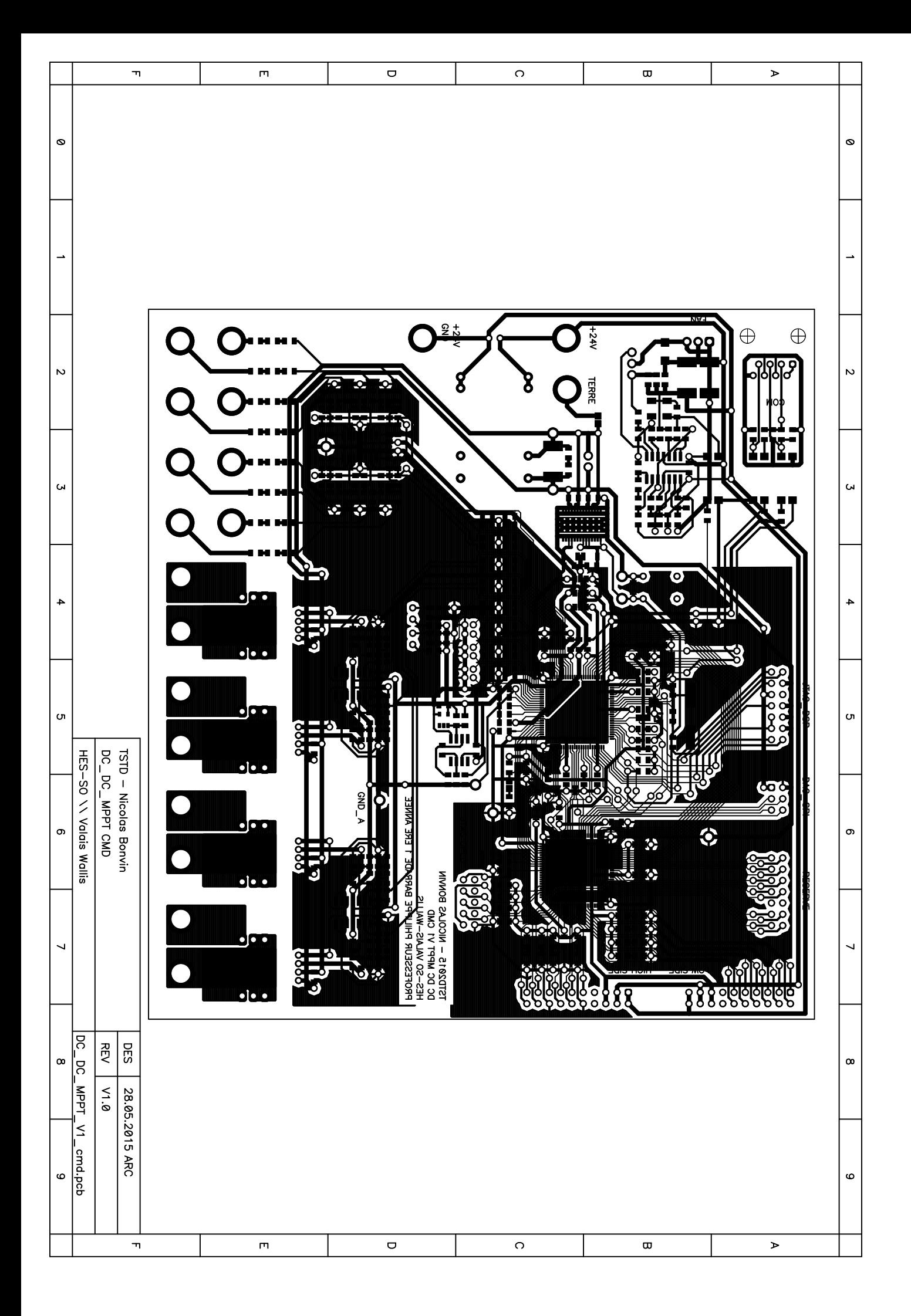

```
DC_DC_TD_Bonvin_top.ucf
```

```
1 # Constraint: UCF file for DC_DC_TD_Bonvin, rev 0.1
2 # Rel. prj.: DC-save DC_DC_TD_Bonvin
                XC2C128A
3 # Device:
   # Package:
   4\overline{ }5
6
  7^{\circ}# possible options for IO:
\mathsf{R}\pm9
  \# NET "" LOC = "P" | FLOAT ;
10 \# NET "" LOC = "P" | PULLUP ;
   \# NET "" LOC = "P" | KEEPER ;
11\# NET "" LOC = "P" | OPEN_DRAIN;
12<sup>12</sup>13 # NET "" LOC = "P" | SCHMITT_TRIGGER ;
14 # NET "" LOC = "P" | SLEW = SLOW ;
15
   ## or combined:
16
17 # NET "" LOC = "P" | PULLUP | SCHMITT TRIGGER ;
    # NET "signal_name" LOC = "Pinumber";
18
19
21 # SCHMITT TRIGGER
2.2######################################
23#NET "watchdog_clk_ok" SCHMITT_TRIGGER;
25# TIMING CONTRAINTS
26
    27NET "DSP CLKOUT" TNM NET = "DSP CLKOUT";
28
29 #PACE: Start of Constraints generated by PACE
30
   #PACE: Start of PACE I/O Pin Assignments
3132
33
34
    35
36
    #CPLD Name : OVERLOAD_BIT0 SET AS : OUTPUT
37
    NET "OVERLOAD BITO"
                                 LOC = "PI"\ddot{i}38
                                SET AS : INPUT
39
  #CPLD Name : DSP IO 32
   NET "DSP_IO_32"
                                 LOC = "P2"40
                                                              \cdot41
42
    #CPLD Name : DSP IO 21
                                SET AS : INPUT
43 NET "DSP IO 21"
                                 LOC = "P3"\cdot44
45
   #CPLD Name : P4_IO
                                                              \mathcal{I}46
47
    #CPLD Name : P5_VAUX
                                                              \mathcal{I}48
49
   #CPLD Name : OVERLOAD_BIT1 SET AS : OUTPUT
50 NET "OVERLOAD BIT1"
                           LOC = "P6"\cdot51
52
    #CPLD Name : CPLD RST
                                 SET AS : INPUT
   NET "CPLD_RST"
53
                            LOC = "P7"\ddot{i}54
55 #CPLD Name : N_SWITCH_ON SET AS : INPUT<br>56 NET "N_SWITCH_ON" LOC = "P8"
                                                              \mathcal{I}57
```
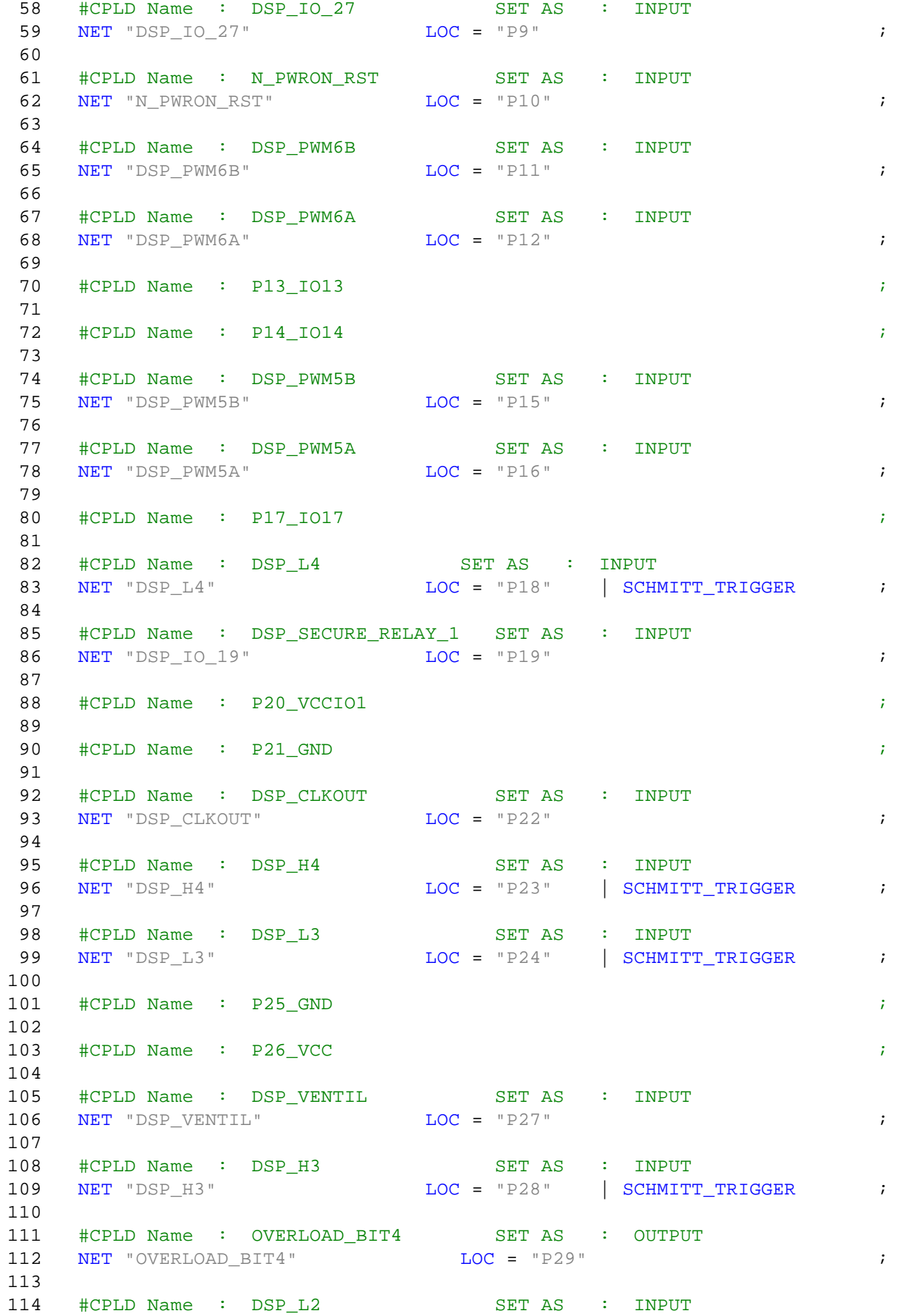

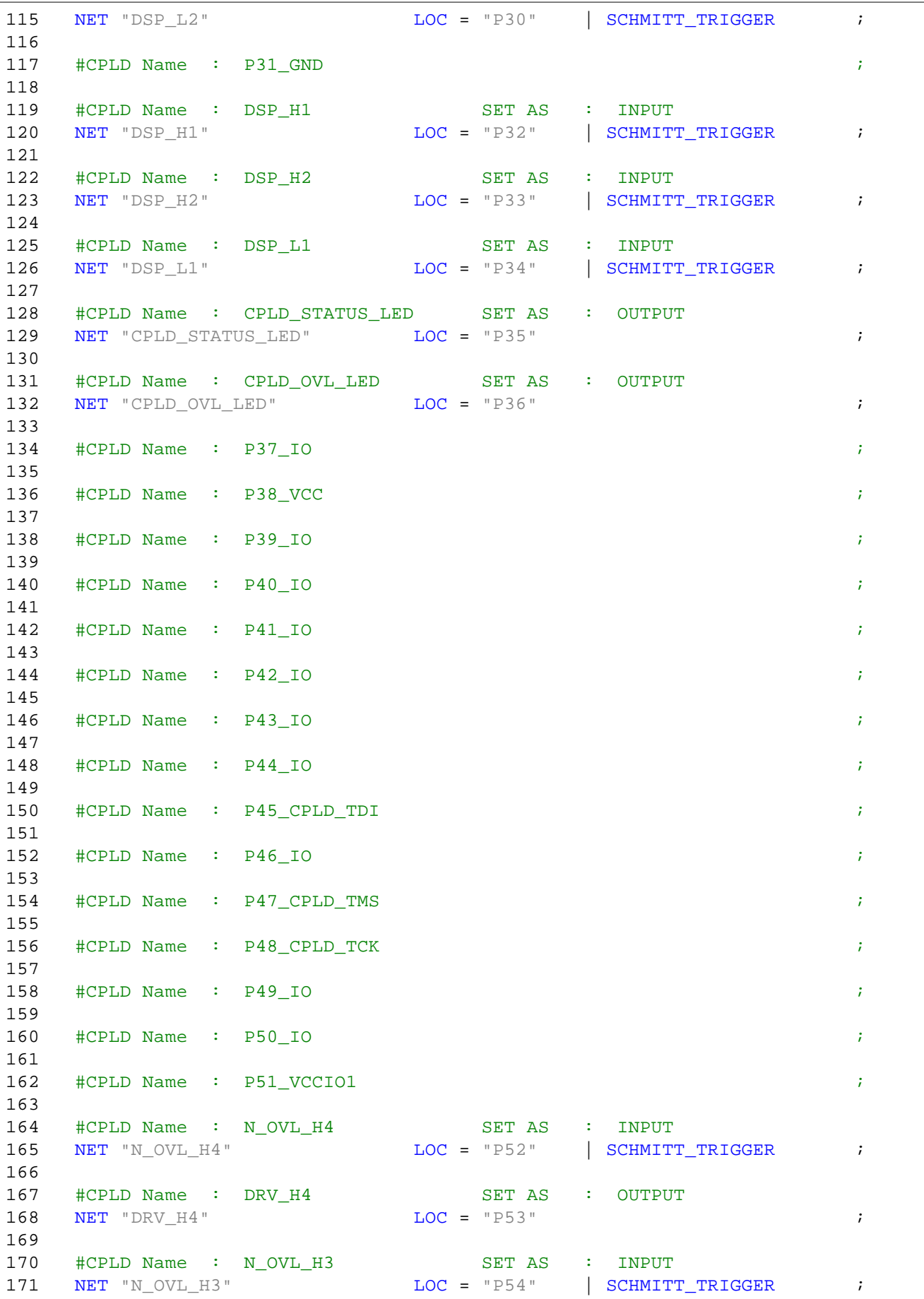

# **DC\_DC\_TD\_Bonvin\_top.ucf Wed Jul 08 09:16:40 2015**

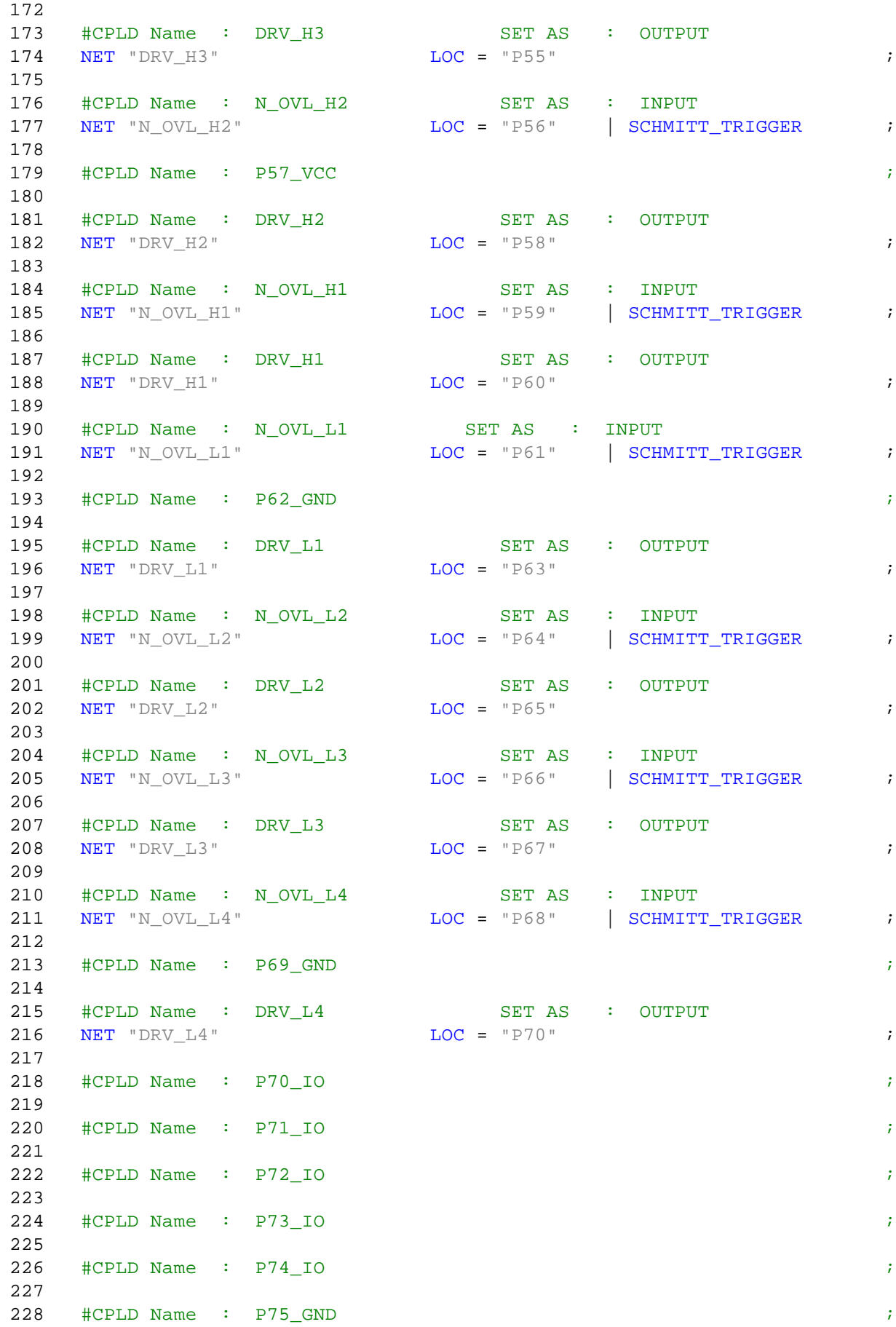

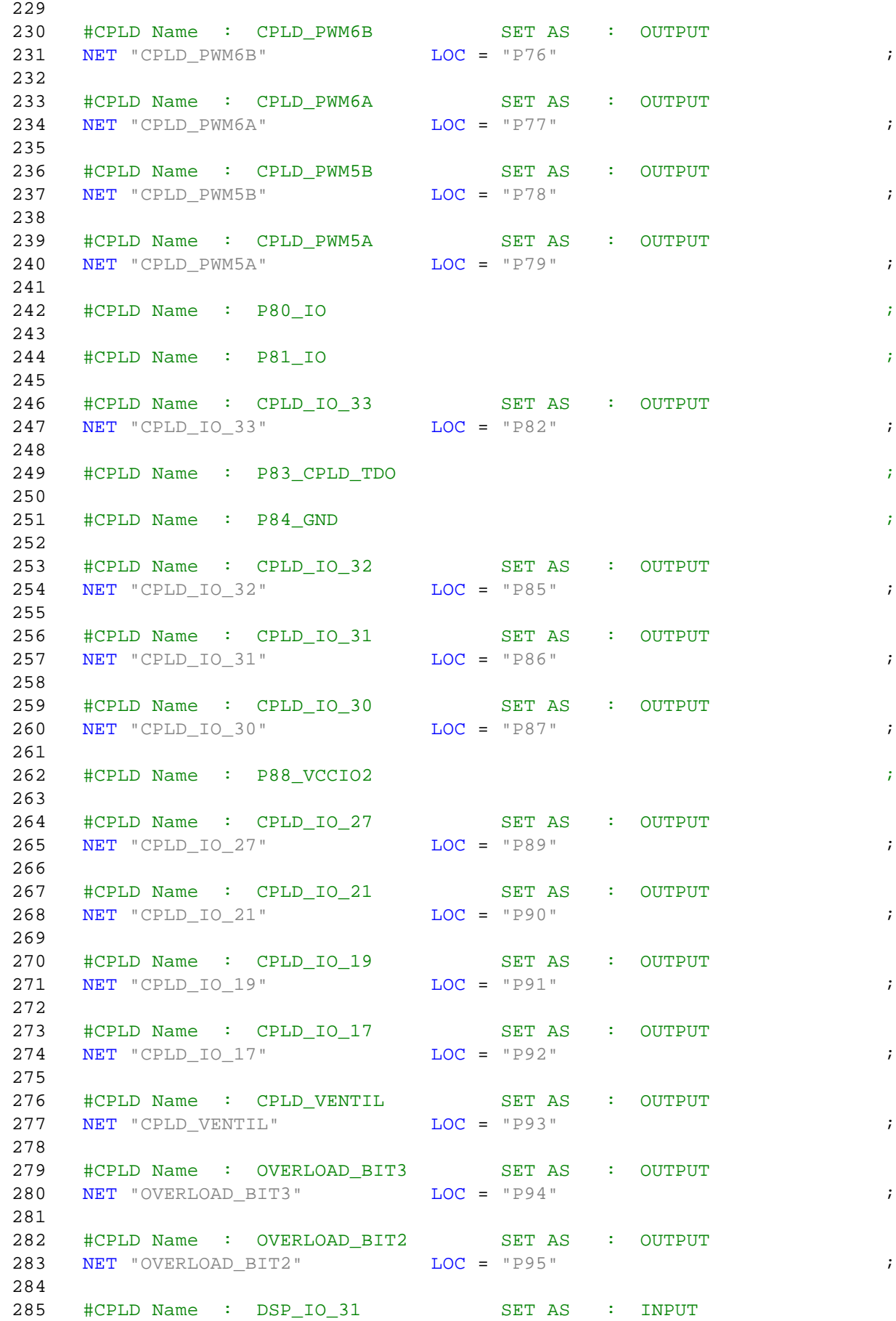
$\mathcal{I}$ 

 $\langle T \rangle$ 

 $\mathcal{I}$ 

 $\mathcal{L}^{\text{max}}$ 

## DC\_DC\_TD\_Bonvin\_top.ucf

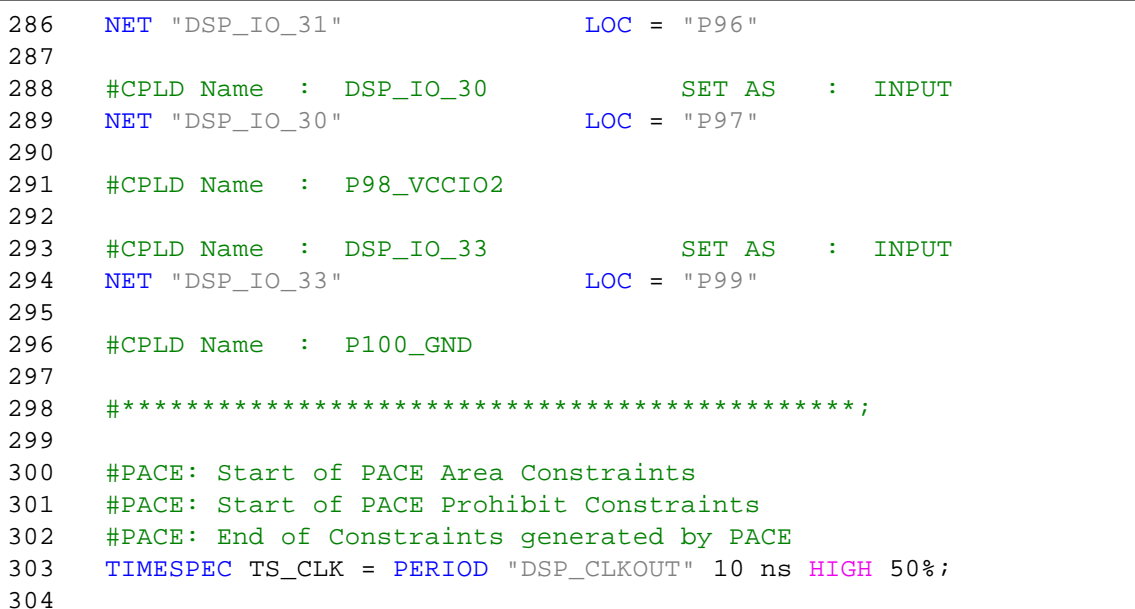

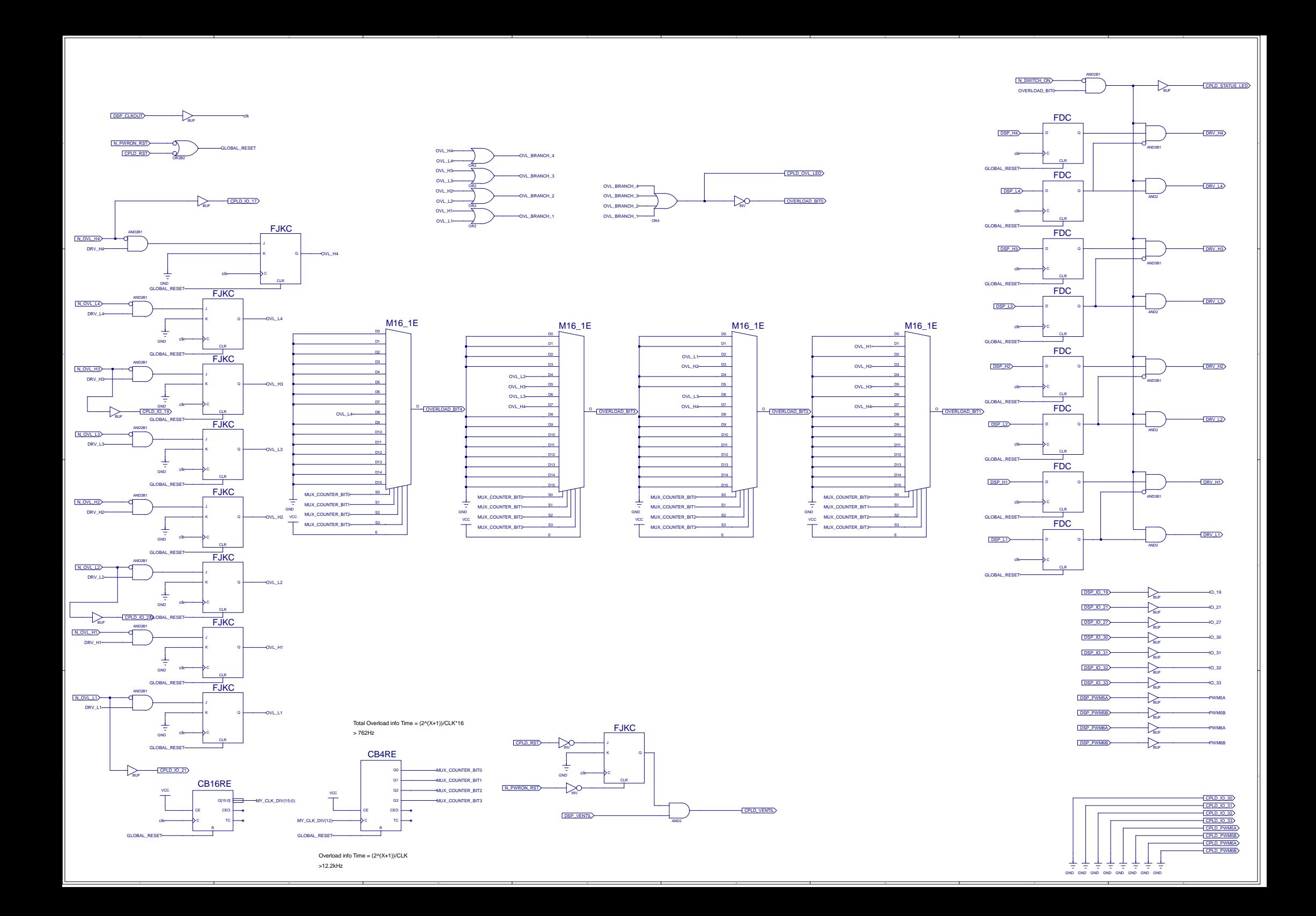

## **Annexe 8 : Protocole de test**

**Appareil de mesure utilisé : Multimètre FLUKE 175 Oscilloscope Teledyne Lecroy 604Zi Sonde de tensiondifférentielle SI9110 Sonde de courant Lecroy CP030**

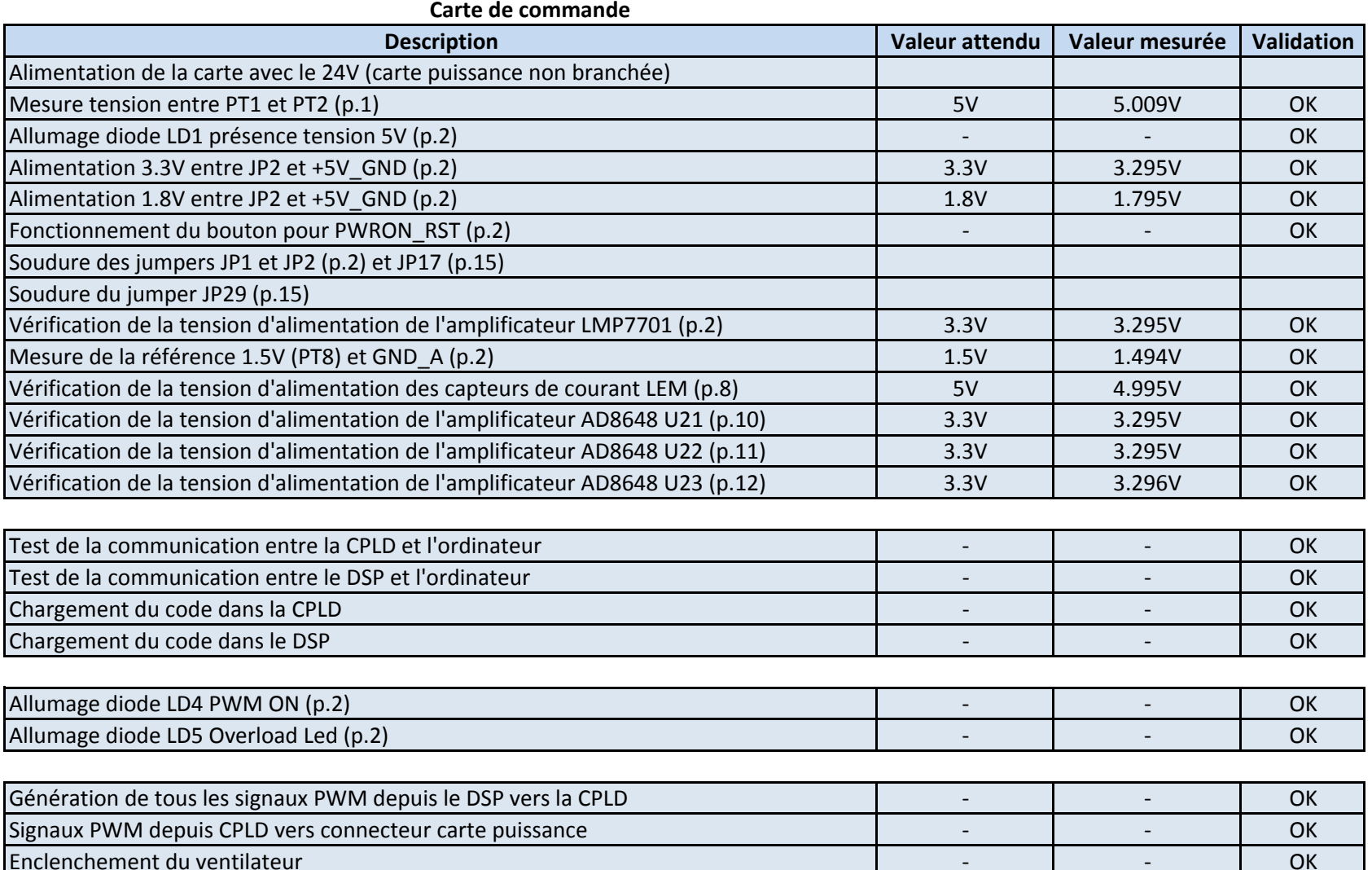

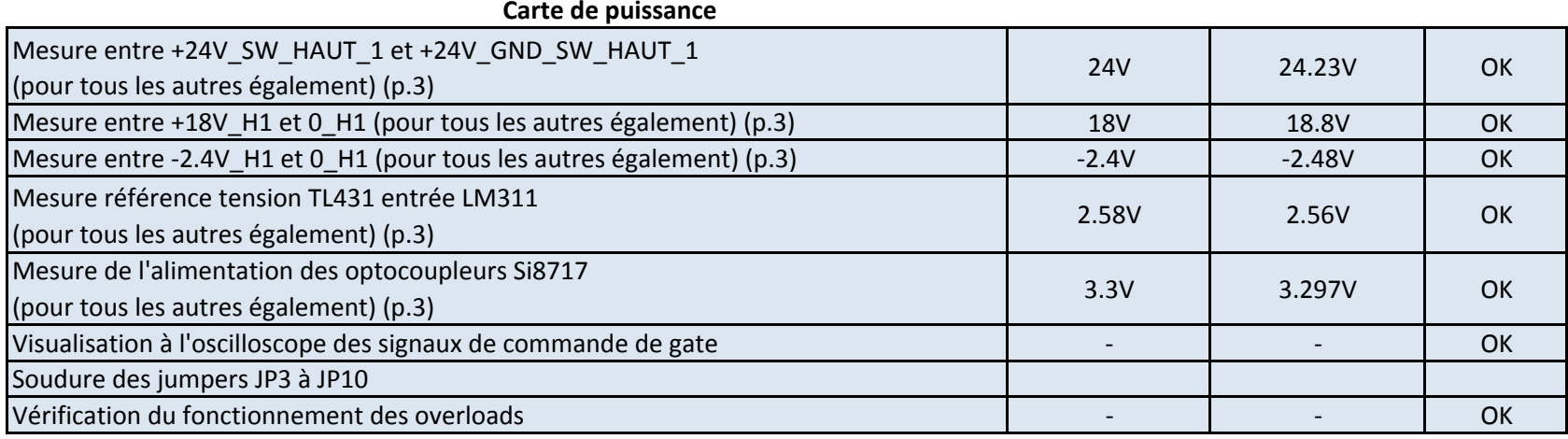

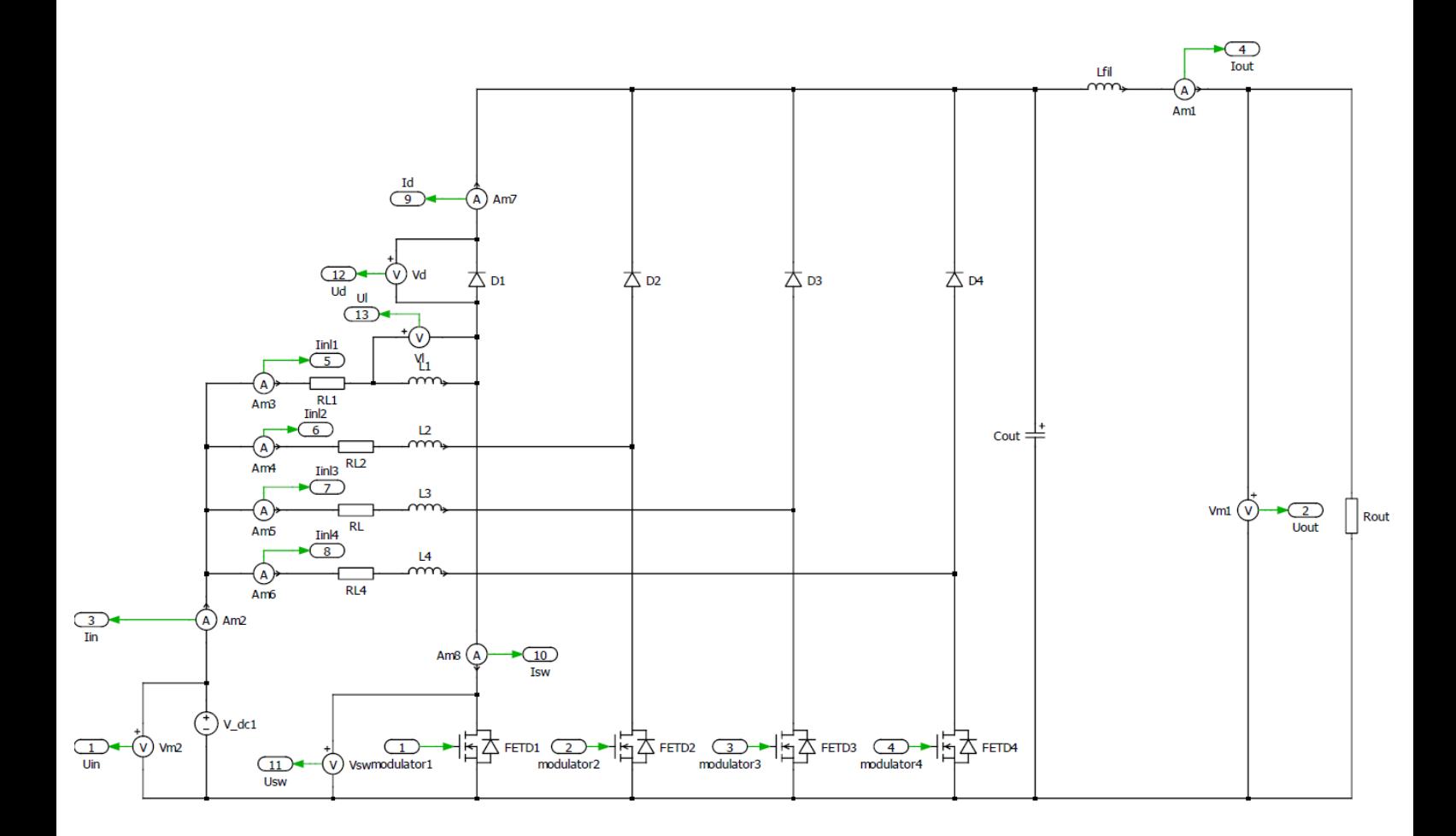

```
% Initialisierungsdatei
clear all;
close all;
clc;% Simulationsparameter
\frac{6}{6} --------------------
max step size = 1e-6;
                                     % maximale Schrittweite
                                      % Simulationszeit
time end = 0.02;
                                       % max Vektorlaenge
maxrow = inf;% Sampletime fuer die Ausgabevektoren
Ts = max step size;
% Daten
\frac{6}{6} -----
% modulation size
P = 3000;Fsw = 20e3;Tsw = 1/Fsw;
Vin = 400:\text{Vo} = 600;L = 1.08e-3;RL = 0.1;N = 4; % nombre de branches
Co = 20e-6;Ro = Vo^2/PIo = P/Vo;%MODE CONTINU
\mathrm{km} = 0.25%MODE DISCONTINU
m = ((((Vo/Vin-0.5)*2)^2-1)*L/(2*N*Ro*Tsw))^(1/2)
Ton = m*TswIcrete = Vin/L* TonToff = Icrete*L / (Vo-Vin)% courant RMS dans un switch
IRMSswitch = \text{Vin}*(2 \times \text{L} \times \text{P} \times \text{Tsw} \times (\text{Vo}-\text{Vin}) / (\text{N} \times \text{Vin} \times 2 \times \text{Vo})) \wedge (3/4)% Simulation
sim('PV Boost entrelacement model');
```
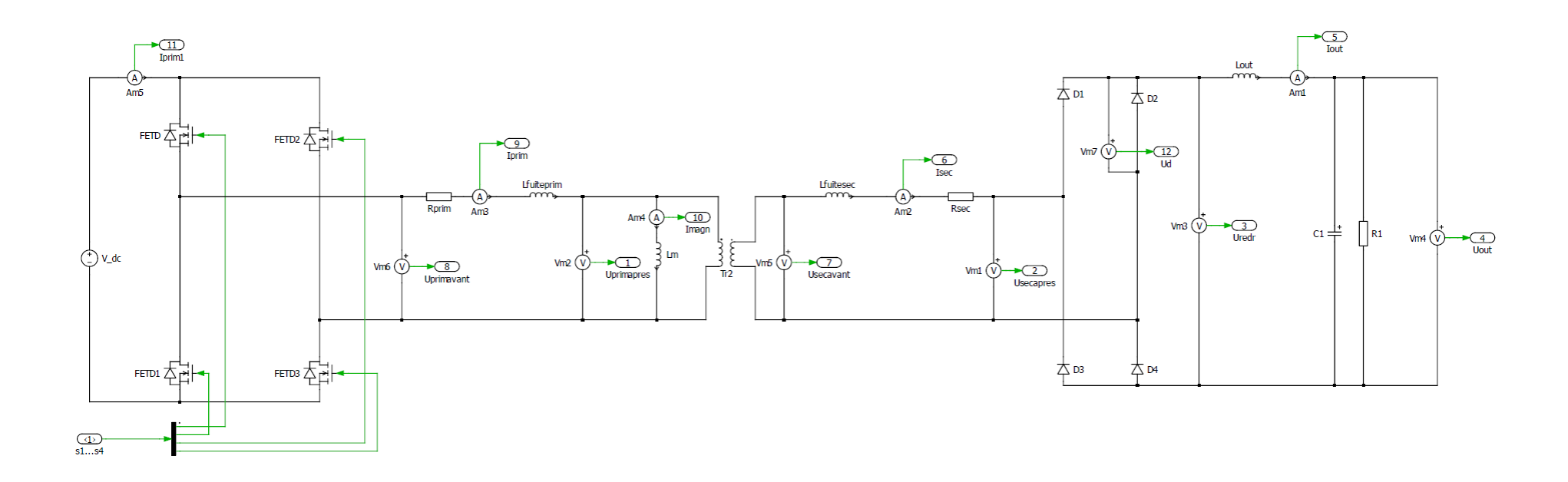

```
% Initialisierungsdatei
clear all;
close all;
clc;
% Simulationsparameter
\% ---------------------
max step size = 10e-9;
                               % maximale Schrittweite
time end = 30e-2;
                               % Simulationszeit
maxrow = inf;% max Vektorlaenge
                                % Sampletime fuer die Ausgabevektoren
Ts =max_step_size;
% Daten
Uin = 100Uout = 20Fsw = 20000;Tsw = 1/Fsw;
Lout = 4e-3;
Cout = 5e-6;
Rout = 31:
u = 0.5;
Lm = 11e-3;k = 0.984;Lfuiteprim = Lm*(1-k^2)Lfuitesec = Lfuiteprim/u^2
Rprim = 413e-3;
Rsec = Rprim/u^2;
\mathsf{Ud} = 1;Rd = 0.2;mideal = Uout*u/(2*Uin)mreel = Uout*(4*Fsw*Lm*(k^2-3)*(k^2-1)-(k^2-2)*Rout*u^2)/(2*Uin*u*Rout)% Simulation
sim('ProfDebugAvant');
```
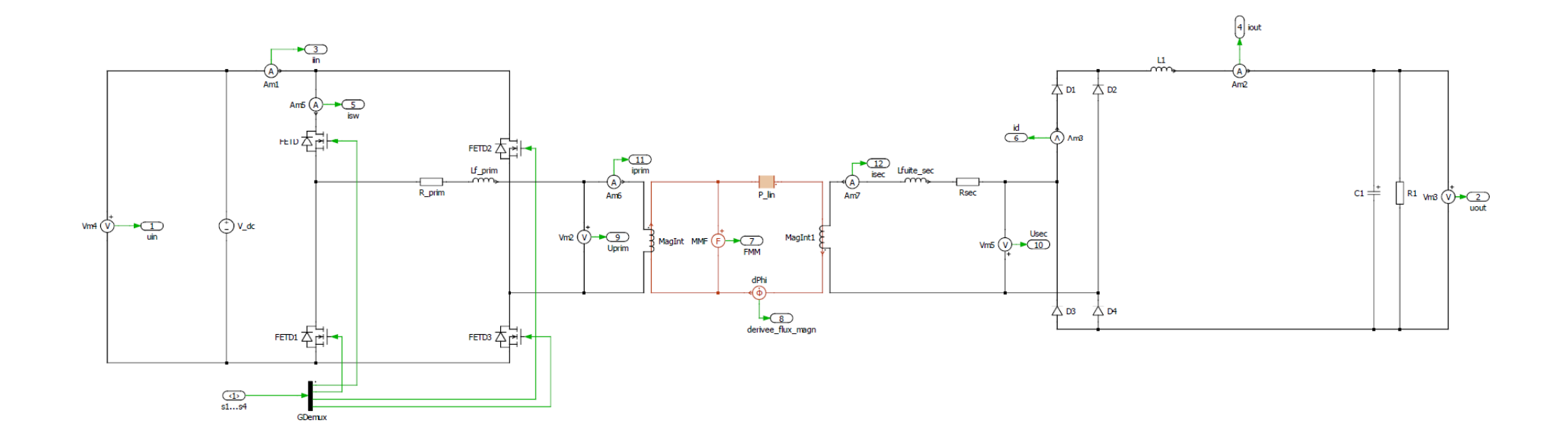

```
% Initialisierungsdatei
clear all;
close all;
clc:
% Simulationsparameter
\% ---------------------
max step size = 10e-9;
                               % maximale Schrittweite
time end = 0.3;
                               % Simulationszeit
                                % max Vektorlaenge
maxrow = inf;% Sampletime fuer die Ausgabevektoren
Ts =max_step_size;
% Daten
P = 3000;Uin = 400;Uout = 600;Fsw = 20e3;Tsw = 1/Fsw;
u = 0.5;m = 0.375Lout = 4e-3;
Cout = 5e-6;
Rout = Uout^2/P;
Rdiode = 1e-3;
Rswitch = 1e-3;
A = 645e-6;
1fer = 0.332;
lgap = 0;uo = 4*pi*10^(-7);
urfer = 2000;Rfer = Ifer/(uo*urfer*A)Rgap = 1gap/(uo*A)\text{Lm} = 3.34e-3;k = 0.99899Lfuite prim = Lm*(1-k^2)Lfuite sec = Lfuite prim/u^2N1 = sqrt(Lm*(Rgap+Rfer))N2 = N1/uImax reel = Uin^*m/(2*Lm*Fsw)Bmaxadmissible = 0.45phimaxadmissible = Bmaxadmissible*A
phimax reel = N1*Imax reel/(Rfer+Rgap)
Bmax real = phimax real/A% Simulation
sim('magnetique transfo');
```
## **Dimensionnement du transformateur**

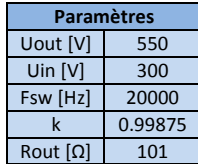

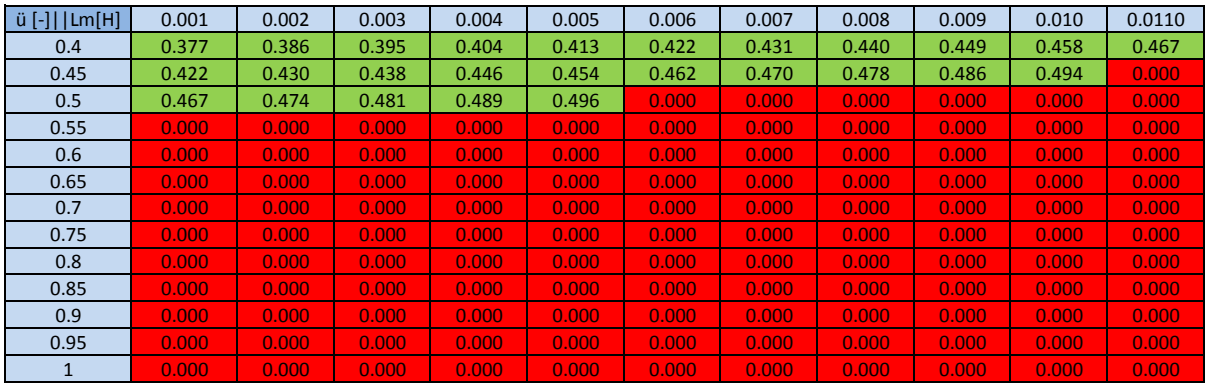

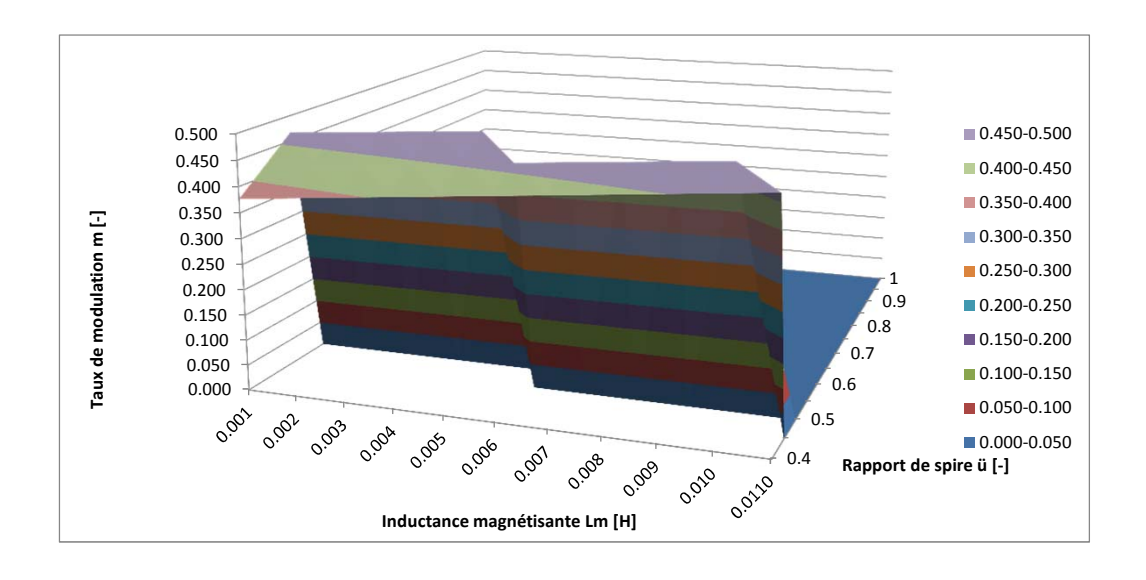